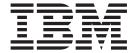

# C for AIX Compiler Reference

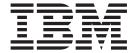

# C for AIX Compiler Reference

Before using this information and the product it supports, be sure to read the information in "Notices" on page 357.

#### May 2002 Edition

This edition applies to Version 6 Release 0 of C for AIX (product number 5765–F57) and to all subsequent releases and modifications until otherwise indicated in new editions.

IBM® welcomes your comments. You can send them by either of the following methods:

• Internet: compinfo@ca.ibm.com

Be sure to include your e-mail address if you want a reply.

· By mail to the following address:

IBM Canada Ltd. Laboratory Information Development B3/KB7/8200/MKM 8200 Warden Avenue Markham, Ontario, Canada L6G 1C7

Include the title and order number of this book, and the page number or topic related to your comment.

When you send information to IBM, you grant IBM a nonexclusive right to use or distribute the information in any way it believes appropriate without incurring any obligation to you.

#### © Copyright International Business Machines Corporation 1995,2002. All rights reserved.

US Government Users Restricted Rights – Use, duplication or disclosure restricted by GSA ADP Schedule Contract with IBM Corp.

# **Contents**

| How to read syntax diagrams vii                     | Specify Compiler Options for Architecture-Specific, |     |
|-----------------------------------------------------|-----------------------------------------------------|-----|
| Symbols vii                                         | 32- or 64-bit Compilation                           | 29  |
| Syntax items vii                                    | Resolving Conflicting Compiler Options              | 31  |
| Syntax examples viii                                | On a life Dath Names for health Eller               | ~~  |
|                                                     | •                                                   | 33  |
| Part 1. Concepts 1                                  | Directory Search Sequence for Include Files Using   |     |
| -                                                   | Relative Path Names                                 | 33  |
| C for AIX Compiler 3                                | Control Darollal Processing with                    |     |
| Compiler Modes                                      | Control Parallel Processing with                    | _   |
| Compiler Options 4                                  | Pragmas                                             | 35  |
| Types of Input Files 5                              |                                                     |     |
| Types of Output Files 6                             | Use C with Other Programming                        |     |
| Compiler Message and Listing Information 7          | Languages                                           | 37  |
| Compiler Messages                                   |                                                     |     |
| Compiler Listings                                   | Interlanguage Calling Conventions                   |     |
| Compiler Elouings                                   | Corresponding Data Types                            | 37  |
| Dragram Darallalization 0                           | Special Treatment of Character and Aggregate        | 20  |
| Program Parallelization 9                           | Data                                                | 30  |
| IBM SMP Directives                                  | Use the Subroutine Linkage Conventions in           | 20  |
| OpenMP Directives                                   | Interlanguage Calls                                 |     |
| Countable Loops                                     | Interlanguage Calls - Parameter Passing             | 40  |
| Reduction Operations in Parallelized Loops 12       | Interlanguage Calls - Call by Reference             | 11  |
| Shared and Private Variables in a Parallel          | Parameters                                          |     |
| Environment                                         | Interlanguage Calls - Call by Value Parameters      | 42  |
|                                                     | Interlanguage Calls - Rules for Passing             | 40  |
| Using C for AIX with Other                          | Parameters by Value                                 |     |
| Programming Languages 15                            | Interlanguage Calls - Pointers to Functions         |     |
|                                                     | Interlanguage Calls - Function Return Values        |     |
| Days 2 Toolso 47                                    | Interlanguage Calls - Stack Floor                   |     |
| Part 2. Tasks                                       | Interlanguage Calls - Stack Overflow                |     |
|                                                     | Interlanguage Calls - Traceback Table               | 46  |
| Set Up the Compilation Environment 19               | Interlanguage Calls - Type Encoding and             | 4.0 |
| Set Environment Variables                           | Checking                                            |     |
| Set Environment Variables in bsh, ksh, or sh        | Sample Program: C Calling Fortran                   | 4/  |
| Shells                                              |                                                     |     |
| Set Environment Variables in csh Shell 19           | Part 3. Reference                                   | 49  |
| Set Environment Variables to Select 64- or 32-bit   |                                                     |     |
| Modes                                               | Compiler Options                                    | 51  |
| Set Parallel Processing Run-time Options 20         | Compiler Command Line Options                       |     |
| Set Environment Variables for the Message and       |                                                     |     |
| Help Files                                          | # (pound sign)                                      | 60  |
|                                                     | aggrcopy                                            |     |
| Invoke the Compiler                                 | alias                                               |     |
| Invoke the Linkage Editor                           | align                                               |     |
| nivoke the Enhage Editor                            | alloca                                              |     |
| Specify Compiler Options 25                         | ansialias                                           |     |
|                                                     | arch                                                |     |
| Specify Compiler Options on the Command Line 25     |                                                     |     |
| -q Options                                          | assert                                              |     |
| Flag Options                                        | attr                                                |     |
| Specify Compiler Options in Your Program Source     | B                                                   |     |
| Files                                               | b                                                   |     |
| Specify Compiler Options in a Configuration File 27 | bitfields                                           |     |
| Tailor a Configuration File                         | bmaxdata                                            |     |
| Configuration File Attributes 28                    | brtl                                                |     |
|                                                     | C                                                   | 80  |
|                                                     |                                                     |     |

| 04                                                                                                    | 1 1                                                                                                    |
|----------------------------------------------------------------------------------------------------|----------------------------------------------------------------------------------------------------|
| c                                                                                                    | makedep                                                                                                    |
| cache                                                                                                    | maxerr                                                                                                    |
| 1                                                                                                    |                                                                                                    |
| chars                                                                                                    | maxmem                                                                                                    |
| check                                                                                                    | mbcs, dbcs                                                                                                    |
|                                                                                                    | ,                                                                                                    |
| compact                                                                                                    | mkshrobj                                                                                                    |
| cpluscmt                                                                                                    | O, optimize                                                                                                    |
|                                                                                                    |                                                                                                    |
| D                                                                                                    | 0                                                                                                    |
| dataimported                                                                                                    | P                                                                                                    |
|                                                                                                    |                                                                                                    |
| datalocal                                                                                                    | p                                                                                                    |
| dbxextra                                                                                                    | pascal                                                                                                    |
|                                                                                                    | 1                                                                                                    |
| digraph                                                                                                    | path                                                                                                    |
| dollar                                                                                                    | pdf1, pdf2                                                                                                    |
|                                                                                                    |                                                                                                    |
| dpcl                                                                                                    | pg                                                                                                    |
| E                                                                                                    | phsinfo                                                                                                    |
|                                                                                                    |                                                                                                    |
| e                                                                                                    | print                                                                                                    |
| enum                                                                                                    | proclocal, procimported, procunknown 202                                                                                                    |
|                                                                                                    |                                                                                                    |
| expfile                                                                                                    | proto                                                                                                    |
| extchk                                                                                                    | O                                                                                                    |
|                                                                                                    | ~                                                                                                    |
| F                                                                                                    |                                                                                                    |
| f                                                                                                    | report                                                                                                    |
|                                                                                                    | 1.0                                                                                                    |
| 1                                                                                                    |                                                                                                    |
| flag                                                                                                    | rndsngl                                                                                                    |
| float                                                                                                    | ro                                                                                                    |
|                                                                                                    |                                                                                                    |
| flttrap                                                                                                    | roconst                                                                                                    |
| fold                                                                                                    | rrm                                                                                                    |
|                                                                                                    |                                                                                                    |
| fullpath                                                                                                    | S                                                                                                    |
| funcsect                                                                                                    | s                                                                                                    |
|                                                                                                    |                                                                                                    |
| G                                                                                                    | showinc                                                                                                    |
| g                                                                                                    | smallstack                                                                                                    |
| 8                                                                                                    |                                                                                                    |
| genproto                                                                                                    | smp                                                                                                    |
| halt                                                                                                    | source                                                                                                    |
|                                                                                                    |                                                                                                    |
| heapdebug                                                                                                    | spill                                                                                                    |
| hot                                                                                                    | spnans                                                                                                    |
|                                                                                                    | -1                                                                                                    |
| hsflt                                                                                                    | srcmsg                                                                                                    |
| hssngl                                                                                                    | staticinline                                                                                                    |
| ě                                                                                                    |                                                                                                    |
| I                                                                                                    | statsym                                                                                                    |
| idirfirst                                                                                                    | stdinc                                                                                                    |
|                                                                                                    |                                                                                                    |
| ignerrno                                                                                                    | strict                                                                                                    |
| ignprag                                                                                                    | strict_induction                                                                                                    |
|                                                                                                    |                                                                                                    |
|                                                                                                    | TI                                                                                                    |
| initauto                                                                                                    | symtab                                                                                                    |
| inlaluo 1/1                                                                                                    |                                                                                                    |
| inlglue                                                                                                    | syntaxonly                                                                                                    |
| inline                                                                                                    | t                                                                                                    |
| . 146                                                                                                    | . 1 .                                                                                                    |
| 1                                                                                                    |                                                                                                    |
| isolated_call                                                                                                    | tbtable                                                                                                    |
| keyword                                                                                                    | threaded                                                                                                    |
|                                                                                                    |                                                                                                    |
| L                                                                                                    | tocdata                                                                                                    |
| 1                                                                                                    | tocmerge                                                                                                    |
|                                                                                                    | 0                                                                                                    |
| langlvl                                                                                                    | 0.40                                                                                                    |
|                                                                                                    | tune                                                                                                    |
| largenage 160                                                                                                    |                                                                                                    |
| largepage                                                                                                    | U                                                                                                    |
| largepage                                                                                                    |                                                                                                    |
| ldbl128, longdouble 163                                                                                                    | U                                                                                                    |
| ldbl128, longdouble                                                                                                    | U                                                                                                    |
| ldbl128, longdouble 163                                                                                                    | U                                                                                                    |
| Idbl128, longdouble                                                                                                    | U                                                                                                    |
| Idbl128, longdouble                                                                                                    <                                                                                                    | U         242         unroll            unwind            upconv            V                                                                                                    |
| Idbl128, longdouble                                                                                                    | U                                                                                                    |
| Idbl128, longdouble                                                                                                    <                                                                                                    | U       242         unroll       243         unwind       245         upconv       246         V       247         v       248                                                                                                    |
| Idbl128, longdouble       163         libansi       164         linedebug       165         list       166         listopt       167         longlit       168                                                                                               | U       242         unroll       243         unwind       245         upconv       246         V       247         v       248         vftable       249                                                                                          |
| Idbl128, longdouble                                                                                                    <                                                                                                    | U       242         unroll       243         unwind       245         upconv       246         V       247         v       248                                                                                                    |
| Idbl128, longdouble       163         libansi       164         linedebug       165         list       166         listopt       167         longlit       168         longlong       170                                                                    | U       242         unroll       243         unwind       245         upconv       246         V       247         v       248         vftable       249         W       250                                                                      |
| Idbl128, longdouble       163         libansi       164         linedebug       165         list       166         listopt       167         longlit       168         longlong       170         M       171                                                | U       242         unroll       243         unwind       245         upconv       246         V       247         v       248         vftable       249         W       250         w       251                                                  |
| Idbl128, longdouble       163         libansi       164         linedebug       165         list       166         listopt       167         longlit       168         longlong       170                                                                    | U       242         unroll       243         unwind       245         upconv       246         V       247         v       248         vftable       249         W       250                                                                      |
| Idbl128, longdouble       163         libansi       164         linedebug       165         list       166         listopt       167         longlit       168         longlong       170         M       171         ma       172                           | U       242         unroll       243         unwind       245         upconv       246         V       247         v       248         vftable       249         W       250         w       251         warn64       252                         |
| Idbl128, longdouble       163         libansi       164         linedebug       165         list       166         listopt       167         longlit       168         longlong       170         M       171         ma       172         macpstr       173 | U       242         unroll       243         unwind       245         upconv       246         V       247         v       248         vftable       249         W       250         w       251         warn64       252         xcall       253 |
| Idbl128, longdouble       163         libansi       164         linedebug       165         list       166         listopt       167         longlit       168         longlong       170         M       171         ma       172                           | U       242         unroll       243         unwind       245         upconv       246         V       247         v       248         vftable       249         W       250         w       251         warn64       252                         |

| y                                         |     | Message Severity Levels and Compiler Response 325    |
|-------------------------------------------|-----|------------------------------------------------------|
| Z                                         |     | Compiler Return Codes                                |
| General Purpose Pragmas                   |     | Compiler Message Format                              |
| #pragma align                             | 258 |                                                      |
| #pragma alloca                            |     | Parallel Processing Support 329                      |
| #pragma chars                             | 260 | IBM SMP Run-time Options for Parallel Processing 329 |
| #pragma comment                           |     | Scheduling Algorithm Options                         |
| #pragma disjoint                          |     | Parallel Environment Options                         |
| #pragma enum                              | 263 | Performance Tuning Options                           |
| #pragma execution_frequency               | 264 | Dynamic Profiling Options                            |
| #pragma ibm snapshot                      | 266 | OpenMP Run-time Options for Parallel Processing 332  |
| #pragma info                              | 267 | Scheduling Algorithm Environment Variable 332        |
| #pragma isolated_call                     | 270 | Parallel Environment Environment Variables 333       |
| #pragma langlvl                           |     | Dynamic Profiling Environment Variable 333           |
| #pragma leaves                            | 273 | Built-in Functions Used for Parallel Processing 334  |
| #pragma map                               | 274 | 8                                                    |
| #pragma mc_func                           | 275 | Dort / Annondivos 227                                |
| #pragma options                           | 276 | Part 4. Appendixes 337                               |
| #pragma option_override                   | 281 |                                                      |
| #pragma pack                              |     | Appendix A. Built-in Functions 339                   |
| #pragma reachable                         | 285 | General Purpose Built-in Functions                   |
| #pragma reg_killed_by                     |     | LIBANSI Built-in Functions                           |
| #pragma strings                           | 287 | Built-in Functions for PowerPC Processors 340        |
| #pragma unroll                            | 288 |                                                      |
| Pragmas to Control Parallel Processing    |     | Appendix B. National Languages                       |
| #pragma ibm critical                      |     | Support in C for AIX                                 |
| #pragma ibm independent_calls             |     | Converting Files Containing Multibyte Data to        |
| #pragma ibm independent_loop              |     |                                                      |
| #pragma ibm iterations                    |     | New Code Pages                                       |
| #pragma ibm parallel_loop                 |     | String Literals and Character Constants              |
| #pragma ibm permutation                   |     | Preprocessor Directives                              |
| #pragma ibm schedule                      | 298 | Macro Definitions                                    |
| #pragma ibm sequential_loop               | 300 |                                                      |
| #pragma omp atomic                        | 301 | Compiler Options                                     |
| #pragma omp parallel                      | 302 | File Names and Comments                              |
| #pragma omp for                           |     | Restrictions                                         |
| #pragma omp ordered                       |     | Annondis C Broklem Colsing 254                       |
| #pragma omp parallel for                  |     | Appendix C. Problem Solving 351                      |
| #pragma omp section, #pragma omp sections |     | Message Catalog Errors                               |
| #pragma omp parallel sections             |     | Correcting Paging Space Errors During                |
| #pragma omp single                        | 313 | Compilation                                          |
| #pragma omp master                        |     |                                                      |
| #pragma omp critical                      |     | Appendix D. ASCII Character Set 353                  |
| #pragma omp barrier                       | 316 |                                                      |
| #pragma omp flush                         | 317 | Notices                                              |
| #pragma omp threadprivate                 | 318 | Programming Interface Information                    |
| Acceptable Compiler Mode and Processor    |     | Trademarks and Service Marks                         |
| Architecture Combinations                 | 319 | Industry Standards                                   |
|                                           |     |                                                      |
| Compiler Messages                         | 325 |                                                      |

## How to read syntax diagrams

This section describes how to read syntax diagrams. It defines syntax diagram symbols, items that may be contained within the diagrams (keywords, variables, delimiters, operators, fragment references, operands) and provides syntax examples that contain these items.

Syntax diagrams pictorially display the order and parts (options and arguments) that comprise a command statement. They are read from left to right and from top to bottom, following the main path of the horizontal line.

## **Symbols**

The following symbols may be displayed in syntax diagrams:

| Symbol          | Definition                                                       |
|-----------------|------------------------------------------------------------------|
| <b>&gt;&gt;</b> | Indicates the beginning of the syntax diagram.                   |
|                 | Indicates that the syntax diagram is continued to the next line. |
| <b></b>         | Indicates that the syntax is continued from the previous line.   |
|                 | Indicates the end of the syntax diagram.                         |

## Syntax items

Syntax diagrams contain many different items. Syntax items include:

- Keywords a command name or any other literal information.
- Variables variables are italicized, appear in lowercase and represent the name of values you can supply.
- Delimiters delimiters indicate the start or end of keywords, variables, or operators. For example, a left parenthesis is a delimiter.
- Operators operators include add (+), subtract (-), multiply (\*), divide (/), equal (=), and other mathematical operations that may need to be performed.
- Fragment references a part of a syntax diagram, separated from the diagram to show greater detail.
- Separators a separator separates keywords, variables or operators. For example, a comma (,) is a separator.

Keywords, variables, and operators may be displayed as required, optional, or default. Fragments, separators, and delimiters may be displayed as required or optional.

| Item type | Definition                                                               |
|-----------|--------------------------------------------------------------------------|
| Required  | Required items are displayed on the main path of the horizontal line.    |
| Optional  | Optional items are displayed below the main path of the horizontal line. |
| Default   | Default items are displayed above the main path of the horizontal line   |

# Syntax examples

The following table provides syntax examples.

Table 1. Syntax examples

| Item                                                                                                    | Syntax example                                   |  |
|----------------------------------------------------------------------------------------------------|--------------------------------------------------|--|
| Required item.                                                                                                    | VENUODD required item                            |  |
| Required items appear on the main path of the horizontal line. You must specify these items.                                                                                                    | ►► KEYWORD—required_item—                        |  |
| Required choice.                                                                                                    |                                                  |  |
| A required choice (two or more items) appears in a vertical stack on the main path of the horizontal line. You must choose one of the items in the stack.                                                | ►► KEYWORDrequired_choice1                       |  |
| Optional item.                                                                                                    |                                                  |  |
| Optional items appear below the main path of the horizontal line.                                                                                                    | ►► KEYWORDoptional_item                          |  |
| Optional choice.                                                                                                    |                                                  |  |
| A optional choice (two or more items) appear in a vertical stack below the main path of the horizontal line. You may choose one of the items in the stack.                                               | ►►──KEYWORD——optional_choice1——optional_choice2— |  |
| Default.                                                                                                    |                                                  |  |
| Default items appear above the main path of the                                                                                                    | default_choice1  ►► KFYWORD                      |  |
| horizontal line. The remaining items (required or optional) appear on (required) or below (optional) the main path of the horizontal line. The following example displays a default with optional items. | ►► KEYWORD——optional_choice2—optional_choice3—   |  |
| Variable.                                                                                                    |                                                  |  |
| Variables appear in lowercase italics. They represent names or values.                                                                                                    | ►►—KEYWORD—variable—                             |  |

Table 1. Syntax examples (continued)

Item Syntax example Repeatable item. An arrow returning to the left above the main path of the horizontal line indicates an item that can be repeated. ►► KEYWORD repeatable\_item-An arrow returning to the left above a group of repeatable items indicates that one of the items can be selected, or a single item can be repeated. Fragment. ►►—KEYWORD—| fragment The — fragment — symbol indicates that a labelled group is described below the main syntax diagram. fragment: Syntax is occasionally broken into fragments if the inclusion of the fragment would overly complicate the —,required\_choice1∙ main syntax diagram. └,required\_choice2 ,optional choice-

# Part 1. Concepts

## C for AIX Compiler

You can use IBM C for AIX as a C compiler for files with a .c (small c) suffix. The compiler processes your program source files to create an executable object module.

**Note:** Throughout these pages, the **xlc** command invocation is used to describe the actions of the compiler. You can, however, substitute other forms of the compiler invocation command if your particular environment requires it, and compiler option usage will remain the same unless otherwise specified.

For more information about the C for AIX compiler, see the following topics in this section:

- "Compiler Modes"
- "Compiler Options" on page 4
- "Types of Input Files" on page 5
- "Types of Output Files" on page 6
- "Compiler Message and Listing Information" on page 7

## **Compiler Modes**

Several forms of C for AIX compiler invocation commands support various version levels of the C languages. In most cases, you should use the **xlc** command to compile C source files. .

You can, however, use other forms of the command if your particular environment and file systems require it. The various compiler invocation commands are:

The four basic compiler invocation commands appear as the first entry of each line in the table above. Select a basic invocation using the following criteria:

- Invokes the compiler for C source files with a default language level of **ansi**, and compiler option **-qansialias** to allow type-based aliasing.
- Invokes the compiler for C source files with a default language level of **extended** and compiler options **-qnor**o and **-qnoroconst** (to provide compatibility with the RT compiler and placement of string literals or constant values in read/write storage). Use this invocation for legacy C code that does not require compliance with ANSI C.
- Invokes the compiler for C source files, with a default language level of ansi, and specifies compiler options -qansialias (to allow type based aliasing) and -qnolonglong (disabling use of long long), and sets -D\_ANSI\_C\_SOURCE (for ANSI-conformant headers). Use this invocation for strict conformance to the ANSI standard (ISO/IEC 9899:1990).

IBM C for AIX provides variations on the four basic compiler invocations. These variations are described below:

128-suffixed Invocations

All **128**-suffixed invocation commands are functionally similar to their corresponding base compiler invocations. They specify the **-qldb1128** option, which increases the length of **long double** types in your program from 64 to 128 bits. They also link with the 128 versions of the C runtimes.

\_r-suffixed Invocations All \_r-suffixed invocations additionally set the macro names -D\_THREAD\_SAFE and add the libraries -L/usr/lib/threads, -lc and -lpthreads. The compiler option -qthreaded is also added. Use these commands if you want to create Posix threaded applications.

AIX 4.1 and 4.2 support Posix Draft 7. AIX 4.3 supports Draft 10. The \_r7 invocations are provided on AIX 4.3 to help with migration to Draft 10. See **-qthreaded** for additional information. The \_r4 invocations should be used for DCE threaded applications.

#### Migrating AIX Version 3.2.5 DCE Applications to AIX Version 4.3.3 and higher

The main invocation commands (except c89) have additional \_r4-suffixed forms. These forms provide compatibility between DCE applications written for AIX Version 3.2.5 and AIX Version 4. They link your application to the correct AIX Version 4 DCE libraries, providing compatibility between the latest version of the pthreads library and the earlier versions supported on AIX Version 3.2.5.

#### **Related Tasks**

"Invoke the Compiler" on page 23

#### **Related References**

"Compiler Command Line Options" on page 51

"General Purpose Pragmas" on page 257

"Pragmas to Control Parallel Processing" on page 290

"threaded" on page 237

## **Compiler Options**

Compiler options perform a wide variety of functions, such as setting compiler characteristics, describing the object code and compiler output to be produced, and performing some preprocessor functions. You can specify compiler options in one or more of three ways:

- · on the command line
- in a configuration file (.cfg)
- · in your source program

The compiler assumes default settings for most compiler options not explicitly set by you in the ways listed above.

When specifying compiler options, it is possible for option conflicts and incompatibilities to occur. IBM C for AIX resolves most of these conflicts and incompatibilities in a consistent fashion, as follows:

#### Compiler options priority sequence

▶►—Source file—overrides—Command line—overrides—Configuration file—overrides—Default settings——

Option conflicts that do not follow this priority sequence are described in "Resolving Conflicting Compiler Options" on page 31.

#### Related Tasks

"Invoke the Compiler" on page 23

"Specify Compiler Options" on page 25

"Resolving Conflicting Compiler Options" on page 31

#### **Related References**

"Compiler Command Line Options" on page 51

"General Purpose Pragmas" on page 257

"Pragmas to Control Parallel Processing" on page 290

## Types of Input Files

You can input the following types of files to the C for AIX compiler:

C Source Files

These are files containing a C source module. To use the compiler as a C language compiler to compile a C language source file, the source file must have a .c (lowercase c) suffix, for example, mysource.c.

The compiler will also accept source files with the .i suffix. This extension designates preprocessed source files.

The compiler processes the source files in the order in which they appear. If the compiler cannot find a specified source file, it produces an error message and the compiler proceeds to the next specified file. However, the link editor will not be run and temporary object files will be removed.

Your program can consist of several source files. All of these source files can be compiled at once using only one invocation of xlC. Although more than one source file can be compiled using a single invocation of the compiler, you can specify only one set of compiler options on the command line per invocation. Each distinct set of command-line compiler options that you want to specify requires a separate invocation.

By default, the xlc command preprocesses and compiles all the specified source files. Although you will usually want to use this default, you can use the xlc command to preprocess the source file without compiling by specifying either the **-E** or the **-P** option. If you specify the **-P** option, a preprocessed source file, *file\_name*.i, is created and processing ends.

The -E option preprocesses the source file, writes to standard output, and halts processing without generating an output file.

Preprocessed Preprocessed source files have a .i suffix, for example, file\_name.i. The **Source Files** xIC command sends the preprocessed source file, file\_name.i, to the

> compiler where it is preprocessed again in the same way as a .c file. Preprocessed files are useful for checking macros and preprocessor

**Object Files** Object files must have a .o suffix, for example, year.o. Object files,

> library files, and nonstripped executable files serve as input to the linkage editor. After compilation, the linkage editor links all of the

specified object files to create an executable file.

Assembler files must have a .s suffix, for example, check.s. Assembler **Assembler Files** 

files are assembled to create an object file.

Nonstripped Executable Files Extended Common Object File Format (XCOFF) files that have not been stripped with the AIX **strip** command can be used as input to the compiler. See the **strip** command in the *AIX Commands Reference* and the description of a.out file format in the *AIX Files Reference* for more information.

#### Related Concepts

"Types of Output Files"

#### **Related References**

See:

strip command in Commands Reference, Volume 5: s through u Files Reference

## **Types of Output Files**

You can specify the following types of output files when invoking the IBM C for AIX compiler.

**Executable File** 

By default, executable files are named a.out. To name the executable file something else, use the *-ofile\_name* option with the invocation command. This option creates an executable file with the name you specify as *file\_name*. The name you specify can be a relative or absolute path name for the executable file.

The format of the a.out file is described in the AIX Version 4 Files

**Object Files** 

Object files must have a .o suffix, for example, year.o, unless the *-ofilename* option is specified.

If you specify the **-c** option, an output object file, *file\_name*.o, is produced for each input source file *file\_name*.c. The linkage editor is not invoked, and the object files are placed in your current directory. All processing stops at the completion of the compilation.

You can link-edit the object files later into a single executable file using the xIC command.

**Assembler Files** 

Assembler files must have a .s suffix, for example, check.s.

They are created by specifying the **-S** option. Assembler files are assembled to create an object file.

Preprocessed Source Files Preprocessed source files have a .i suffix, for example, tax\_calc.i.

To make a preprocessed source file, specify the -P option. The source files are preprocessed but not compiled. You can also use redirect the output from the -E option to generate a preprocessed file that contains #line directives.

A preprocessed source file, *file\_name*.i, is produced for each source file, *file\_name*.c.

Listing Files

Listing files have a .lst suffix, for example, form.lst.

Specifying any one of the listing-related options to the invocation command produces a compiler listing (unless you have specified the **-qnoprint** option). The file containing this listing is placed in your current directory and has the same file name (with a .lst extension) as

the source file from which it was produced.

Target File

Output files associated with the -M or -qmakedep options have a .u suffix, for example, conversion.u.

The file contains targets suitable for inclusion in a description file for the AIX make command.

#### **Related Concepts**

"Types of Input Files" on page 5

## **Compiler Message and Listing Information**

When the compiler encounters a programming error while compiling a C source program, it issues a diagnostic message to the standard error device and to the listing file.

## Compiler Messages

The compiler issues messages specific to the C language, and XL messages common to all XL compilers.

If you specify the compiler option **-qsrcmsg** and the error is applicable to a particular line of code, the reconstructed source line or partial source line is included with the error message in the stderr file. A reconstructed source line is a preprocessed source line that has all the macros expanded.

The compiler also places messages in the source listing if you specify the -qsource option.

You can control the diagnostic messages issued, according to their severity, using either the -qflag option or the -w option. To get additional informational messages about potential problems in your program, use the **-qinfo** option.

## **Compiler Listings**

The listings produced by the compiler are a useful debugging aid. By specifying appropriate options, you can request information on all aspects of a compilation. The listing consists of a combination of the following sections:

- Header section that lists the compiler name, version, and release, as well as the source file name and the date and time of the compilation
- Source section that lists the input source code with line numbers. If there is an error at a line, the associated error message appears after the source line.
- Options section that lists the options that were in effect during the compilation
- · Attribute and cross-reference listing section that provides information about the variables used in the compilation unit
- · File table section that shows the file number and file name for each main source file and include file
- Compilation epilogue section that summarizes the diagnostic messages, lists the number of source lines read, and indicates whether the compilation was successful
- · Object section that lists the object code

Each section, except the header section, has a section heading that identifies it. The section heading is enclosed by angle brackets

#### **Related References**

"Message Severity Levels and Compiler Response" on page 325

"Compiler Message Format" on page 326

"flag" on page 114
"info" on page 137
"langlvl" on page 157

"source" on page 222

"srcmsg" on page 225

## **Program Parallelization**

The compiler offers you three methods of implementing shared memory program parallelization. These are:

- Automatic parallelization of program loops.
- Explicit parallelization of C program code using IBM SMP pragma directives.
- Explicit parallelization of C program code using pragma directives compliant to the **OpenMP Application Program Interface** specification.

All methods of program parallelization are enabled when the **-qsmp** compiler option is in effect without the **omp** suboption. You can enable strict OpenMP compliance with the **-qsmp=omp** compiler option, but doing so will disable automatic parallelization.

Parallel regions of program code are executed by multiple threads, possibly running on multiple processors. The number of threads created is determined by the run-time options and calls to library functions. Work is distributed among available threads according to the specified scheduling algorithm.

**Note:** The **-qsmp** option must only be used together with thread-safe compiler invocation modes.

For more information about parallel programming support offered by the C for AIX compiler, see the following topics in this section:

- "IBM SMP Directives"
- "OpenMP Directives" on page 10
- "Countable Loops" on page 11
- "Reduction Operations in Parallelized Loops" on page 12
- "Shared and Private Variables in a Parallel Environment" on page 13

For complete information about the OpenMP Specification, see: OpenMP Web site OpenMP Specification.

#### **IBM SMP Directives**

IBM SMP directives exploit shared memory parallelism through the parallelization of *countable loops*. A loop is considered to be *countable* if it has any of the forms described in (Countable Loops).

The compiler can automatically locate and where possible parallelize all countable loops in your program code. In general, a countable loop is automatically parallelized only if all of the follow conditions are met:

- the order in which loop iterations start or end does not affect the results of the program.
- the loop does not contain I/O operations.
- floating point reductions inside the loop are not affected by round-off error, unless the **-qnostrict** option is in effect.
- the **-qnostrict\_induction** compiler option is in effect.

• the **-qsmp** compiler option is in effect without the **omp** suboption. The compiler must be invoked using a thread-safe compiler mode.

You can also explicitly instruct the compiler to parallelize selected countable loops.

The C for AIX compiler provides pragma directives that you can use to improve on automatic parallelization performed by the compiler. Pragmas fall into two general categories.

- 1. The first category of pragmas lets you give the compiler information on the characteristics of a specific countable loop. The compiler uses this information to perform more efficient automatic parallelization of the loop.
- 2. The second category gives you explicit control over parallelization. Use these pragmas to force or suppress parallelization of a loop, apply specific parallelization algorithms to a loop, and synchronize access to shared variables using critical sections.

#### **Related Concepts**

"OpenMP Directives"

"Countable Loops" on page 11

"Reduction Operations in Parallelized Loops" on page 12

"Shared and Private Variables in a Parallel Environment" on page 13

#### Related Tasks

"Set Parallel Processing Run-time Options" on page 20

"Control Parallel Processing with Pragmas" on page 35

#### **Related References**

"smp" on page 220

"Pragmas to Control Parallel Processing" on page 290

"IBM SMP Run-time Options for Parallel Processing" on page 329

"OpenMP Run-time Options for Parallel Processing" on page 332

"Built-in Functions Used for Parallel Processing" on page 334

For complete information about the OpenMP Specification, see: OpenMP Web site OpenMP Specification.

## **OpenMP Directives**

OpenMP directives exploit shared memory parallelism by defining various types of parallel regions. Parallel regions can include both iterative and non-iterative segments of program code.

Pragmas fall into four general categories:

- 1. The first category of pragmas lets you define parallel regions in which work is done by threads in parallel. Most of the OpenMP directives either statically or dynamically bind to an enclosing parallel region.
- 2. The second category lets you define how work will be distributed or shared across the threads in a parallel region.
- 3. The third category lets you control synchronization among threads.
- 4. The fourth category lets you define the scope of data visibility across threads.

#### **Related Concepts**

"IBM SMP Directives" on page 9

"Countable Loops" on page 11

"Reduction Operations in Parallelized Loops" on page 12 "Shared and Private Variables in a Parallel Environment" on page 13

#### **Related Tasks**

"Set Parallel Processing Run-time Options" on page 20 "Control Parallel Processing with Pragmas" on page 35

#### **Related References**

```
"smp" on page 220
```

"Pragmas to Control Parallel Processing" on page 290

"IBM SMP Run-time Options for Parallel Processing" on page 329

"OpenMP Run-time Options for Parallel Processing" on page 332

"Built-in Functions Used for Parallel Processing" on page 334

See also Parallel Programming in General Programming Concepts: Writing and Debugging Programs.

For complete information about the OpenMP Specification, see: OpenMP Web site OpenMP Specification.

## Countable Loops

A loop is considered to be *countable* if it has any of the forms shown below, and:

- there is no branching into or out of the loop.
- the *incr\_expr* expression is not within a critical section.

The following are examples of countable loops.

```
for ([iv]; exit cond; incr expr)
     statement
for ([iv]; exit cond; [expr]) {
    [declaration list]
    [statement_list]
    incr expr;
    [statement list]
while (exit cond) {
    [declaration_list]
    [statement_list]
    incr expr;
    [statement list]
}
do {
    [declaration list]
    [statement list]
    incr expr;
    [statement list]
} while (exit cond)
```

The following definitions apply to the above examples:

```
exit\_cond takes iv \le ub form: iv < ub iv > ub iv > ub
```

```
takes
                     ++iv
incr expr
           form:
                     iv++
                     iv--
                     iv += incr
                     iv -= incr
                     iv = iv + incr
                     iv = incr + iv
                      iv = iv - incr
```

- Iteration variable. The iteration variable is a signed integer that has either ίV automatic or register storage class, does not have its address taken, and is not modified anywhere in the loop except in *incr\_expr*.
- Loop invariant signed integer expression. The value of the expression is known at incr run-time and is not 0. incr cannot reference extern or static variables, pointers or pointer expressions, function calls, or variables that have their address taken.
- Loop invariant signed integer expression. ub cannot reference extern or static ub variables, pointers or pointer expressions, function calls, or variables that have their address taken.

#### **Related Concepts**

"IBM SMP Directives" on page 9

"OpenMP Directives" on page 10

"Reduction Operations in Parallelized Loops"

"Shared and Private Variables in a Parallel Environment" on page 13

#### Related Tasks

"Set Parallel Processing Run-time Options" on page 20

"Control Parallel Processing with Pragmas" on page 35

#### Related References

"smp" on page 220

"Pragmas to Control Parallel Processing" on page 290

"IBM SMP Run-time Options for Parallel Processing" on page 329

"OpenMP Run-time Options for Parallel Processing" on page 332

"Built-in Functions Used for Parallel Processing" on page 334

## **Reduction Operations in Parallelized Loops**

The compiler can recognize and properly handle most reduction operations in a loop during both automatic and explicit parallelization. In particular, it can handle reduction statements that have either of the following forms:

```
var = var op expr;
var assign_op expr;
```

where:

var

Is an identifier designating an automatic or register variable that does not have its address taken and is not referenced anywhere else in the loop, including all loops that are nested. For example, in the following code, only **S** in the nested loop is recognized as a reduction:

```
int i,j, S=0;
                  #pragma ibm parallel loop
                  for (i = 0; i < N; i++) {
                      S = S + i;
                      #pragma ibm parallel loop
                      for (j=0; j < M; j++) {
                         S = S + j;
                  Is one of the following operators:
op
                  + - * ^ | &
                  Is one of the following operators:
assign op
                  += -= *= ^= |= &=
                  Is any valid expression.
expr
```

Recognized reductions are listed by the -qinfo=reduction option. When using IBM directives, use critical sections to synchronize access to all reduction variables not recognized by the compiler. OpenMP directives provide you with mechanisms to specify reduction variables explicitly.

#### Shared and Private Variables in a Parallel Environment

Variables can have either shared or private context in a parallel environment.

- Variables in shared context are visible to all threads running in associated parallel loops.
- Variables in private context are hidden from other threads. Each thread has its own private copy of the variable, and modifications made by a thread to its copy are not visible to other threads.

The default context of a variable is determined by the following rules:

- Variables with **static** storage duration are shared.
- Dynamically allocated objects are shared.
- Variables with automatic storage duration are private.
- Variables in heap allocated memory are shared. There can be only one shared
- All variables defined outside a parallel construct become shared when the parallel loop is encountered.
- Loop iteration variables are private within their loops. The value of the iteration variable after the loop is the same as if the loop were run sequentially.
- Memory allocated within a parallel loop by the alloca function persists only for the duration of one iteration of that loop, and is private for each thread.

The following code segments show examples of these default rules:

```
int E1;
                              /* shared static
                                                   */
void main (argvc,...) {
                               /* argvc is shared */
  int i;
                               /* shared automatic */
  void *p = malloc(...);
                               /* memory allocated by malloc */
                               /* is accessible by all threads */
                               /* and cannot be privatized
  #pragma omp parallel firstprivate (p)
                               /* private automatic */
    int b:
                               /* shared static
    static int s;
    #pragma omp for
    for (i =0;...) {
      = b;
                               /* b is still private here !
      foo (i);
                               /* i is private here because it */
                               /* is an iteration variable
     #pragma omp parallel
                               /* b is shared here because it */
      = h
                               /* is another parallel region */
int E2;
                              /*shared static */
void foo (int x) {
                               /* x is private for the parallel */
                               /* region it was called from
  int c;
                               /* the same */
 ... }
```

The compiler can privatize some shared variables if it is possible to do so without changing the semantics of the program. For example, if each loop iteration uses a unique value of a shared variable, that variable can be privatized. Privatized shared variables are reported by the **-qinfo=private** option. Use critical sections to synchronize access to all shared variables not listed in this report.

Some OpenMP preprocessor directives let you specify visibility context for selected data variables. For more information, see OpenMP directive descriptions or the OpenMP C and C++ Application Program Interface specification.

#### **Related Concepts**

"IBM SMP Directives" on page 9

"OpenMP Directives" on page 10

"Countable Loops" on page 11

"Reduction Operations in Parallelized Loops" on page 12

#### Related Tasks

"Set Parallel Processing Run-time Options" on page 20

"Control Parallel Processing with Pragmas" on page 35

#### **Related References**

"smp" on page 220

"Pragmas to Control Parallel Processing" on page 290

"IBM SMP Run-time Options for Parallel Processing" on page 329

"OpenMP Run-time Options for Parallel Processing" on page 332

"Built-in Functions Used for Parallel Processing" on page 334

# Using C for AIX with Other Programming Languages

With C for AIX, you can call functions written in other XL languages from your C and C++ programs. Similarly, the other XL language programs can call functions written in C. You should already be familiar with the syntax of the languages you are using.

See "Use C with Other Programming Languages" on page 37 for more information.

# Part 2. Tasks

## **Set Up the Compilation Environment**

Before you compile your C programs, you must set up the environment variables and the configuration file for your application. For more information, see the following topics in this section:

- "Set Environment Variables"
- "Set Environment Variables to Select 64- or 32-bit Modes" on page 20
- "Set Parallel Processing Run-time Options" on page 20
- "Set Environment Variables for the Message and Help Files" on page 20

#### **Set Environment Variables**

You use different commands to set the environment variables depending on whether you are using the Bourne shell (bsh or sh), Korn shell (ksh), or C shell (csh). To determine the current shell, use the echo command:

```
echo $SHELL
```

The Bourne-shell path is **/bin/bsh** or **/bin/sh**. The Korn shell path is **/bin/ksh**. The C-shell path is **/bin/csh**.

For more information about the **NLSPATH** and **LANG** environment variables, see *System User's Guide: Operating System and Devices*. The AIX international language facilities are described in the *AIX General Programming Concepts*.

## Set Environment Variables in bsh, ksh, or sh Shells

The following statements show how you can set environment variables in the Bourne or Korn shells:

```
LANG=en_US
NLSPATH=/usr/lib/nls/msg/%L/%N:/usr/lib/nls/msg/L/%N
export LANG NLSPATH
```

To set the variables so that all users have access to them, add the commands to the file <code>/etc/profile</code>. To set them for a specific user only, add the commands to the file <code>.profile</code> in the user's home directory. The environment variables are set each time the user logs in.

#### Set Environment Variables in csh Shell

The following statements show how you can set environment variables in the C shell:

```
setenv LANG en_US
setenv NLSPATH /usr/lib/nls/msg/%L/%N:/usr/lib/nls/msg/L/%N
```

In the C shell, you cannot set the environment variables so that all users have access to them. To set them for a specific user only, add the commands to the file **.cshrc** in the user's home directory. The environment variables are set each time the user logs in.

#### **Related Tasks**

"Set Environment Variables to Select 64- or 32-bit Modes" on page 20

"Set Parallel Processing Run-time Options" on page 20

"Set Environment Variables for the Message and Help Files" on page 20

#### **Related References**

See also:

System User's Guide: Operating System and Devices

AIX 5L Version 5.1 General Programming Concepts: Writing and Debugging Programs

#### Set Environment Variables to Select 64- or 32-bit Modes

You can set the OBJECT MODE environment variable to specify a default compilation mode. Permissible values for the OBJECT\_MODE environment variable are:

| (unset) | Compiler programs generate and/or use 32-bit objects.                         |
|---------|-------------------------------------------------------------------------------|
| 32      | Compiler programs generate and/or use 32-bit objects.                         |
| 64      | Compiler programs generate and/or use 64-bit objects.                         |
| 32_64   | Set the compiler programs to accept both 32- and 64-bit objects. The compiler |
|         | never functions in this mode, and using this choice may generate an error     |

message, depending on other compilation options set at compile-time.

#### Related Tasks

"Specify Compiler Options for Architecture-Specific, 32- or 64-bit Compilation" on

"Set Environment Variables" on page 19

## **Set Parallel Processing Run-time Options**

The XLSMPOPTS environment variable sets options for programs using loop parallelization. For example, to have a program run-time create 4 threads and use dynamic scheduling with chunk size of 5, you would set the XLSMPOPTS environment variable as shown below:

XLSMPOPTS=PARTHDS=4:SCHEDULE=DYNAMIC=5

Additional environment variables set options for program parallelization using OpenMP-compliant directives.

#### **Related Tasks**

"Set Environment Variables" on page 19

#### Related References

"IBM SMP Run-time Options for Parallel Processing" on page 329 "OpenMP Run-time Options for Parallel Processing" on page 332

## Set Environment Variables for the Message and Help Files

Before using the compiler, you must install the message catalogs and help files and set the following two environment variables:

LANG Specifies the national language for message and help files. **NLSPATH** Specifies the path name of the message and help files.

The LANG environment variable can be set to any of the locales provided on the system. See the description of locales in AIX General Programming Concepts for IBM RISC System/6000 for more information.

The national language code for United States English is en\_US. If the appropriate message catalogs have been installed on your system, any other valid national language code can be substituted for en\_US.

To determine the current setting of the national language on your system, use the both of the following **echo** commands:

echo \$LANG echo \$NLSPATH

The LANG and NLSPATH environment variables are initialized when the operating system is installed, and might differ from the ones you want to use.

#### **Related Tasks**

"Set Environment Variables" on page 19

#### **Related References**

See also:

AIX 5L Version 5.1 General Programming Concepts: Writing and Debugging Programs

## **Invoke the Compiler**

The IBM C for AIX compiler is invoked using the following syntax, where *invocation* can be replaced with any valid C for AIX invocation command:

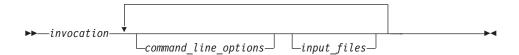

The parameters of the compiler invocation command can be the names of input files, compiler options, and linkage-editor options. Compiler options perform a wide variety of functions, such as setting compiler characteristics, describing the object code and compiler output to be produced, and performing some preprocessor functions.

To compile without link-editing, use the **-c** compiler option. The **-c** option stops the compiler after compilation is completed and produces as output, an object file *file\_name.o* for each *file\_name.o* input source file, unless the -o option was used to specify a different object filename. The linkage editor is not invoked. You can link-edit the object files later using the invocation command, specifying the object files without the **-c** option.

#### Notes:

- 1. Any object files produced from an earlier compilation are deleted as part of the compilation process, even if new object files are not produced.
- 2. By default, the invocation command calls *both* the compiler and the linkage editor. It passes linkage editor options to the linkage editor. Consequently, the invocation commands also accept all linkage editor options.

## Invoke the Linkage Editor

The linkage editor link-edits specified object files to create one executable file. Invoking the compiler with one of the invocation commands automatically calls the linkage editor unless you specify one of the following compiler options: -E, -P, -c, -S, -qsyntaxonly or -#.

#### **Input Files**

Object files, library files, and unstripped executable files serve as input to the linkage editor. Object files must have a .o suffix, for example, year.o. Static library file names have a .a suffix, for example, libold.a. Dynamic library file names have a .so suffix, for example, libold.so.

Library files are created by combining one or more files into a single archive file with the AIX **ar** command. For a description of the **ar** command, refer to the AIX Version 4 Commands Reference.

#### **Output Files**

The linkage editor generates an *executable file* and places it in your current directory. The default name for an executable file is **a.out**. To name the executable file explicitly, use the *-ofile\_name* option with the xIC command,

where file\_name is the name you want to give to the executable file. If you use the **-qmkshrobj** option to create a shared library, the default name of the shared object created is shr.o.

You can invoke the linkage editor explicitly with the ld command. However, the compiler invocation commands set several linkage-editor options, and link some standard files into the executable output by default. In most cases, it is better to use one of the compiler invocation commands to link-edit your .o files.

Note: When link-editing .o files, do not use the -e option of the ld command. The default entry point of the executable output is \_\_start. Changing this label with the **-e** flag can cause erratic results.

#### **Related Concepts**

"Compiler Modes" on page 3

#### Related Tasks

"Specify Compiler Options on the Command Line" on page 25

#### **Related References**

"Compiler Command Line Options" on page 51

"Message Severity Levels and Compiler Response" on page 325

ld command in Commands Reference, Volume 5: s through u

# **Specify Compiler Options**

You can specify compiler options in one or more of three ways:

- On the command line (see page 25)
- In your source program (see page 27)
- In a configuration (.cfg) file (see page 27)

The compiler assumes default settings for most compiler options not explicitly set by you in the ways listed above.

# **Specify Compiler Options on the Command Line**

Most options specified on the command line override both the default settings of the option and options set in the configuration file. Similarly, most options specified on the command line are in turn overridden by options set in the source file. Options that do not follow this scheme are listed in *Resolving Conflicting Compiler Options*.

There are two kinds of command-line options:

- **-q***option\_keyword* (compiler-specific)
- Flag options (available to compilers on AIX systems)

# -q Options

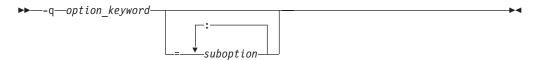

Command-line options in the <code>-qoption\_keyword</code> format are similar to on and off switches. For <code>most -q</code> options, if a given option is specified more than once, the last appearance of that option on the command line is the one recognized by the compiler. For example, <code>-qsource</code> turns on the source option to produce a compiler listing, and <code>-qnosource</code> turns off the source option so no source listing is produced. For example:

```
xlc -qnosource MyFirstProg.c -qsource MyNewProg.c
```

would produce a source listing for both MyNewProg.c and MyFirstProg.c because the last **source** option specified (**-qsource**) takes precedence.

You can have multiple **-q**option\_keyword instances in the same command line, but they must be separated by blanks. Option keywords can appear in either uppercase or lowercase, but you must specify the **-q** in lowercase. You can specify any **-q**option\_keyword before or after the file name. For example:

```
xlc -qLIST -qnomaf file.c
xlc file.c -qxref -qsource
```

Some options have suboptions. You specify these with an equal sign following the **-q***option*. If the option permits more than one suboption, a colon (:) must separate each suboption from the next. For example:

```
xlc -qflag=w:e -qattr=full file.c
```

compiles the C source file file.c using the option -qflag to specify the severity level of messages to be reported, the suboptions w (warning) for the minimum level of severity to be reported on the listing, and e (error) for the minimum level of severity to be reported on the terminal. The option **-qattr** with suboption *full* will produce an attribute listing of all identifiers in the program.

# Flag Options

The compilers available on AIX systems use a number of common conventional flag options. IBM C for AIX supports these flags. Lowercase flags are different from their corresponding uppercase flags. For example, -c and -C are two different compiler options: -c specifies that the compiler should only preprocess and compile and not invoke the linkage editor, while -C can be used with -P or -E to specify that user comments should be preserved.

IBM C for AIX also supports flags directed to other AIX programming tools and utilities (for example, the AIX ld command). The compiler passes on those flags directed to ld at link-edit time.

Some flag options have arguments that form part of the flag. For example: xlc stem.c -F/home/tools/test3/new.cfg:myc -qproclocal=sort:count

where new.cfg is a custom configuration file.

You can specify flags that do not take arguments in one string. For example: xlc -Ocv file.c

has the same effect as:

xlc -0 -c -v file.c

and compiles the C source file file.c with optimization (-O) and reports on compiler progress (-v), but does not invoke the linkage editor (-c).

A flag option that takes arguments can be specified as part of a single string, but you can only use one flag that takes arguments, and it must be the last option specified. For example, you can use the **-o** flag (to specify a name for the executable file) together with other flags, only if the -o option and its argument are specified last. For example:

```
xlc -Ovotest test.c
```

has the same effect as:

```
xlc -0 -v -otest test.c
```

Most flag options are a single letter, but some are two letters. Note that **-pg** (extended profiling) is not the same as -p -g (profiling, -p, and generating debug information, -g). Take care not to specify two or more options in a single string if there is another option that uses that letter combination.

#### Related Concepts

"Compiler Options" on page 4

#### **Related Tasks**

"Invoke the Compiler" on page 23

"Specify Compiler Options in Your Program Source Files" on page 27

"Specify Compiler Options in a Configuration File"
"Resolving Conflicting Compiler Options" on page 31

#### **Related References**

"Compiler Command Line Options" on page 51

# **Specify Compiler Options in Your Program Source Files**

You can specify compiler options within your program source by using #pragma directives.

A pragma is an implementation-defined instruction to the compiler. It has the general form given below, where *character\_sequence* is a series of characters that giving a specific compiler instruction and arguments, if any.

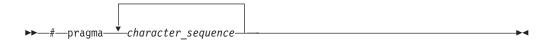

The *character\_sequence* on a pragma is subject to macro substitutions, unless otherwise stated. More than one pragma construct can be specified on a single #pragma directive. The compiler ignores unrecognized pragmas, issuing an informational message indicating this.

Options specified with pragma directives in program source files override all other option settings.

These **#pragma** directives are listed in the detailed descriptions of the options to which they apply. For complete details on the various **#pragma** preprocessor directives, see *List of Pragma Preprocessor Directives*.

### **Related Concepts**

"Compiler Options" on page 4

#### **Related Tasks**

"Invoke the Compiler" on page 23

"Specify Compiler Options on the Command Line" on page 25

"Specify Compiler Options in a Configuration File"

"Resolving Conflicting Compiler Options" on page 31

#### **Related References**

"General Purpose Pragmas" on page 257

# Specify Compiler Options in a Configuration File

The default configuration file, (/etc/vac.cfg), specifies information that the compiler uses when you invoke it. This file defines values used by the compiler to compile C programs. You can make entries to this file to support specific compilation requirements or to support other C compilation environments.

Most options specified in the configuration file override the default settings of the option. Similarly, most options specified in the configuration file are in turn overridden by options set in the source file and on the command line. Options that do not follow this scheme are listed in *Resolving Conflicting Compiler Options*.

# **Tailor a Configuration File**

The default configuration file is installed to /etc/vac.cfg.

You can copy this file and make changes to the copy to support specific compilation requirements or to support other C compilation environments. To specify a configuration file other than the default, you use the **-F** option.

For example, to make **-qnoro** the default for the **xlC** compiler invocation command, add **-qnoro** to the **xlC** stanza in your copied version of the configuration file.

You can link the compiler invocation command to several different names. The name you specify when you invoke the compiler determines which stanza of the configuration file the compiler uses. You can add other stanzas to your copy of the configuration file to customize your own compilation environment. You can use the **-F** option with the compiler invocation command to make links to select additional stanzas or to specify a stanza or another configuration file. For example:

xlC myfile.c -Fmyconfig:SPECIAL

would compile myfile.c using the SPECIAL stanza in a myconfig.cfg configuration file that you had created.

# **Configuration File Attributes**

A stanza in the configuration file can contain the following attributes:

| Path name to be used for the assembler. The default is /bin/as.                                                                                                    |
|----------------------------------------------------------------------------------------------------|
| List of options for the assembler and not for the compiler. These override all normal processing by the compiler and are directed to the assembler specified in the <b>as</b> stanza. The string is formatted for the AIX <b>getopt()</b> subroutine as a concatenation of flag letters, with a letter followed by a colon (:) if the corresponding flag takes a parameter. |
| Path name to be used for the code generation phase of the compiler. The default is /usr/vacpp/exe/xlccode.                                                                                                    |
| C Front end. The default is /usr/vac/exe/xlcentry.                                                                                                    |
| List of options for the code-generation phase of the compiler.                                                                                                    |
| List of options for the lexical analysis phase of the compiler.                                                                                                    |
| Path name of the object file passed as the first parameter to the linkage editor. If you do not specify either the <b>-p</b> or the <b>-pg</b> option, the <b>crt</b> value is used. The default is <b>/lib/crt0.o</b> .                                                                                                    |
| Suffix for source programs. The default is $c$ (lowercase c).                                                                                                    |
| Path name of the disassembler. The default is /usr/vacpp/exe/dis.                                                                                                    |
| Path name of the object file passed as the first parameter to the linkage editor. If you specify the <b>-pg</b> option, the gcrt value is used. The default is <b>/lib/grt0.o</b> .                                                                                                    |
| Path name to be used to link C programs. The default is /bin/ld.                                                                                                    |
| List of options that are directed to the linkage editor part of the compiler. These override all normal processing by the compiler and are directed to the linkage editor. If the corresponding flag takes a parameter, the string is formatted for the AIX <b>getopt()</b> subroutine as a concatenation of flag letters, with a letter followed by a colon (:).           |
|                                                                                                    |

Library options, separated by commas, that the compiler passes as the last parameters to the linkage editor. **libraries2** specifies the libraries that the linkage editor is to use at link-edit time for both profiling and nonprofiling.

Path name of the object file passed as the first parameter to the linkage editor

if you have specified the -p option. The default is /lib/mcrt0.o.

libraries2

mcrt

The default is empty.

options A string of option flags, separated by commas, to be processed by the compiler

as if they had been entered on the command line.

**osuffix** The suffix for object files. The default is .o.

proflibs Library options, separated by commas, that the compiler passes to the linkage

editor when profiling options are specified. **proflibs** specifies the profiling

libraries used by the linkage editor at link-edit time. The default is

-L/lib/profiled and -L/usr/lib/profiled.

**ssuffix** The suffix for assembler files. The default is .s.

**use** Values for attributes are taken from the named stanza and from the local

stanza. For single-valued attributes, values in the **use** stanza apply if no value is provided in the local, or default, stanza. For comma-separated lists, the values from the use stanza are added to the values from the local stanza.

xlc The path name of the xlc compiler component. The default is /usr/vac/bin/xlc.

## **Related Concepts**

"Compiler Options" on page 4

#### **Related Tasks**

"Invoke the Compiler" on page 23

"Specify Compiler Options on the Command Line" on page 25

"Specify Compiler Options in Your Program Source Files" on page 27

"Resolving Conflicting Compiler Options" on page 31

### **Related References**

"Compiler Command Line Options" on page 51

# Specify Compiler Options for Architecture-Specific, 32- or 64-bit Compilation

You can use IBM C for AIX compiler options to optimize compiler output for use on specific processor architectures. You can also instruct the compiler to compile in either 32- or 64-bit mode.

The compiler evaluates compiler options in the following order, with the last allowable one found determining the compiler mode:

- 1. Internal default (32-bit mode)
- 2. OBJECT\_MODE environment variable setting, as follows:

| OBJECT_MODE | User-selected compilation-mode behavior, unless overridden by                                                                                                    |
|-------------|----------------------------------------------------------------------------------------------------|
| Setting     | configuration file or command-line options                                                                                                    |
| not set     | 32-bit compiler mode.                                                                                                    |
| 32          | 32-bit compiler mode.                                                                                                    |
| 64          | 64-bit compiler mode.                                                                                                    |
| 32_64       | Fatal error and stop with following message, 1501-054                                                                                                    |
|             | OBJECT_MODE=32_64 is not a valid setting for the compiler unless an explicit configuration file or command-line compiler-mode setting exists.                                                                               |
| any other   | Fatal error and stop with following message, 1501-055 OBJECT_MODE setting is not recognized and is not a valid setting for the compiler unless an explicit configuration file or command-line compiler-mode setting exists. |

- 3. Configuration file settings
- 4. Command line compiler options (-q32, -q64, -qarch, -qtune)
- 5. Source file statements (**#pragma options tune**=suboption)

The compilation mode actually used by the compiler depends on a combination of the settings of the -q32, -q64, -qarch, and -qtune compiler options, subject to the following conditions:

- Compiler mode is set according to the last-found instance of the -q32 or -q64 compiler options. If neither of these compiler options is chosen, the compiler mode is set by the value of the OBJECT\_MODE environment variable.
- Architecture target is set according to the last-found instance of the **-garch** compiler option, provided that the specified -qarch setting is compatible with the compiler mode setting. If the **-qarch** option is not set, the compiler assumes a **-qarch** setting of **com**.
- · Tuning of the architecture target is set according to the last-found instance of the **-qtune** compiler option, provided that the **-qtune** setting is compatible with the architecture target and compiler mode settings. If the **-qtune** option is not set, the compiler assumes a default **-qtune** setting according to the **-qarch** setting in use.

Allowable combinations of these options are found in the Acceptable Compiler Mode and Processor Architecture Combinations table.

Possible option conflicts and compiler resolution of these conflicts are described below:

- -q32 or -q64 setting is incompatible with user-selected -qarch option. Resolution: -q32 or -q64 setting overrides -qarch option; compiler issues a warning message, sets -qarch to com, and sets the -qtune option to the -qarch setting's default -qtune value.
- -q32 or -q64 setting is incompatible with user-selected -qtune option. Resolution: -q32 or -q64 setting overrides -qtune option; compiler issues a warning message, and sets **-qtune** to the **-qarch** setting's default **-qtune** value.
- -qarch option is incompatible with user-selected -qtune option. Resolution: Compiler issues a warning message, and sets -qtune to the -qarch setting's default **-qtune** value.
- Selected **-qarch** or **-qtune** options are not known to the compiler. Resolution: Compiler issues a warning message, sets -qarch to com, and sets **-qtune** to the **-qarch** setting's default **-qtune** setting. The compiler mode (32- or 64-bit) is determined by the OBJECT\_MODE environment variable or -q32/-q64 compiler settings.

### **Related Concepts**

"Compiler Options" on page 4

#### Related Tasks

"Invoke the Compiler" on page 23

"Specify Compiler Options on the Command Line" on page 25

"Set Environment Variables to Select 64- or 32-bit Modes" on page 20

### **Related References**

"Compiler Command Line Options" on page 51

"Resolving Conflicting Compiler Options" on page 31

"Acceptable Compiler Mode and Processor Architecture Combinations" on page 319

# **Resolving Conflicting Compiler Options**

In general, if more than one variation of the same option is specified (with the exception of **xref** and **attr**), the compiler uses the setting of the last one specified. Compiler options specified on the command line must appear in the order you want the compiler to process them.

If a command-line flag is valid for more than one compiler program (for example **-B**, **-W**, or **-I** applied to the compiler, linkage editor, and assembler program names), you must specify it in **cppopt**, **codeopt**, **inlineopt**, **ldopt**, or **asopt** in the configuration file. The command-line flags must appear in the order that they are to be directed to the appropriate compiler program.

Two exceptions to the rules of conflicting options are the *-Idirectory* and *-Ldirectory* options, which have cumulative effects when they are specified more than once.

In most cases, conflicting or incompatible options are resolved according to the precedence shown in the following figure:

Most options that do not follow this scheme are summarized in the following table.

| Option                  | Conflicting Options                                 | Resolution                 |
|-------------------------|-----------------------------------------------------|----------------------------|
| -qhalt                  | Severity specified                                  | Lowest severity specified. |
| -qnoprint               | -qxref   -qattr   -qsource   -qlistopt  <br>-qlist  | -qnoprint                  |
| -qfloat=rsqrt           | -qnoignerrno                                        | Last option specified      |
| -qxref                  | -qxref=FULL                                         | -qxref=FULL                |
| -qattr                  | -qattr=FULL                                         | -qattr=FULL                |
| -p   -pg  <br>-qprofile | -p   -pg   -qprofile                                | Last option specified      |
| -qhsflt                 | -qrndsngl   -qspnans                                | -qhsflt                    |
| -qhssngl                | -qrndsngl   -qspnans                                | -qhssngl                   |
| -E                      | -P   -o   -S                                        | -Е                         |
| -P                      | -c   -o   -S                                        | -P                         |
| -#                      | -v                                                  | -#                         |
| -F                      | -B   -t   -W   -qpath   configuration file settings | -B   -t   -W   -qpath      |
| -qpath                  | -B ∣ -t                                             | -qpath overrides -B and -t |
| -S                      | -с                                                  | -S                         |

#### **Related Concepts**

"Compiler Options" on page 4

#### **Related Tasks**

"Invoke the Compiler" on page 23

<sup>&</sup>quot;Specify Compiler Options on the Command Line" on page 25

**Related References** "Compiler Command Line Options" on page 51

# **Specify Path Names for Include Files**

When you imbed one source file in another using the **#include** preprocessor directive, you must supply the name of the file to be included. You can specify a file name either by using a full path name or by using a relative path name.

#### · Use a Full Path Name to Imbed Files

The *full path name*, also called the *absolute path name*, is the file's complete name starting from the root directory. These path names start with the / (slash) character. The full path name locates the specified file regardless of the directory you are presently in (called your *working* or *current* directory).

The following example specifies the full path to file *mine.h* in John Doe's subdirectory example\_prog:

/u/johndoe/example\_prog/mine.h

#### Use a Relative Path Name to Imbed Files

The *relative path name* locates a file relative to the directory that holds the current source file or relative to directories defined using the *-Idirectory* option.

# Directory Search Sequence for Include Files Using Relative Path Names

C defines two versions of the **#include** preprocessor directive. IBM C for AIX supports both. With the **#include** directive, you can search directories by enclosing the file name between < > or " " characters.

The result of using each method is as follows:

| #include type                    | Directory Search Order                                                                                                    |
|----------------------------------|----------------------------------------------------------------------------------------------------|
| #include <file_name></file_name> | 1. If you specify the -Idirectory option, the compiler searches for file_name in the directory called directory first. If more than one directory is specified, the compiler searches the directories in the order that they appear on the command line. |
|                                  | 2. The compiler searches the directory /usr/include.                                                                                                    |
| #include "file_name"             | 1. Starts searching from the directory where your current source file resides. The current source file is the file that contains the directive <b>#include</b> "file_name".                                                                              |
|                                  | 2. If you specify the option -Idirectory, the compiler searches for file_name in directory. If more than one directory is specified, the compiler searches the directories in the order that they appear on the command line.                            |
|                                  | 3. The compiler searches the directory /usr/include.                                                                                                    |

#### Notes:

- 1. *file\_name* specifies the name of the file to be included, and can include a full or partial directory path to that file if you desire.
  - If you specify a file name by itself, the compiler searches for the file in the directory search list.

- If you specify a file name together with a partial directory path, the compiler appends the partial path to each directory in the search path, and tries to find the file in the completed directory path.
- If you specify a full path name, the two versions of the #include directive have the same effect because the location of the file to be included is completely specified.
- 2. The only difference between the two versions of the **#include** directive is that the " " (user include) version first begins a search from the directory where your current source file resides. Typically, standard header files are included using the < > (system include) version, and header files that you create are included using the "" (user include) version.
- 3. You can change the search order by specifying the -qstdinc and -qidirfirst options along with the *-Idirectory* option.
  - Use the **-qnostdinc** option to search only the directories specified with the -Idirectory option and the current source file directory, if applicable. For C programs, the /usr/include directory is not searched.
  - Use the **-qidirfirst** option with the **#include** "file\_name" directive to search the directories specified with the -Idirectory option before searching other directories.

Use the -I option to specify the directory search paths.

#### **Related References**

"I" on page 133

# **Control Parallel Processing with Pragmas**

Parallel processing operations are controlled by pragma directives in your program source. You can use either IBM SMP or OpenMP parallel processing directives. Each have their own usage characteristics.

### **IBM SMP Directives**

#### Syntax

```
#pragma ibm pragma_name_and_args
<countable for|while|do loop>
```

Pragma directives must appear immediately before the section of code to which they apply. For most parallel processing pragma directives this section of code must be a countable loop, and the compiler will report an error if one is not found.

More than one parallel processing pragma directive can be applied to a countable loop. For example:

```
#pragma ibm independent_loop
#pragma ibm independent_calls
#pragma ibm schedule(static,5)
<countable for while do loop>
```

Some pragma directives are mutually-exclusive of each other. If mutually-exclusive pragmas are specified for the same loop, the pragma last specified applies to the loop. In the example below, the **parallel\_loop** pragma directive is applied to the loop, and the **sequential\_loop** pragma directive is ignored.

```
#pragma ibm sequential_loop
#pragma ibm parallel_loop
```

Other pragmas, if specified repeatedly for a given loop, have an additive effect. For example:

```
#pragma ibm permutation (a,b)
#pragma ibm permutation (c)
is equivalent to:
#pragma ibm permutation (a,b,c)
```

# **OpenMP Directives**

#### **Syntax**

```
#pragma omp pragma_name_and_args
statement block
```

Pragma directives generally appear immediately before the section of code to which they apply. The **omp parallel** directive is used to define the region of program code to be parallelized. Other OpenMP directives define visibility of data variables in the defined parallel region and how work within that region is shared and synchronized.

For example, the following example defines a parallel region in which iterations of a **for** loop can run in parallel:

```
#pragma omp parallel
 #pragma omp for
   for (i=0; i<n; i++)
```

This example defines a parallel region in which two or more non-iterative sections of program code can run in parallel:

```
#pragma omp sections
 #pragma omp section
    structured_block_1
 #pragma omp section
    structured_block_2
```

## **Related Concepts**

"Program Parallelization" on page 9

#### Related Tasks

"Set Parallel Processing Run-time Options" on page 20  $\,$ 

### **Related References**

"smp" on page 220

"Pragmas to Control Parallel Processing" on page 290

"IBM SMP Run-time Options for Parallel Processing" on page 329

"OpenMP Run-time Options for Parallel Processing" on page 332

"Built-in Functions Used for Parallel Processing" on page 334

For complete information about the OpenMP Specification, see: OpenMP Web site OpenMP Specification.

# **Use C with Other Programming Languages**

You can use objects created in other programming languages in your C programs. The following topics in this section give an overview of programming considerations to follow when doing so.

- "Interlanguage Calling Conventions"
- "Corresponding Data Types"
- "Use the Subroutine Linkage Conventions in Interlanguage Calls" on page 39
- "Sample Program: C Calling Fortran" on page 47

# **Interlanguage Calling Conventions**

You should follow these recommendations when writing C code to call functions written in other languages:

- Avoid using uppercase letters in identifiers. Fortran and Pascal use only lowercase letters for all external names. Although both fold external identifiers to lowercase by default, the Fortran compiler can be set to distinguish external names by case.
- Avoid using the underscore (\_) and dollar sign (\$) as the first character in identifiers, to prevent conflict with the naming conventions for the C and C++ language libraries.
- Avoid using long identifier names. The maximum number of significant characters in identifiers is 250 characters.

#### **Related Concepts**

"Using C for AIX with Other Programming Languages" on page 15

#### **Related Tasks**

"Corresponding Data Types"

"Use the Subroutine Linkage Conventions in Interlanguage Calls" on page 39

"Sample Program: C Calling Fortran" on page 47

# **Corresponding Data Types**

The following table shows the correspondence between the data types available in C/C++, Fortran, and Pascal. Several data types in C have no equivalent representation in Pascal or Fortran. Do not use them when programming for interlanguage calls. Blank table cells indicate that no matching data type exists.

| C and C++ Data Types        | Fortran Data Types            | Pascal Data Types  |
|-----------------------------|-------------------------------|--------------------|
| Correspondence of Data Type | es among C, C++, Fortran, and | Pascal             |
| bool                        | LOGICAL*4                     |                    |
| char                        | CHARACTER                     | CHAR               |
| signed char                 | INTEGER*1<br>BYTE             | PACKED -128127     |
| unsigned char               | LOGICAL*1                     | PACKED 0255        |
| signed short int            | INTEGER*2                     | PACKED -3276832767 |
| unsigned short int          | LOGICAL*2                     | PACKED 065535      |
| signed long int             | INTEGER*4                     | INTEGER            |

| C and C++ Data Types                         | Fortran Data Types                | Pascal Data Types           |
|----------------------------------------------|-----------------------------------|-----------------------------|
| unsigned long int                            | LOGICAL*4                         | _                           |
| signed long long int                         | INTEGER*8                         | _                           |
| unsigned long long int                       | LOGICAL*8                         | _                           |
| float                                        | REAL<br>REAL*4                    | SHORTREAL                   |
| double                                       | REAL*8<br>DOUBLE PRECISION        | REAL                        |
| long double (default)                        | REAL*8<br>DOUBLE PRECISION        | REAL                        |
| long double (with -qlongdouble or -qldbl128) | REAL*16                           | _                           |
| structure of two floats                      | COMPLEX<br>COMPLEX*4              | RECORD of two<br>SHORTREALS |
| structure of two doubles                     | COMPLEX*16<br>DOUBLE COMPLEX      | RECORD of two REALS         |
| struct of two long doubles (default)         | COMPLEX*16                        | _                           |
| struct                                       | _                                 | RECORD (see notes below)    |
| enumeration                                  | INTEGER*4                         | Enumeration                 |
| char[n]                                      | CHARACTER*n                       | PACKED ARRAY[1n] OF<br>CHAR |
| array pointer (*) to type                    | Dimensioned variable (transposed) | ARRAY                       |
| pointer (*) to function                      | Functional Parameter              | Functional Parameter        |
| structure (with -qalign=packed)              | Sequence derived type             | PACKED RECORD               |

# **Special Treatment of Character and Aggregate Data**

Most numeric data types have counterparts across the three languages. Character and aggregate data types require special treatment:

- Because of padding and alignment differences, C structures do not exactly correspond to the Pascal RECORD data type.
- C character strings are delimited by a '\0'character. In Fortran, all character variables and expressions have a length that is determined at compile time. If Fortran passes a string argument to another routine, it adds a hidden argument giving the length to the end of the argument list. This length argument must be explicitly declared in C. The C code should not assume a null terminator; the supplied or declared length should always be used. Use the strncat, strncpm, and **strncpy** functions of the C runtime library. These functions are described in the Technical Reference, Volumes 1 and 2: Base Operating System and Extensions.
- Pascal's STRING data type corresponds to a C structure For example.:

```
is equivalent to:
         struct {
             int length;
             char str [10];
         };
```

VAR s: STRING(10);

where length contains the actual length of STRING.

- The **-qmacpstr** option converts Pascal string literals into null-terminated strings, where the first byte contains the length of the string.
- C and Pascal store array elements in row-major order (array elements in the same row occupy adjacent memory locations). Fortran stores array elements in ascending storage units in column-major order (array elements in the same column occupy adjacent memory locations). The following example shows how a two-dimensional array declared by A[3][2] in C, A[1..3,1..2] in Pascal, and by A(3,2) in Fortran, is stored:

| Storage of a Two-Dimensional Array |                           |                        |                         |  |
|------------------------------------|---------------------------|------------------------|-------------------------|--|
| Storage Unit                       | C and C++ Element<br>Name | Pascal Element<br>Name | Fortran Element<br>Name |  |
| Lowest                             | A[0][0]                   | A[1,1]                 | A(1,1)                  |  |
|                                    | A[0][1]                   | A[1,2]                 | A(2,1)                  |  |
|                                    | A[1][0]                   | A[2,1]                 | A(3,1)                  |  |
|                                    | A[1][1]                   | A[2,2]                 | A(1,2)                  |  |
|                                    | A[2][0]                   | A[3,1]                 | A(2,2)                  |  |
| Highest                            | A[2][1]                   | A[3,2]                 | A(3,2)                  |  |

• In general, for a multidimensional array, if you list the elements of the array in the order they are laid out in memory, a row-major array will be such that the rightmost index varies fastest, while a column-major array will be such that the leftmost index varies fastest.

# **Related Concepts**

"Using C for AIX with Other Programming Languages" on page 15

### **Related Tasks**

"Interlanguage Calling Conventions" on page 37

"Use the Subroutine Linkage Conventions in Interlanguage Calls"

"Sample Program: C Calling Fortran" on page 47

#### **Related References**

See also:

AIX 5L Version 5.1 Technical Reference: Base Operating System and Extensions, Volume 1 (A-P)

AIX 5L Version 5.1 Technical Reference: Base Operating System and Extensions, Volume 2 (Q-Z)

# Use the Subroutine Linkage Conventions in Interlanguage Calls

Subroutine linkage conventions describe the machine state at subroutine entry and exit. Routines that are compiled separately in the same or different languages are linked when the programs are linked, and run when called.

These linkage convention provide fast and efficient subroutine linkage between languages. They specify how parameters are passed taking full advantage of floating-point registers (FPRs) and general-purpose registers (GPRs), and minimize the saving and restoring of registers on subroutine entry and exit.

• "Interlanguage Calls - Parameter Passing" on page 40

- "Interlanguage Calls Call by Reference Parameters" on page 41
- "Interlanguage Calls Call by Value Parameters" on page 42
- "Interlanguage Calls Rules for Passing Parameters by Value" on page 42
- "Interlanguage Calls Pointers to Functions" on page 44
- "Interlanguage Calls Function Return Values" on page 44
- "Interlanguage Calls Stack Floor" on page 45
- "Interlanguage Calls Stack Overflow" on page 45
- "Interlanguage Calls Traceback Table" on page 46
- "Interlanguage Calls Type Encoding and Checking" on page 46
- "Sample Program: C Calling Fortran" on page 47

## **Related Concepts**

"Using C for AIX with Other Programming Languages" on page 15

#### **Related Tasks**

"Interlanguage Calling Conventions" on page 37 "Corresponding Data Types" on page 37

# Interlanguage Calls - Parameter Passing

The RISC System/6000 linkage convention specifies the methods for parameter passing and whether return values are to be in FPRs, GPRs, or both. The GPRs and FPRs available for argument passing are specified in two fixed lists: R3-R10 and FP1-FP13.

Prototyping affects how parameters are passed and whether widening occurs:

#### Nonprototyped functions

In nonprototyped functions in the C language, floating-point arguments are widened to **double** and integral types are widened to **int**.

#### **Prototyped functions**

No widening conversions occur except in arguments passed to an ellipsis function. Floating-point double arguments are only passed in FPRs. If an ellipsis is present in the prototype, floating-point double arguments are passed in both FPRs and GPRs.

When there are more argument words than available parameter GPRs and FPRs, the remaining words are passed in storage on the stack. The values in storage are the same as if they were in registers. Space for more than 8 words of arguments (float and nonfloat) must be reserved on the stack even if all the arguments were passed in registers.

The size of the parameter area is sufficient to contain all the arguments passed on any call statement from a procedure associated with the stack frame. Although not all the arguments for a particular call actually appear in storage, they can be regarded as forming a list in this area, each one occupying one or more words.

The methods of passing parameters are as follows:

- In C, all function arguments are passed by value, and the called function receives a copy of the value passed to it.
- In Fortran, by default, arguments are passed by reference, and the called function receives the address of the value passed to it. You can use the %VAL

Fortran built-in function to pass by value. Refer to the *AIX XL Fortran Compiler/6000 User's Guide* for more information about using **%VAL** and interlanguage calls.

• In Pascal, the function declaration determines whether a parameter is expected to be passed by value or by reference.

## **Related Concepts**

"Using C for AIX with Other Programming Languages" on page 15

#### **Related Tasks**

"Interlanguage Calling Conventions" on page 37

"Corresponding Data Types" on page 37

"Use the Subroutine Linkage Conventions in Interlanguage Calls" on page 39

"Sample Program: C Calling Fortran" on page 47

"Interlanguage Calls - Call by Reference Parameters"

"Interlanguage Calls - Call by Value Parameters" on page 42

"Interlanguage Calls - Rules for Passing Parameters by Value" on page 42

"Interlanguage Calls - Pointers to Functions" on page 44

"Interlanguage Calls - Function Return Values" on page 44

"Interlanguage Calls - Stack Floor" on page 45

"Interlanguage Calls - Stack Overflow" on page 45

"Interlanguage Calls - Traceback Table" on page 46

"Interlanguage Calls - Type Encoding and Checking" on page 46

# Interlanguage Calls - Call by Reference Parameters

For call-by-reference (as in Fortran), the address of the parameter is passed in a register.

When passing parameters by reference, if you write C or C++ functions that:

- you want to call from a Fortran program, declare all parameters as pointers.
- calls a program written in Fortran, all arguments must be pointers or scalars with the address operator.
- you want to call from a Pascal program, declare as pointers all parameters that the Pascal program treats as reference parameters.
- calls a program written in Pascal, all arguments corresponding to reference parameters must be pointers.

#### Related Concepts

"Using C for AIX with Other Programming Languages" on page 15

#### **Related Tasks**

"Interlanguage Calling Conventions" on page 37

"Corresponding Data Types" on page 37

"Use the Subroutine Linkage Conventions in Interlanguage Calls" on page 39

"Sample Program: C Calling Fortran" on page 47

"Interlanguage Calls - Parameter Passing" on page 40

"Interlanguage Calls - Call by Value Parameters" on page 42

"Interlanguage Calls - Rules for Passing Parameters by Value" on page 42

"Interlanguage Calls - Pointers to Functions" on page 44

"Interlanguage Calls - Function Return Values" on page 44

"Interlanguage Calls - Stack Floor" on page 45

"Interlanguage Calls - Stack Overflow" on page 45

"Interlanguage Calls - Traceback Table" on page 46

"Interlanguage Calls - Type Encoding and Checking" on page 46

# Interlanguage Calls - Call by Value Parameters

In prototype functions with a variable number of arguments—specified with an ellipsis, as in *function*(...)— the compiler widens all floating-point arguments to double precision. Integral arguments (except for long int) are widened to int. Because of this widening, some data types cannot be passed between Pascal and C without explicit conversions, and Pascal routines cannot have value parameters of certain data types.

The following information refers to call by value, as in C. In the following list, arguments are classified as floating values or nonfloating values:

- Each nonfloating scalar argument requires 1 word and appears in that word exactly as it would appear in a GPR. It is right-justified, if language semantics specify, and is word aligned.
- Each float value occupies 1 word, float doubles occupy 2 successive words in the list, and long doubles occupy either 2 or 4 words, depending on the setting of the -qldbl128/-qlongdouble option.
- Structure values appear in successive words as they would anywhere in storage, satisfying all appropriate alignment requirements. Structures are aligned to a fullword and occupy (sizeof(struct X)+(wordsize-1))/wordsize) fullwords, with any padding at the end. A structure smaller than a word is left-justified within its word or register. Larger structures can occupy multiple registers and can be passed partly in storage and partly in registers.
- Other aggregate values are passed *val-by-ref*; that is, the compiler actually passes their addresses and arranges for a copy to be made in the invoked program.
- A function pointer is passed as a pointer to the routine's function descriptor. The first word contains the entry-point address. See Interlanguage Calls - Pointers to Functions for more information.

### **Related Concepts**

"Using C for AIX with Other Programming Languages" on page 15

#### **Related Tasks**

```
"Interlanguage Calling Conventions" on page 37
"Corresponding Data Types" on page 37
"Use the Subroutine Linkage Conventions in Interlanguage Calls" on page 39
"Sample Program: C Calling Fortran" on page 47
"Interlanguage Calls - Parameter Passing" on page 40
"Interlanguage Calls - Call by Reference Parameters" on page 41
"Interlanguage Calls - Rules for Passing Parameters by Value"
"Interlanguage Calls - Pointers to Functions" on page 44
"Interlanguage Calls - Function Return Values" on page 44
"Interlanguage Calls - Stack Floor" on page 45
"Interlanguage Calls - Stack Overflow" on page 45
"Interlanguage Calls - Traceback Table" on page 46
"Interlanguage Calls - Type Encoding and Checking" on page 46
```

# Interlanguage Calls - Rules for Passing Parameters by Value

The following is a 32-bit example of a call to a prototyped function:

```
int i, j; //32 bits each
long k; //32 bits double d1, d2;
float f1:
short int s1;
```

```
char c;
...
void f(int, int, int, double, float, char, double, short);
f( i, j, k, d1, f1, c, d2, s1 );
```

The function call results in the following storage mapping:

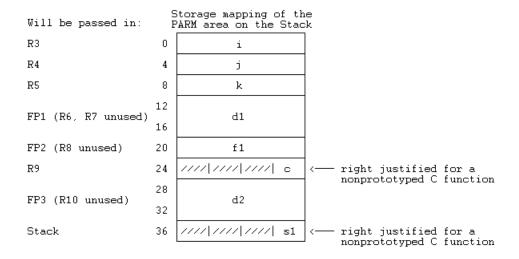

#### **Notes:**

- 1. A parameter is guaranteed to be mapped only if its address is taken.
- 2. Data with less than fullword alignment is copied into high-order bytes. Because the function in the example is prototyped, the mapping of parameters **c** and **s1** is right-justified.
- 3. The parameter list is a conceptually contiguous piece of storage containing a list of words. For efficiency, the first 8 words of the list are not actually stored in the space reserved for them, but passed in GPR3-GPR10. Furthermore, the first 13 floating point value parameter values are not passed in GPRs, but are passed in FPR1-FPR13. In all cases, parameters beyond the first 8 words of the list are also stored in the space reserved for them.
- 4. If the called procedure intends to treat the parameter list as a contiguous piece of storage (for example, if the address of a parameter is taken in C), the parameter registers are stored in the space reserved for them in the stack.
- 5. A register image is stored on the stack.
- 6. The argument area  $(P_1 \dots P_n)$  must be large enough to hold the largest parameter list.

#### **Related Concepts**

"Using C for AIX with Other Programming Languages" on page 15

#### **Related Tasks**

```
"Interlanguage Calling Conventions" on page 37
```

<sup>&</sup>quot;Corresponding Data Types" on page 37

<sup>&</sup>quot;Use the Subroutine Linkage Conventions in Interlanguage Calls" on page 39

<sup>&</sup>quot;Sample Program: C Calling Fortran" on page 47

<sup>&</sup>quot;Interlanguage Calls - Parameter Passing" on page 40

<sup>&</sup>quot;Interlanguage Calls - Call by Reference Parameters" on page 41

<sup>&</sup>quot;Interlanguage Calls - Call by Value Parameters" on page 42

<sup>&</sup>quot;Interlanguage Calls - Pointers to Functions" on page 44

<sup>&</sup>quot;Interlanguage Calls - Function Return Values" on page 44

```
"Interlanguage Calls - Stack Floor" on page 45
"Interlanguage Calls - Stack Overflow" on page 45
"Interlanguage Calls - Traceback Table" on page 46
"Interlanguage Calls - Type Encoding and Checking" on page 46
```

# Interlanguage Calls - Pointers to Functions

A function pointer is a data type whose values range over function addresses. Variables of this type appear in several programming languages such as C and Fortran. In Fortran, a dummy argument that appears in an EXTERNAL statement is a function pointer. Function pointers are supported in contexts such as the target of a call statement or an actual argument of such a statement.

A function pointer is a fullword quantity that is the address of a function descriptor. The function descriptor is a 3-word object. The first word contains the address of the entry point of the procedure, the second has the address of the TOC of the module in which the procedure is bound, and the third is the environment pointer for languages such as Pascal. There is only one function descriptor per entry point. It is bound into the same module as the function it identifies, if the function is external. The descriptor has an external name, which is the same as the function name, but without a leading . (dot). This descriptor name is used in all import and export operations.

## **Related Concepts**

"Using C for AIX with Other Programming Languages" on page 15

#### **Related Tasks**

```
"Interlanguage Calling Conventions" on page 37
```

# Interlanguage Calls - Function Return Values

Functions pass their return values according to type:

- Pointers, enumerated types, and integral values (int, short, long, char, and unsigned types) of any length are returned, right-justified, in R3; long long values are returned in R3 and R4. (R3 in 64-bit mode)
- floats and doubles are returned in FP1; 128-bit long doubles are returned in FP1 and FP2.
- Calling functions supply a pointer to a memory location where the called function stores the returned value.
- long doubles are returned in R1 and R2.

#### Related Concepts

"Using C for AIX with Other Programming Languages" on page 15

<sup>&</sup>quot;Corresponding Data Types" on page 37

<sup>&</sup>quot;Use the Subroutine Linkage Conventions in Interlanguage Calls" on page 39

<sup>&</sup>quot;Sample Program: C Calling Fortran" on page 47

<sup>&</sup>quot;Interlanguage Calls - Parameter Passing" on page 40

<sup>&</sup>quot;Interlanguage Calls - Call by Reference Parameters" on page 41

<sup>&</sup>quot;Interlanguage Calls - Call by Value Parameters" on page 42

<sup>&</sup>quot;Interlanguage Calls - Rules for Passing Parameters by Value" on page 42

<sup>&</sup>quot;Interlanguage Calls - Function Return Values"

<sup>&</sup>quot;Interlanguage Calls - Stack Floor" on page 45

<sup>&</sup>quot;Interlanguage Calls - Stack Overflow" on page 45

<sup>&</sup>quot;Interlanguage Calls - Traceback Table" on page 46

<sup>&</sup>quot;Interlanguage Calls - Type Encoding and Checking" on page 46

#### **Related Tasks**

"Interlanguage Calling Conventions" on page 37

"Corresponding Data Types" on page 37

"Use the Subroutine Linkage Conventions in Interlanguage Calls" on page 39

"Sample Program: C Calling Fortran" on page 47

"Interlanguage Calls - Parameter Passing" on page 40

"Interlanguage Calls - Call by Reference Parameters" on page 41

"Interlanguage Calls - Call by Value Parameters" on page 42

"Interlanguage Calls - Rules for Passing Parameters by Value" on page 42

"Interlanguage Calls - Pointers to Functions" on page 44

"Interlanguage Calls - Stack Floor"

"Interlanguage Calls - Stack Overflow"

"Interlanguage Calls - Traceback Table" on page 46

"Interlanguage Calls - Type Encoding and Checking" on page 46

# **Interlanguage Calls - Stack Floor**

The stack floor is a system-defined address below which the stack cannot grow.

Other system invariants related to the stack must be maintained by all compilers and assemblers:

- No data is saved or accessed from an address lower than the stack floor.
- The stack pointer is always valid. When the stack frame size is more than 32767 bytes, take care to ensure that its value is changed in a single instruction, so that there is no timing window in which a signal handler would either overlay the stack data or erroneously appear to overflow the stack segment.

## **Related Concepts**

"Using C for AIX with Other Programming Languages" on page 15

# **Related Tasks**

"Interlanguage Calling Conventions" on page 37

"Corresponding Data Types" on page 37

"Use the Subroutine Linkage Conventions in Interlanguage Calls" on page 39

"Sample Program: C Calling Fortran" on page 47

"Interlanguage Calls - Parameter Passing" on page 40

"Interlanguage Calls - Call by Reference Parameters" on page 41

"Interlanguage Calls - Call by Value Parameters" on page 42

"Interlanguage Calls - Rules for Passing Parameters by Value" on page 42

"Interlanguage Calls - Pointers to Functions" on page 44

"Interlanguage Calls - Function Return Values" on page 44

"Interlanguage Calls - Stack Overflow"

"Interlanguage Calls - Traceback Table" on page 46

"Interlanguage Calls - Type Encoding and Checking" on page 46

# **Interlanguage Calls - Stack Overflow**

The RISC System/6000 linkage convention requires no explicit inline check for overflow. The operating system uses a storage-protect mechanism to detect stores past the end of the stack segment.

#### **Related Concepts**

"Using C for AIX with Other Programming Languages" on page 15

## **Related Tasks**

"Interlanguage Calling Conventions" on page 37

"Corresponding Data Types" on page 37

```
"Use the Subroutine Linkage Conventions in Interlanguage Calls" on page 39
```

# Interlanguage Calls - Traceback Table

The compiler supports the traceback mechanism, which is required by the AIX Operating System symbolic debugger to unravel the call or return stack. Each function has a traceback table in the text segment at the end of its code. This table contains information about the function, including the type of function as well as stack frame and register information.

## Related Concepts

"Using C for AIX with Other Programming Languages" on page 15

#### Related Tasks

```
"Interlanguage Calling Conventions" on page 37
```

# Interlanguage Calls - Type Encoding and Checking

Detecting errors before a program is run is a key objective of IBM C for AIX. Runtime errors are hard to find, and many are caused by mismatching subroutine interfaces or conflicting data definitions.

C for AIX uses a scheme for early detection that encodes information about all external symbols (data and programs). If the -qextchk option has been specified, this information about external symbols is checked at bind or load time for consistency.

The AIX 5L for POWER-based Systems: Assembler Language Reference book describes the following details of the Subroutine Linkage Convention:

- Register usage (general-purpose, floating-point, and special-purpose registers)
- Stack
- The calling routine's responsibilities
- The called routine's responsibilities

<sup>&</sup>quot;Sample Program: C Calling Fortran" on page 47

<sup>&</sup>quot;Interlanguage Calls - Parameter Passing" on page 40

<sup>&</sup>quot;Interlanguage Calls - Call by Reference Parameters" on page 41

<sup>&</sup>quot;Interlanguage Calls - Call by Value Parameters" on page 42

<sup>&</sup>quot;Interlanguage Calls - Rules for Passing Parameters by Value" on page 42

<sup>&</sup>quot;Interlanguage Calls - Pointers to Functions" on page 44

<sup>&</sup>quot;Interlanguage Calls - Function Return Values" on page 44

<sup>&</sup>quot;Interlanguage Calls - Stack Floor" on page 45

<sup>&</sup>quot;Interlanguage Calls - Traceback Table"

<sup>&</sup>quot;Interlanguage Calls - Type Encoding and Checking"

<sup>&</sup>quot;Corresponding Data Types" on page 37

<sup>&</sup>quot;Use the Subroutine Linkage Conventions in Interlanguage Calls" on page 39

<sup>&</sup>quot;Sample Program: C Calling Fortran" on page 47

<sup>&</sup>quot;Interlanguage Calls - Parameter Passing" on page 40

<sup>&</sup>quot;Interlanguage Calls - Call by Reference Parameters" on page 41

<sup>&</sup>quot;Interlanguage Calls - Call by Value Parameters" on page 42

<sup>&</sup>quot;Interlanguage Calls - Rules for Passing Parameters by Value" on page 42

<sup>&</sup>quot;Interlanguage Calls - Pointers to Functions" on page 44

<sup>&</sup>quot;Interlanguage Calls - Function Return Values" on page 44

<sup>&</sup>quot;Interlanguage Calls - Stack Floor" on page 45

<sup>&</sup>quot;Interlanguage Calls - Stack Overflow" on page 45

<sup>&</sup>quot;Interlanguage Calls - Type Encoding and Checking"

# Related Concepts

"Using C for AIX with Other Programming Languages" on page 15

#### Related Tasks

```
"Interlanguage Calling Conventions" on page 37
"Corresponding Data Types" on page 37
"Use the Subroutine Linkage Conventions in Interlanguage Calls" on page 39
"Sample Program: C Calling Fortran"
"Interlanguage Calls - Parameter Passing" on page 40
"Interlanguage Calls - Call by Reference Parameters" on page 41
"Interlanguage Calls - Call by Value Parameters" on page 42
"Interlanguage Calls - Rules for Passing Parameters by Value" on page 42
"Interlanguage Calls - Pointers to Functions" on page 44
"Interlanguage Calls - Function Return Values" on page 44
"Interlanguage Calls - Stack Floor" on page 45
"Interlanguage Calls - Stack Overflow" on page 45
"Interlanguage Calls - Traceback Table" on page 46
Also, on the Web see:
```

AIX 5L for POWER-based Systems: Assembler Language Reference Files Reference

# Sample Program: C Calling Fortran

A C program can call a Fortran function or subroutine.

The following example illustrates how program units written in different languages can be combined to create a single program. It also demonstrates parameter passing between C and Fortran subroutines with different data types as arguments.

```
#include <iostream.h>
     extern double add(int *, double [],
     int *, double []);
     double ar1[4]=\{1.0, 2.0, 3.0, 4.0\};
     double ar2[4]=\{5.0, 6.0, 7.0, 8.0\};
     main()
     int x, y;
     double z;
     x = 3;
     z = add(&x, ar1, y, ar2); /* Call Fortran add routine */
     /* Note: Fortran indexes arrays 1..n*/
     /* C indexes arrays 0..(n-1) */
     printf("The sum of %1.0f and %1.0f is %2.0f \n",
     ar1[x-1], ar2[y-1], z);
     }
The Fortran subroutine is:
     C Fortran function add.f - for C interlanguage call example
     C Compile separately, then link to C program
     REAL FUNCTION ADD*8 (A, B, C, D)
     REAL*8 B,D
     INTEGER*4 A,C
```

```
DIMENSION B(4), D(4)
ADD = B(A) + D(C)
RETURN
END
```

# **Related Concepts**

"Using C for AIX with Other Programming Languages" on page 15

**Related Tasks**"Interlanguage Calling Conventions" on page 37

"Corresponding Data Types" on page 37

"Use the Subroutine Linkage Conventions in Interlanguage Calls" on page 39

# Part 3. Reference

# **Compiler Options**

This section describes the compiler options available in C for AIX. Options fall into three general groups, as described in the following topics in this section.

- "Compiler Command Line Options"
- "General Purpose Pragmas" on page 257
- "Pragmas to Control Parallel Processing" on page 290

# **Compiler Command Line Options**

This section lists and describes C for AIX command line options.

To get detailed information on any option listed, see the full description page(s) for that option. Those pages describe each of the compiler options, including:

- The command-line syntax of the compiler option. The first line under the **Syntax** heading specifies the command-line or configuration-file method of specification. The second line, if one appears, is the **#pragma options** keyword for use in your source file.
- The default setting of the option if you do not specify the option on the command line, in the configuration file, or in a **#pragma** directive within your program.
- The purpose of the option and additional information about its behavior.

Options that appear entirely in lowercase must be entered in full.

| Option Name    | Type           | Default               | Description                                                                                                    |
|----------------|----------------|-----------------------|----------------------------------------------------------------------------------------------------|
| # (pound sign) | -flag          | -                     | Traces the compilation without doing anything.                                                                             |
| 32, 64         | -qopt          | 32                    | Selects 32- or 64-bit compiler mode.                                                                                       |
| aggrcopy       | - <b>q</b> opt | See <b>aggrcopy</b> . | Enables destructive copy operations for structures and unions.                                                             |
| alias          | - <b>q</b> opt | See <b>alias</b> .    | Specifies which type-based aliasing is to be used during optimization.                                                     |
| align          | -qopt          | align=full            | Specifies what aggregate alignment rules the compiler uses for file compilation.                                           |
| alloca         | -qopt          | -                     | Substitutes inline code for calls to function <b>alloca</b> as if <b>#pragma alloca</b> directives are in the source code. |
| ansialias      | - <b>q</b> opt | See ansialias.        | Specifies whether type-based aliasing is to be used during optimization.                                                   |
| arch           | - <b>q</b> opt | arch=com              | Specifies the architecture on which the executable program will be run.                                                    |
| assert         | -qopt          | noassert              | Requests the compiler to apply aliasing assertions to your compilation unit.                                               |
| attr           | -qopt          | noattr                | Produces a compiler listing that includes an attribute listing for all identifiers.                                        |

| Option Name  | Type  | Default        | Description                                                                                                    |
|--------------|-------|----------------|----------------------------------------------------------------------------------------------------|
| В            | -flag | -              | Determines substitute path names for<br>the compiler, assembler, linkage editor,<br>and preprocessor.                                                                    |
| b            | -flag | bdynamic       | Instructs the linker to process subsequent shared objects as either dynamic, shared or static.                                                                           |
| bitfields    | -qopt | unsigned       | Specifies if bitfields are signed.                                                                                                    |
| bmaxdata     | -flag | 0              | Sets the size of the heap in bytes.                                                                                                    |
| brtl         | -flag | -              | Enables runtime linking.                                                                                                    |
| С            | -flag | -              | Preserves comments in preprocessed output.                                                                                                    |
| С            | -flag | -              | Instructs the compiler to pass source files to the compiler only.                                                                                                    |
| cache        | -qopt | -              | Specify a cache configuration for a specific execution machine.                                                                                                    |
| chars        | -qopt | chars=unsigned | Instructs the compiler to treat all variables of type <b>char</b> as either <b>signed</b> or <b>unsigned</b> .                                                           |
| check        | -qopt | nocheck        | Generates code which performs certain types of run-time checking.                                                                                                    |
| compact      | -qopt | nocompact      | When used with optimization, reduces code size where possible, at the expense of execution speed.                                                                        |
| cpluscmt     | -qopt | See cpluscmt.  | Use this option if you want C++ comments to be recognized in C source files.                                                                                             |
| D            | -flag | -              | Defines the identifier <i>name</i> as in a <b>#define</b> preprocessor directive.                                                                                        |
| dataimported | -qopt | -              | Mark data as imported.                                                                                                    |
| datalocal    | -qopt | -              | Marks data as local.                                                                                                    |
| dbxextra     | -qopt | nodbxextra     | Specifies that all <b>typedef</b> declarations, <b>struct</b> , <b>union</b> , and <b>enum</b> type definitions are included for debugger processing.                    |
| digraph      | -qopt | See digraph.   | Allows use of digraph character sequences in your program.                                                                                                    |
| dollar       | -qopt | nodollar       | Allows the \$ symbol to be used in the names of identifiers.                                                                                                    |
| dpcl         | -qopt | nodpcl         | Generates block scopes to support the IBM Dynamic Probe Class Library.                                                                                                   |
| Е            | -flag | -              | Runs the source files named in the compiler invocation through the preprocessor.                                                                                         |
| е            | -flag | -              | Specifies the entry name for the shared object. Equivalent to using <b>ld</b> -e name. See your system documentation for additional information about <b>ld</b> options. |
| enum         | -qopt | enum=int       | Specifies the amount of storage occupied by the enumerations.                                                                                                    |

| Option Name | Type           | Default     | Description                                                                                                    |
|-------------|----------------|-------------|----------------------------------------------------------------------------------------------------|
| expfile     | -qopt          | -           | Saves all exported symbols in a file.                                                                                                    |
| extchk      | -qopt          | noextchk    | Generates bind-time type checking information and checks for compile-time consistency.                                                                                               |
| F           | -flag          | -           | Names an alternative configuration file forthe compiler.                                                                                                    |
| f           | -flag          | -           | Names a file to store a list of object files.                                                                                                    |
| fdpr        | -qopt          | nofdpr      | Collect program information for use with the AIX <b>fdpr</b> performance-tuning utility.                                                                                             |
| flag        | -qopt          | flag=i:i    | Specifies the minimum severity level of diagnostic messages to be reported.                                                                                                    |
| float       | -qopt          | See float.  | Specifies various floating point options to speed up or improve the accuracy of floating point operations.                                                                           |
| flttrap     | -qopt          | noflttrap   | Generates extra instructions to detect and trap floating point exceptions.                                                                                                    |
| fold        | -qopt          | fold        | Specifies that constant floating point expressions are to be evaluated at compile time.                                                                                              |
| fullpath    | -qopt          | nofullpath  | Specifies what path information is stored for files when you use <b>-g</b> and the distributed graphical debugger.                                                                   |
| funcsect    | -qopt          | nofuncsect  | Place instructions for each function in a separate object file, control section or csect.                                                                                            |
| G           | -flag          | -           | Linkage editor ( <b>Id</b> command) option only. Used to generate a dynamic libary file.                                                                                             |
| g           | -flag          | -           | Generates debugging information used by a debugger such as the Distributed Debugger.                                                                                                 |
| genproto    | -qopt          | nogenproto  | Produces ANSI prototypes from K&R function definitions.                                                                                                    |
| halt        | -qopt          | halt=s      | Instructs the compiler to stop after the compilation phase when it encounters errors of specified <i>severity</i> or greater.                                                        |
| heapdebug   | -qopt          | noheapdebug | Enables debug versions of memory management functions.                                                                                                    |
| hot         | -qopt          | nohot       | Instructs the compiler to perform high-order transformations on loops and array language during optimization, and to to pad array dimensions and data objects to avoid cache misses. |
| hsflt       | - <b>q</b> opt | nohsflt     | Speeds up calculations by removing range checking on single-precision <b>float</b> results and on conversions from floating point to integer.                                        |

| Option Name            | Type          | Default                                           | Description                                                                                                    |
|------------------------|---------------|---------------------------------------------------|----------------------------------------------------------------------------------------------------|
| hssngl                 | -qopt         | nohssngl                                          | Specifies that single-precision expressions are rounded only when the results are stored into <b>float</b> memory locations.                             |
| I                      | -flag         | -                                                 | Specifies an additional search path if the file name in the <b>#include</b> directive is not specified using its absolute path name.                     |
| idirfirst              | -qopt         | noidirfirst                                       | Specifies the search order for files included with the <b>#include</b> " <i>file_name</i> " directive.                                                   |
| ignerrno               | -qopt         | noignerrno                                        | Allows the compiler to perform optimizations that assume <b>errno</b> is not modified by system calls.                                                   |
| ignprag                | -qopt         | -                                                 | Instructs the compiler to ignore certain pragma statements.                                                                                              |
| info                   | -qopt         | noinfo                                            | Produces informational messages.                                                                                                    |
| initauto               | -qopt         | noinitauto                                        | Initializes automatic storage to a specified two-digit hexadecimal byte value.                                                                           |
| inlglue                | -qopt         | noinlglue                                         | Generates fast external linkage by inlining the pointer glue code necessary to make a call to an external function or a call through a function pointer. |
| inline                 | -qopt         | See inline.                                       | Attempts to inline functions instead of generating calls to a function.                                                                                  |
| ipa                    | <b>-q</b> opt | ipa=object<br>(compile-time)<br>noipa (link-time) | Turns on or customizes a class of optimizations known as interprocedural analysis (IPA).                                                                 |
| isolated_call          | -qopt         | -<br>-                                            | Specifies functions in the source file that have no side effects.                                                                                        |
| keyword                | -qopt         | See keyword.                                      | Controls whether a specified string is treated as a keyword or an identifier.                                                                            |
| L                      | -flag         | See L.                                            | Searches the specified directory for library files specified by the -I option.                                                                           |
| 1                      | -flag         | See 1.                                            | Searches a specified library for linking.                                                                                                    |
| langlvl                | -qopt         | See langlvl.                                      | Selects the language level for compilation.                                                                                                    |
| largepage              | -qopt         | nolargepage.                                      | Instructs the compiler to exploit large page heaps available on Power 4 systems running AIX v5.1D or later.                                              |
| ldbl128,<br>longdouble | -qopt         | noldbl128                                         | Increases the size of <b>long double</b> type from 64 bits to 128 bits.                                                                                  |
| libansi                | -qopt         | nolibansi                                         | Assumes that all functions with the name of an ANSI C library function are in fact the system functions.                                                 |
| linedebug              | -qopt         | nolinedebug                                       | Generates abbreviated line number and source file name information for the debugger.                                                                     |

| Option Name | Type                    | Default       | Description                                                                                                    |
|-------------|-------------------------|---------------|----------------------------------------------------------------------------------------------------|
| list        | -qopt                   | nolist        | Produces a compiler listing that includes an object listing.                                                                                |
| listopt     | -qopt                   | nolistopt     | Produces a compiler listing that displays all options in effect.                                                                            |
| longlit     | -qopt                   | nolonglit     | Makes unsuffixed literals the long type for 64-bit mode.                                                                                    |
| longlong    | -qopt                   | See longlong. | Allows <b>long long</b> types in your program.                                                                                              |
| М           | -flag                   | -             | Creates an output file that contains targets suitable for inclusion in a description file for the AIX <b>make</b> command.                  |
| ma          | -flag                   | -             | Substitutes inline code for calls to function <b>alloca</b> as if <b>#pragma alloca</b> directives are in the source code.                  |
| macpstr     | -qopt                   | nomacpstr     | Converts Pascal string literals into null-terminated strings where the first byte contains the length of the string.                        |
| maf         | -qopt                   | maf           | Specifies whether the floating-point multiply-add instructions are to be generated.                                                         |
| makedep     | -qopt                   | -             | Creates an output file that contains targets suitable for inclusion in a description file for the AIX <b>make</b> command.                  |
| maxerr      | -qopt                   | nomaxerr      | Instructs the compiler to halt compilation when a specified number of errors of specified or greater severity is reached.                   |
| maxmem      | -qopt                   | maxmem=8192   | Limits the amount of memory used for local tables of specific, memory-intensive optimizations.                                              |
| mbcs, dbcs  | -qopt                   | nombcs        | Use the <b>-qmbcs</b> option if your program contains multibyte characters.                                                                 |
| mkshrobj    | -qopt                   | -             | Creates a shared object from generated object files.                                                                                        |
| O, optimize | <b>-q</b> opt,<br>-flag | nooptimize    | Optimizes code at a choice of levels during compilation.                                                                                    |
| 0           | -flag                   | -             | Specifies a name or directory for the output executable file(s) created either by the compiler or the linkage editor.                       |
| Р           | -flag                   | -             | Preprocesses the C source files named in the compiler invocation and creates an output preprocessed source file for each input source file. |
| р           | -flag                   | -             | Sets up the object files produced by the compiler for profiling.                                                                            |
| pascal      | -qopt                   | nopascal      | Ignores the word <b>pascal</b> in type specifiers and function declarations.                                                                |
| path        | -qopt                   | -             | Constructs alternate program and path names.                                                                                                |

| Option Name                                | Type           | Default        | Description                                                                                                    |
|--------------------------------------------|----------------|----------------|----------------------------------------------------------------------------------------------------|
| pdf1, pdf2                                 | -qopt          | nopdf1, nopdf2 | Tunes optimizations through Profile-Directed Feedback.                                                               |
| pg                                         | -flag          | -              | Sets up the object files for profiling, but provides more information than is provided by the <b>-p</b> option.      |
| phsinfo                                    | -qopt          | nophsinfo      | Reports the time taken in each compilation phase.                                                                    |
| print                                      | -qopt          | -              | Suppresses listings.                                                                                                 |
| proclocal,<br>procimported,<br>procunknown | -qopt          | See proclocal. | Mark functions as local, imported, or unknown.                                                                       |
| proto                                      | -qopt          | noproto        | Assumes all functions are prototyped.                                                                                |
| Q                                          | -flag          | See Q.         | Attempts to inline functions instead of generating calls to a function.                                              |
| r                                          | -flag          | -              | Produces a relocatable object.                                                                                       |
| report                                     | - <b>q</b> opt | noreport       | Instructs the compiler to produce transformation reports that show how program loops are parallelized and optimized. |
| rndflt                                     | -qopt          | norndflt       | Controls the compile-time rounding mode of constant floating point expressions.                                      |
| rndsngl                                    | -qopt          | norndsngl      | Specifies that the result of each single-precision <b>float</b> operation is to be rounded to single precision.      |
| ro                                         | -qopt          | See ro.        | Specifies the storage type for string literals.                                                                      |
| roconst                                    | -qopt          | See roconst.   | Specifies the storage location for constant values.                                                                  |
| rrm                                        | -qopt          | norrm          | Prevents floating-point optimizations that are incompatible with run-time rounding to plus and minus infinity modes. |
| S                                          | -flag          | -              | Generates an assembly language file (.s) for each source file.                                                       |
| S                                          | -flag          | -              | Strips symbol table.                                                                                                 |
| showinc                                    | -qopt          | noshowinc      | If used with <b>-qsource</b> , all the include files are included in the source listing.                             |
| smallstack                                 | -qopt          | nosmallstack   | Instructs the compiler to reduce the size of the stack frame.                                                        |
| smp                                        | -qopt          | nosmp          | Enables parallelization of IBM SMP-compliant program code.                                                           |
| source                                     | -qopt          | nosource       | Produces a compiler listing and includes source code.                                                                |
| spill                                      | -qopt          | spill=512      | Specifies the size of the register allocation spill area.                                                            |
| spnans                                     | -qopt          | nospnans       | Generates extra instructions to detect signalling NaN on conversion from single precision to double precision.       |

| Option Name      | Type          | Default               | Description                                                                                                    |
|------------------|---------------|-----------------------|----------------------------------------------------------------------------------------------------|
| srcmsg           | <b>-q</b> opt | nosrcmsg              | Adds the corresponding source code lines to the diagnostic messages in the <b>stderr</b> file.                              |
| statsym          | -qopt         | nostatsym             | Adds user-defined, non-external names that have a persistent storage class to the name list.                                |
| stdinc           | -qopt         | stdinc                | Specifies which files are included with #include <file_name> and #include "file_name" directives.</file_name>               |
| strict           | -qopt         | See strict.           | Turns off aggressive optimizations of the <b>-O3</b> option that have the potential to alter the semantics of your program. |
| strict_induction | -qopt         | See strict_induction. | Disables loop induction variable optimizations that have the potential to alter the semantics of your program.              |
| suppress         | -qopt         | nosuppress            | Specifies compiler message numbers to be suppressed.                                                                        |
| symtab           | -qopt         | -                     | Set symbol tables for unreferenced variables or xcoff objects.                                                              |
| syntaxonly       | -qopt         | -                     | Causes the compiler to perform syntax checking without generating an object file.                                           |
| t                | -flag         | See t.                | Adds the prefix specified by the <b>-B</b> option to designated programs. <b>-tE</b> replaces the CreateExportList script.  |
| tabsize          | -qopt         | tabsize=8             | Changes the length of tabs as perceived by the compiler.                                                                    |
| tbtable          | -qopt         | See tbtable=full.     | Sets traceback table characteristics.                                                                                       |
| threaded         | -qopt         | See threaded.         | Indicates that the program will run in a multi-threaded environment.                                                        |
| tocdata          | -qopt         | notocdata.            | Marks data as local.                                                                                                    |
| tocmerge         | -qopt         | notocmerge.           | Enables TOC merging to reduce TOC pointer loads and improves the scheduling of external loads.                              |
| tune             | -qopt         | See tune.             | Specifies the architecture for which the executable program is optimized.                                                   |
| U                | -flag         | -                     | Undefines a specified identifier defined by the compiler or by the <b>-D</b> option.                                        |
| unroll           | -qopt         | unroll=auto           | Unrolls inner loops in the program.                                                                                         |
| unwind           | -qopt         | unwind                | Informs the compiler that the application does not rely on any program stack unwinding mechanism.                           |
| upconv           | -qopt         | noupconv              | Preserves the <b>unsigned</b> specification when performing integral promotions.                                            |
| V                | -flag         | -                     | Instructs the compiler to report information on the progress of the compilation in a command-like format.                   |
| V                | -flag         | -                     | Instructs the compiler to report information on the progress of the compilation.                                            |

| Option Name | Type  | Default      | Description                                                                                       |
|-------------|-------|--------------|---------------------------------------------------------------------------------------------------|
| vftable     | -qopt | See vftable. | Controls the generation of virtual function tables.                                               |
| W           | -flag | -            | Passes the listed words to a designated compiler program.                                         |
| W           | -flag | -            | Requests that warning messages be suppressed.                                                     |
| warn64      | -qopt | nowarn64     | Enables warning of possible long to integer data truncations.                                     |
| xcall       | -qopt | noxcall      | Generates code to static routines within a compilation unit as if they were external calls.       |
| xref        | -qopt | noxref       | Produces a compiler listing that includes a cross-reference listing of all identifiers.           |
| у           | -flag | -            | Specifies the compile-time rounding mode of constant floating-point expressions. See also rndflt. |
| Z           | -flag | -            | Specifies a search path for library names.                                                        |

# **Related Concepts**

"Compiler Options" on page 4

### **Related Tasks**

"Specify Compiler Options on the Command Line" on page 25

## **Related References**

- "General Purpose Pragmas" on page 257
- "Pragmas to Control Parallel Processing" on page 290
- "Acceptable Compiler Mode and Processor Architecture Combinations" on page 319

<sup>&</sup>quot;Specify Compiler Options in Your Program Source Files" on page 27

<sup>&</sup>quot;Specify Compiler Options in a Configuration File" on page 27

<sup>&</sup>quot;Specify Compiler Options for Architecture-Specific, 32- or 64-bit Compilation" on page 29

<sup>&</sup>quot;Resolving Conflicting Compiler Options" on page 31

# # (pound sign)

## **Purpose**

Traces the compilation without invoking anything. This option previews the compilation steps specified on the command line. When the xlc command is issued with this option, it names the programs within the preprocessor, compiler, and linkage editor that would be invoked, and the options that would be specified to each program. The preprocessor, compiler, and linkage editor are not invoked.

# **Syntax**

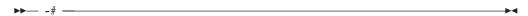

#### Notes

The -# option overrides the -v option. It displays the same information as -v, but does not invoke the compiler. Information is displayed to standard output.

Use this command to determine commands and files will be involved in a particular compilation. It avoids the overhead of compiling the source code and overwriting any existing files, such as .lst files.

## Example

To preview the steps for the compilation of the source file myprogram.c, enter: xlc myprogram.c -#

#### **Related References**

"Compiler Command Line Options" on page 51 "v" on page 248

# 32, 64

#### Purpose

Selects either 32- or 64-bit compiler mode.

## **Syntax**

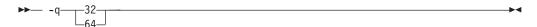

#### **Notes**

The -q32 and -q64 options override the compiler mode set by the value of the OBJECT\_MODE environment variable, if it exists. If the -q32 and -q64 options are not specified, and the OBJECT\_MODE environment variable is not set, the compiler defaults to 32-bit output mode.

If the compiler is invoked in in 64-bit mode, the \_\_64BIT\_\_ preprocessor macro is defined.

Use -q32 and -q64 options, along with the -qarch and -qtune compiler options, to optimize the output of the compiler to the architecture on which that output will be used. Refer to the Acceptable Compiler Mode and Processor Architecture Combinations table for valid combinations of the -q32, -q64, -qarch, and -qtune compiler options. In 64-bit mode, **-qarch=com** is treated the same as **-qarch=ppc**.

Using -qarch=ppc or any ppc family architecture with -qfloat=hssngl or **-qfloat=hsflt** may produce incorrect results on rs64b or future systems.

# Example

To specify that the executable program testing compiled from myprogram c is to run on a computer with a 32-bit PowerPC architecture, enter:

xlc -o testing myprogram.c -q32 -qarch=ppc

# Important Notes!

- 1. If you mix 32-and 64-bit compilation modes for different source files, your XCOFF objects will not bind. You must recompile completely to ensure that all objects are in the same mode.
- 2. Your link options must reflect the type of objects you are linking. If you compiled 64-bit objects, you must link these objects using 64-bit mode.

#### **Related References**

"Compiler Command Line Options" on page 51

"Acceptable Compiler Mode and Processor Architecture Combinations" on page 319

<sup>&</sup>quot;arch" on page 70

<sup>&</sup>quot;float" on page 115

<sup>&</sup>quot;tune" on page 240

# aggrcopy

# **Purpose**

Enables destructive copy operations for structures and unions.

# **Syntax**

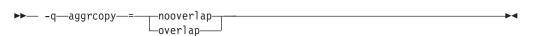

### **Default Setting**

The default setting of this option is -qaggrcopy=nooverlap when compiling to the ANSI, SAA, SAAL2, extc89, stdc99, and extc99 language levels.

The default setting of this option is -qaggrcopy=overlap when compiling to the EXTENDED and CLASSIC language levels.

Programs that do not comply to the ANSI C standard as it pertains to non-overlap of source and destination assignment may need to be compiled with the -qaggrcopy=overlap compiler option.

### **Notes**

If the -qaggrcopy=nooverlap compiler option is enabled, the compiler assumes that the source and destination for structure and union assignments do not overlap. This assumption lets the compiler generate faster code.

# Example

xlc myprogram.c -qaggrcopy=nooverlap

# **Related References**

"Compiler Command Line Options" on page 51 "langlvl" on page 157

### alias

### Purpose

Instructs the compiler to apply aliasing assertions to your compilation unit. The compiler will take advantage of the aliasing assertions to improve optimizations where possible, unless you specify otherwise.

# **Syntax**

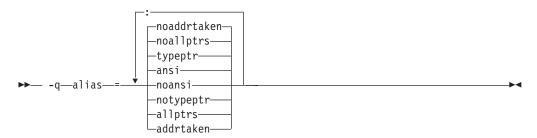

where available aliasing options are:

[NO]TYPeptr Pointers to different types are never aliased. In other words, in the

compilation unit no two pointers of different types will point to

the same storage location.

[NO]ALLPtrs Pointers are never aliased (this also implies -qalias=typeptr).

Therefore, in the compilation unit, no two pointers will point to

the same storage location.

[NO]ADDRtaken Variables are disjoint from pointers unless their address is taken.

> Any class of variable for which an address has not been recorded in the compilation unit will be considered disjoint from indirect

access through pointers.

Type-based aliasing is used during optimization, which restricts [NO]ANSI

the lvalues that can be safely used to access a data object. The optimizer assumes that pointers can only point to an object of the same type. This (ansi) is the default for the xlc and c89 compilers. This option has no effect unless you also specify the **-O** option.

If you select noansi, the optimizer makes worst case aliasing assumptions. It assumes that a pointer of a given type can point to an external object or any object whose address is already taken, regardless of type. This is the default for the cc compiler.

### Notes

The following are not subject to type-based aliasing:

- Signed and unsigned types. For example, a pointer to a signed int can point to an unsigned int.
- Character pointer types can point to any type.
- Types qualified as **volatile** or **const**. For example, a pointer to a **const int** can point to an int.

### Example

To specify worst-case aliasing assumptions when compiling myprogram.c, enter: xlc myprogram.c -0 -qalias=noansi

**Related References**"Compiler Command Line Options" on page 51
"ansialias" on page 69

# align

### Purpose

Specifies what aggregate alignment rules the compiler uses for file compilation.

# **Syntax**

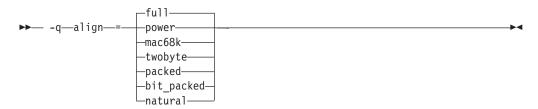

where available alignment options are:

The compiler uses the RISC System/6000 alignment rules. power

full The compiler uses the RISC System/6000. alignment rules. The power

option is the same as full.

mac68k The compiler uses the Macintosh\*\* alignment rules.

twobyte The compiler uses the Macintosh alignment rules. The mac68k option

is the same as twobyte.

packed The compiler uses the **packed** alignment rules.

The compiler uses the bit\_packed alignment rules. Alignment rules bit\_packed

> for bit\_packed are the same as that for packed alignment except that bitfield data is packed on a bit-wise basis without respect to byte

boundaries.

natural The compiler maps structure members to their natural boundaries.

This has the same effect as the *power* suboption, except that it also applies alignment rules to doubles and long doubles that are not the

first member of a structure or union.

See also "#pragma align" on page 258 and "#pragma options" on page 276.

#### **Notes**

If you use the -qalign option more than once on the command line, the last alignment rule specified applies to the file.

Within your source file, you can use **#pragma options align=reset** to revert to a previous alignment rule. The compiler stacks alignment directives, so you can go back to using the previous alignment directive, without knowing what it is, by specifying the **#pragma align=reset** directive. For example, you can use this option if you have a structure declaration within an include file and you do not want the alignment rule specified for the structure to apply to the file in which the structure is included.

You can code **#pragma options align=reset** in a source file to change the alignment option to what it was before the last alignment option was specified. If no previous alignment rule appears in the file, the alignment rule specified in the invocation command is used.

#### Examples

Example 1 - Imbedded #pragmas

Using the compiler invocation:

/\*

### Example 2 - Affecting Only Aggregate Definition

Using the compiler invocation:

```
xlc file2.c /* <-- default alignment rule for file is */ /* RISC System/6000 since no alignment rule specified */
```

in effect

Where file2.c has:

```
extern struct A A1;
typedef struct A A2;

#pragma options align=packed /* <-- use packed alignment rules  */
struct A {
   int a;
   char c;
};
#pragma options align=reset /* <-- Go back to default alignment rules */
struct A A1; /* <-- aligned using packed alignment rules since  */
A2 A3; /* this rule applied when struct A was defined */</pre>
```

### Using the align specifier

You can use the **\_\_align** specifier to explicitly specify data alignment when declaring or defining a data item.

#### \_\_align Specifier:

*Purpose:* Use the **\_\_align** specifier to explicitly specify alignment and padding when declaring or defining data items.

*Syntax:* 

```
declarator __align (int_const) identifier;
__align (int_const) struct_or_union_specifier [identifier] {struct_decln_list}
```

where:

int\_const Specifies a byte-alignment boundary. int\_const must be an integer greater than 0 and equal to a power of 2.

*Notes:* The **\_\_align** specifier can only be used with declarations of first-level variables and aggregate definitions. It ignores parameters and automatics.

The \_\_align specifier cannot be used on individual elements within an aggregate definition, but it can be used on an aggregate definition nested within another aggregate definition.

The **\_\_align** specifier cannot be used in the following situations:

- · Individual elements within an aggregate definition.
- Variables declared with incomplete type.
- Aggregates declared without definition.
- Individual elements of an array.
- Other types of declarations or definitions, such as typedef, function, and enum.
- Where the size of variable alignment is smaller than the size of type alignment.

Not all alignments may be representable in an object file.

Examples: Applying \_\_align to first-level variables:

```
int align(1024) varA;
                             /* varA is aligned on a 1024-byte boundary
                                 and padded with 1020 bytes
static int align(512) varB; /* varB is aligned on a 512-byte boundary
                                 and padded with 508 bytes
int align(128) functionB(); /* An error
typedef int __align(128) T; /* An error
                                                                        */
align enum C {a, b, c};
                             /* An error
                                                                        */
```

Applying \_\_align to align and pad aggregate tags without affecting aggregate members:

```
__align(1024) struct structA {int i; int j;}; /* struct structA is aligned
                                                on a 1024-byte boundary
                                                with size including padding
                                                of 1024 bytes
align(1024) union unionA {int i; int j;}; /* union unionA is aligned
                                                on a 1024-byte boundary
                                                with size including padding
                                                of 1024 bytes
```

Applying \_\_align to a structure or union, where the size and alignment of the aggregate using the structure or union is affected:

```
__align(128) struct S {int i;};
                                 /* sizeof(struct S) == 128
                                                                        */
struct S sarray[10];
                                  /* sarray is aligned on 128-byte boundary
                                     with sizeof(sarray) == 1280
struct S align(64) svar;
                                 /* error - alignment of variable is
                                       smaller than alignment of type
struct S2 {struct S s1; int a;} s2; /* s2 is aligned on 128-byte boundary
                                       with sizeof(s2) == 256 bytes
```

Applying \_\_align to an array:

```
AnyType __align(64) arrayA[10]; /* Only arrayA is aligned on a 64-byte
                                 boundary, and elements within that array
                                 are aligned according to the alignment
                                 of AnyType. Padding is applied after the
                                 back of the array and does not affect
                                 the size of the array member itself.
```

Applying \_align where size of variable alignment differs from size of type alignment:

```
__align(64) struct S {int i;};
struct S __align(32) s1;
                                 /* error, alignment of variable is smaller
                                    than alignment of type
struct S __align(128) s2;
                                 /* s2 is aligned on 128-byte boundary
                                                                           */
struct S __align(16) s3[10];
                                 /* error
                                                                           */
int align(1) s4;
                                 /* error
                                                                           */
__align(1) struct S {int i;};
                                 /* error
```

### **Related References**

"Compiler Command Line Options" on page 51 "#pragma align" on page 258

# alloca

# **Purpose**

If #pragma alloca is unspecified, or if you do not use -ma, alloca is treated as a user-defined identifier rather than as a built-in function.

# **Syntax**

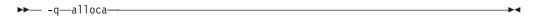

### **Notes**

If #pragma alloca is unspecified, or if you do not use -ma, alloca is treated as a user-defined identifier rather than as a built-in function.

# Example

To compile myprogram.c so that calls to the function alloca are treated as inline,

xlc myprogram.c -qalloca

### **Related References**

"Compiler Command Line Options" on page 51

"ma" on page 172

"#pragma alloca" on page 259

# ansialias

# **Purpose**

Specifies whether type-based aliasing is to be used during optimization. Type-based aliasing restricts the lvalues that can be used to access a data object safely.

# **Syntax**

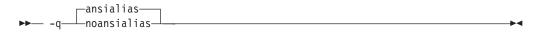

See also "#pragma options" on page 276.

#### **Notes**

*This option is obsolete.* Use **-qalias=** in your new applications.

The default with xlc and c89 is ansialias. The optimizer assumes that pointers can *only* point to an object of the same type.

The default with **cc** is **noansialias**.

This option has no effect unless you also specify the -O option.

If you select **noansialias**, the optimizer makes worst-case aliasing assumptions. It assumes that a pointer of a given type can point to an external object or any object whose address is already taken, regardless of type.

The following are not subject to type-based aliasing:

- Signed and unsigned types; for example, a pointer to a **signed int** can point to an **unsigned int**.
- Character pointer types can point to any type.
- Types qualified as **volatile** or **const**; for example, a pointer to a **const int** can point to an **int**.

#### Example

To specify worst-case aliasing assumptions when compiling myprogram.c, enter: xlc myprogram.c -0 -qnoansialias

#### **Related References**

"Compiler Command Line Options" on page 51 "alias" on page 62 "#pragma options" on page 276

### arch

### Purpose

Specifies the general processor architecture for which the code (instructions) should be generated.

# **Syntax**

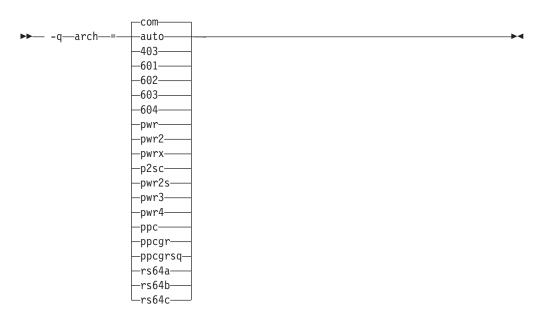

where available architecture options are:

com

- In 32-bit execution mode, produces object code containing instructions that will run on any of the POWER, POWER2\*, and PowerPC\* hardware platforms (that is, the instructions generated are *common* to all platforms. Using **-qarch=com** is referred to as compiling in *common mode*.
- In 64-bit mode, produces object code that will run on all the 64-bit PowerPC hardware platforms but not 32-bit-only platforms.
- Defines the \_ARCH\_COM macro and produces portable programs.
- This is the default option unless the **-O4** compiler option was specified.

auto

Produces object code containing instructions that will run on the hardware platform on which it is compiled.

ppc

- In 32-bit mode, produces object code containing instructions that will run on any of the 32-bit PowerPC hardware platforms. This suboption will cause the compiler to produce single-precision instructions to be used with single-precision data.
- In 64-bit mode, produces object code that will run on any of the 64-bit PowerPC hardware platforms but not 32-bit-only platforms.
- Defines the \_ARCH\_PPC macro.

403

- Produces object code containing instructions that will run on the 403 hardware platform.
- Defines the \_ARCH\_PPC and \_ARCH\_403 macros.

601

- Produces object code containing instructions that will run on the 601 hardware platform.
- Defines the \_ARCH\_601 macro.

602 Produces object code containing instructions that will run on the 602 hardware platform.

Defines the \_ARCH\_PPC and \_ARCH\_602 macros.

603 Produces object code containing instructions that will run on the 603 hardware platform.

Defines the \_ARCH\_PPC, \_ARCH\_PPCGR, and \_ARCH\_603 macros.

604 • Produces object code containing instructions that will run on the 604 hardware platform.

Defines the \_ARCH\_PPC, \_ARCH\_PPCGR, and \_ARCH\_604 macros.

pwr Produces object code containing instructions that will run on any of the POWER, POWER2, and 601 hardware platforms.

· Defines the \_ARCH\_PWR macro.

pwr2 Produces object code containing instructions that will run on the POWER2 pwrx hardware platforms, including pwr2s and p2sc.

• Defines the \_ARCH\_PWR and \_ARCH\_PWR2 macros.

pwr2s Produces object code containing instructions that will run on the pwr2s hardware platform.

Defines the \_ARCH\_PWR, \_ARCH\_PWR2, and \_ARCH\_PWR2S macros.

p2sc Produces object code containing instructions that will run on the p2sc hardware platform.

• Defines the \_ARCH\_PWR, \_ARCH\_PWR2, and \_ARCH\_P2SC macros.

pwr3 Produces object code containing instructions that will run on the POWER3 hardware platforms.

> Defines the \_ARCH\_PPC, \_ARCH\_PPCGR, \_ARCH\_PPCGRSQ, and \_ARCH\_PWR3 macros.

 Produces object code containing instructions that will run on the POWER4 hardware platforms.

Defines the \_ARCH\_PPC, \_ARCH\_PPCGR, \_ARCH\_PPCGRSQ, and \_ARCH\_PWR4 macros.

 In 32-bit mode, produces object code containing optional graphics instructions for PowerPC processors.

• In 64-bit mode, produces object code containing optional graphics instructions that will run on 64-bit PowerPC hardware platforms but not on32-bit-only platforms.

Defines the \_ARCH\_PPC and \_ARCH\_PPCGR macros.

ppcgrsq . In 32-bit mode, produces object code containing optional graphics and sqrt instructions that will run on PowerPC processors.

> • In 64-bit mode, produces object code containing optional graphics instructions and sgrt that will run on 64-bit PowerPC hardware processors, but not on 32-bit-only processors.

Defines the \_ARCH\_PPC, \_ARCH\_PPCGR, and \_ARCH\_PPCGRSQ

rs64a Produces object code that will run on rs64a processors.

Defines the \_ARCH\_PPC and \_ARCH\_RS64A macros.

rs64b Produces object code that will run on rs64b processors.

> Defines the \_ARCH\_PPC, \_ARCH\_PPCGR, \_ARCH\_PPCGRSQ, and \_ARCH\_RS64B macros.

rs64c Produces object code that will run on rs64c processors.

> Defines the \_ARCH\_PPC, \_ARCH\_PPCGR, \_ARCH\_PPCGRSQ, and \_ARCH\_RS64C macros.

pwr4

ppcgr

See also "#pragma options" on page 276.

### Default

The default setting of **-qarch** is **-qarch=com** unless the OBJECT\_MODE environment variable is set to 64.

#### **Notes**

If you want maximum performance on a specific architecture and will not be using the program on other architectures, use the appropriate architecture option.

Using -qarch=ppc or any ppc family architecture with -qfloat=hssngl or **-qfloat=hsflt** may produce incorrect results on rs64b or future systems.

You can use **-qarch**=suboption with **-qtune**=suboption. **-qarch**=suboption specifies the architecture for which the instructions are to be generated, and -qtune=suboption specifies the target platform for which the code is optimized.

# **Example**

To specify that the executable program testing compiled from myprogram.c is to run on a computer with a 32-bit PowerPC architecture, enter:

xlc -o testing myprogram.c -qarch=ppc

### **Related Tasks**

"Specify Compiler Options for Architecture-Specific, 32- or 64-bit Compilation" on page 29

# **Related References**

"Compiler Command Line Options" on page 51

"float" on page 115

"O, optimize" on page 187

"tune" on page 240

"Acceptable Compiler Mode and Processor Architecture Combinations" on page 319

#### assert

# **Purpose**

Requests the compiler to apply aliasing assertions to your compilation unit. The compiler will take advantage of the aliasing assertions to improve optimizations where possible.

# **Syntax**

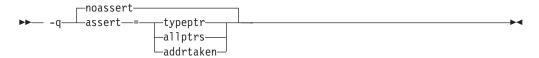

where available aliasing options include:

noassert No aliasing assertions are applied.

ASSert=TYPeptr Pointers to different types are never aliased. In other words, in

the compilation unit no two pointers of different types will

point to the same storage location.

ASSert=ALLPtrs Pointers are never aliased (this implies **-qassert=typeptr**).

Therefore, in the compilation unit, no two pointers will point to

the same storage location.

ASSert=ADDRtaken Variables are disjoint from pointers unless their address is taken.

Any class of variable for which an address has not been

recorded in the compilation unit will be considered disjoint from

indirect access through pointers.

See also "#pragma options" on page 276.

#### **Notes**

This option is obsolete. Use **-qalias=** in your new applications.

### **Related References**

"Compiler Command Line Options" on page 51 "alias" on page 62

#### attr

### **Purpose**

Produces a compiler listing that includes an attribute listing for all identifiers.

# **Syntax**

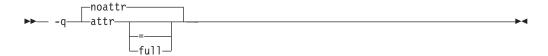

where:

-qattr=full Reports all identifiers in the program. -qattr Reports only those identifiers that are used.

See also "#pragma options" on page 276.

#### **Notes**

This option does not produce a cross-reference listing unless you also specify -qxref.

The **-qnoprint** option overrides this option.

If **-qattr** is specified after **-qattr=full**, it has no effect. The full listing is produced.

# Example

To compile the program myprogram.c and produce a compiler listing of all identifiers, enter:

```
xlc myprogram.c -qxref -qattr=full
```

A typical cross-reference listing has the form:

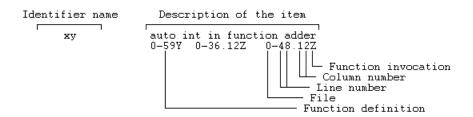

### **Related References**

"Compiler Command Line Options" on page 51

<sup>&</sup>quot;print" on page 201

<sup>&</sup>quot;xref" on page 254

<sup>&</sup>quot;#pragma options" on page 276

# **Purpose**

Determines substitute path names for programs such as the compiler, assembler, linkage editor, and preprocessor.

# **Syntax**

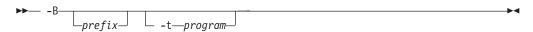

where program can be:

| program | Description                   |
|---------|-------------------------------|
| a       | Assembler                     |
| b       | Compiler back end             |
| С       | Compiler front end            |
| I       | Interprocedural Analysis tool |
| 1       | linkage editor                |
| р       | compiler preprocessor         |

### **Notes**

The optional prefix defines part of a path name to the new programs. The compiler does not add a / between the prefix and the program name.

To form the complete path name for each program, IBM C for AIX adds prefix to the standard program names for the compiler, assembler, linkage editor and preprocessor.

Use this option if you want to keep multiple levels of some or all of IBM C for AIX executables and have the option of specifying which one you want to use.

If **-B**prefix is not specified, the default path is used.

-B -tprograms specifies the programs to which the -B prefix name is to be appended.

The -Bprefix -tprograms options override the -Fconfig\_file option.

# Example

To compile myprogram.c using a substitute xlc compiler in /lib/tmp/mine/ enter: xlc myprogram.c -B/lib/tmp/mine/

To compile myprogram.c using a substitute linkage editor in /lib/tmp/mine/, enter:

xlc myprogram.c -B/lib/tmp/mine/ -tl

### **Related References**

"Compiler Command Line Options" on page 51 "path" on page 195

b

# **Purpose**

Controls how shared objects are processed by the linkage editor.

# **Syntax**

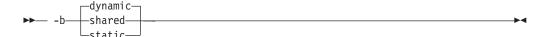

where options are:

Causes the linker to process subsequent shared objects in dynamic, shared

dynamic mode. This is the default. In dynamic mode, shared objects are not statically included in the output file. Instead, the shared objects are listed in the loader section of the output file. Causes the linker to process subsequent shared objects in static mode. In static mode, shared objects are statically linked in the

output file.

static

### **Notes**

The default option, **-bdynamic**, ensures that the C library (lib.c) links dynamically. To avoid possible problems with unresolved linker errors when linking the C library, you must add the -bdynamic option to the end of any compilation sections that use the **-bstatic** option.

For more information about this and other ld options, see the AIX Commands Reference.

# **Related References**

"Compiler Command Line Options" on page 51

See also:

ld command in Commands Reference, Volume 5: s through u

# bitfields

# **Purpose**

Specifies if bitfields are signed. By default, bitfields are unsigned.

# **Syntax**

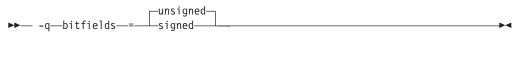

where options are:

unsigned signed Bitfields are signed. Bitfields are unsigned.

# **Related References**

"Compiler Command Line Options" on page 51

# bmaxdata

# **Purpose**

This option sets the maximum size of the area shared by the static data (both initialized and uninitialized) and the heap to size bytes. This value is used by the system loader to set the soft ulimit.

The default setting is -bmaxdata=0.

# **Syntax**

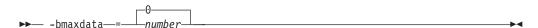

### **Notes**

Valid values for number are 0 and multiples of 0x10000000 (0x10000000, 0x20000000, 0x30000000, ...). The maximum value allowed by the system is 0x80000000.

If the value of size is 0, a single 256MB (0x10000000 byte) data segment (segment 2) will be shared by the static data, the heap, and the stack. If the value is non-zero, a data area of the specified size (starting in segment 3) will be shared by the static data and the heap, while a separate 256 MB data segment (segment 2) will be used by the stack. So, the total data size when 0 is specified 0 is 256MB, and the total size when 0x10000000 is specified is 512MB, with 256MB for the stack and 256MB for static data and the heap.

#### **Related References**

"Compiler Command Line Options" on page 51

# brtl

# **Purpose**

Enables run-time linking for the output file.

# **Syntax**

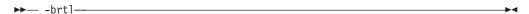

#### **Notes**

DCE thread libraries and heap debug libraries are not compatible with runtime linking. Do not specify the **-qbrtl** compiler option if you are invoking the compiler with xlc\_r4.

Run-time linking is the ability to resolve undefined and non-deferred symbols in shared modules after the program execution has already begun. It is a mechanism for providing run-time definitions (these function definitions are not available at link-time) and symbol rebinding capabilities. The *main* application must be built to enable run-time linking. You cannot simply link any module with the run-time linker.

To include runtime linking in your program, compile using the **-brtl** compiler option. This will add a reference to the runtime linker to your program, which will be called by your program's start-up code (/lib/crt0.o) when program execution begins. Shared object input files are listed as dependents in the program loader section in the same order as they are specified on the command line. When the program execution begins, the system loader loads these shared objects so their definitions are available to the runtime linker.

The system loader must be able to load and resolve all symbols referenced in the the main program and called modules, or the program will not execute.

# **Related References**

"Compiler Command Line Options" on page 51 "b" on page 76 "G" on page 124

Also, see the Shared Objects and Runtime Linking chapter in General Programming Concepts: Writing and Debugging Programs.

C

### **Purpose**

Preserves comments in preprocessed output.

# **Syntax**

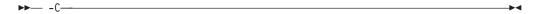

### **Notes**

The -C option has no effect without either the -E or the -P option. With the -E option, comments are written to standard output. With the -P option, comments are written to an output file.

# **Example**

To compile myprogram.c to produce a file myprogram.i that contains the preprocessed program text including comments, enter:

xlc myprogram.c -P -C

### **Related References**

"Compiler Command Line Options" on page 51

"E" on page 100

"P" on page 192

# **Purpose**

Instructs the compiler to pass source files to the compiler only.

# **Syntax**

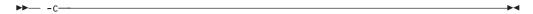

# **Notes**

The compiled source files are not sent to the linkage editor. The compiler creates an output object file, file\_name.o, for each valid source file, file\_name.c or file\_name.i.

The -c option is overridden if either the -E, -P, or -qsyntaxonly options are specified.

The -c option can be used in combination with the -o option to provide an explicit name of the object file that is created by the compiler.

# Example

To compile myprogram.c to produce an object file myfile.o, but no executable file, enter the command:

```
xlc myprogram.c -c
```

To compile myprogram.c to produce the object file **new.o** and no executable file, enter:

```
xlc myprogram.c -c -o new.o
```

### **Related References**

"Compiler Command Line Options" on page 51

"E" on page 100

"o" on page 191

"P" on page 192

"syntaxonly" on page 233

# cache

### **Purpose**

The **-qcache** option specifies the cache configuration for a specific execution machine. If you know the type of execution system for a program, and that system has its instruction or data cache configured differently from the default case, use this option to specify the exact cache characteristics. The compiler uses this information to calculate the benefits of cache-related optimizations.

# **Syntax**

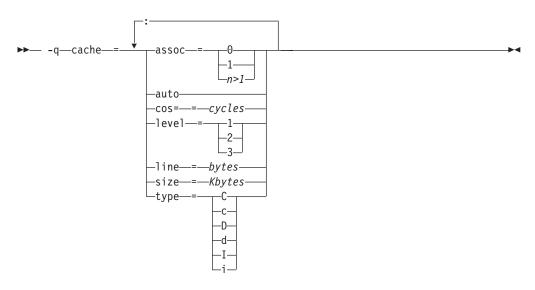

where available cache optons are:

auto

assoc=number Specifies the set associativity of the cache, where *number* is one of:.

> 0 Direct-mapped cache

1 Fully associative cache

n-way set associative cache

Automatically detects the specific cache configuration of the compiling machine. This assumes that the execution environment

will be the same as the compilation environment.

cost=cycles Specifies the performance penalty resulting from a cache miss. level=level Specifies the level of cache affected, where level is one of:.

> 1 Basic cache

2 Level-2 cache or, if there is no level-2 cache, the table lookaside buffer (TLB)

3 TLB

If a machine has more than one level of cache, use a separate -qcache option.

line=*bytes* Specifies the line size of the cache. size=Kbytes Specifies the total size of the cache.

type=*cache\_type* The settings apply to the specified type of cache, where *cache\_type* is one of:

C or c Combined data and instruction cache

D or d Data cache

I or i Instruction cache

### **Notes**

If you specify the wrong values for the cache configuration or run the program on a machine with a different configuration, the program will work correctly but may be slightly slower.

You must specify -O4, -O5, or -qipa with the -qcache option.

Use the following guidelines when specifying **-qcache** suboptions:

- Specify information for as many configuration parameters as possible.
- If the target execution system has more than one level of cache, use a separate **-qcache** option to describe each cache level.
- If you are unsure of the exact size of the cache(s) on the target execution
  machine, specify an estimated cache size on the small side. It is better to leave
  some cache memory unused than it is to experience cache misses or page faults
  from specifying a cache size larger than actually present.
- The data cache has a greater effect on program performance than the instruction cache. If you have limited time available to experiment with different cache configurations, determine the optimal configuration specifications for the data cache first.
- If you specify the wrong values for the cache configuration, or run the program on a machine with a different configuration, program performance may degrade but program output will still be as expected.
- The -O4 and -O5 optimization options automatically select the cache characteristics of the compiling machine. If you specify the -qcache option together with the -O4 or -O5 options, the option specified last takes precedence.

#### Example

To tune performance for a system with a combined instruction and data level-1 cache, where cache is 2-way associative, 8 KB in size and has 64-byte cache lines, enter:

xlc -04 -qcache=type=c:level=1:size=8;line=64;assoc=2 file.C

### **Related References**

"Compiler Command Line Options" on page 51

"ipa" on page 146

"O, optimize" on page 187

# chars

### **Purpose**

Instructs the compiler to treat all variables of type char as either signed or unsigned.

# **Syntax**

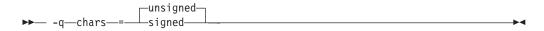

See also "#pragma chars" on page 260 and "#pragma options" on page 276.

#### **Notes**

You can also specify sign type in your source program using either of the following preprocessor directives:

```
#pragma options chars=sign_type
#pragma chars (sign_type)
```

where *sign\_type* is either **signed** or **unsigned**.

Regardless of the setting of this option, the type of char is still considered to be distinct from the types unsigned char and signed char for purposes of type-compatibility checking.

# Example

To treat all **char** types as **signed** when compiling myprogram.c, enter:

```
xlc myprogram.c -qchars=signed
```

### **Related References**

"Compiler Command Line Options" on page 51

<sup>&</sup>quot;#pragma chars" on page 260

<sup>&</sup>quot;#pragma options" on page 276

### check

### Purpose

Generates code that performs certain types of runtime checking. If a violation is encountered, a runtime exception is raised by sending a SIGTRAP signal to the process.

# Syntax 1 4 1

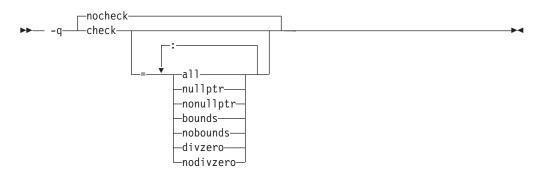

where:

all

Switches on all the following suboptions. You can use the all option along with the no... form of one or more of the other options as a filter.

For example, using:

x1C myprogram.c -qcheck=all:nonull

provides checking for everything except for addresses contained in pointer variables used to reference storage.

If you use all with the no... form of the options, all should be the first suboption.

NULLptr | NONULLptr Performs runtime checking of addresses contained in pointer variables used to reference storage. The address is checked at the point of use; a trap will occur if the value is less than 512.

bounds | nobounds

Performs runtime checking of addresses when subscripting within an object of known size. The index is checked to ensure that it will result in an address that lies within the bounds of the object's storage. A trap will occur if the address does not lie within the bounds of the object.

DIVzero | NODIVzero Performs runtime checking of integer division. A trap will occur if an attempt is made to divide by zero.

See also "#pragma options" on page 276.

#### Notes

The **-qcheck** option has the following suboptions. If you use more than one suboption, separate each one with a colon (:).

Using the **-qcheck** option without any suboptions turns all the suboptions on.

Using the **-qcheck** option with suboptions turns the specified suboptions on if they do not have the no prefix, and off if they have the no prefix.

You can specify the **-qcheck** option more than once. The suboption settings are accumulated, but the later suboptions override the earlier ones.

The #pragma options directive must be specified before the first statement in the compilation unit.

The **-qcheck** option affects the runtime performance of the application. When checking is enabled, runtime checks are inserted into the application, which may result in slower execution.

# **Examples**

1.

```
For -qcheck=null:bounds:
```

```
void func1(int* p) {
 *p = 42;
                     /* Traps if p is a null pointer */
void func2(int i) {
 int array[10];
                 /* Traps if i is outside range 0 - 9 */
 array[i] = 42;
```

2.

# For **-qcheck=divzero**:

```
void func3(int a, int b) {
 a / b; /* Traps if b=0 */
```

# **Related References**

"Compiler Command Line Options" on page 51

<sup>&</sup>quot;#pragma options" on page 276

# compact

# **Purpose**

When used with optimization, reduces code size where possible, at the expense of execution speed.

# **Syntax**

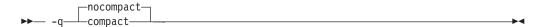

See also "#pragma options" on page 276.

# **Notes**

Code size is reduced by inhibiting optimizations that replicate or expand code inline. Execution time may increase.

# **Example**

To compile myprogram.c to reduce code size, enter:

xlc myprogram.c -qcompact

# **Related References**

"Compiler Command Line Options" on page 51

"#pragma options" on page 276

# cpluscmt

### Purpose

Use this option if you want C++ comments to be recognized in C source files.

# **Syntax**

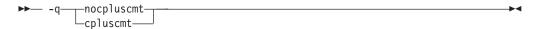

### Default

The default setting varies according to the **langlyl** compiler option setting.

- If langlvl is set to stdc99 or extc99, cpluscmt is implicitly selected. You can override this implicit selection by specifying -qlanglvl=stdc99 -qnocpluscmt or -qlanglvl=extc99 -qnocpluscmt.
- Otherwise, the default setting is **nocpluscmt**.

#### Notes

The **#pragma options** directive must appear before the first statement in the C language source file and applies to the entire file.

The \_\_C99\_CPLUSCMT compiler macro is defined when **cpluscmt** is selected.

The character sequence // begins a C++ comment, except within a header name, a character constant, a string literal, or a comment. The character sequence //, or /\* and \*/ are ignored within a C++ comment. Comments do not nest, and macro replacement is not performed within comments.

C++ comments have the form //text. The two slashes (//) in the character sequence must be adjacent with nothing between them. Everything to the right of them until the end of the logical source line, as indicated by a new-line character, is treated as a comment. The // delimiter can be located at any position within a line.

// comments are not part of C89. The result of the following valid C89 program will be incorrect if **-qcpluscmt** is specified:

```
main() {
  int i = 2;
  printf("%i\n", i //* 2 */
                 + 1);
```

The correct answer is 2 (2 divided by 1). When **-qcpluscmt** is specified, the result is 3 (2 plus 1).

The preprocessor handles all comments in the following ways:

- If the -C option is not specified, all comments are removed and replaced by a single blank.
- If the -C option is specified, comments are output unless they appear on a preprocessor directive or in a macro argument.
- · If -E is specified, continuation sequences are recognized in all comments and are output
- If -P is specified, comments are recognized and stripped from the output, forming concatenated output lines.

A comment can span multiple physical source lines if they are joined into one logical source line through use of the backslash (\) character. You can represent the backslash character by a trigraph (??/).

# **Examples**

### 1. Example of C++ Comments

```
The following examples show the use of C++ comments:
```

```
// A comment that spans two \
   physical source lines
// A comment that spans two ??/
   physical source lines
```

### 2. Preprocessor Output Example 1

For the following source code fragment:

The output for the **-P** option is:

```
int a;
int b;
int c;
int d;
```

The ANSI mode output for the -P -C options is:

The output for the -E option is:

```
int a;
int b;
int c;
int d;
```

The ANSI mode output for the **-E-C** options is:

Extended mode output for the -P-C options or -E-C options is:

# 3. Preprocessor Output Example 2 - Directive Line

For the following source code fragment:

```
int a;
#define mm 1 // This is a C++ comment on which spans two \
                 physical source lines
int b;
              // This is a C++ comment
int c;
```

The output for the **-P** option is:

```
int a;
int b;
int c;
```

The output for the **-P-C** options:

```
int a;
int b;
               // This is a C++ comment
int c;
```

The output for the **-E** option is:

```
#line 1 "fred.c"
int a;
#line 4
int b;
int c;
```

The output for the **-E-C** options:

```
#line 1 "fred.c"
int a;
#line 4
int b;
               // This is a C++ comment
int c;
```

### 4. Preprocessor Output Example 3 - Macro Function Argument

For the following source code fragment:

```
#define mm(aa) aa
int a;
int b; mm(// This is a C++ comment
             int blah);
int c;
       // This is a C++ comment
int d;
```

The output for the **-P** option:

```
int a;
int b; int blah;
int c;
int d;
```

The output for the **-P-C** options:

```
int a;
int b; int blah;
int c;
        // This is a C++ comment
int d;
```

The output for the **-E** option is:

```
#line 1 "fred.c"
int a;
int b;
int blah;
int c;
int d;
```

The output for the **-E-C** option is:

```
#line 1 "fred.c"
int a;
int b;
int blah;
int c;
        // This is a C++ comment
int d;
```

# 5. Compile Example

To compile myprogram.c. so that C++ comments are recognized as comments, enter:

```
xlc myprogram.c -qcpluscmt
```

# **Related References**

```
"Compiler Command Line Options" on page 51
"C" on page 80
"E" on page 100
"langlvl" on page 157
"P" on page 192
```

D

### **Purpose**

Defines the identifier name as in a #define preprocessor directive. definition is an optional definition or value assigned to name.

# **Syntax**

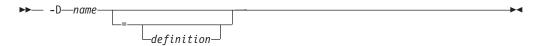

### **Notes**

The identifier name can also be defined in your source program using the #define preprocessor directive.

- -Dname= is equivalent to #define name.
- -Dname is equivalent to #define name 1. (This is the default.)

To aid in program portability and standards compliance, the AIX Version 4 Operating System provides several header files that define macro names you can set with the -D option. You can find most of these header files either in the /usr/include directory or in the /usr/include/sys directory. See "Header Files Overview" in the AIX Version 4 Files Reference for more information.

The configuration file uses the **-D** option to specify the following predefined macros:

| Macro name    | Applies to AIX v5.1 | Applies to AIX v4.3 |
|---------------|---------------------|---------------------|
| AIX           |                     |                     |
| AIX32         |                     |                     |
| AIX41         |                     |                     |
| AIX43         |                     |                     |
| AIX50         |                     |                     |
| AIX51         |                     |                     |
| IBMR2         |                     |                     |
| POWER         |                     |                     |
| ANSI_C_SOURCE |                     |                     |

To ensure that the correct macros for your source file are defined, use the -D option with the appropriate macro name. If your source file includes the /usr/include/sys/stat.h header file, you must compile with the option **-D\_POSIX\_SOURCE** to pick up the correct definitions for that file.

If your source file includes the /usr/include/standards.h header file, \_ANSI\_C\_SOURCE, \_XOPEN\_SOURCE, and \_POSIX\_SOURCE are defined if you have not defined any of them.

The **-**Uname option has a higher precedence than the **-**Dname option.

# **Examples**

1. AIX v4.2 and later provides support for files greater than 2 gigabytes in size so you can store large quantities of data in a single file. To allow Large File manipulation in your application, compile with the -D\_LARGE\_FILES and -qlonglong compiler options. For example:

```
xlc myprogram.c -D_LARGE_FILES -qlonglong
```

2. To specify that all instances of the name COUNT be replaced by 100 in myprogram.c, enter:

```
xlc myprogram.c -DCOUNT=100
```

This is equivalent to having #define COUNT 100 at the beginning of the source file.

# **Related References**

"Compiler Command Line Options" on page 51 "U" on page 242

See also:

Header Files command in the Files Reference

# dataimported

### Purpose

Marks data as imported.

# **Syntax**

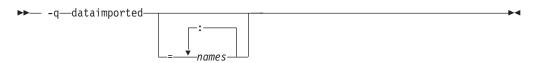

#### **Notes**

Imported variables are dynamically bound with a shared portion of a library. **-qdataimported** changes the default to assume that all variables are imported. Specifying **-qdataimported**=*names* marks the named variables as imported, where names is a list of identifiers separated by colons (:). The default is not changed.

Conflicts among the -qdataimported and -qdatalocal data-marking options are resolved in the following manner:

Options that list variable names: The last explicit specification for a particular variable

name is used.

Options that change the default: This form does not specify a name list. The last option

specified is the default for variables not explicitly listed

in the name-list form.

#### **Related References**

"Compiler Command Line Options" on page 51

"datalocal" on page 95

# datalocal

# **Purpose**

Marks data as local.

# **Syntax**

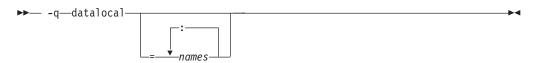

#### **Notes**

Local variables are statically bound with the functions that use them. **-qdatalocal** changes the default to assume that all variables are local. Specifying **-qdatalocal**=*names* marks the named variables as local, where *names* is a list of identifiers separated by colons (:). The default is not changed. Performance may decrease if an imported variable is assumed to be local.

Conflicts among the **-qdataimported** and **-qdatalocal** data-marking options are resolved in the following manner:

Options that list variable names: The last explicit specification for a particular variable

name is used.

Options that change the default: This form does not specify a name list. The last option

specified is the default for variables not explicitly

listed in the name-list form.

### **Related References**

"Compiler Command Line Options" on page 51

"dataimported" on page 94

# dbxextra

# **Purpose**

Specifies that all typedef declarations, struct, union, and enum type definitions are included for debugging.

# **Syntax**

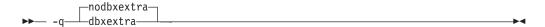

See also "#pragma options" on page 276.

#### **Notes**

Use this option with the -g option to produce additional debugging information for use with the IBM Distributed Debugger.

When you specify the -g option, debugging information is included in the object file. To minimize the size of object and executable files, the compiler only includes information for symbols that are referenced. Debugging information is not produced for unreferenced arrays, pointers, or file-scope variables unless **-qdbxextra** is specified.

Using -qdbxextra may make your object and executable files larger.

# Example

To include all symbols in myprogram.c for debugging, enter:

```
xlc myprogram.c -g -qdbxextra
```

### **Related References**

"Compiler Command Line Options" on page 51

"g" on page 125

"#pragma options" on page 276

# digraph

### **Purpose**

Lets you use digraph key combinations or keywords to represent characters not found on some keyboards.

# **Syntax**

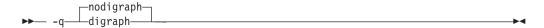

See also "#pragma options" on page 276.

### Defaults

When -qlanglvl=extc99 or -qlanglvl=stdc99 is in effect, the default changes to digraph.

### **Notes**

A digraph is a keyword or combination of keys that lets you produce a character that is not available on all keyboards.

The digraph key combinations are:

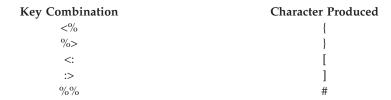

### **Example**

To disable digraph character sequences when compiling your program, enter:

xlc myprogram.c -qnodigraph

### **Related References**

"Compiler Command Line Options" on page 51

"langlvl" on page 157

"#pragma options" on page 276

# dollar

# **Purpose**

Allows the \$ symbol to be used in the names of identifiers.

# **Syntax**

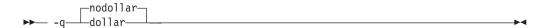

See also "#pragma options" on page 276.

# **Example**

To compile myprogram.c so that \$ is allowed in identifiers in the program, enter: xlc myprogram.c -qdollar

### **Related References**

"Compiler Command Line Options" on page 51 "#pragma options" on page 276

# dpcl

### **Purpose**

Generates symbols that tools based on the Dynamic Probe Class Library (DPCL) can use to see the structure of an executable file.

### **Syntax**

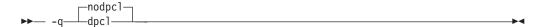

### Notes

When you specify the **-qdpcl** option, the compiler emits symbols to define blocks of code in a program. You can then use tools that use the DPCL interface to examine performance information such as memory usage for object files that you have compiled with this option.

You must also specify the **-g** option when you specify **-qdpcl**.

You cannot specify the **-qipa** or **-qsmp** options together with **-qdpcl**.

### **Related References**

"Compiler Command Line Options" on page 51

"dpcl"

"g" on page 125

"ipa" on page 146

"smp" on page 220

### Purpose

Runs the source files named in the compiler invocation through the preprocessor. The **-**E option calls the preprocessor directly as **/usr/vacpp/exe/xlccpp**.

### **Syntax**

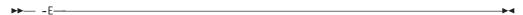

### **Notes**

The -E and -P options have different results. When the -E option is specified, the compiler assumes that the input is a C file and that the output will be recompiled or reprocessed in some way. These assumptions are:

- Original source coordinates are preserved. This is why #line directives are produced.
- All tokens are output in their original spelling, which, in this case, includes continuation sequences. This means that any subsequent compilation or reprocessing with another tool will give the same coordinates (for example, the coordinates of error messages).

The -P option is used for general-purpose preprocessing. No assumptions are made concerning the input or the intended use of the output. This mode is intended for use with input files that are not written in C. As such, all preprocessor-specific constructs are processed as described in the ANSI C standard. In this case, the continuation sequence is removed as described in the "Phases of Translation" of that standard. All non-preprocessor-specific text should be output as it appears.

Using -E causes #line directives to be generated to preserve the source coordinates of the tokens. Blank lines are stripped and replaced by compensating #line directives.

The line continuation sequence is removed and the source lines are concatenated with the -P option. With the -E option, the tokens are output on separate lines in order to preserve the source coordinates. The continuation sequence may be removed in this case.

The -E option overrides the -P, -o, and -qsyntaxonly options, and accepts any file

If used with the -M option, -E will work only for files with a .c (C source files), or a .i (preprocessed source files) filename suffix. Source files with unrecognized filename suffixes are treated and preprocessed as C files, and no error message is generated.

Unless -C is specified, comments are replaced in the preprocessed output by a single space character. New lines and #line directives are issued for comments that span multiple source lines, and when **-C** is not specified. Comments within a macro function argument are deleted.

The default is to preprocess, compile, and link-edit source files to produce an executable file.

### Example

To compile myprogram.c and send the preprocessed source to standard output, enter:

```
xlc myprogram.c -E
```

If myprogram.c has a code fragment such as:

```
#define SUM(x,y)(x + y);
int a;
#define mm 1 ; /* This is a comment in a
               preprocessor directive */
          /* This is another comment across
int b;
               two lines */
int c;
             /* Another comment */
c = SUM(a, /* Comment in a macro function argument*/
       b);
```

the output will be:

```
#line 2 "myprogram.c"
int a;
#line 5
int b;
int c;
c =
(a + b);
```

# **Related References**

```
"Compiler Command Line Options" on page 51
"E" on page 100
"M" on page 171
"o" on page 191
"P" on page 192
"syntaxonly" on page 233
```

е

# **Purpose**

This option is used only together with the **-qmkshrobj** compiler option. See the description for the -qmkshrobj compiler option for more information.

# **Syntax**

**▶** -e—name-

# **Related References**

"Compiler Command Line Options" on page 51 "mkshrobj" on page 183

### enum

### Purpose

Specifies the amount of storage occupied by enumerations.

# Syntax

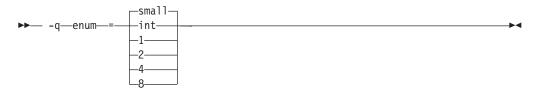

where valid enum settings are:

| -qenum=small | Specifies that enumerations occupy a minimum amount of storage: either 1, 2, or 4 bytes of storage, depending on the range of the <b>enum</b> constants. In 64-bit compilation mode, the enumerations can also use 8 bytes of storage. |
|--------------|----------------------------------------------------------------------------------------------------|
| -qenum=int   | Specifies that enumerations occupy 4 bytes of storage and are represented by <b>int</b> .                                                                                                    |
| -qenum=1     | Specifies that enumerations occupy 1 byte of storage.                                                                                                    |
| -qenum=2     | Specifies that enumerations occupy 2 bytes of storage.                                                                                                    |
| -qenum=4     | Specifies that enumerations occupy 4 bytes of storage.                                                                                                    |
| -qenum=8     | Valid only in 64-bit compiler mode. Specifies that enumerations occupy 8 bytes of storage.                                                                                                    |

See also "#pragma enum" on page 263 and "#pragma options" on page 276.

### **Notes**

The **enum** *constants* are always of type **int**, except for the following cases:

- If -q64 is not specified, and if the range of these constants is beyond the range of int, enum constants will have type unsigned int and be 4 bytes long.
- If -q64 is specified, and if the range of these constants is beyond the range of int, enum constants will have type long and be 8 bytes long.

The -qenum=small option allocates to an enum variable the amount of storage that is required by the smallest predefined type that can represent that range of enum constants. By default, an unsigned predefined type is used. If any enum constant is negative, a signed predefined type is used.

The -qenum=1|2|4|8 options allocate a specific amount of storage to an enum variable. If the specified storage size is smaller than that required by the range of **enum** variables, the requested size is kept but a warning is issued. For example:

```
enum {frog, toad=257} amph;
1506-387 (W) The enum cannot be packed to the requested size.
        Use a larger value for -qenum.
(The enum size is 1 and the value of toad is 1)
```

For each **#pragma options enum=** directive that you put in a source file, it is good practice to have a corresponding #pragma options enum=reset before the end of that file. This is the only way to prevent one file from potentially changing the enum= setting of another file that #includes it. The #pragma enum() directive can be instead of **#pragma options enum=**. The two pragmas are interchangeable.

The tables below show the priority for selecting a predefined type. They also shows the the predefined type, the maximum range of enum constants for the corresponding predefined type, and the amount of storage that is required for that predefined type (that is, the value that the sizeof operator would yield when applied to the minimum-sized enum).

| 32-bit Compilation Mode    |                 |                 |                           |                 |                           |          |                                        |                 |                 |                 |
|----------------------------|-----------------|-----------------|---------------------------|-----------------|---------------------------|----------|----------------------------------------|-----------------|-----------------|-----------------|
| Range                      | enum=int        |                 | enum=small                |                 | enum=1                    |          | enum=2                                 |                 | enum=4          |                 |
|                            | variable        | constant        | variable                  | constant        | variable                  | constant | variable                               | constant        | variable        | constant        |
| 0127                       | int             | int             | unsigned<br>char          | int             | signed char               | int      | short                                  | int             | int             | int             |
| -128 127                   | int             | int             | signed char               | int             | signed char               | int      | short                                  | int             | int             | int             |
| 0 255                      | int             | int             | unsigned<br>char          | int             | unsigned<br>char          | int      | short                                  | int             | int             | int             |
| 0 32767                    | int             | int             | unsigned<br>short         | int             | unsigned<br>short¹        | int      | short                                  | int             | int             | int             |
| -32768 32767               | int             | int             | short                     | int             | short <sup>1</sup>        | int      | short                                  | int             | int             | int             |
| 0 65535                    | int             | int             | unsigned<br>short         | int             | unsigned<br>short¹        | int      | unsigned<br>short                      | int             | int             | int             |
| 0 2147483647               | int             | int             | unsigned int              | unsigned<br>int | unsigned int <sup>1</sup> | int      | unsigned int <sup>1</sup>              | int             | int             | int             |
| -(2147483647+1) 2147483647 | int             | int             | int                       | int             | int <sup>1</sup>          | int      | int <sup>1</sup>                       | int             | int             | int             |
| 0 4294967295               | unsigned<br>int | unsigned<br>int | unsigned int unsigned int |                 | unsigned int <sup>1</sup> |          | unsigned int <sup>1</sup> unsigned int | unsigned<br>int | unsigned<br>int | unsigned<br>int |

1. These enumerations are too large to the particular **enum=1**1214 option. The size of the enum is increased to hold the entire range of values. It is recommended that you change the enum option to match the size of the enum required.

| 64-bit Compilation Mode               | on Mode          |                  |                |            |                  |                               |                  |                                          |                  |                                          |                 |                  |                  |
|---------------------------------------|------------------|------------------|----------------|------------|------------------|-------------------------------|------------------|------------------------------------------|------------------|------------------------------------------|-----------------|------------------|------------------|
|                                       | enum=int         |                  | ent            | enum=small | 111              | enum=1                        |                  | enum=2                                   |                  | enum=4                                   |                 | enum=8           |                  |
| Range                                 | var              | const            | var            |            | const            | var                           | const            | var                                      | const            | var                                      | const           | var              | const            |
| 0127                                  | int              | int              | unsig          | gned       | int              | signed<br>char                | int              | short                                    | int              | int                                      | int             | long             | long             |
| -128127                               | int              | int              | signe<br>char  | D.         | int              | signed<br>char                | int              | short                                    | int              | int                                      | int             | long             | long             |
| 0255                                  | int              | int              | unsig          | gned       | int              | unsigned<br>char              | int              | short                                    | int              | int                                      | int             | long             | long             |
| 032767                                | int              | int              | unsig<br>short | peu        | int              | unsigned<br>short¹            | int              | short                                    | int              | int                                      | int             | long             | long             |
| -3276832767                           | int              | int              | short          |            | int              | short <sup>1</sup>            | int              | short                                    | int              | int                                      | int             | long             | long             |
| 065535                                | int              | int              | unsig<br>short | pəu        | int              | unsigned int                  |                  | unsigned<br>short                        | int              | int                                      | int             | long             | long             |
| 02147483647                           | int              | int              | uns            | igned      | unsigned<br>int  | int <sup>1</sup>              | int              | int <sup>1</sup>                         | int              | int                                      | int             | long             | long             |
| -(2147483647+1)<br>2147483647         | int              | int              | int            |            | int              | int <sup>1</sup>              | int              | int <sup>1</sup>                         | int              | int                                      | int             | long             | long             |
| 04294967295                           | unsigned<br>int  | unsigned<br>int  | uns<br>int     | igned      | unsigned<br>int  | unsigned<br>int <sup>1</sup>  | unsigned<br>int  | unsigned<br>int <sup>1</sup>             | unsigned<br>int  | unsigned<br>int                          | unsigned<br>int | long             | long             |
| 0(2 <sup>63</sup> -1)                 | $\mathrm{ERR}^2$ | ERR <sup>2</sup> | unsig<br>long  | hed        | unsigned<br>long | long <sup>1</sup>             | long             | long <sup>1</sup>                        | long             | long <sup>1</sup>                        | long            | long             | long             |
| -2 <sup>63</sup> (2 <sup>63</sup> -1) | $ERR^2$          | ERR <sup>2</sup> | long           |            | long             | long <sup>1</sup>             | long             | long <sup>1</sup>                        | long             | long <sup>1</sup>                        | long            | long             | long             |
| 02 <sup>64</sup>                      | ERR <sup>2</sup> | ERR <sup>2</sup> | ginn<br>long   | gned       | unsigned<br>long | unsigned<br>long <sup>1</sup> | unsigned<br>long | unsigned unsigned long <sup>1</sup> long | unsigned<br>long | unsigned unsigned long <sup>1</sup> long |                 | unsigned<br>long | unsigned<br>long |

# Notes:

- 1. These enumerations are too large to the particular **enum=11214** option. The size of the enum is increased to hold the entire range of values. It is recommended that you change the enum option to match the size of the enum required.
  - These enumerations are too large for the enum=int option. It is recommended that you change reduce the range of the values of the enumerations or change the enum option to enum=intlong.

The following are invalid enumerations or invalid usage of **#pragma options enum**=:

You cannot change the storage allocation of an enum using a #pragma options
 enum= within the declaration of an enum. The following code segment
 generates a warning and the second occurrence of the enum option is ignored:

```
#pragma options enum=small
enum e_tag {
    a,
    b,
    #pragma options enum=int /* error: cannot be within a declaration */
    c
} e_var;
#pragma options enum=reset /* second reset isn't required */
```

• The range of **enum** constants must fall within the range of either **unsigned** int or **int** (**signed** int). For example, the following code segments contain errors:

• The **enum** constant range does not fit within the range of an **unisgned int**.

A **-qenum=reset** option corresponding to the **#pragma options enum=reset** directive does not exist. Attempting to use **-qenum=reset** generates a warning message and the option is ignored.

### **Examples**

1. One typical use for the **reset** suboption is to reset the enumeration size set at the end of an include file that specifies an enumeration storage different from the default in the main file. For example, the following include file, small\_enum.h, declares various minimum-sized enumerations, then resets the specification at the end of the include file to the last value on the option stack:

```
#ifndef small_enum_h
#define small_enum_h 1
/*
   * File small_enum.h
   * This enum must fit within an unsigned char type
   */
#pragma options enum=small
enum e_tag {a, b=255};
enum e_tag u_char_e_var; /* occupies 1 byte of storage */
/* Reset the enumeration size to whatever it was before */
#pragma options enum=reset
#endif
```

The following source file, int\_file.c, includes small\_enum.h:

```
/*
 * File int_file.c
 * Defines 4 byte enums
 */
#pragma options enum=int
enum testing {ONE, TWO, THREE};
enum testing test enum;
```

```
/* various minimum-sized enums are declared */
#include "small enum.h"
/* return to int-sized enums. small_enum.h has reset the
 * enum size
enum sushi {CALIF ROLL, SALMON ROLL, TUNA, SQUID, UNI};
enum sushi first_order = UNI;
```

The enumerations **test\_enum** and **test\_order** both occupy 4 bytes of storage and are of type int. The variable u\_char\_e\_var defined in small\_enum.h occupies 1 byte of storage and is represented by an unsigned char data type.

2. If the following C fragment is compiled with the **enum=small** option:

```
enum e tag \{a, b, c\} e var;
```

the range of enum constants is 0 through 2. This range falls within all of the ranges described in the table above. Based on priority, the compiler uses predefined type unsigned char.

3. If the following C code fragment is compiled with the **enum=small** option:

```
enum e tag \{a=-129, b, c\} e var;
```

the range of enum constants is -129 through -127. This range only falls within the ranges of short (signed short) and int (signed int). Because short (signed **short**) smaller, it will be used to represent the **enum**.

4. If you compile a file myprogram.c using the command:

```
xlc myprogram.c -qenum=small
```

assuming file myprogram.c does not contain #pragma options=int statements, all enum variables within your source file will occupy the minimum amount of

5. If you compile a file yourfile.c that contains the following lines:

```
enum testing {ONE, TWO, THREE};
     enum testing test enum;
     #pragma options enum=small
     enum sushi {CALIF_ROLL, SALMON_ROLL, TUNA, SQUID, UNI};
     enum sushi first order = UNI;
     #pragma options enum=int
     enum music {ROCK, JAZZ, NEW WAVE, CLASSICAL};
     enum music listening_type;
using the command:
     xlc yourfile.c
```

only the enum variable first\_order will be minimum-sized (that is, enum variable first\_order will only occupy 1 byte of storage). The other two enum variables test\_enum and listening\_type will be of type int and occupy 4 bytes of storage.

### Related References

```
"Compiler Command Line Options" on page 51
"#pragma enum" on page 263
"#pragma options" on page 276
```

# expfile

# **Purpose**

Saves all exported symbols in a designated file.

This option is used only together with the **-qmkshrobj** compiler option. See the description for the **-qmkshrobj** compiler option for more information.

# **Syntax**

▶► -q—expfile—=—filename—

# **Related References**

"Compiler Command Line Options" on page 51 "mkshrobj" on page 183

# extchk

### **Purpose**

Generates bind-time type checking information and checks for compile-time consistency.

# **Syntax**

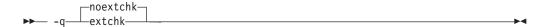

See also "#pragma options" on page 276.

### **Notes**

-qextchk checks for consistency at compile time and detects mismatches across compilation units at link time.

-qextchk does not perform type checking on functions or objects that contain references to incomplete types.

# Example

To compile myprogram.c so that bind-time checking information is produced, enter:

xlc myprogram.c -qextchk

### **Related References**

"Compiler Command Line Options" on page 51

"#pragma options" on page 276

F

### Purpose

Names an alternative configuration file (.cfg) for xlc.

# Syntax 1 4 1

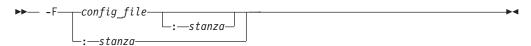

where suboptions are:

config\_file stanza

Specifies the name of a compiler configuration file.

Specifies the name of the command used to invoke the compiler. This

directs the compiler to use the entries under stanza in the config\_file to set up the compiler environment.

### **Notes**

The default is a configuration file supplied at installation time called (/etc/vac.cfg). Any file names or stanzas that you specify on the command line or within your source file override the defaults specified in the /etc/vac.cfg configuration file.

For information regarding the contents of the configuration file, refer to "Specify Compiler Options in a Configuration File" on page 27.

The **-B**, **-t**, and **-W** options override the **-F** option.

### Example

To compile myprogram.c using a configuration file called /usr/tmp/myvac.cfg, enter:

```
xlc myprogram.c -F/usr/tmp/myvac.cfg:xlC
```

### **Related Tasks**

"Specify Compiler Options in a Configuration File" on page 27

### **Related References**

"Compiler Command Line Options" on page 51

"B" on page 75

"t" on page 234

"W" on page 250

f

### **Purpose**

Names a file to store a list of object files for xlc to pass to the linker.

# **Syntax**

▶► -f—filelistname-

### **Notes**

The filelistname file should contain only the names of object files. There should be one object file per line.

This option is the same as the **-f** option for the **ld** command.

# **Example**

To pass the list of files contained in myobjlistfile to the linker, enter: xlc -f/usr/tmp/myobjlistfile

### **Related References**

# fdpr

### **Purpose**

Collects information about your program for use with the AIX fdpr (Feedback Directed Program Restructuring) performance-tuning utility.

### **Syntax**

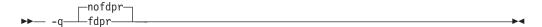

You should compile your program with -qfdpr before optimizing it with the fdpr performance-tuning utility. Optmization data is stored in the object file.

For more information on using the fdpr performance-tuning utilty, refer to the AIX Version 4 Commands Reference or enter the command:

man fdpr

### **Example**

To compile myprogram.c so it include data required by the **fdpr** utility, enter: xlc myprogram.c -qfdpr

### **Related References**

# flag

### **Purpose**

Specifies the minimum severity level of diagnostic messages to be reported in a listing and displayed on a terminal. The diagnostic messages display with their associated sub-messages.

# **Syntax**

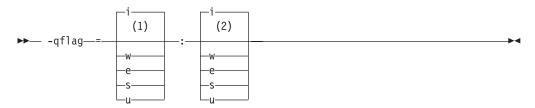

### Notes:

- 1 Minimum severity level messages reported in listing
- 2 Minimum severity level messages reported on terminal

where message severity levels are:

| severity | Description         |
|----------|---------------------|
| i        | Information         |
| W        | Warning             |
| e        | Error               |
| s        | Severe error        |
| u        | Unrecoverable error |

See also "#pragma options" on page 276.

### **Notes**

You must specify a minimum message severity level for both listing and terminal reporting.

Specifying informational message levels does not turn on the **-qinfo** option.

### **Example**

To compile myprogram.c so that the listing shows all messages that were generated and your workstation displays only error and higher messages (with their associated information messages to aid in fixing the errors), enter:

xlc myprogram.c -qflag=I:E

### **Related References**

"Compiler Command Line Options" on page 51

"info" on page 137

"#pragma options" on page 276

"Compiler Messages" on page 325

# float

### **Purpose**

Specifies various floating-point options. These options provide different strategies for speeding up or improving the accuracy of floating-point calculations.

### **Syntax**

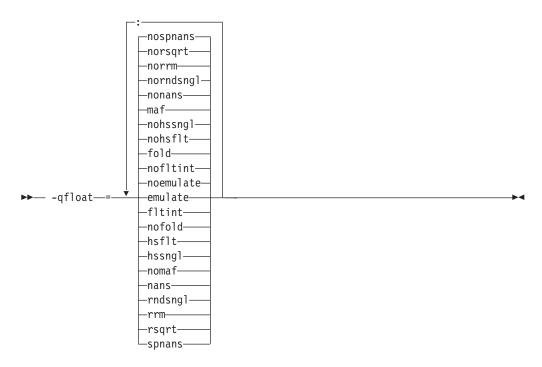

Option selections are described in the **Notes** section below. See also "#pragma options" on page 276.

### **Notes**

Using the **float** option may produce results that are not precisely the same as the default. Incorrect results may be produced if not all required conditions are met. For these reasons, you should only use this option if you are experienced with floating-point calculations involving IEEE floating-point values and can properly assess the possibility of introducing errors in your program.

The **float** option has the following suboptions.

| -qfloat=emulate<br>-qfloat=noemulate | Emulates the floating-point instructions omitted by the PowerPC 403 processor. The default is <b>float=noemulate</b> .                                                                                                    |
|--------------------------------------|----------------------------------------------------------------------------------------------------|
|                                      | To emulate PowerPC 403 processor floating-point instructions, use -qfloat=emulate. Function calls are emitted in place of PowerPC 403 floating-point instructions. Use this option only in a single-threaded, stand-alone environment targeting the PowerPC 403 processor. |
|                                      | Do not use -qfloat=emulate with any of the following:                                                                                                    |
|                                      | • -qarch=pwr, -qarch=pwr2, -qarch=pwrx                                                                                                    |
|                                      | • -qlongdouble, -qldbl128                                                                                                    |

| -qfloat=fltint<br>-qfloat=nofltint | Speeds up floating-point-to-integer conversions by using faster inline code that does not check for overflows. The default is <b>float=nofltint</b> , which checks floating-point-to-integer conversions for out-of-range values.                                                                                                    |
|------------------------------------|----------------------------------------------------------------------------------------------------|
|                                    | This suboption must only be used with an optimization option.  • For -O2, the default is -qfloat=nofltint.                                                                                                    |
|                                    | • For -O3, the default is -qfloat=fltint.                                                                                                    |
|                                    | To include range checking in floating-point-to-integer conversions with the <b>-O3</b> option, specify <b>-qfloat=nofltint</b> .                                                                                                    |
|                                    | -qnostrict sets -qfloat=fltint                                                                                                    |
|                                    | Changing the optimization level will not change the setting of the <b>fltint</b> suboption if <b>fltint</b> has already been specified.                                                                                                    |
|                                    | This option is ignored unless <b>-qarch=pwr</b> or, in 32-bit mode, <b>-qarch=com</b> . For PWR2 and PPC family architectures, faster inline code is used that correctly handles out-of-range values.                                                                                                    |
|                                    | If the <b>-qstrict</b>   <b>-qnostrict</b> and <b>-qfloat=</b> options conflict, the last setting is used.                                                                                                    |
| -qfloat=fold<br>-qfloat=nofold     | Specifies that constant floating-point expressions are to be evaluated at compile time rather than at run time.                                                                                                    |
|                                    | The -qfloat=fold option replaces the obsolete -qfold option. Use -qfloat=fold in your new applications.                                                                                                    |
| -qfloat=hsflt<br>-qfloat=nohsflt   | Speeds up calculations by truncating instead of rounding computed values to single precision before storing and on conversions from floating point to integer. The <b>nohsflt</b> suboption specifies that single-precision expressions are rounded after expression evaluation and that floating-point-to-integer conversions are to be checked for out-of-range values. |
|                                    | The <b>hsflt</b> suboption overrides the <b>rndsngl</b> , <b>nans</b> , and <b>spnans</b> suboptions.                                                                                                    |
|                                    | <b>Note:</b> The <b>hsflt</b> suboption is for specific applications in which floating-point computations have known characteristics. Using this option when you are compiling other application programs can produce incorrect results without warning.                                                                                                    |
|                                    | The -qfloat=hsflt option replaces the obsolete -qhsflt option. Use -qfloat=hsflt in your new applications.                                                                                                    |
|                                    | This option has little effect unless the <b>-qarch</b> option is set to <b>pwr</b> , <b>pwr2</b> , <b>pwrx</b> , <b>pwr2s</b> or, in 32-bit mode, <b>com</b> . For PPC family architectures, all single-precision (float) operations are rounded and the option only affects double-precision (double) expressions cast to single-precision (float).                      |
|                                    | Using this option with <b>-qfloat=rndsngl</b> or <b>-q64</b> or <b>-qarch=ppc</b> or any PPC family architecture may produce incorrect results on rs64b or future systems.                                                                                                    |

| afloat-beenal                        | Specifies that single precision expressions are rounded only when                                                                                                    |
|--------------------------------------|----------------------------------------------------------------------------------------------------|
| -qfloat=hssngl  <br>-qfloat=nohssngl | Specifies that single-precision expressions are rounded only when the results are stored into <b>float</b> memory locations. <b>nohssngl</b> specifies that single-precision expressions are rounded after expression evaluation. Using <b>hssngl</b> can improve runtime performance but is safer than using <b>-qfloat=hsflt</b> .                                                                                                  |
|                                      | The <b>-qfloat=hssngl</b> option replaces the obsolete <b>-qhssngl</b> option. Use <b>-qfloat=hssngl</b> in your new applications.                                                                                                    |
|                                      | This suboption has little effect unless the <b>-qarch</b> option is set to <b>pwr</b> , <b>pwr2</b> , <b>pwrx</b> , <b>pwr2s</b> or, in 32-bit mode, <b>com</b> . For PPC family architectures, all single-precision (float) operations are rounded and the option only affects double-precision (double) expressions cast to single-precision (float) and used in an assignment operator for which a store instruction is generated. |
|                                      | Using this suboption with <b>-qfloat=rndsngl</b> or <b>-q64</b> or <b>-qarch=ppc</b> or any PPC family architecture may produce incorrect results on rs64b or future systems.                                                                                                    |
| -qfloat=maf<br>-qfloat=nomaf         | Makes floating-point calculations faster and more accurate by using floating-point multiply-add instructions where appropriate. The results may not be exactly equivalent to those from similar calculations performed at compile time or on other types of computers. This option may affect the precision of floating-point intermediate results.                                                                                   |
|                                      | The <b>-qfloat=maf</b> option replaces the obsolete <b>-qmaf</b> option. Use <b>-qfloat=maf</b> in your new applications.                                                                                                    |
| -qfloat=nans<br>-qfloat=nonans       | Generates extra instructions to detect signalling NaN (Not-a-Number) when converting from single precision to double precision at run time. The option <b>nonans</b> specifies that this conversion need not be detected. <b>-qfloat=nans</b> is required for full compliance to the IEEE 754 standard.                                                                                                    |
|                                      | The hsflt option overrides the nans option.                                                                                                    |
|                                      | When used with the <b>-qflttrap</b> or <b>-qflttrap=invalid</b> option, the compiler detects invalid operation exceptions in comparison operations that occur when one of the operands is a signalling NaN.                                                                                                    |
|                                      | The <b>-qfloat=nans</b> option replaces the obsolete <b>-qfloat=spnans</b> option and the <b>-qspnans</b> option. Use <b>-qfloat=nans</b> in your new applications.                                                                                                    |
| -qfloat=rndsngl<br>-qfloat=norndsngl | Specifies that the result of each single-precision (float) operation is to be rounded to single precision. <b>-qfloat=norndsngl</b> specifies that rounding to single-precision happens only after full expressions have been evaluated. Using this option may sacrifice speed for consistency with results from similar calculations on other types of computers.                                                                    |
|                                      | The hsflt suboption overrides the rndsngl option.                                                                                                    |
|                                      | This suboption has no effect unless the <b>-qarch</b> option is set to <b>pwr</b> , <b>pwr2</b> , <b>pwrx</b> , <b>pwr2s</b> or, in 32-bit mode, <b>com</b> . For PPC family architectures, all single-precision (float) operations are rounded.                                                                                                    |
|                                      | Using this option with <b>-qfloat=hssngl</b> or <b>-qfloat=hsflt</b> may produce incorrect results on rs64b or future systems.                                                                                                    |
|                                      | The <b>-qfloat=rndsngl</b> option replaces the obsolete <b>-qrndsngl</b> option. Use <b>-qfloat=rndsngl</b> in your new applications.                                                                                                    |

| -qfloat=rrm<br>-qfloat=norrm         | Prevents floating-point optimizations that are incompatible with runtime rounding to plus and minus infinity modes. Informs the compiler that the floating-point rounding mode may change at run time or that the floating-point rounding mode is not <i>round to nearest</i> at run time.  -qfloat=rrm must be specified if the Floating Point Status and |
|--------------------------------------|----------------------------------------------------------------------------------------------------|
|                                      | Control register is changed at run time (as well as for initializing exception trapping).                                                                                                    |
|                                      | The <b>-qfloat=rrm</b> option replaces the obsolete <b>-qrrm</b> option. Use <b>-qfloat=rrm</b> in your new applications.                                                                                                    |
| -qfloat=rsqrt<br>-qfloat=norsqrt     | Specifies whether a sequence of code that involves division by the result of a square root can be replaced by calculating the reciprocal of the square root and multiplying. Allowing this replacement produces code that runs faster.                                                                                                    |
|                                      | • For <b>-O2</b> , the default is <b>-qfloat=norsqrt</b> .                                                                                                    |
|                                      | • For <b>-O3</b> , the default is <b>-qfloat=rsqrt</b> . Use <b>-qfloat=norsqrt</b> to override this default.                                                                                                    |
|                                      | • -qnostrict sets -qfloat=rsqrt. (Note that -qfloat=rsqrt means that errno will <i>not</i> be set for any sqrt function calls.)                                                                                                    |
|                                      | • -qfloat=rsqrt has no effect when -qarch=pwr2 is also specified.                                                                                                    |
|                                      | -qfloat=rsqrt has no effect unless -qignerrno is also specified.                                                                                                    |
|                                      | Changing the optimization level will not change the setting of the rsqrt option if rsqrt has already been specified. If the -qstrict   -qnostrict and -qfloat= options conflict, the last setting is used.                                                                                                    |
| -qfloat=spnans  <br>-qfloat=nospnans | Generates extra instructions to detect signalling NaN on conversion from single precision to double precision. The option <b>nospnans</b> specifies that this conversion need not be detected.                                                                                                    |
|                                      | The <b>hsflt</b> suboption overrides the <b>spnans</b> suboption.                                                                                                    |
|                                      | The <b>-qfloat=nans</b> option replaces the obsolete <b>-qfloat=spnans</b> and <b>-qspnans</b> options. Use <b>-qfloat=nans</b> in your new applications.                                                                                                    |

# **Example**

To compile myprogram.c so that range checking occurs and multiply-add instructions are not generated, enter:

xlc myprogram.c -qfloat=fltint:nomaf

### **Related References**

<sup>&</sup>quot;arch" on page 70

<sup>&</sup>quot;float" on page 115

<sup>&</sup>quot;flttrap" on page 119

<sup>&</sup>quot;ldbl128, longdouble" on page 163

<sup>&</sup>quot;rrm" on page 215

<sup>&</sup>quot;strict" on page 229

<sup>&</sup>quot;#pragma options" on page 276

# flttrap

### Purpose

Generates extra instructions to detect and trap floating-point exceptions.

# Syntax 1 4 1

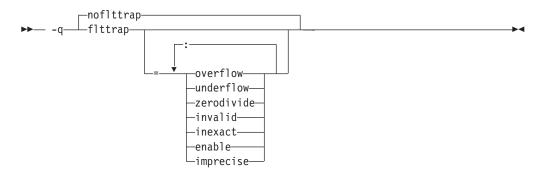

where suboptions do the following:

| OVerflow   | Generates code to detect and trap floating-point overflow.                                                                                                    |
|------------|----------------------------------------------------------------------------------------------------|
| UNDerflow  | Generates code to detect and trap floating-point underflow.                                                                                                    |
| ZEROdivide | Generates code to detect and trap floating-point division by zero.                                                                                                    |
| INValid    | Generates code to detect and trap floating-point invalid operation                                                                                                    |
| ******     | exceptions.                                                                                                    |
| INEXact    | Generates code to detect and trap floating-point inexact exceptions.                                                                                                    |
| ENable     | Enables the specified exceptions in the prologue of the main program. This suboption is required if you want to turn on exception trapping without modifying the source code. |
| IMPrecise  | Generates code for imprecise detection of the specified exceptions. If an exception occurs, it is detected, but the exact location of the exception is not determined.        |

See also "#pragma options" on page 276.

This option is recognized during linking. -qnoflttrap specifies that these extra instructions need not be generated.

Specifying the **-qflttrap** option with no suboptions is equivalent to setting -qflttrap=overflow:underflow:zerodivide:invalid:inexact. The exceptions are not automatically enabled, and all floating-point operations are checked to provide precise exception-location information.

If specified with **#pragma options**, the **-qnoflttrap** option *must* be the first option specified.

If your program contains signalling NaNs, you should use the -qfloat=nans along with **-qflttrap** to trap any exceptions.

The compiler exhibits behavior as illustrated in the following examples when the **-qflttrap** option is specified together with **-qoptimize** options:

- with -O:
  - 1/0 generates a **div0** exception and has a result of infinity

- 0/0 generates an invalid operation
- with **-O3**:
  - 1/0 generates a div0 exception and has a result of infinity
  - 0/0 returns zero multiplied by the result of the previous division.

### **Example**

To compile myprogram.c so that floating-point overflow and underflow and divide by zero are detected, enter:

xlc myprogram.c -qflttrap=overflow:underflow:zerodivide:enable

### **Related References**

"Compiler Command Line Options" on page 51 "float" on page 115

"O, optimize" on page 187

# fold

# **Purpose**

Specifies that constant floating-point expressions are to be evaluated at compile

# **Syntax**

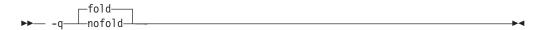

See also "#pragma options" on page 276.

### **Notes**

This option is obsolete. Use **-qfloat=fold** in your new applications.

# **Related References**

"Compiler Command Line Options" on page 51

"float" on page 115

"#pragma options" on page 276

# fullpath

### **Purpose**

Specifies what path information is stored for files when you use the -g compiler

# **Syntax**

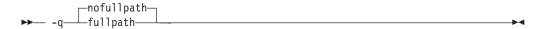

Using -qfullpath causes the compiler to preserve the absolute (full) path name of source files specified with the -g option.

The relative path name of files is preserved when you use **-qnofullpath**.

-qfullpath is useful if the executable file was moved to another directory. If you specified -qnofullpath, the debugger would be unable to find the file unless you provide a search path in the debugger. Using -qfullpath would locate the file successfully.

### **Related References**

"Compiler Command Line Options" on page 51 "g" on page 125

# **funcsect**

### **Purpose**

Place instructions for each function in a separate object file, control section or csect. By default, each object file will consist of a single control section combining all functions defined in the corresponding source file.

### **Syntax**

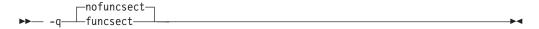

### **Notes**

Using multiple csects increases the size of the object file, but often reduces the size of the final executable by allowing the linkage editor ro remove functions that are not called or that have been inlined by the optimizer at all places they are called. If the file contains initialized static data or the pragma statement

#pragma comment copyright

some functions will be one machine word larger.

The #pragma options directive must be specified before the first statement in the compilation unit.

### **Related References**

### Purpose

Tells the linkage editor to create a shared object enabled for runtime linking.

### **Syntax**

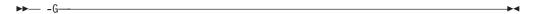

### **Notes**

The compiler will automatically export all global symbols from the shared object unless you specify which symbols to export by using -bE:, -bexport:, -bexpall or -bnoexpall.

If you use **-G** to create a shared library, the compiler will:

- 1. If the user doesn't specify -bE:, -bexport:, -bexpall or -bnoexpall, create an export list containing all global symbols using the CreateExportList script. You can specify another script with the -tE/-B or -qpath=E: options.
- 2. If CreateExportList was used to create the export list and **-qexpfile** was specified, the export list is saved.
- 3. Calls the linker with the appropriate options and object files to build a shared object.

This is a linkage editor (Id) option. Refer to your operating system documentation for a description of ld command usage and syntax.

### **Related References**

"Compiler Command Line Options" on page 51 "B" on page 75 "b" on page 76 "brtl" on page 79 "expfile" on page 109 "path" on page 195 "t" on page 234

Also, on the Web see:

Shared Objects and Runtime Linking chapter in General Programming Concepts: Writing and Debugging Programs

ld Command section in Commands Reference, Volume 3: i through m

### **Purpose**

Generates debugging information used by tools such as the IBM Distributed Debugger.

### Syntax 1 4 1

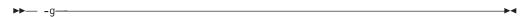

### **Notes**

Avoid using this option with -O (optimization) option. The information produced may be incomplete or misleading.

If you specify the -g option, the inlining option defaults to -Q! (no functions are inlined).

The default with -g is not to include information about unreferenced symbols in the debugging information.

To include information about both referenced and unreferenced symbols, use the -qdbxextra option with -g.

To specify that source files used with -g are referred to by either their absolute or their relative path name, use **-qfullpath**.

You can also use the -qlinedebug option to produce abbreviated debugging information in a smaller object size.

### Example

To compile myprogram.c to produce an executable program testing so you can debug it, enter:

```
x1C myprogram.c -o testing -g
```

To compile myprogram.c to produce an executable program testing all containing additional information about unreferenced symbols so you can debug it, enter:

```
xlc myprogram.c -o testing all -g -qdbxextra
```

### Related References

```
"Compiler Command Line Options" on page 51
```

<sup>&</sup>quot;dbxextra" on page 96

<sup>&</sup>quot;fullpath" on page 122

<sup>&</sup>quot;linedebug" on page 165

<sup>&</sup>quot;O, optimize" on page 187

<sup>&</sup>quot;Q" on page 205

# genproto

### **Purpose**

Produces ANSI prototypes from K&R function definitions. This should help to ease the transition from K&R to ANSI.

### **Syntax**

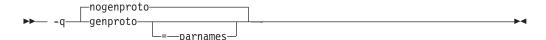

### **Notes**

Using -qgenproto without PARMnames will cause prototypes to be generated without parameter names. Parameter names are included in the prototype when **PARMnames** is specified.

### Example

foo(a,b,c)

```
For the following function, foo.c:
```

```
float a;
       int *b;
specifying
     xlc -c -qgenproto foo.c
produces
     int foo(double, int*, int);
```

The parameter names are dropped. On the other hand, specifying

```
xlc -c -qgenproto=parm foo.c
```

produces

```
int foo(double a, int* b, int c);
```

In this case the parameter names are kept.

Note that **float a** is represented as **double** or **double a** in the prototype, since ANSI states that all narrow-type arguments (such as chars, shorts, and floats) are widened before they are passed to K&R functions.

### **Related References**

### halt

### **Purpose**

Instructs the compiler to stop after the compilation phase when it encounters errors of specified severity or greater.

# **Syntax**

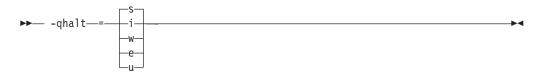

where severity levels in order of increasing severity are:

| severity | Description         |
|----------|---------------------|
| i        | Information         |
| w        | Warning             |
| e        | Error               |
| s        | Severe error        |
| u        | Unrecoverable error |

See also "#pragma options" on page 276.

### **Notes**

When the compiler stops as a result of the -qhalt option, the compiler return code is nonzero.

When **-qhalt** is specified more than once, the lowest severity level is used.

The **-qhalt** option can be overridden by the **-qmaxerr** option.

Diagnostic messages may be controlled by the -qflag option.

### **Example**

To compile myprogram.c so that compilation stops if a warning or higher level message occurs, enter:

xlc myprogram.c -qhalt=w

### **Related References**

"Compiler Command Line Options" on page 51

"flag" on page 114

"maxerr" on page 179

"#pragma options" on page 276

# heapdebug

### **Purpose**

Enables debug versions of memory management functions.

### **Syntax**

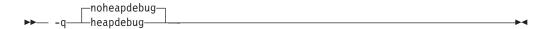

### **Notes**

The -qheapdebug options specifies that the debug versions of memory management functions (\_debug\_calloc, \_debug\_malloc, new, etc.) be used in place of regular memory management functions. This option defines the \_\_DEBUG\_ALLOC\_\_ macro.

By default, the compiler uses the regular memory management functions (calloc,malloc, new, etc.) and does not preinitialize their local storage.

This option makes the compiler search both usr/vac/include and usr/include.

### **Example**

To compile myprogram.c with the debug versions of memory management functions, enter:

xlc -qheapdebug myprogram.c -o testing

### **Related References**

### hot

### **Purpose**

Instructs the compiler to perform high-order transformations on loops and array language during optimization, and to to pad array dimensions and data objects to avoid cache misses.

### **Syntax**

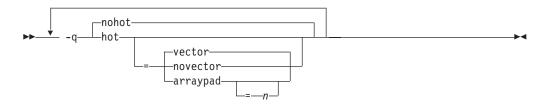

where:

arraypad

The compiler will pad any arrays where it infers there may be a benefit and will pad by whatever amount it chooses. Not all arrays will necessarily be padded, and different arrays may be padded by different amounts.

arraypad=*n* 

The compiler will pad every array in the code. The pad amount must be a positive integer value, and eac array will be padded by an integral number of elements. Because n is an integral value, we recommend that pad values be multiples of the largest array element size, typically 4, 8, or 16.

vector | novector The compiler converts certain operations that are performed in a loop on successive elements of an array (for example, square root, reciprocal square root) into a call to a library routine. This call will calculate several results at one time, which is faster than calculating each result sequentially.

If you specify **-qhot=novector**, the compiler performs high-order transformations on loops and arrays, but avoids optimizations where certain code is replaced by calls to vector library routines. The **-qhot=vector** option may affect the precision of your program's results so you should specify either **-qhot=novector** or **-qstrict** if the change in precision is unacceptable to you.

### Default

The **-qhot=vector** suboption is on by default when you specify the **-qhot**, **-qsmp**, **-O4**, or **-O5** options. If you do not specify at least level 2 of **-O** for **-qhot**, the compiler assumes **-O2**.

### **Notes**

Because of the implementation of the cache architecture, array dimensions that are powers of two can lead to decreased cache utilization. The optional **arraypad** suboption permits the compiler to increase the dimensions of arrays where doing so might improve the efficiency of array-processing loops. If you have large arrays with some dimensions (particularly the first one) that are powers of 2, or if you find that your array-processing programs are slowed down by cache misses or page faults, consider specifying **-qhot=arraypad**.

Both **-qhot=arraypad** and **-qhot=arraypad=***n* are unsafe options; they do not perform any checking for reshaping or equivalences that may cause the code to break if padding takes place.

# **Example**

The following example turns on the **-qhot=vector** option:

xlc -qhot=vector myprogram.c

### **Related References**

"Compiler Command Line Options" on page 51

"C" on page 80

"O, optimize" on page 187

"smp" on page 220

### hsflt

### **Purpose**

Speeds up calculations by removing range checking on single-precision float results, and on conversions from floating point to integer. -qnohsflt specifies that single-precision expressions are rounded after expression evaluation, and that floating-point-to-integer conversions are to be checked for out of range values.

### **Syntax**

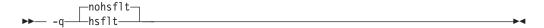

See also "#pragma options" on page 276.

### **Notes**

This option is obsolete. Use **-qfloat=hsflt** in your new applications.

The **-qhsflt** option overrides the **-qrndsngl** and **-qspnans** options.

The -qhsflt option is intended for specific applications in which floating-point computations have known characteristics. Using this option when compiling other application programs can produce incorrect results without warning.

### Related References

<sup>&</sup>quot;float" on page 115

<sup>&</sup>quot;rndsngl" on page 212

<sup>&</sup>quot;spnans" on page 224

<sup>&</sup>quot;#pragma options" on page 276

# hssngl

### **Purpose**

Specifies that single-precision expressions are rounded only when the results are stored into float memory locations. -qnohssngl specifies that single-precision expressions are rounded after expression evaluation. Using -qhssngl can improve run-time performance.

# **Syntax**

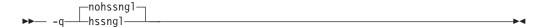

See also "#pragma options" on page 276.

### **Notes**

This option is obsolete. Use **-qfloat=hssngl** in your new applications.

### **Related References**

"Compiler Command Line Options" on page 51

"float" on page 115

"#pragma options" on page 276

## Purpose

I

Specifies an additional search path if the file name in the #include directive is not specified using its absolute path name.

## **Syntax**

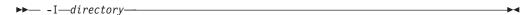

#### **Notes**

The value for directory must be a valid path name (for example, /u/golnaz, or /tmp, or ./subdir). The compiler appends a slash (/) to the directory and then concatenates it with the file name before doing the search. The path directory is the one that the compiler searches first for **#include** files whose names do not start with a slash (/). If directory is not specified, the default is to search the standard directories.

If the -I directory option is specified both in the configuration file and on the command line, the paths specified in the configuration file are searched first.

The -I directory option can be specified more than once on the command line. If you specify more than one -I option, directories are searched in the order that they appear on the command line. See Directory Search Sequence for Include Files Using Relative Path Names for more information about searching directories.

If you specify a full (absolute) path name on the #include directive, this option has no effect.

## Example

To compile myprogram.c and search /usr/tmp and then /oldstuff/history for included files, enter:

xlc myprogram.c -I/usr/tmp -I/oldstuff/history

#### **Related Tasks**

"Compiler Command Line Options" on page 51

#### **Related References**

"Directory Search Sequence for Include Files Using Relative Path Names" on page 33

## idirfirst

## **Syntax**

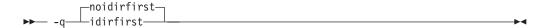

See also "#pragma options" on page 276.

#### **Purpose**

Specifies the search order for files included with the **#include** "file\_name" directive.

#### **Notes**

Use **-qidirfirst** with the **-I** directory option.

The normal search order (for files included with the **#include** "file\_name" directive) without the idirfirst option is:

- 1. Search the directory where the current source file resides.
- 2. Search the directory or directories specified with the -Idirectory option.
- 3. Search the standard include directory /usr/include.

With -qidirfirst, the directories specified with the -I directory option are searched before the directory where the current file resides.

-qidirfirst has no effect on the search order for the #include <file\_name> directive.

-qidirfirst is independent of the -qnostdinc option, which changes the search order for both #include "file name" and #include <file name>.

The search order of files is described in (Directory Search Sequence for Include Files Using Relative Path Names).

The last valid **#pragma option** [NO]IDIRFirst remains in effect until replaced by a subsequent #pragma option [NO]IDIRFirst.

#### Example

To compile myprogram.c and search /usr/tmp/myinclude for included files before searching the current directory (where the source file resides), enter:

xlC myprogram.c -I/usr/tmp/myinclude -qidirfirst

#### **Related References**

"Compiler Command Line Options" on page 51

"I" on page 133

"stdinc" on page 228

# ignerrno

## **Purpose**

Allows the compiler to perform optimizations that assume errno is not modified by system calls.

## **Syntax**

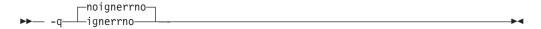

See also "#pragma options" on page 276.

#### **Notes**

Library routines set errno when an exception occurs. This setting and subsequent side effects of errno may be ignored by specifying -qignerrno.

#### **Related References**

"Compiler Command Line Options" on page 51 "#pragma options" on page 276

# ignprag

#### Purpose

Instructs the compiler to ignore certain pragma statements.

## **Syntax**

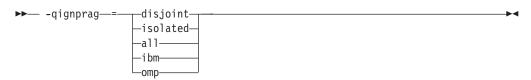

where pragma statements affected by this option are:

| disjoint | Ignores all #pragma disjoint directives in the source file.                |
|----------|----------------------------------------------------------------------------|
| isolated | Ignores all #pragma isolated_call directives in the source file.           |
| all      | Ignores all #pragma isolated_call and #pragma disjoint directives in       |
|          | the source file.                                                           |
| ibm      | Ignores all IBM parallel processing directives in the source file, such as |
|          | #pragma ibm parallel_loop, #pragma ibm schedule.                           |
| omp      | Ignores all OpenMP parallel processing directives in the source file,      |
| •        | such as <b>#pragma omp parallel</b> , <b>#pragma omp critical</b> .        |

See also "#pragma options" on page 276.

#### **Notes**

Suboptions are:

This option is useful for detecting aliasing pragma errors. Incorrect aliasing gives runtime errors that are hard to diagnose. When a runtime error occurs, but the error disappears when you use **-qignprag** with the **-O** option, the information specified in the aliasing pragmas is likely incorrect.

To compile myprogram.c and ignore any #pragma isolated directives, enter: xlc myprogram.c -qignprag=isolated

#### **Related References**

"Compiler Command Line Options" on page 51

<sup>&</sup>quot;#pragma disjoint" on page 262

<sup>&</sup>quot;#pragma isolated\_call" on page 270

<sup>&</sup>quot;#pragma options" on page 276

<sup>&</sup>quot;Pragmas to Control Parallel Processing" on page 290

## info

## Purpose

Produces informational messages.

## **Syntax**

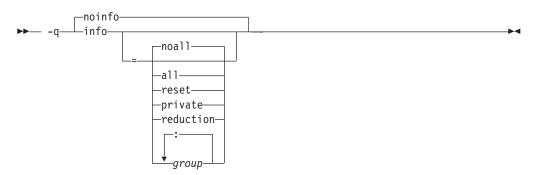

where -qinfo options and diagnostic message groups are described in the Notes section below. See also "#pragma info" on page 267 and "#pragma options" on page 276.

## **Notes**

Specifying -qinfo or -qinfo=all turns on all diagnostic messages for all groups. Specifying **-qnoinfo** or **-qinfo=noall** turns off all diagnostic messages for all groups

Specifying **-qnoinfo** turns off all diagnostic messages.

You can use the **#pragma options info**=suboption[:suboption ...] or **#pragma options** noinfo forms of this compiler option to temporarily enable or disable messages in one or more specific sections of program code, and #pragma options info=reset to return to your initial -qinfo settings.

Available forms of the **-qinfo** option are:

| all Turr | s on all | diagnostic | messages | for all | groups. |
|----------|----------|------------|----------|---------|---------|
|----------|----------|------------|----------|---------|---------|

The **-qinfo** and **-qinfo=all** forms of the option have the same effect. Turns off all diagnostic messages for specific portions of your program. noinfo Lists shared variables made private to a parallel loop. private

reduction

Lists all variables that are recognized as reduction variables inside a

parallel loop

| group | Turns on or off specific groups of messages, where group can be one or |
|-------|------------------------------------------------------------------------|
|       | nore of:                                                               |

| ssed           |
|----------------|
|                |
| etween C89 and |
| mparisons      |
| conditional    |
|                |
|                |
|                |
| rt             |
|                |
|                |
|                |
|                |
|                |
|                |
|                |
|                |
|                |
|                |
|                |
|                |
| processor      |
|                |
|                |
|                |
| precision      |
| oiler          |
| rounding       |
|                |
|                |
|                |
|                |

## **Example**

To compile myprogram.c to produce informational message about all items except conversions and unreached statements, enter:

xlc myprogram.c -qinfo=all -qinfo=nocnv:norea

## **Related Concepts**

"Reduction Operations in Parallelized Loops" on page 12

"Shared and Private Variables in a Parallel Environment" on page 13

Related References
"Compiler Command Line Options" on page 51
"#pragma info" on page 267
"#pragma options" on page 276

## initauto

#### **Purpose**

Initializes automatic storage to the two-digit hexadecimal byte value *hex\_value*.

## **Syntax**

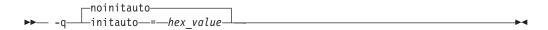

See also "#pragma options" on page 276.

#### **Notes**

The option generates extra code to initialize the automatic (stack-allocated) storage of functions. It reduces the runtime performance of the program and should only be used for debugging.

There is no default setting for the initial value of -qinitauto; you must set an explicit value (for example, -qinitauto=FA).

## Example

To compile myprogram.c so that automatic stack storage is initialized to hex value FF (decimal 255), enter:

xlc myprogram.c -qinitauto=FF

#### Related References

"Compiler Command Line Options" on page 51

# inlglue

## **Purpose**

Generates fast external linkage by inlining the pointer glue code necessary to make a call to an external function or a call through a function pointer.

## **Syntax**

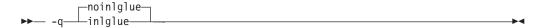

See also "#pragma options" on page 276.

#### **Notes**

Glue code, generated by the linker, is used for passing control between two external functions, or when you call functions through a pointer. Therefore the -qinlglue option only affects function calls through pointers or calls to an external compilation unit. For calls to an external function, you should specify that the function is imported by using, for example, the **-qprocimported** option.

The inlining of glue code can cause the size of code to grow. This can be overridden by specifying the -qcompact option, thereby disabling the -qinlglue option.

#### Related References

"Compiler Command Line Options" on page 51

<sup>&</sup>quot;compact" on page 87

<sup>&</sup>quot;proclocal, procimported, procunknown" on page 202

<sup>&</sup>quot;#pragma options" on page 276

## inline

#### Purpose

Attempts to inline functions instead of generating calls to a function. Inlining is performed if possible, but, depending on which optimizations are performed, some functions might not be inlined.

## **Syntax**

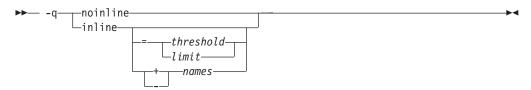

The following **-qinline** options apply:

-ginline

The compiler attempts to inline all appropriate functions with 20 executable source statements or fewer, subject to any other settings of the suboptions to the -qinline option. If -qinline is specified last, all functions are inlined.

-qinline=*threshold* 

Sets a size limit on the functions to be inlined. The number of executable statements must be less than or equal to threshold for the function to be inlined. threshold must be a positive integer. The default value is 20. Specifying a threshold value of 0 causes no functions to be inlined except those functions marked with the **\_\_inline**, **\_Inline**, or **\_inline** keywords.

The threshold value applies to logical C statements. Declarations are not counted, as you can see in the example below:

```
increment()
  int a, b, i;
  for (i=0; i<10; i++) /* statement 1 */
                    /* statement 2 */
     b=i;
                     /* statement 3 */
}
```

-qinline-names

The compiler does not inline functions listed by names. Separate each name with a colon (:). All other appropriate functions are inlined. The option implies **-qinline**.

For example:

```
-qinline-salary:taxes:expenses:benefits
```

causes all functions except those named salary, taxes, expenses, or benefits to be inlined if possible.

A warning message is issued for functions that are not defined in the source file.

-qinline+names

Attempts to inline the functions listed by names and any other appropriate functions. Each name must be separated by a colon (:). The option implies **-qinline**.

For example,

-qinline+food:clothes:vacation

causes all functions named food, clothes, or vacation to be inlined if possible, along with any other functions eligible for inlining.

A warning message is issued for functions that are not defined in the source file or that are defined but cannot be inlined.

This suboption overrides any setting of the threshold value. You can use a threshold value of zero along with **-qinline**+names to inline specific functions. For example:

-ginline=0

followed by:

-qinline+salary:taxes:benefits

causes only the functions named salary, taxes, or benefits to be

inlined, if possible, and no others.

Specifies the maximum size (in bytes of generated code) to which a -qinline=limit

function can grow due to inlining. This limit does not affect the

inlining of user specified functions.

-qnoinline Does not inline any functions. If **-gnoinline** is specified last, no

functions are inlined.

#### Default

The default is to treat inline specifications as a hint to the compiler, and the result depends on other options that you select:

- If you specify the **-g** option (to generate debug information), no functions are inlined.
- If you optimize your program **-O**, the compiler attempts to inline all functions declared as inline. Otherwise, the compiler attempts to inline some of the simpler functions declared as inline.

#### Notes

The **-qinline** option is functionally equivalent to the **-Q** option.

Because inlining does not always improve run time, you should test the effects of this option on your code. Do not attempt to inline recursive or mutually recursive functions.

Normally, application performance is optimized if you request optimization (-O option), and compiler performance is optimized if you do not request optimization.

To maximize inlining, specify optimization (-O) and also specify the appropriate **-qinline** options.

The C for AIX (inline, \_inline, \_Inline, and \_\_inline) C language keywords override all -qinline options except -qnoinline. The compiler will try to inline functions marked with these keywords regardless of other **-qinline** option settings. The inline, \_Inline, \_inline, and \_\_inline Function Specifiers: The C compiler provides keywords that you can use to specify functions that you want the compiler to inline:

- inline
- Inline
- \_inline
- \_\_inline

For example:

```
_Inline int catherine(int a);
```

causes catherine to be inlined, meaning that code is generated for the function, rather than a function call. The inline keywords also implicitly declare the function as static.

Using the inline specifiers with data or to declare the main() function generates an

By default, function inlining is turned off, and functions qualified with inline specifiers are treated simply as static functions. To turn on function inlining, specify either the -qinline or -Q compiler options. Inlining is also turned on if you turn optimization on with the **-O** or **-qoptimize** compiler option.

Recursive functions (functions that call themselves) are inlined for the first occurrence only. The call to the function from within itself is not inlined.

You can also use the **-qinline** or **-Q** compiler options to automatically inline all functions smaller than a specified size. For best performance, however, use the inline keywords to choose the functions you want to inline rather than using automatic inlining.

An inline function can be declared and defined simultaneously. If it is declared with one of the inline specifier keywords, it can be declared without a definition. The following code fragments shows an inline function definition. Note that the definition includes both the declaration and body of the inline function.

```
_inline int add(int i, int j) { return i + j; }
inline double fahr(double t)
```

**Note:** The use of the inline specifier does not change the meaning of the function, but inline expansion of a function may not preserve the order of evaluation of the actual arguments.

#### Example

To compile myprogram.c so that no functions are inlined, enter:

```
xlc myprogram.c -0 -qnoinline
```

To compile myprogram.c so that the compiler attempts to inline functions of fewer than 12 lines, enter:

```
xlc myprogram.c -0 -qinline=12
```

#### **Related References**

"Compiler Command Line Options" on page 51 "O, optimize" on page 187

# ipa

# **Purpose**

Turns on or customizes a class of optimizations known as interprocedural analysis

# **Compile-time syntax**

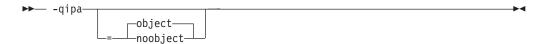

## where:

| -qipa<br>Compile-time<br>Options | Description                                                                                                    |
|----------------------------------|----------------------------------------------------------------------------------------------------|
| -qipa                            | Activates interprocedural analysis with the following <b>-qipa</b> suboption defaults:                                                                                                    |
|                                  | • inline=auto                                                                                                    |
|                                  | • level=1                                                                                                    |
|                                  | missing=unknown                                                                                                    |
|                                  | • noprof                                                                                                    |
|                                  | • partition=medium                                                                                                    |
| -qipa=object                     | Specifies whether to include standard object code in the object                                                                                                    |
| -qipa=noobject                   | files.                                                                                                    |
|                                  | Specifying the <b>noobject</b> suboption ican substantially reduce overall compile time by not generating object code during the first IPA phase.                                                                                                    |
|                                  | If the <b>-S</b> compiler option is specified with <b>noobject</b> , <b>noobject</b> is ignored.                                                                                                    |
|                                  | If compilation and linking are performed in the same step, and neither the -S nor any listing option is specified, -qipa=noobject is implied by default.                                                                                                    |
|                                  | If any object file used in linking with <b>-qipa</b> was created with the <b>-qipa=noobject</b> option, any file containing an entry point (the main program for an executable program, or an exported function for a library) must be compiled with <b>-qipa</b> . |

# Link-time syntax

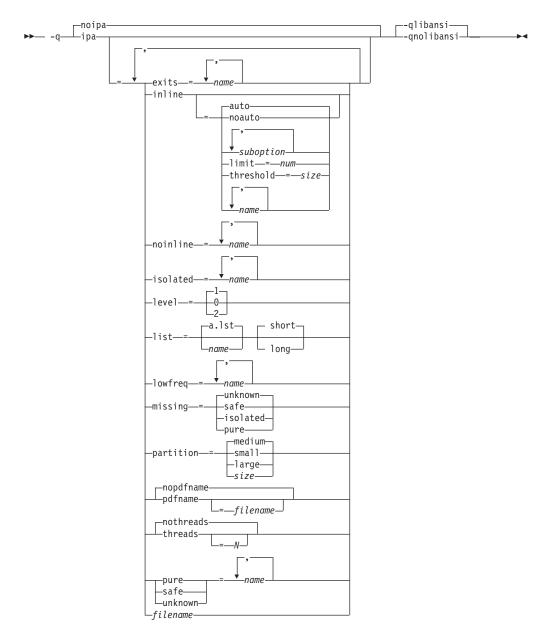

## where:

| -qipa Link-time<br>Options | Description                                                                                   |
|----------------------------|-----------------------------------------------------------------------------------------------|
| -qnoipa                    | Deactivates interprocedural analysis.                                                         |
| -qipa                      | Activates interprocedural analysis with the following <b>-qipa</b> <i>suboption</i> defaults: |
|                            | • inline=auto                                                                                 |
|                            | • level=1                                                                                     |
|                            | missing=unknown                                                                               |
|                            | • noprof                                                                                      |
|                            | • partition=medium                                                                            |

| -qipa Link-time<br>Options | Description                                                                                                    |
|----------------------------|----------------------------------------------------------------------------------------------------|
| -qlibansi<br>-qnolibansi   | The <b>-qlibansi</b> option assumes that all functions with the name of an ANSI C defined library function are in fact library functions. This is the default setting. |
|                            | The <b>-qnolibansi</b> option does not make this assumption.                                                                                                    |

Suboptions can also include one or more of the forms shown below. Separate  $\,$ multiple suboptions with commas.

| Link-time Suboptions         | Description                                                                                                    |
|------------------------------|----------------------------------------------------------------------------------------------------|
| exits=name{,name}            | Specifies names of functions which represent program exits. Program exits are calls which can never return and can never call any procedure which has been compiled with IPA pass 1.                                                                                                    |
| inline=auto<br>inline=noauto | Enables or disables automatic inlining only. The compiler still accepts user-specified functions as candidates for inlining.                                                                                                    |
| inline[=suboption]           | Same as specifying the <b>-qinline</b> compiler option, with <i>suboption</i> being any valid <b>-qinline</b> suboption.                                                                                                    |
| inline=limit=num             | Changes the size limits that the <b>-Q</b> option uses to determine how much inline expansion to do. This established limit is the size below which the calling procedure must remain. <i>number</i> is the optimizer's approximation of the number of bytes of code that will be generated. Larger values for this number allow the compiler to inline larger subprograms, more subprogram calls, or both. This argument is implemented only when <b>inline=auto</b> is on. |
| inline=threshold=size        | Specifies the upper size limit of functions to be inlined, where <i>size</i> is a value as defined under <b>inline=limit</b> . This argument is implemented only when <b>inline=auto</b> is on.                                                                                                    |
| inline=name{,name}           | Specifies a comma-separated list of functions to try to inline, where functions are identified by <i>name</i> .                                                                                                    |
| noinline=name{,name}         | Specifies a comma-separated list of functions that must not be inlined, where functions are identified by <i>name</i> .                                                                                                    |
| isolated=name,{name}         | Specifies a list of <i>isolated</i> functions that are not compiled with IPA. Neither isolated functions nor functions within their call chain can refer to global variables.                                                                                                    |
| level=0                      | Specifies the optimization level for interprocedural analysis. The default level is 1. Valid levels are as follows:                                                                                                    |
| level=1                      | Level 0 - Does only minimal interprocedural analysis and                                                                                                    |
| level=2                      | <ul><li>optimization.</li><li>Level 1 - Turns on inlining, limited alias analysis, and limited call-site tailoring.</li></ul>                                                                                                    |
|                              | Level 2 - Performs full interprocedural data flow and alias analysis.                                                                                                    |

| Link-time Suboptions                            | Description                                                                                                    |
|-------------------------------------------------|----------------------------------------------------------------------------------------------------|
| list=[name] [short   long]                      | Specifies that a listing file be generated during the link phase. The listing file contains information about transformations and analyses performed by IPA, as well as an optional object listing generated by the back end for each partition. This option can also be used to specify the name of the listing file.                                                                                                    |
|                                                 | If listings have been requested (using either the <b>-qlist</b> or <b>-qipa=list</b> options), and <i>name</i> is not specified, the listing file name defaults to <b>a.lst</b> .                                                                                                    |
|                                                 | The <b>long</b> and <b>short</b> suboptions can be used to request more or less information in the listing file. The <b>short</b> suboption, which is the default, generates the Object File Map, Source File Map and Global Symbols Map sections of the listing. The <b>long</b> suboption causes the generation of all of the sections generated through the short suboption, as well as the Object Resolution Warnings, Object Reference Map, Inliner Report and Partition Map sections. |
| lowfreq=name{,name}                             | Specifies names of functions which are likely to be called infrequently. These will typically be error handling, trace, or initialization functions. The compiler may be able to make other parts of the program run faster by doing less optimization for calls to these functions.                                                                                                    |
| missing=attribute                               | Specifies the interprocedural behavior of procedures that are not compiled with -qipa and are not explicitly named in an unknown, safe, isolated, or pure suboption.                                                                                                    |
|                                                 | The following attributes may be used to refine this information:                                                                                                    |
|                                                 | safe - Functions which do not indirectly call a visible (not missing) function either through direct call or through a function pointer.                                                                                                    |
|                                                 | • isolated - Functions which do not directly reference global variables accessible to visible functions. Functions bound from shared libraries are assumed to be <i>isolated</i> .                                                                                                    |
|                                                 | • pure - Functions which are <i>safe</i> and <i>isolated</i> and which do not indirectly alter storage accessible to visible functions. <i>pure</i> functions also have no observable internal state.                                                                                                    |
|                                                 | • unknown - The default setting. This option greatly restricts the amount of interprocedural optimization for calls to <i>unknown</i> functions. Specifies that the missing functions are not known to be <i>safe</i> , <i>isolated</i> , or <i>pure</i> .                                                                                                    |
| partition=small                                 | Specifies the size of each program partition created by IPA during pass 2.                                                                                                    |
| partition=medium partition=large partition=size | The size of the partition is directly proportional to the time required to link and the quality of the generated code. When partition sizes are large, the time to complete linkage is longer but the quality of the generated code is generally better. An integer may be used to specify partition <i>size</i> for finer control. This integer is in terms of unspecified units and its meaning may change from release to release. Its use                                               |
|                                                 | should be limited to very short term tuning efforts.                                                                                                    |

| Link-time Suboptions | Description                                                                                                    |
|----------------------|----------------------------------------------------------------------------------------------------|
| nopdfname<br>pdfname | Specifies the name of the profile data file containing the PDF profiling information. If you do not specify <i>filename</i> , the default file name ispdf.                                                                                                    |
| pdfname=filename     | The profile is placed in the current working directory or in the directory named by the <b>PDFDIR</b> environment variable. This lets you do simultaneous runs of multiple executables using the same <b>PDFDIR</b> , which can be useful when tuning with <b>PDF</b> on dynamic libraries.      |
| nothreads            | Specifies the number of threads the compiler assigns to code generation.                                                                                                    |
| threads              |                                                                                                    |
| threads=N            | Specifying <b>nothreads</b> is equivalent to running one serial process. This is the default.                                                                                                    |
|                      | Specifying <b>threads</b> allows the compiler to determine how many threads to use, depending on the number of processors available.                                                                                                    |
|                      | Specifying <b>threads</b> = $N$ instructs the program to use $N$ threads. Though $N$ can be any integer value in the range of 1 to MAXINT, $N$ is effectively limited to the number of processors available on your system.                                                                      |
| pure=name{,name}     | Specifies a list of <i>pure</i> functions that are not compiled with <b>-qipa</b> . Any function specified as <i>pure</i> must be <i>isolated</i> and <i>safe</i> , and must not alter the internal state nor have side-effects, defined as potentially altering any data visible to the caller. |
| safe=name{,name}     | Specifies a list of <i>safe</i> functions that are not compiled with <b>-qipa</b> . Safe functions can modify global variables, but may not call functions compiled with <b>-qipa</b> .                                                                                                    |
| unknown=name{,name}  | Specifies a list of <i>unknown</i> functions that are not compiled with <b>-qipa</b> . Any function specified as <i>unknown</i> can make calls to other parts of the program compiled with <b>-qipa</b> , and modify global variables and dummy arguments.                                       |

| Link-time Suboptions | Description                                                                                                    |
|----------------------|----------------------------------------------------------------------------------------------------|
| filename             | Gives the name of a file which contains suboption information in a special format.                                                                                                    |
|                      | The file format is the following:                                                                                                    |
|                      | <pre># comment attribute{, attribute} = name{, name} missing = attribute}, attribute} exits = name{, name} lowfreq = name{, name} inline [ = auto   = noauto ] inline = name{, name} [ from name{, name}] inline-threshold = unsigned_integer inline-limit = unsigned_integer list [ = file-name   short   long ] noinline noinline = name{, name} [ from name{, name}] level = 0   1   2 prof [ = file-name ] noprof partition = small   medium   large   unsigned_integer where attribute is one of:</pre> |
|                      | • exits                                                                                                    |
|                      | lowfreq     unknown                                                                                                    |
|                      | • safe                                                                                                    |
|                      | • isolated                                                                                                    |
|                      | • pure                                                                                                    |

#### **Notes**

This option turns on or customizes a class of optimizations known as interprocedural analysis (IPA).

- IPA can significantly increase compilation time, even with the **-qipa=noobject** option, so using IPA should be limited to the final performance tuning stage of development.
- Specify the **-qipa** option on both the compile and link steps of the entire application, or as much of it as possible. You should at least compile the file containing main, or at least one of the entry points if compiling a library.
- While IPA's interprocedural optimizations can significantly improve performance of a program, they can also cause previously incorrect but functioning programs to fail. Listed below are some programming practices that can work by accident without aggressive optimization, but are exposed with IPA:
  - 1. Relying on the allocation order or location of automatics. For example, taking the address of an automatic variable and then later comparing it with the address of another local to determine the growth direction of a stack. The C language does not guarantee where an automatic variable is allocated, or it's position relative to other automatics. Do not compile such a function with IPA(and expect it to work).
  - 2. Accessing an either invalid pointer or beyond an array's bounds. IPA can reorganize global data structures. A wayward pointer which may have previously modified unused memory may now trample upon user allocated storage.
- Ensure you have sufficient resources to compile with IPA. IPA can generate significantly larger object files than traditional compilers. As a result, the temporary storage used to hold these intermediate files (by convention /tmp on

- AIX) is sometimes too small. If a large application is being compiled, consider redirecting temporary storage with the TMPDIR environment variable.
- Ensure there is enough swap space to run IPA (at least 200Mb for large programs). Otherwise the operating system might kill IPA with a signal 9, which cannot be trapped, and IPA will be unable to clean up its temporary files.
- You can link objects created with different releases of the compiler, but you must ensure that you use a linker that is at least at the same release level as the newer of the compilers used to create the objects being linked.
- Some symbols which are clearly referenced or set in the source code may be optimized away by IPA, and may be lost to debug, nm, or dump outputs. Using IPA together with the **-g** compiler will usually result in non-steppable output.

The necessary steps to use IPA are:

- 1. Do preliminary performance analysis and tuning before compiling with the -qipa option, because the IPA analysis uses a two-pass mechanism that increases compile and link time. You can reduce some compile and link overhead by using the **-qipa=noobject** option.
- 2. Specify the **-gipa** option on both the compile and the link steps of the entire application, or as much of it as possible. Use suboptions to indicate assumptions to be made about parts of the program *not* compiled with **-qipa**. During compilation, the compiler stores interprocedural analysis information in the .o file. During linking, the -qipa option causes a complete recompilation of the entire application.

**Note:** If a Severe error occurs during compilation, **-qipa** returns RC=1 and terminates. Performance analysis also terminates.

## Example

To compile a set of files with interprocedural analysis, enter:

```
x1c -c -03 *.c -gipa
xlc -o product *.o -qipa
```

Here is how you might compile the same set of files, improving the optimization of the second compilation, and the speed of the first compile step. Assume that there exits two functions, trace\_error and debug\_dump, which are rarely executed.

```
xlc -c -03 *.c -qipa=noobject
xlc -c - *.o -qipa=lowfreq=trace error,debug dump
```

#### **Related References**

```
"Compiler Command Line Options" on page 51
"libansi" on page 164
"list" on page 166
"pdf1, pdf2" on page 196
"S" on page 216
```

## isolated\_call

## Purpose

Specifies functions in the source file that have no side effects.

## Syntax 1 4 1

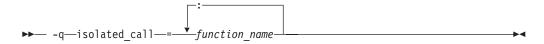

where:

function\_name Is the name of a function that does not have side effects, except changing the value of a variable pointed to by a pointer or reference parameter, or does not rely on functions or processes that have side effects.

> *Side effects* are any changes in the state of the runtime environment. Examples of such changes are accessing a volatile object, modifying an external object, modifying a file, or calling another function that does any of these things. Functions with no side effects cause no changes to external and static variables.

function\_name can be a list of functions separated by colons (:).

See also "#pragma isolated\_call" on page 270 and "#pragma options" on page 276.

#### Notes

Marking a function as isolated can improve the runtime performance of optimized code by indicating the following to the optimizer:

- external and static variables are not changed by the called function
- · calls to the function with loop-invariant parameters may be moved out of loops
- multiple calls to the function with the same parameter may be merged into one
- calls to the function may be discarded if the result value is not needed

The **#pragma options** keyword **isolated\_call** must be specified at the top of the file, before the first C statement. You can use the **#pragma isolated\_call** directive at any point in your source file.

#### Example

To compile myprogram.c, specifying that the functions myfunction(int) and classfunction(double) do not have side effects, enter:

xlc myprogram.c -qisolated\_call=myfunction:classfunction

#### **Related References**

"Compiler Command Line Options" on page 51

"#pragma isolated\_call" on page 270

# keyword

#### **Purpose**

This option controls whether the specified name is treated as a keyword or an identifier whenever it appears in your program source.

## **Syntax**

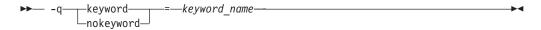

By default all the built-in keywords defined in the C language standard are reserved as keywords. You cannot add keywords to the language with this option. However, you can use **-qnokeyword**=*keyword\_name* to disable certain built-in keywords, and use **-qkeyword**=*keyword*\_*name* to reinstate those keywords.

This option can be used with the following C built-in keywords:

- asm
- restrict
- · typeof

## **Example**

You can reinstate restrict with the following invocation:

x1C -qkeyword=restrict

#### Related References

"Compiler Command Line Options" on page 51

L

## Purpose

Searches the path directory for library files specified by the *-lkey* option.

## **Syntax**

▶ -L—directory—

#### **Notes**

If the -Ldirectory option is specified both in the configuration file and on the command line, the paths specified in the configuration file are searched first.

The default is to search only the standard directories.

## **Example**

To compile myprogram.c so that the directory /usr/tmp/old and all other directories specified by the -l option are searched for the library libspfiles.a, enter:

xlc myprogram.c -lspfiles -L/usr/tmp/old

## **Related References**

"Compiler Command Line Options" on page 51 "l" on page 156

**Purpose** 

Searches the specified library file, libkey.so, and then libkey.a for dynamic linking, or just libkey.a for static linking.

## **Syntax**

▶ -1—key—

#### **Default**

The default is to search only some of the compiler run-time libraries. See the default configuration file for the list of default libraries corresponding to the invocation command being used and the level of the operating system.

#### **Notes**

The actual search path can be modified with the -Ldirectory or -Z options. See -B, -brtl, and -bstatic,-bdynamic for information on specifying the types of libraries that are searched (for static or dynamic linking).

#### Example

To compile myprogram.c and include my library (libmylibrary.a), enter:

xlc myprogram.c -lmylibrary

#### Related Tasks

"Specify Compiler Options in a Configuration File" on page 27

#### **Related References**

"Compiler Command Line Options" on page 51

"B" on page 75

"b" on page 76

"brtl" on page 79

"Z" on page 256

# langlvl

#### **Purpose**

Selects the language level for the compilation.

## **Syntax**

```
►► -q—langlvl—=—language-
```

where values for language are described below in the Notes section.

See also "#pragma langlvl" on page 272 and "#pragma options" on page 276.

#### Default

The default language level is ansi when using xlc or c89 to invoke the compiler, and extended when using cc.

You can also use either of the following preprocessor directives to specify the language level in your source program:

```
#pragma options langlvl=language
#pragma langlvl(language)
```

The pragma directive must appear before any noncommentary lines in the source code.

## **Notes**

For C programs, you can use the following **-qlanglvl** suboptions for *language*:

| ansi     | Compilation conforms to the ANSI C89 standard.                                                                                                    |
|----------|----------------------------------------------------------------------------------------------------|
| classic  | Allows the compilation of non-ANSI programs, and conforms closely to the K&R level preprocessor. This language level is not supported by the AIX v5.1 system header files, such as math.h. If you must use |
|          | the AIX v5.1 system header files, consider compiling your program to the <b>ansi</b> or <b>extended</b> language levels.                                                                                   |
| extended | Provides compatibility with the RT compiler and <b>classic</b> . This language level is based on C89.                                                                                                    |
| saal2    | Compilation conforms to the SAA C Level 2 CPI language definition, with some exceptions.                                                                                                    |
| saa      | Compilation conforms to the current SAA C CPI language definition. This is currently SAA C Level 2.                                                                                                    |
| stdc89   | Compilation conforms to the ANSI C89 standard.                                                                                                    |
| stdc99   | Compilation conforms to the ISO C99 standard.                                                                                                    |
|          | <b>Note:</b> Not all operating system releases support the header files and runtime library required by C99.                                                                                               |
| extc89   | Compilation conforms to the ANSI C89 standard, and accepts implementation-specific language extensions.                                                                                                    |
| extc99   | Compilation conforms to the ISO C99 standard, and accepts implementation-specific language extensions.                                                                                                    |
|          | <b>Note:</b> Not all operating system releases support the header files and runtime library required by C99.                                                                                               |
|          |                                                                                                    |

[no]ucs Under language levels stdc99 and extc99, the default is -qlanglvl=ucs

> This option controls whether Unicode characters are allowed in identifiers, string literals and character literals in program source code.

The Unicode character set is supported by the C standard. This character set contains the full set of letters, digits and other characters used by a wide range of languages, including all North American and Western European languages. Unicode characters can be 16 or 32 bits. The ASCII one-byte characters are a subset of the Unicode character set.

When this option is set to yes, you can insert Unicode characters in your source files either directly or using a notation that is similar to escape sequences. Because many Unicode characters cannot be displayed on the screen or entered from the keyboard, the latter approach is usually preferred. Notation forms for Unicode characters are \uhhhh for 16-bit characters, or \Uhhhhhhhh for 32-bit characters, where h represents a hexadecimal digit. Short identifiers of characters are specified by ISO/IEC 10646.

The following **-qlanglvl** suboptions are accepted but ignored by the C compiler. Use -qlanglvl=extended, -qlanglvl=extc99, or -qlanglvl=extc89 to enable the functions that these suboptions imply. For other values of -qlanglvl, the functions implied by these suboptions are disabled.

GNU C portability option. [no]gnu\_assert GNU C portability option. [no]gnu\_explicitregvar [no]gnu\_include\_next GNU C portability option. [no]gnu\_locallabel GNU C portability option. GNU C portability option. [no]gnu\_warning

Exceptions to the ansi mode addressed by classic are as follows:

Tokenization

Tokens introduced by macro expansion may be combined with adjacent tokens in some cases. Historically, this was an artifact of the text-based implementations of older preprocessors, and because, in older implementations, the preprocessor was a separate program whose output was passed on to the compiler.

For similar reasons, tokens separated only by a comment may also be combined to form a single token. Here is a summary of how tokenization of a program compiled in **classic** mode is performed:

- 1. At a given point in the source file, the next token is the longest sequence of characters that can possibly form a token. For example, i+++++j is tokenized as i ++ ++ + j even though i ++ ++ + j may have resulted in a correct program.
- If the token formed is an identifier and a macro name, the macro is replaced by the text of the tokens specified on its #define directive.
   Each parameter is replaced by the text of the corresponding argument.
   Comments are removed from both the arguments and the macro text.
- 3. Scanning is resumed at the first step from the point at which the macro was replaced, as if it were part of the original program.
- 4. When the entire program has been preprocessed, the result is scanned again by the compiler as in the first step. The second and third steps do not apply here since there will be no macros to replace. Constructs generated by the first three steps that resemble preprocessing directives are not processed as such.

It is in the third and fourth steps that the text of adjacent but previously separate tokens may be combined to form new tokens.

The \ character for line continuation is accepted only in string and character literals and on preprocessing directives.

Constructs such as:

```
#if 0
   "unterminated
#endif
#define US "Unterminating string
char *s = US terminated now"
```

will not generate diagnostic messages, since the first is an unterminated literal in a FALSE block, and the second is completed after macro expansion. However:

```
char *s = US;
```

will generate a diagnostic message since the string literal in US is not completed before the end of the line.

Empty character literals are allowed. The value of the literal is zero.

Preprocessing directives

The # token must appear in the first column of the line. The token immediately following # is available for macro expansion. The line can be continued with \ only if the name of the directive and, in the following example, the ( has been seen:

```
#define f(a,b) a+b
           /* accepted */
(1,2)
#define f(a,b) a+b
1.2)
           /* not accepted */
```

The rules concerning \ apply whether or not the directive is valid. For example,

```
/* not allowed */
define M 1
#def\
             /* not allowed */
ine M 1
#define\
M 1
             /* allowed */
#dfine\
M 1
             /* equivalent to #dfine M 1, even
                   though #dfine is not valid */
```

Following are the preprocessor directive differences between classic mode and ansi mode. Directives not listed here behave similarly in both modes.

#### #ifdef/#ifndef

When the first token is not an identifier, no diagnostic message is generated, and the condition is FALSE.

#else When there are extra tokens, no diagnostic message is generated.

**#endif** When there are extra tokens, no diagnostic message is generated.

#### #include

The < and > are separate tokens. The header is formed by combining the spelling of the < and > with the tokens between them. Therefore /\* and // are recognized as comments (and are always stripped), and the " and ' do begin literals within the < and >. (Remember that in C programs, C++-style comments // are recognized when **-qcpluscmt** is specified.)

#line The spelling of all tokens which are not part of the line number form the new file name. These tokens need not be string literals.

#error Not recognized in classic mode.

#### #define

A valid macro parameter list consists of zero or more identifiers each separated by commas. The commas are ignored and the parameter list is constructed as if they were not specified. The parameter names need not be unique. If there is a conflict, the last name specified is recognized.

For an invalid parameter list, a warning is issued. If a macro name is redefined with a new definition, a warning will be issued and the new definition used.

**#undef** When there are extra tokens, no diagnostic message is generated.

# Macro expansion

- When the number of arguments on a macro invocation does not match the number of parameters, a warning is issued.
- If the (token is present after the macro name of a function-like macro, it is treated as too few arguments (as above) and a warning is issued.
- Parameters are replaced in string literals and character literals.
- Examples:

Text Output No text is generated to replace comments.

#### **Related References**

```
"Compiler Command Line Options" on page 51
"bitfields" on page 77
"chars" on page 84
"flag" on page 114
"inline" on page 142
"M" on page 171
"ro" on page 213
"suppress" on page 231
"#pragma langlvl" on page 272
"#pragma options" on page 276
```

# largepage

## **Purpose**

Instructs the compiler to exploit large page heaps available on Power 4 systems running AIX v5.1D or later.

## **Syntax**

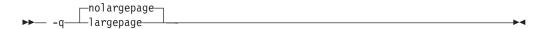

Compiling with -qlargepage can result in improved program performance. This option has effect only on Power 4 systems running AIX v5.1D or later.

This option is only valid when used together with IPA (-qipa, -O4, -O5 compiler options).

## Example

To compile myprogram.c to use large page heaps, enter:

xlc myprogram.c -qlargepage

## **Related References**

"Compiler Command Line Options" on page 51 "ipa" on page 146

# Idbl128, longdouble

## Purpose

Increases the size of **long double** type from 64 bits to 128 bits.

## **Syntax**

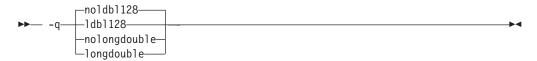

See also "#pragma options" on page 276.

#### **Notes**

The **-qlongdouble** option is the same as the **-qldbl128** option.

Separate libraries are provided that support 128-bit long double types. These libraries will be automatically linked if you use any of the invocation commands with the 128 suffix (xlc128, cc128, xlc128\_r, or cc128\_r). You can also manually link to the 128-bit versions of the libraries using the -lkey option, as shown in the following table:

| Default (64-bit) long double |                          | 128-bit long double |                          |
|------------------------------|--------------------------|---------------------|--------------------------|
| Library                      | Form of the -lkey option | Library             | Form of the -lkey option |
| libC.a                       | -lC                      | libC128.a           | -lC128                   |
| libC_r.a                     | -lC_r                    | libC128_r.a         | -lC128_r                 |

Linking without the 128-bit versions of the libraries when your program uses 128-bit long doubles (for example, if you specify -qldbl128 alone) may produce unpredictable results.

The -qldbl128 option defines \_LONGDOUBLE128.

The **#pragma options** directive must appear before the first C statement in the source file, and the option applies to the entire file.

#### Example

To compile myprogram.c so that long double types are 128 bits, enter:

```
xlc myprogram.c -qldb1128 -1C128
```

or:

x1c128 myprogram.c

#### Related References

"Compiler Command Line Options" on page 51

"1" on page 156

# libansi

#### **Purpose**

Assumes that all functions with the name of an ANSI C library function are in fact the system functions.

## **Syntax**

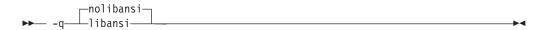

See also "#pragma options" on page 276.

## **Notes**

This will allow the optimizer to generate better code because it will know about the behavior of a given function, such as whether or not it has any side effects.

#### **Related References**

"Compiler Command Line Options" on page 51

# linedebug

## **Purpose**

Generates line number and source file name information for the debugger.

## **Syntax**

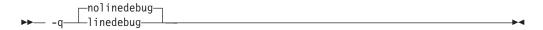

#### **Notes**

This option produces minimal debugging information, so the resulting object size is smaller than that produced if the -g debugging option is specified. You can use the debugger to step through the source code, but you will not be able to see or query variable information. The traceback table, if generated, will include line numbers.

Avoid using this option with -O (optimization) option. The information produced may be incomplete or misleading.

If you specify the -qlinedebug option, the inlining option defaults to -Q! (no functions are inlined).

The -g option overrides the -qlinedebug option. If you specify -g -qnolinedebug on the command line, -qnolinedebug is ignored and the following warning is issued:

1506-... (W) Option -qnolinedebug is incompatible with option -g and is ignored

## Example

To compile myprogram.c to produce an executable program testing so you can step through it with a debugger, enter:

```
xlc myprogram.c -o testing -qlinedebug
```

#### **Related References**

"Compiler Command Line Options" on page 51

"g" on page 125

"O, optimize" on page 187

"Q" on page 205

# list

#### **Purpose**

Produces a compiler listing that includes an object listing.

## **Syntax**

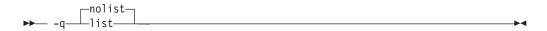

See also "#pragma options" on page 276.

## **Notes**

For C, options that are not defaults appear in all listings, even if **nolist** is specified. The **noprint** option overrides this option.

# **Example**

To compile myprogram.c to produce an object listing enter:

xlc myprogram.c -qlist

## **Related References**

"Compiler Command Line Options" on page 51

"print" on page 201

# listopt

## **Purpose**

Produces a compiler listing that displays all options in effect at time of compiler invocation.

The listing will show options in effect as set by the compiler default, configuration file, and command line settings. Option settings caused by #pragma statements in the program source are not shown in the compiler listing.

## **Syntax**

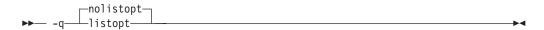

## **Example**

To compile myprogram.c to produce a compiler listing that shows all options in effect, enter:

xlc myprogram.c -qlistopt

## **Related References**

"Compiler Command Line Options" on page 51 "Resolving Conflicting Compiler Options" on page 31

# **longlit**

#### **Purpose**

Makes unsuffixed literals into the long type in 64-bit mode.

## **Syntax**

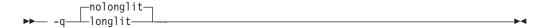

## **Notes**

The following table shows the implicit types for constants in 64-bit mode when compiling in the stdc89, extc89, or extended language level:

|                         | default 64-bit mode                                        | 64-bit mode with qlonglit    |
|-------------------------|------------------------------------------------------------|------------------------------|
| unsuffixed decimal      | signed int<br>signed long<br>unsigned long                 | signed long<br>unsigned long |
| unsuffixed octal or hex | signed int<br>unsigned int<br>signed long<br>unsigned long | signed long<br>unsigned long |
| suffixed by u/U         | unsigned int<br>unsigned long                              | unsigned long                |
| suffixed by l/L         | signed long<br>unsigned long                               | signed long<br>unsigned long |
| suffixed by ul/UL       | unsigned long                                              | unsigned long                |

The following table shows the implicit types for constants in 64-bit mode when compiling in the stdc99 or extc99 language level:

|                                                        | Decimal Constant                  | -qlonglit effect on Decimal<br>Constant |
|--------------------------------------------------------|-----------------------------------|-----------------------------------------|
| unsuffixed                                             | int<br>long int                   | long int                                |
| u or U                                                 | unsigned int<br>unsigned long int | unsigned long int                       |
| 1 or L                                                 | long int                          | long int                                |
| Both <b>u</b> or <b>U</b> , and <b>1</b> or <b>L</b>   | unsigned long int                 | unsigned long int                       |
| ll or LL                                               | long long int                     | long long int                           |
| Both <b>u</b> or <b>U</b> , and <b>ll</b> or <b>LL</b> | unsigned long long int            | unsigned long long int                  |

|            | Octal or Hexadecimal<br>Constant            | -qlonglit effect on Octal or<br>Hexadecimal Constant |
|------------|---------------------------------------------|------------------------------------------------------|
| unsuffixed | int unsigned int long int unsigned long int | long int<br>unsigned long int                        |

|                                                        | Octal or Hexadecimal<br>Constant        | -qlonglit effect on Octal or<br>Hexadecimal Constant |
|--------------------------------------------------------|-----------------------------------------|------------------------------------------------------|
| u or U                                                 | unsigned int<br>unsigned long int       | unsigned long int                                    |
| l or L                                                 | long int<br>unsigned long int           | long int<br>unsigned long int                        |
| Both <b>u</b> or <b>U</b> , and <b>l</b> or <b>L</b>   | unsigned long int                       | unsigned long int                                    |
| ll or LL                                               | long long int<br>unsigned long long int | long long int<br>unsigned long long int              |
| Both <b>u</b> or <b>U</b> , and <b>ll</b> or <b>LL</b> | unsigned long long int                  | unsigned long long int                               |

**Related References**"Compiler Command Line Options" on page 51
"langlvl" on page 157

## longlong

### Purpose

Allows **long long** integer types in your program.

### **Syntax**

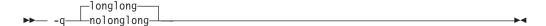

### Default

The default with xlc and cc is -qlonglong, which defines \_LONG\_LONG (long long types will work in programs). The default with c89 is -qnolonglong (long **long** types are not supported).

#### **Notes**

This option cannot be specified when the selected language level is stdc99 or extc99. It is used to control the long long support that is provided as an extension to the C89 standard. This extension is slightly different from the long long support that is part of the C99 standard.

### **Examples**

- 1. To compile myprogram.c so that **long long int**s are not allowed, enter:
  - xlc myprogram.c -qnolonglong
- 2. AIX v4.2 and later provides support for files greater than 2 gigabytes in size so you can store large quantities of data in a single file. To allow Large File manipulation in your application, compile with the -D\_LARGE\_FILES and -qlonglong compiler options. For example:

```
xlc myprogram.c -D_LARGE_FILES -qlonglong
```

#### **Related References**

"Compiler Command Line Options" on page 51

### Purpose

Creates an output file that contains targets suitable for inclusion in a description file for the **make** command.

### **Syntax**

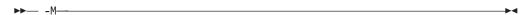

#### **Notes**

The **-M** option is functionally identical to the **-qmakedep** option.

.u files are not make files; .u files must be edited before they can be used with the make command. For more information on this command, see your operating system documentation.

The output file contains a line for the input file and an entry for each include file. It has the general form:

```
file name.o:file name.c
file name.o:include file name
```

Include files are listed according to the search order rules for the #include preprocessor directive, described in Directory Search Sequence for Include Files Using Relative Path Names. If the include file is not found, it is not added to the .u file.

Files with no include statements produce output files containing one line that lists only the input file name.

### **Examples**

If you do not specify the **-o** option, the output file generated by the **-M** option is created in the current directory. It has a .u suffix. For example, the command:

```
xlc -M person_years.c
```

produces the output file person\_years.u.

A .u file is created for every input file with a .c or .i suffix. Output .u files are not created for any other files. For example, the command:

```
xlc -M conversion.c filter.c /lib/libm.a
```

produces two output files, conversion.u and filter.u, and an executable file as well. No .u file is created for the library.

If the current directory is not writable, no **.u** file is created. If you specify -ofile\_name along with -M, the .u file is placed in the directory implied by **-o**file name. For example, for the following invocation:

```
xlc -M -c t.c -o /tmp/t.o
```

places the .u output file in /tmp/t.u.

### **Related References**

```
"Compiler Command Line Options" on page 51
"makedep" on page 177
"o" on page 191
```

#### ma

### **Purpose**

Substitutes inline code for calls to function alloca as if #pragma alloca directives are in the source code.

### **Syntax**

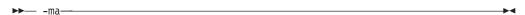

### **Notes**

If #pragma alloca is unspecified, or if you do not use -ma, alloca is treated as a user-defined identifier rather than as a built-in function.

## **Example**

To compile myprogram.c so that calls to the function alloca are treated as inline,

xlc myprogram.c -ma

### **Related References**

"Compiler Command Line Options" on page 51

"#pragma alloca" on page 259

### macpstr

### **Purpose**

Converts Pascal string literals into null-terminated strings where the first byte contains the length of the string.

### Syntax

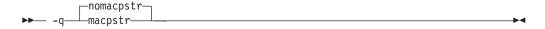

See also "#pragma options" on page 276.

#### **Notes**

A Pascal string literal always contains the characters "\p. The characters \p in the middle of a string do not form a Pascal string literal; the characters must be immediately preceded by the " (double quote) character.

The final length of the Pascal string literal can be no longer than 255 bytes (the maximum length that can fit in a byte).

For example, the **-qmacpstr** converts:

```
"\pABC"
to:
     '\03', 'A', 'B', 'C', '\0'
```

The compiler ignores the **-qmacpstr** option when the **-qmbcs** or **-qdbcs** option is active because Pascal-string-literal processing is only valid for one-byte characters.

The **#pragma options** keyword **MACPSTR** is only valid at the top of a source file before any C source statements. If you attempt to use it in the middle of a source file, it is ignored and the compiler issues an error message.

**Examples of Pascal String Literals:** The compiler replaces trigraph sequences by the corresponding single-character representation. For example:

```
"??/p pascal string"
```

becomes:

"\p pascal string"

The following are examples of valid Pascal string literals:

```
ANSI Mode
```

```
"\p pascal string"
```

Each instance of a new-line character and an immediately preceding backslash (\) character is deleted, splicing the physical source lines into logical ones. For example:

```
"\p pascal \
string"
```

Two Pascal string literals are concatenated to form one Pascal string literal. For example:

```
"\p ABC" "\p DEF"
or
     "\p ABC" "DEF"
becomes:
     "\06ABCDEF"
For the macro ADDQUOTES:
     #define ADDQUOTES (x) #x
where x is:
     \p pascal string
or
     \p pascal \
      string
becomes:
     "\p pascal string"
Note however that:
     ADDQUOTES(This is not a "\p pascal string")
becomes:
```

"This is not a \"\\p pascal string\""

#### Extended Mode

Is the same as ANSI mode, except the macro definition would be:

```
#define ADDQUOTES Ext (x) "x"
where x is the same as in the ANSI example:
     \p pascal string
     \p pascal \
      string
```

String Literal Processing: The following describes how Pascal string literals are processed.

 Concatenating a Pascal string literal to a normal string gives a non-Pascal string. For example:

```
"ABC" "\pDEF"
gives:
     "ABCpDEF"
```

- A Pascal string literal cannot be concatenated with a **wide** string literal.
- The compiler truncates a Pascal string literal that is longer than 255 bytes (excluding the length byte and the terminating NULL) to 255 characters.

- The compiler ignores the **-qmacpstr** option if **-qmbcs** or **-qdbcs** is used, and issues a warning message.
- Because there is no Pascal-string-literal processing of wide strings, using the escape sequence \p in a wide string literal with the **-qmacpstr** option, generates a warning message and the escape sequence is ignored.
- The Pascal string literal is *not* a basic type different from other C string literals. After the processing of the Pascal string literal is complete, the resulting string is treated the same as all other strings. If the program passes a C string to a function that expects a Pascal string, or vice versa, the behavior is undefined.
- Concatenating two Pascal string literals, for example, strcat(), does not result in a Pascal string literal. However, as described above, two adjacent Pascal string literals can be concatenated to form one Pascal string literal in which the first byte is the length of the new string literal.
- Modifying any byte of the Pascal string literal after the processing has been completed does not alter the original length value in the first byte.
- No errors or warnings are issued when the bytes of the processed Pascal string literal are modified.
- Entering the characters:

into a character array does not form a Pascal string literal.

### Example

To compile mypascal.c and convert string literals into null-terminated strings, enter:

xlc mypascal.c -qmacpstr

#### Related References

"Compiler Command Line Options" on page 51

"mbcs, dbcs" on page 182

"#pragma options" on page 276

### maf

### **Purpose**

Specifies whether floating-point multiply-add instructions are to be generated. This option affects the precision of floating-point intermediate results.

### **Syntax**

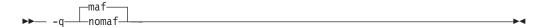

See also "#pragma options" on page 276.

#### **Notes**

This option is obsolete. Use **-qfloat=maf** in your new applications.

### **Related References**

"Compiler Command Line Options" on page 51

"float" on page 115

"#pragma options" on page 276

### makedep

### Purpose

Creates an output file that contains targets suitable for inclusion in a description file for the **make** command.

### **Syntax**

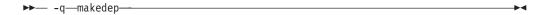

#### **Notes**

The **-qmakedep** option is functionally identical to the **-M** option.

.u files are not make files; .u files must be edited before they can be used with the make command. For more information on this command, see your operating system documentation..

If you do not specify the **-o** option, the output file generated by the **-qmakedep** option is created in the current directory. It has a .u suffix. For example, the command:

```
xlc -qmakedep person years.c
```

produces the output file person\_years.u.

A .u file is created for every input file with a .c or .i suffix. Output .u files are not created for any other files. For example, the command:

```
xlc -qmakedep conversion.c filter.c /lib/libm.a
```

produces two output files, conversion.u and filter.u (and an executable file as well). No .u file is created for the library.

If the current directory is not writable, no .u file is created. If you specify -ofile\_name along with -qmakedep, the .u file is placed in the directory implied by **-o**file\_name. For example, for the following invocation:

```
xlc -qmakedep -c t.c -o /tmp/t.o
```

places the .u output file in /tmp/t.u.

The output file contains a line for the input file and an entry for each include file. It has the general form:

```
file name.o:file name.c
file name.o:include file name
```

Include files are listed according to the search order rules for the #include preprocessor directive, described in "Directory Search Sequence for Include Files Using Relative Path Names" on page 33. If the include file is not found, it is not added to the .u file.

Files with no include statements produce output files containing one line that lists only the input file name.

#### **Related References**

```
"Compiler Command Line Options" on page 51
"M" on page 171
"o" on page 191
```

"Directory Search Sequence for Include Files Using Relative Path Names" on page 33

#### maxerr

### **Purpose**

Instructs the compiler to halt compilation when *num* errors of a specified severity level or higher is reached.

### **Syntax**

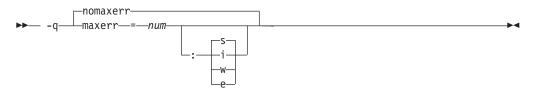

where num must be an integer. Choices for severity level can be one of the following:

| sev_level | Description   |
|-----------|---------------|
| i         | Informational |
| W         | Warning       |
| e         | Error         |
| s         | Severe error  |

### **Notes**

If a severity level is not specified, the current value of the **-qhalt** option is used. The default value for **-qhalt** is **s** (severe error).

If the **-qmaxerr** option is specified more than once, the **-qmaxerr** option specified last determines the action of the option. If both the **-qmaxerr** and **-qhalt** options are specified, the **-qmaxerr** or **-qhalt** option specified last determines the severity level used by the -qmaxerr option.

An unrecoverable error occurs when the number of errors reached the limit specified. The error message issued is similar to:

```
1506-672 (U) The number of errors has reached the limit of ...
```

If -qnomaxerr is specified, the entire source file is compiled regardless of how many errors are encountered.

Diagnostic messages may be controlled by the **-qflag** option.

### **Examples**

1. To stop compilation of myprogram.c when 10 warnings are encounted, enter the command:

```
xlc myprogram.c -qmaxerr=10:w
```

2. To stop compilation of myprogram.c when 5 severe errors are encounted, assuming that the current **-qhalt** option value is **S** (severe), enter the command:

```
xlc myprogram.c -qmaxerr=5
```

3. To stop compilation of myprogram.c when 3 informationals are encountered, enter the command:

```
xlc myprogram.c -qmaxerr=3:i
```

or:

xlc myprogram.c -qmaxerr=5:w qmaxerr=3 -qhalt=i

### **Related References**

"Compiler Command Line Options" on page 51

"flag" on page 114 "halt" on page 127

"Message Severity Levels and Compiler Response" on page 325

#### maxmem

### Purpose

Limits the amount of memory used for local tables of specific, memory-intensive optimizations to size kilobytes. If that memory is insufficient for a particular optimization, the scope of the optimization is reduced.

### **Syntax**

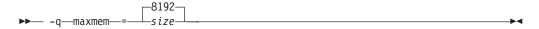

#### **Notes**

- A size value of -1 permits each optimization to take as much memory as it needs without checking for limits. Depending on the source file being compiled, the size of subprograms in the source, the machine configuration, and the workload on the system, this might exceed available system resources.
- The limit set by **-qmaxmem** is the amount of memory for specific optimizations, and not for the compiler as a whole. Tables required during the entire compilation process are not affected by or included in this limit.
- Setting a large limit has no negative effect on the compilation of source files when the compiler needs less memory.
- · Limiting the scope of optimization does not necessarily mean that the resulting program will be slower, only that the compiler may finish before finding all opportunities to increase performance.
- Increasing the limit does not necessarily mean that the resulting program will be faster, only that the compiler is better able to find opportunities to increase performance if they exist.

Depending on the source file being compiled, the size of the subprograms in the source, the machine configuration, and the workload on the system, setting the limit too high might lead to page-space exhaustion. In particular, specifying **-qmaxmem=-1** allows the compiler to try and use an infinite amount of storage, which in the worst case can exhaust the resources of even the most well-equipped machine.

#### Example

To compile myprogram.c so that the memory specified for local table is 16384 kilobytes, enter:

xlc myprogram.c -gmaxmem=16384

#### **Related References**

"Compiler Command Line Options" on page 51

## mbcs, dbcs

### **Purpose**

Use the **-qmbcs** option if your program contains multibyte characters. The **-qmbcs** option is equivalent to **-qdbcs**.

### **Syntax**

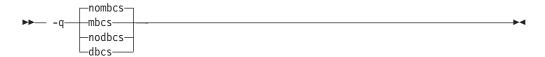

See also "#pragma options" on page 276.

#### **Notes**

Multibyte characters are used in certain languages such as Chinese, Japanese, and Korean.

### Example

To compile myprogram.c if it contains multibyte characters, enter:

xlc myprogram.c -qmbcs

### **Related References**

"Compiler Command Line Options" on page 51

"#pragma options" on page 276

Appendix B, "National Languages Support in C for AIX" on page 347

## mkshrobj

### **Purpose**

Creates a shared object from generated object files.

### **Syntax**

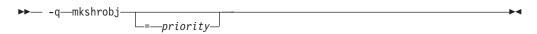

where *priority* specifies the priority level for the file. *priority* may be any number from -214782623 (highest priority-initialized first) to 214783647 (lowest priority-initialized last). Numbers from -214783648 to -214782624 are reserved for system use. If no priority is specified the default priority of 0 is used. The priority is not used when linking shared objects (using the **xlc** command) written in C.

#### **Notes**

This option, together with the related options described below, should be used instead of the **makeC++SharedLib** command to create a shared object. The advantage to using this option is that the compiler will automatically include and compile the template instantiations in the tempinc directory.

The compiler will automatically export all global symbols from the shared object unless one explicitly specifies which symbols to export with the **-bE**:, **-bexport**: or **-bexpall** options.

The priority suboption has no effect if the you use the **xlc** command to link with or the shared object has no static initialization.

The following related options can be used with the **-qmkshrobj** compiler option:

| <b>-o</b> shared_file.o | Is the name of the file that will hold the shared file information                                                       |  |  |
|-------------------------|----------------------------------------------------------------------------------------------------|--|--|
|                         | The default is shr.o.                                                                                                    |  |  |
| -qexpfile=filename      | Saves all exported symbols in <i>filename</i> . This option is ignored unless xlC automatically creates the export list. |  |  |
| <b>-e</b> name          | Sets the entry name for the shared executable to name. The default is -bnoentry.                                         |  |  |

If you use -qmkshrobj to create a shared library, the compiler will:

- 1. If the user doesn't specify **-bE:**, **-bexport:**, **-bexpall** or **-bnoexpall**, create an export list containing all global symbols using the CreateExportList script. You can specify another script with the **-tE**/**-B** or **-qpath=E:** options.
- 2. If CreateExportList was used to create the export list and **-qexpfile** was specified, the export list is saved.
- 3. Calls the linker with the appropriate options and object files to build a shared object.

#### Example

The following example shows how to construct a shared library containing two shared objects using the the **-qmkshrobj** option, and the AIX **ar** command. The shared library is then linked with a file that contains the main function. Different priorities are used to ensure objects are initialized in the specified order.

The example below shows how the objects in this example are arranged in various files.

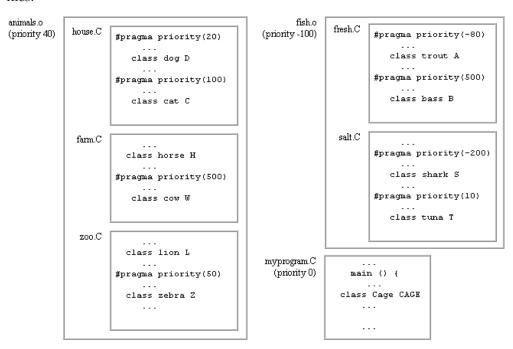

The first part of this example shows how to use the **-qpriority**=*N* option and the **#pragma priority**(N) directive to specify the initialization order for objects within the object files.

The example shows how to make two shared objects: animals.o containing object files compiled from house.C, farm.C, and zoo.C, and fish.o containing object files compiled from fresh.C and salt.C. The **-qmkshrobj**=P option is used to specify the priority of the initialization of the shared objects.

The priority values for the shared objects are chosen so that all the objects in fish.o are initialized before the objects in myprogram.o, and all the objects in animals.o are initialized after the objects in myprogram.o.

To specify this initialization order, follow these steps:

- 1. Develop an initialization order for the objects in house.C, farm.C, and zoo.C:
  - a. To ensure that the object lion L in zoo.C is initialized before any other objects in either of the other two files, compile zoo. C using a **-qpriority**=N option with N less than zero so both objects have a priority number less than any other objects in farm.C and house.C:

```
x1C zoo.C -c -qpriority=-50
```

b. Compile the house.C and farm.C files without specifying the **-qpriority=***N* option (so N=0) so objects within the files retain the priority numbers specified by their **#pragma priority**(*N*) directives:

```
x1C house.C farm.C -c
```

c. Combine these three files in a shared library. Use xlC -qmkshrobj to construct a library animals.o with a priority of 40:

```
x1C -qmkshrobj=40 -o animals.o house.o farm.o zoo.o
```

- 2. Develop an initialization order for the objects in fresh.C, and salt.C:
  - a. Compile the fresh.C and salt.C files:

```
x1C fresh.C salt.C -c
```

b. To assure that all objects in fresh.C and salt.C are initialized before any other objects, use xIC -qmkshrobj to construct a library fish.o with a priority of -100.

```
xlC -qmkshrobj=-100 -o fish.o fresh.o salt.o
```

Because the shared library fish.o has a lower priority number (-100) than animals.o (40), when the files are placed in an archive file with the ar command, their objects are initialized first.

3. Compile myprogram.C that contains the function main to produce an object file myprogram.o. By not specifying a priority, this file is compiled with a default priority of zero, and the objects in main have a priority of zero.

```
x1C myprogram.C -c
```

4. To create a library that contains the two shared objects animals.o and fish.o, you use the ar command. To produce an archive file, libzoo.a, enter the command:

```
ar rv libzoo.a animals.o fish.o
```

#### where:

| rv                  | Are two ar options. r replaces a named file if it already appears in the                                            |
|---------------------|----------------------------------------------------------------------------------------------------|
|                     | library, and v writes to standard output a file-by-file description of                                              |
|                     | the making of the new library.                                                                                      |
| libzoo.a            | Is the name you specified for the archive file that will contain the shared object files and their priority levels. |
| animals.o<br>fish.o | Are the two shared files you created with xlC -qmkshrobj.                                                           |

5. To produce an executable file, animal\_time, so that the objects are initialized in the order you have specified, enter:

```
x1C -oanimal time myprogram.o -L. -1zoo
```

6. The order of initialization of the objects is shown in the following table.

| Order of Initialization of Objects in libzoo.a |              |                   |                                                                                                    |
|------------------------------------------------|--------------|-------------------|----------------------------------------------------------------------------------------------------|
| File                                           | Class Object | Priority<br>Value | Comment                                                                                                    |
| "fish.o"                                       |              | -100              | All objects in "fish.o" are initialized first because they are in a library prepared with <b>-qmkshrobj=-100</b> (lowest priority number, -100, specified for any files in this compilation) |
|                                                | "shark S"    | -100(-200)        | Initialized first in "fish.o" because within file, #pragma priority(-200)                                                                                                    |
|                                                | "trout A"    | -100(-80)         | #pragma priority(-80)                                                                                                    |
|                                                | "tuna T"     | -100(10)          | #pragma priority(10)                                                                                                    |
|                                                | "bass B"     | -100(500)         | #pragma priority(500)                                                                                                    |
| "myprog.o"                                     |              | 0                 | File generated with no priority specifications; default is 0                                                                                                    |
|                                                | "CAGE"       | 0(0)              | Object generated in <b>main</b> with no priority specifications; default is 0                                                                                                    |

| Order of Initialization of Objects in libzoo.a |           |         |                                                                                                    |
|------------------------------------------------|-----------|---------|----------------------------------------------------------------------------------------------------|
| "animals.o"                                    |           | 40      | File generated with -qmkshrobj=40                                                                                                  |
|                                                | "lion L"  | 40(-50) | Initialized first in file "animals.o" compiled with -qpriority=-50                                                                 |
|                                                | "horse H" | 40(0)   | Follows with priority of 0 (since -qpriority= <i>N</i> not specified at compilation and no #pragma priority( <i>N</i> ) directive) |
|                                                | "dog D"   | 40(20)  | Next priority number (specified by #pragma priority(20))                                                                           |
|                                                | "zebra N" | 40(50)  | Next priority number from #pragma priority(50)                                                                                     |
|                                                | "cat C"   | 40(100) | Next priority number from #pragma priority(100)                                                                                    |
|                                                | "cow W"   | 40(500) | Next priority number from #pragma<br>priority(500) (Initialized last)                                                              |

You can place both nonshared and shared files with different priority levels in the same archive library using the AIX ar command.

## **Related References**

"Compiler Command Line Options" on page 51

<sup>&</sup>quot;b" on page 76

<sup>&</sup>quot;e" on page 102 "expfile" on page 109

<sup>&</sup>quot;o" on page 191

<sup>&</sup>quot;path" on page 195

# O, optimize

## **Purpose**

Optimizes code at a choice of levels during compilation.

## **Syntax**

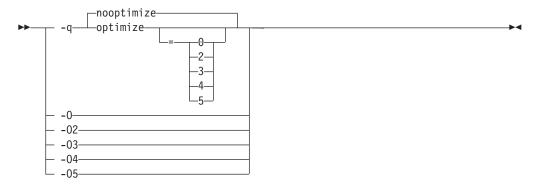

where optimization settings are:

| -O<br>-qOPTimize    | Performs optimizations that the compiler developers considered the best combination for compilation speed and runtime performance. The optimizations may change from product release to release. If you need a specific level of optimization, specify the appropriate numeric value.  This setting implies -qstrict_induction unless -qnostrict_induction is explicitly specified.                                                                                                    |
|---------------------|----------------------------------------------------------------------------------------------------|
| -O2<br>-qOPTimize=2 | Same as -O.                                                                                                    |
| -O3<br>-qOPTimize=3 | Performs additional optimizations that are memory intensive, compile-time intensive, or both. These optimizations are performed in addition to those performed with only the -O option specified. They are recommended when the desire for runtime improvement outweighs the concern for minimizing compilation resources.  This is the compiler's highest and most aggressive level of optimizationO3 performs optimizations that have the potential to slightly alter the semantics of your program. It also applies the -O2 level of optimization with unbounded time and memory. The compiler guards against these optimizations at -O2.  Use the -qstrict option with -O3 to turn off the aggressive optimizations that might change the semantics of a programqstrict combined with -O3 invokes all the optimizations performed at -O2 as well as further loop optimizations. The -qstrict compiler option must appear after the -O3 option, otherwise it is ignored. |

#### **-**O3 -qOPTimize=3 (continued)

The aggressive optimizations performed when you specify **-O3** are:

1. Aggressive code motion, and scheduling on computations that have the potential to raise an exception, are allowed.

Loads and floating-point computations fall into this category. This optimization is aggressive because it may place such instructions onto execution paths where they will be executed when they may not have been according to the actual semantics of the program.

For example, a loop-invariant floating-point computation that is found on some, but not all, paths through a loop will not be moved at -O2 because the computation may cause an exception. At -O3, the compiler will move it because it is not certain to cause an exception. The same is true for motion of loads. Although a load through a pointer is never moved, loads off the static or stack base register are considered movable at -O3. Loads in general are not considered to be absolutely safe at -O2 because a program can contain a declaration of a static array a of 10 elements and load a [60000000003], which could cause a segmentation violation.

The same concepts apply to scheduling.

#### Example:

In the following example, at **-O2**, the computation of b+c is not moved out of the loop for two reasons:

- a. it is considered dangerous because it is a floating-point operation
- b. it does not occur on every path through the loop

At **-O3**, the code is moved.

```
int i;
float a[100], b, c;
for (i = 0; i < 100; i++)
if (a[i] < a[i+1])
 a[i] = b + c;
```

2. Conformance to IEEE rules are relaxed.

With **-O2** certain optimizations are not performed because they may produce an incorrect sign in cases with a zero result, and because they remove an arithmetic operation that may cause some type of floating-point exception.

For example, X + 0.0 is not folded to X because, under IEEE rules, -0.0 + 0.0 = 0.0, which is -X. In some other cases, some optimizations may perform optimizations that yield a zero result with the wrong sign. For example, X - Y \* Z may result in a -0.0 where the original computation would produce 0.0.

In most cases the difference in the results is not important to an application and -O3 allows these optimizations.

3. Floating-point expressions may be rewritten.

Computations such as  $\mathbf{a}^*\mathbf{b}^*\mathbf{c}$  may be rewritten as  $\mathbf{a}^*\mathbf{c}^*\mathbf{b}$  if, for example, an opportunity exists to get a common subexpression by such rearrangement. Replacing a divide with a multiply by the reciprocal is another example of reassociating floating-point computations.

| -O3,                         | Notes                                                                                                    |  |  |
|------------------------------|----------------------------------------------------------------------------------------------------|--|--|
| -qOPTimize=3                 | • -qfloat=fltint:rsqrt are on by default in -O3.                                                                                                    |  |  |
| (continued)                  | • Built-in functions do not change <b>errno</b> at <b>-O3</b> .                                                                                                    |  |  |
|                              | • Aggressive optimizations do <i>not</i> include the following floating-point suboptions: <b>-qfloat=hsflt</b> , <b>hssngl</b> , and <b>-qfloat=rndsngl</b> , or anything else that affects the precision mode of a program.                                        |  |  |
|                              | • Integer divide instructions are considered too dangerous to optimize even at <b>-O3</b> .                                                                                                    |  |  |
|                              | • The default -qmaxmem value is -1 at -O3.                                                                                                    |  |  |
|                              | • Refer to <b>-qflttrap</b> to see the behavior of the compiler when you specify <b>optimize</b> options with the <b>flttrap</b> option.                                                                                                    |  |  |
|                              | • You can use the <b>-qstrict</b> and <b>-qstrict_induction</b> compiler options to turn off effects of <b>-O3</b> that might change the semantics of a program. Reference to the <b>-qstrict</b> compiler option can appear before or after the <b>-O3</b> option. |  |  |
|                              | • The -O3 compiler option followed by the -O option leaves -qignerrno on.                                                                                                    |  |  |
| -O4                          | This option is the same as <b>-O3</b> , except that it also:                                                                                                    |  |  |
| -qOPTimize=4                 | Sets the -qipa option                                                                                                    |  |  |
|                              | Sets the -qhot option                                                                                                    |  |  |
|                              | • Sets the <b>-qarch</b> and <b>-qtune</b> options to the architecture of the compiling machine                                                                                                    |  |  |
|                              | <b>Note:</b> Later settings of <b>-O</b> , <b>-qcache</b> , <b>-qipa</b> , <b>-qarch</b> , and <b>-qtune</b> options will override the settings implied by the <b>-O4</b> option.                                                                                   |  |  |
| -O5                          | This option is the same as <b>-O4</b> , except that it:                                                                                                    |  |  |
| -qOPTimize=5                 | Sets the -qipa=level=2 option to perform full interprocedural data flow and alias analysis.                                                                                                    |  |  |
|                              | <b>Note:</b> Later settings of <b>-O</b> , <b>-qcache</b> , <b>-qipa</b> , <b>-qarch</b> , and <b>-qtune</b> options will override the settings implied by the <b>-O5</b> option.                                                                                   |  |  |
| -qNOOPTimize<br>-qOPTimize=0 | Performs only quick local optimizations such as constant folding and elimination of local common subexpressions.                                                                                                    |  |  |
|                              | This setting implies <b>-qstrict_induction</b> unless <b>-qnostrict_induction</b> is explicitly specified.                                                                                                    |  |  |

### **Notes**

You can abbreviate **-qoptimize...** to **-qopt...**. For example, **-qnoopt** is equivalent to -qnooptimize.

Increasing the level of optimization may or may not result in additional performance improvements, depending on whether additional analysis detects further opportunities for optimization.

Compilations with optimizations may require more time and machine resources than other compilations.

Optimization can cause statements to be moved or deleted, and generally should not be specified along with the -g flag for debugging programs. The debugging information produced may not be accurate.

## **Example**

To compile myprogram.c for maximum optimization, enter:

xlc myprogram.c -03

### **Related References**

"Compiler Command Line Options" on page 51

"arch" on page 70

"cache" on page 82

"float" on page 115

"g" on page 125

"ignprag" on page 136

"ipa" on page 146

"langlvl" on page 157

"strict" on page 229

"strict\_induction" on page 230

"tune" on page 240

### **Purpose**

Specifies an output location for the object, assembler, or executable files created by the compiler. When the **-o** option is used during compiler invocation, file spec can be the name of either a file or a directory. When the -o option is used during direct linkage-editor invocation, file\_spec can only be the name of a file.

### **Syntax**

```
▶► -o— filespec—
```

#### **Notes**

When **-o** is specified as part of a complier invocation, file\_spec can be the relative or absolute path name of either a directory or a file.

- 1. If *file\_spec* is the name of a directory, files created by the compiler are placed into that directory.
- 2. If a directory with the name *file spec* does not exist, the **-o** option specifies that the name of the file produced by the compiler will be file\_spec. Otherwise, files created by the compiler will take on their default names. For example, the compiler invocation:

```
xlc test.c -c -o new.o
```

produces the object file **new.o** instead of **test.o**, and

```
xlc test.c -o new
```

produces the object file new instead of a.out.

A file\_spec with a C source file suffix ( .c, or .i), such as my\_text.c or bob.i, results in an error and neither the compiler nor the linkage editor is invoked.

If you use -c and -o together and the filespec does not specify a directory, you can only compile one source file at a time. In this case, if more than one source file name is listed in the compiler invocation, the compiler issues a warning message and ignores -o.

The **-E**, **-P**, and **-gsyntaxonly** options override the **-o**filename option.

### Example

To compile myprogram.c so that the resulting file is called **myaccount**, assuming that no directory with name myaccount exists, enter:

```
xlc myprogram.c -o myaccount
```

If the directory myaccount does exist, the executable file produced by the compiler is placed in the **myaccount** directory.

#### Related References

```
"Compiler Command Line Options" on page 51
"c" on page 81
"E" on page 100
"o"
"P" on page 192
"syntaxonly" on page 233
```

P

### **Purpose**

Preprocesses the C source files named in the compiler invocation and creates an output preprocessed source file, file name.i for each input source file file name.c. The **-P** option calls the preprocessor directly as **/usr/vac/exe/xlccpp**.

### **Syntax**

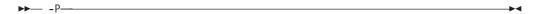

#### **Notes**

The -P option retains all white space including line-feed characters, with the following exceptions:

- All comments are reduced to a single space (unless -C is specified).
- Line feeds at the end of preprocessing directives are not retained.
- White space surrounding arguments to function-style macros is not retained.

#line directives are not issued.

The -P option cannot accept a preprocessed source file, file\_name.ias input. Source files with unrecognized filename suffixes are treated and preprocessed as C files, and no error message is generated.

In extended mode, the preprocessor interprets the backslash character when it is followed by a new-line character as line-continuation in:

- macro replacement text
- macro arguments
- comments that are on the same line as a preprocessor directive.

Line continuations elsewhere are processed in ANSI mode only.

The -P option is overridden by the -E option. The -P option overrides the -c, -o, and -qsyntaxonly option. The -C option may used in conjunction with both the -E and -P options.

The default is to compile and link-edit C source files to produce an executable file.

### Related References

"Compiler Command Line Options" on page 51

"C" on page 80

"c" on page 81

"E" on page 100

"o" on page 191

p

### **Purpose**

Sets up the object files produced by the compiler for profiling.

### **Syntax**

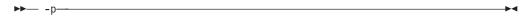

### **Notes**

If the **-qtbtable** option is not set, the **-p** option will generate full traceback tables.

When compiling and linking in separate steps, the -p option must be specified in both steps.

## **Example**

To compile myprogram.c so that it can be used with the operating system prof command, enter:

xlc myprogram.c -p

### **Related References**

"Compiler Command Line Options" on page 51 "tbtable" on page 236

Also, on the Web see:

prof Command section in Commands Reference, Volume 4: n through r for information about profiling.

## pascal

### **Purpose**

Ignores the word pascal in type specifiers and function declarations.

### **Syntax**

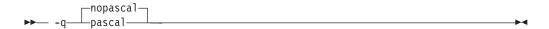

### **Notes**

This option can be used to improve compatibility of IBM C for AIX programs on some other systems.

## **Related References**

"Compiler Command Line Options" on page 51

## path

### **Purpose**

Constructs alternate program names. The program and directory path specified by this option is used in place of the regular program.

### **Syntax**

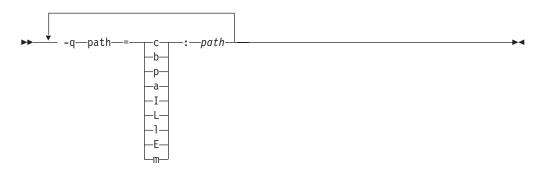

where progran names are:

| Program | Description                                   |
|---------|-----------------------------------------------|
| С       | Compiler front end                            |
| b       | Compiler back end                             |
| р       | Compiler preprocessor                         |
| a       | Assembler                                     |
| I       | Interprocedural Analysis tool - compile phase |
| L       | Interprocedural Analysis tool - link phase    |
| 1       | Linkage editor                                |
| E       | CreateExportList utility                      |
| m       | Linkage helper (munch utility)                |

#### **Notes**

Constructs alternate program names. The program and directory path directory are used in place of the regular programs.

The **-qpath** option overrides the **-F**config\_file, **-t**, and **-B** options.

### **Examples**

To compile myprogram.c using a substitute xlc compiler in /lib/tmp/mine/ enter:

```
xlc myprogram.c -qpath=c:/lib/tmp/mine/
```

To compile myprogram.c using a substitute linkage editor in /lib/tmp/mine/, enter: xlc myprogram.c -qpath=1:/lib/tmp/mine/

### **Related References**

"Compiler Command Line Options" on page 51

"B" on page 75

"F" on page 111

"t" on page 234

## pdf1, pdf2

### Purpose

Tunes optimizations through profile-directed feedback (PDF), where results from sample program execution are used to improve optimization near conditional branches and in frequently executed code sections.

### **Syntax**

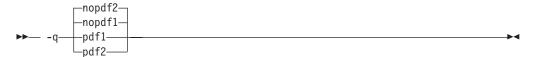

#### **Notes**

To use PDF, follow these steps:

- 1. Compile some or all of the source files in a program with the **-qpdf1** option. You need to specify the -O2 option, or preferably the -O3, -O4, or -O5 option, for optimization. Pay special attention to the compiler options that you use to compile the files, because you will need to use the same options later. In a large application, concentrate on those areas of the code that can benefit most from optimization. You do not need to compile all of the application's code with the **-qpdf1** option.
- 2. Run the program all the way through using a typical data set. The program records profiling information when it finishes. You can run the program multiple times with different data sets, and the profiling information is accumulated to provide an accurate count of how often branches are taken and blocks of code are executed.

**Important:** Use data that is representative of the data that will be used during a normal run of your finished program.

3. Relink your program using the same compiler options as before, but change -qpdf1 to -qpdf2. Remember that -L, -l, and some others are linker options, and you can change them at this point. In this second compilation, the accumulated profiling information is used to fine-tune the optimizations. The resulting program contains no profiling overhead and runs at full speed.

For best performance, use the -O3, -O4, or -O5 option with all compilations when you use PDF.

The profile is placed in the current working directory or in the directory that the PDFDIR environment variable names, if that variable is set.

To avoid wasting compilation and execution time, make sure that the PDFDIR environment variable is set to an absolute path. Otherwise, you might run the application from the wrong directory, and it will not be able to locate the profile data files. When that happens, the program may not be optimized correctly or may be stopped by a segmentation fault. A segmentation fault might also happen if you change the value of the PDFDIR variable and execute the application before finishing the PDF process.

Because this option requires compiling the entire application twice, it is intended to be used after other debugging and tuning is finished, as one of the last steps before putting the application into production.

### Restrictions

- PDF optimizations require at least the **-O2** optimization level.
- You must compile the main program with PDF for profiling information to be collected at run time.
- Do not compile or run two different applications that use the same PDFDIR directory at the same time, unless you have used the **-qipa=pdfname** suboption to distinguish the sets of profiling information.
- You must use the same set of compiler options at all compilation steps for a
  particular program. Otherwise, PDF cannot optimize your program correctly and
  may even slow it down. All compiler settings must be the same, including any
  supplied by configuration files.
- Avoid mixing PDF files created by the current version of C for AIX with PDF files created by other versions of the compiler.
- If -qipa is not invoked either directly or through other options, -qpdf1 and -qpdf2 will invoke the -qipa=level=0 option.
- If you do compile a program with -qpdf1, remember that it will generate
  profiling information when it runs, which involves some performance overhead.
  This overhead goes away when you recompile with -qpdf2 or with no PDF at
  all

The following commands, found in /usr/xlopt/bin, are available for managing the PDFDIR directory:

resetpdf [pathname]

Sets to zeros all profiling information (but does not remove the data files) from the *pathname* directory, or from the PDFDIR directory if *pathname* is not specified, or from the current directory if PDFDIR is not set.

When you make changes to the application and recompile some files, the profiling information for those files is automatically reset because the changes may alter the program flow. Run **resetpdf** to reset the profiling information for the entire application after you make significant changes that may change execution counts for parts of the program that were not recompiled.

cleanpdf [pathname]

Removes all profiling information from the *pathname* directory; or if *pathname* is not specified, from the **PDFDIR** directory; or if **PDFDIR** is not set, from the current directory.

Removing the profiling information reduces the runtime overhead if you change the program and then go through the PDF process again.

Run this program after compiling with -qpdf2, or after finishing with the PDF process for a particular application. If you continue using PDF with an application after running cleanpdf, you must recompile all the files with -qpdf1.

### **Examples**

Here is a simple example:

```
/* Set the PDFDIR variable.
                                                      */
     export PDFDIR=$HOME/project dir
     /* Compile all files with -qpdf1.
     xlc -qpdf1 -03 file1.c file2.c file3.c
     /* Run with one set of input data.
     a.out <sample.data</pre>
     /* Recompile all files with -qpdf2.
     xlc -qpdf2 -03 file1.c file2.c file3.c
     /* The program should now run faster than
        without PDF if #the sample data is typical. */
Here is a more elaborate example.
     /* Set the PDFDIR variable.
                                                      */
     export PDFDIR=$HOME/project_dir
     /* Compile most of the files with -qpdf1.
                                                      */
     xlc -qpdf1 -03 -c file1.c file2.c file3.c
     /* This file is not so important to optimize.
     xlc -c file4.c
     /* Non-PDF object files such as file4.o can be linked in. */
     xlc -qpdf1 file1.o file2.o file3.o file4.o
     /* Run several times with different input data.
                                                                */
     a.out <polar orbit.data</pre>
     a.out <elliptical orbit.data
     a.out <geosynchronous orbit.data</pre>
     /* No need to recompile the source of non-PDF object files (file4.c). */
     xlc -qpdf2 -03 file1.c file2.c file3.c
     /* Link all the object files into the final application. */
     xlc file1.o file2.o file3.o file4.o
```

#### **Related References**

"Compiler Command Line Options" on page 51 "O, optimize" on page 187

### **Purpose**

Sets up the object files for profiling, but provides more information than is provided by the **-p** option.

If the **-qtbtable** option is not set, the **-pg** option will generate full traceback tables.

### **Syntax**

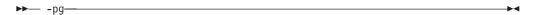

## **Example**

To compile myprogram.c for use with the AIX **gprof** command, enter:

```
xlc myprogram.c -pg
```

Remember to compile *and* link with the **-pg** option. For example:

```
xlc myprogram.c -pg -c
xlc myprogram.o -pg -o program
```

#### **Related References**

"Compiler Command Line Options" on page 51 "tbtable" on page 236

Also, on the Web see:

gprof Command section in Commands Reference, Volume 2: d through h for information about profiling.

# phsinfo

### **Purpose**

Reports the time taken in each compilation phase. Phase information is sent to standard output.

### **Syntax**

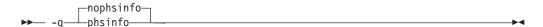

The output takes the form <code>number1 | number2</code> for each phase where <code>number1</code> represents the CPU time used by the compiler and number2 represents the total of the compiler time and the time that the CPU spends handling system calls.

### **Example**

To compile myprogram.c and report the time taken for each phase of the compilation, enter:

xlc myprogram.C -qphsinfo

### **Related References**

"Compiler Command Line Options" on page 51

## print

### **Purpose**

Suppresses listings. -qnoprint overrides all of the listing-producing options, regardless of where they are specified.

### **Syntax**

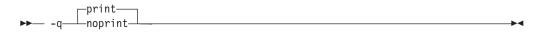

#### **Notes**

The default is to not suppress listings if they are requested.

The options that produce listings are:

- · -qattr
- -qlist
- -qlistopt
- -qsource
- -qxref

### Example

To compile myprogram.c and suppress all listings, even if some files have #pragma options source and similar directives, enter:

```
xlc myprogram.c -qnoprint
```

#### **Related References**

"Compiler Command Line Options" on page 51 "attr" on page 74

"list" on page 166

"listopt" on page 167

"source" on page 222

"xref" on page 254

## proclocal, procimported, procunknown

### Purpose

Marks functions as local, imported, or unknown.

### **Syntax**

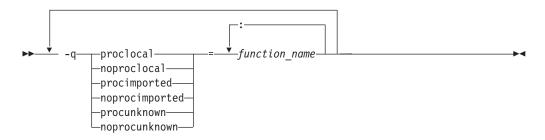

See also "#pragma options" on page 276.

#### Default

The default is to assume that all functions whose definition is in the current compilation unit are local proclocal, and that all other functions are unknown procunknown. If any functions that are marked as local resolve to shared library functions, the linkage editor will detect the error and issue warnings such as:

ld: 0711-768 WARNING: Object foo.o, section 1, function .printf: The branch at address 0x18 is not followed by a recognized no-op or TOC-reload instruction. The unrecognized instruction is 0x83E1004C.

An executable file is produced, but it will not run. The error message indicates that a call to printf in object file foo.o caused the problem. When you have confirmed that the called routine should be imported from a shared object, recompile the source file that caused the warning and explicitly mark printf as imported. For example:

xlc -c -qprocimported=printf foo.c

#### Notes

Local functions Are statically bound with the functions that call them. -qproclocal changes the default to assume that all functions are local. **-qproclocal=***names* marks the named functions as local, where *names* is a list of function identifiers separated by colons (:). The default is not changed.

**Imported** functions

Smaller, faster code is generated for calls to functions marked as local. Are dynamically bound with a shared portion of a library. -qprocimported changes the default to assume that all functions are imported. **-qprocimported**=*names* marks the named functions as imported, where names is a list of function identifiers separated by colons (:). The default is not changed.

The code generated for calls to functions marked as imported might be larger, but it is faster than the default code sequence generated for functions marked as unknown. If any marked functions are resolved to statically bound objects, the generated code may be larger and run more slowly than the default code sequence generated for unknown functions. Unknown functions

Are resolved to either statically or dynamically bound objects during link-editing. -qprocunknown changes the default to assume that all functions are unknown. -qprocunknown=names marks the named functions as unknown, where names is a list of function identifiers separated by colons (:). The default is not changed.

Conflicts among the procedure-marking options are resolved in the following manner:

Options that list function The last explicit specification for a particular function name is used. Options that change the default

This form does not specify a name list. The last option specified is the default for functions not explicitly listed

in the name-list form.

## **Example**

To compile myprogram.c along with the archive library **oldprogs.a** so that:

- · functions fun and sun are specified as local,
- functions moon and stars are specified as imported, and,
- function venus is specified as unknown,

enter:

```
xlc myprogram.c oldprogs.a -qprolocal=fun(int):sun()
  -qprocimported=moon():stars(float) -qprocunknown=venus()
```

### **Related References**

"Compiler Command Line Options" on page 51

### proto

### **Purpose**

If this option is set, the compiler assumes that all functions are prototyped.

### **Syntax**

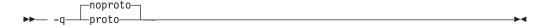

#### **Notes**

This option asserts that procedure call points agree with their declarations even if the procedure has not been prototyped. Callers can pass floating-point arguments in floating-point registers only and not in General-Purpose Registers (GPRs). The compiler assumes that the arguments on procedure calls are the same types as the corresponding parameters of the procedure definition.

You can obtain warnings for functions that do not have prototypes.

### Example

To compile my\_c\_program.c to assume that all functions are prototyped, enter: xlc my\_c\_program.c -qproto

### **Related References**

"Compiler Command Line Options" on page 51

Q

#### **Purpose**

In the C language, attempts to inline functions instead of generating calls to a function. Inlining is performed if possible, but, depending on which optimizations are performed, some functions might not be inlined.

# **Syntax**

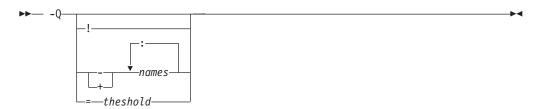

In the C language, the following **-Q** options apply:

-Q Attempts to inline all appropriate functions with 20 executable source statements or fewer, subject to the setting of any of the suboptions to the -Q option. If -Q is specified last, all functions are inlined.

Does not inline any functions. If **-Q!** is specified last, no functions are inlined.

Does not inline functions listed by *function\_name*. Separate each *function\_name* with a colon (:). All other appropriate functions are inlined. The option implies **-Q**.

For example:

-Q-salary:taxes:expenses:benefits

causes all functions except those named **salary**, **taxes**, **expenses**, or **benefits** to be inlined if possible.

A warning message is issued for functions that are not defined in the source file.

-Q+names

-Q!

-Q-names

Attempts to inline the functions listed by *function\_name* and any other appropriate functions. Each *function\_name* must be separated by a colon (:). The option implies **-Q**.

For example,

-Q+food:clothes:vacation

causes all functions named **food**, **clothes**, or **vacation** to be inlined if possible, along with any other functions eligible for inlining.

A warning message is issued for functions that are not defined in the source file or that are defined but cannot be inlined.

This suboption overrides any setting of the *threshold* value. You can use a threshold value of zero along with **-Q+** *function\_name* to inline specific functions. For example:

-Q=0 followed by:

-Q+salary:taxes:benefits

causes *only* the functions named **salary**, **taxes**, or **benefits** to be inlined, if possible, and no others.

-Q=threshold

Sets a size limit on the functions to be inlined. The number of executable statements must be less than or equal to threshold for the function to be inlined. threshold must be a positive integer. The default value is 20. Specifying a threshold value of 0 causes no functions to be inlined except those functions marked with the \_\_inline, \_Inline, or \_inline keywords.

The threshold value applies to logical C statements. Declarations are not counted, as you can see in the example below:

```
increment()
int a, b, i;
for (i=0; i<10; i++) /* statement 1 */
```

#### Default

The default is to treat inline specifications as a hint to the compiler and depends on other options that you select:

- If you specify the -g option (to generate debug information), no functions are inlined.
- If you optimize your programs, (specify the **-O** option) the compiler attempts to inline the functions declared as inline.

#### Notes

The **-Q** option is functionally equivalent to the **-qinline** option.

Because inlining does not always improve run time, you should test the effects of this option on your code.

Do not attempt to inline recursive or mutually recursive functions.

Normally, application performance is optimized if you request optimization (-O option), and compiler performance is optimized if you do not request optimization.

The inline, \_inline, \_Inline, and \_\_inline language keywords override all -Q options except -Q!. The compiler will try to inline functions marked with these keywords regardless of other -Q option settings.

To maximize inlining, specify optimization (-O) and also specify the appropriate -Q options for the C language.

## **Examples**

To compile the program myprogram.c so that no functions are inlined, enter: xlc myprogram.c -0 -Q!

To compile the program my\_c\_program.c so that the compiler attempts to inline functions of fewer than 12 lines, enter:

```
xlc my_c_program.c -0 -Q=12
```

Related References
"Compiler Command Line Options" on page 51
"inline" on page 142
"O, optimize" on page 187
"Q" on page 205
"The inline Labine violine and violine Evention.

"The inline, \_Inline, \_inline, and \_\_inline Function Specifiers" on page 144

r

# **Purpose**

Produces a relocatable object. This permits the output file to be produced even though it contains unresolved symbols.

# **Syntax**

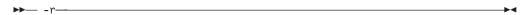

#### **Notes**

A file produced with this flag is expected to be used as a file parameter in another call to xlC.

# **Example**

To compile myprogram.c and myprog2.c into a single object file mytest.o, enter: xlc myprogram.c myprog2.c -r -o mytest.o

# **Related References**

"Compiler Command Line Options" on page 51

# report

# **Purpose**

Instructs the compiler to produce transformation reports that show how program loops are parallelized and/or optimized. The transformation reports are included as part of the compiler listing.

# **Syntax**

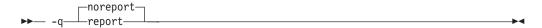

#### **Notes**

Specifying **-qreport** together with **-qhot** instructs the compiler to produce a pseudo-C code listing and summary showing how loops are transformed. You can use this information to tune the performance of loops in your program.

Specifying **-qreport** together with **-qsmp** instructs the compiler to also produce a report showing how the program deals with data and automatic parallelization of loops in your program. You can use this information to determine how loops in your program are or are not parallelized.

The pseudo-C code listing is not intended to be compilable. Do not include any of the pseudo-C code in your program, and do not explicitly call any of the internal routines whose names may appear in the pseudo-C code listing.

# **Example**

To compile myprogram.c so the compiler listing includes a report showing how loops are optimized, enter:

```
xlc -qhot -03 -qreport myprogram.c
```

To compile myprogram.c so the compiler listing also includes a report showing how parallelized loops are transformed, enter:

```
xlc -qsmp -03 -qreport myprogram.c
```

# **Related References**

"Compiler Command Line Options" on page 51

"hot" on page 129

"smp" on page 220

# rndflt

#### Purpose

This option controls the compile-time rounding mode of constant floating point expressions. It does not affect run-time rounding.

# **Syntax**

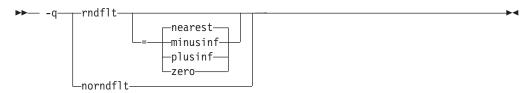

where available rounding options are:

| Option   | Effect                                                      |
|----------|-------------------------------------------------------------|
| nearest  | Round to nearest representable number. This is the default. |
| minusinf | Round toward minus infinity.                                |
| plusinf  | Round toward plus infinity.                                 |
| zero     | Round toward zero.                                          |

#### **Notes**

By default, constant floating-point expressions are rounded toward the nearest representable number at compile time.

The following table describes the effect of specifying **-qrndflt**=option for each of the following options.

Compile-time floating-point arithmetic can have two effects on program results:

- In specific cases, the result of a computation at compile time might differ slightly from the result that would have been calculated at run time. The reason is that more rounding operations occur at compile time. For example, where a multiply-add floating point operation might be used at run time, separate multiply and add operations might be used at compile time, producing a slightly different result.
- Computations that produce exceptions can be folded to the IEEE result that would have been produced by default in a run-time operation. This would prevent an exception from occuring at run time. The -qflttrp option can be used to generate instructions that detect and trap floating-point exceptions.

In general, code that affects the rounding mode at run time should be compiled with the option that matches that rounding mode. For example, when the following program is compiled, the expression 1.0/3.0 is folded at compile time into a double-precision result:

```
main()
 float x, y;
 int i;
 x = 1.0/3.0;
 i = *(int *)&x;
 printf("1/3 = %.8x\n", i);
 x = 1.0;
```

```
y = 3.0;
x = x/y;
i = *(int *)&x;
printf("1/3 = %.8x\n", i);
```

This result is then converted to single precision and stored in float x.

The -qfloat=nofold option can be specified to suppress all compile-time folding of floating-point computations. For example, the following code fragment may be evaluated either at compile time or at run time, depending on the setting of -qfloat and other options:

```
x = 1.0;
y = 3.0;
x = x/y;
```

The **-grndflt** option only affects compile-time rounding of floating-point computations. If this code is evaluated at run time, the default run-time rounding of "round to nearest" is still in effect and takes precedence over the compile-time rounding mode.

## **Related References**

```
"Compiler Command Line Options" on page 51
"float" on page 115
"flttrap" on page 119
"rndflt" on page 210
```

# rndsngl

# **Purpose**

Specifies that the results of each single-precision float operation is to be rounded to single precision. -qnorndsngl specifies that rounding to single-precision happens only after full expressions have been evaluated.

# **Syntax**

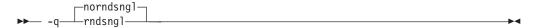

See also "#pragma options" on page 276.

#### **Notes**

This option is obsolete. Use **-qfloat=rndsngl**. in your new applications.

The -qhsflt option overrides the -qrndsngl options.

The **-qrndsngl** option is intended for specific applications in which floating-point computations have known characteristics. Using this option when compiling other application programs can produce incorrect results without warning.

#### **Related References**

"Compiler Command Line Options" on page 51

"float" on page 115

"hsflt" on page 131

# **Purpose**

Specifies the storage type for string literals.

# **Syntax**

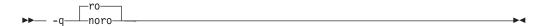

See also "#pragma options" on page 276.

#### Default

The default with xlc and c89 is -qro. The default with cc is -qnoro.

#### **Notes**

If -qro is specified, the compiler places string literals in read-only storage. If -qnoro is specified, string literals are placed in read/write storage.

You can also specify the storage type in your source program using: #pragma strings storage\_type

where *storage\_type* is **read-only** or **writable**.

Placing string literals in read-only memory can improve runtime performance and save storage, but code that attempts to modify a read-only string literal generates a memory error.

# **Example**

To compile myprogram.c so that the storage type is writable, enter:

xlc myprogram.c -qnoro

#### **Related References**

"Compiler Command Line Options" on page 51 "#pragma options" on page 276

#### roconst

#### Purpose

Specifies the storage location for constant values.

# **Syntax**

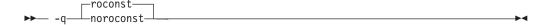

See also "#pragma options" on page 276.

#### **Default**

The default with xlc and c89 is -qroconst. The default with cc is -qnoroconst.

#### **Notes**

If -qroconst is specified, the compiler places constants in read-only storage. If **-qnoroconst** is specified, constant values are placed in read/write storage.

Placing constant values in read-only memory can improve runtime performance, save storage, and provide shared access. Code that attempts to modify a read-only constant value generates a memory error.

Constant value in the context of the -qroconst option refers to variables that are qualified by const (including const-qualified characters, integers, floats, enumerations, structures, unions, and arrays). The following variables do not apply to this option:

- variables qualified with volatile and aggregates (such as a struct or a union) that contain volatile variables
- pointers and complex aggregates containing pointer members
- automatic and static types with block scope
- uninitialized types
- regular structures with all members qualified by const
- initializers that are addresses, or initializers that are cast to non-address values

The **-groconst** option does not imply the **-gro** option. Both options must be specified if you wish to specify storage characteristics of both string literals (-qro) and constant values (**-groconst**).

#### **Related References**

"Compiler Command Line Options" on page 51

"ro" on page 213

#### rrm

# **Purpose**

Prevents floating-point optimizations that are incompatible with run-time rounding to plus and minus infinity modes.

# **Syntax**

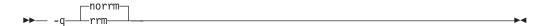

See also "#pragma options" on page 276.

#### **Notes**

This option informs the compiler that, at run time, the floating-point rounding mode may change or that the mode is not set to -yn (rounding to the nearest representable number.)

-qrrm must also be specified if the Floating Point Status and Control register is changed at run time.

The default, **-qnorrm**, generates code that is compatible with run-time rounding modes nearest and zero. For a list of rounding mode options, see the -y compiler option.

This option is obsolete. Use **-qfloat=rrm** in your new applications.

#### **Related References**

"Compiler Command Line Options" on page 51

"float" on page 115

#### **Purpose**

Generates an assembler language file (.s) for each source file. The resulting .s files can be assembled to produce object .o files or an executable file (a.out).

# **Syntax**

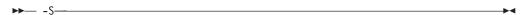

#### **Notes**

You can invoke the assembler with the xlc command. For example, xlc myprogram.s

will invoke the assembler, and if successful, the loader to create an executable file, a.out.

If you specify -S with -E or -P, -E or -P takes precedence. Order of precedence holds regardless of the order in which they were specified on the command line.

You can use the **-o** option to specify the name of the file produced only if no more than one source file is supplied. For example, the following is *not* valid:

```
xlc myprogram1.c myprogram2.c -o -S
```

#### Restrictions

The generated assembler files do not include all the data that is included in a .o file by the -g or -qipa options.

# **Examples**

1. To compile myprogram.c to produce an assembler language file myprogram.s, enter:

```
x1c myprogram.c -S
```

2. To assemble this program to produce an object file myprogram.o, enter:

```
xlc myprogram.s -c
```

3. To compile myprogram.c to produce an assembler language file asmprogram.s, enter:

```
xlc myprogram.c -S -o asmprogram.s
```

#### **Related References**

```
"Compiler Command Line Options" on page 51
"E" on page 100
```

"g" on page 125

"ipa" on page 146

"o" on page 191

"P" on page 192

"tbtable" on page 236

Also, on the Web see:

AIX 5L for POWER-based Systems: Assembler Language Reference Files Reference

# **Purpose**

This option strips the symbol table, line number information, and relocation information from the output file. Specifying -s saves space, but limits the usefulness of traditional debug programs when you are generating debug information using options such as -g.

# **Syntax**

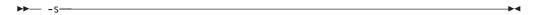

## **Notes**

Using the strip command has the same effect.

## **Related References**

"Compiler Command Line Options" on page 51 "g" on page 125

# showinc

## **Purpose**

If used with the **-qsource** compiler option, all include files are shown in the source

# **Syntax**

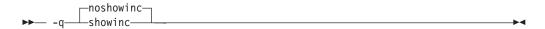

See also "#pragma options" on page 276.

# Example

To compile myprogram.c so that all included files appear in the source listing,

xlc myprogram.c -qsource -qshowinc

# **Related References**

"Compiler Command Line Options" on page 51

"source" on page 222

# smallstack

# **Purpose**

Instructs the compiler to reduce the size of the stack frame.

# **Syntax**

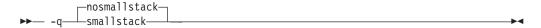

## **Notes**

AIX limits the stack size to 256 MB. Programs that allocate large amounts of data to the stack may result in stack overflows. This option can reduce the stack frame to help avoid overflows.

This option is only valid when used together with IPA (-qipa, -O4, -O5 compiler options).

Specifying this option may adversely affect program performance.

# **Example**

To compile myprogram.c to use a small stack frame, enter: xlc myprogram.c -qsmallstack

## **Related References**

"Compiler Command Line Options" on page 51 "g" on page 125

#### smp

#### **Purpose**

Enables automatic parallelization of program code.

# **Syntax**

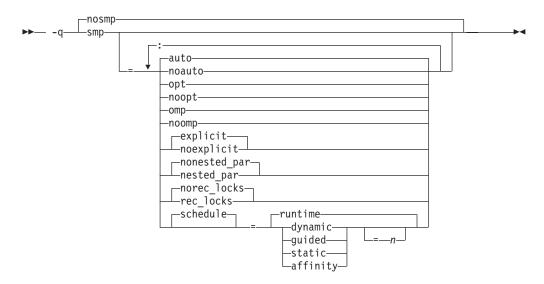

where:

auto Enables automatic parallelization and optimization of

program code.

**noauto** Disables automatic parallelization of program code.

Program code explicitly parallelized with SMP or OMP

pragma statements is optimized.

**opt** Enables automatic parallelization and optimization of

program code.

noopt Enables automatic parallelization, but disables optimization

of parallelized program code. Use this setting when

debugging parallelized program code..

**omp** Enables strict compliance to the OMP standard. Automatic

parallelization is disabled. Parallelized program code is optimized. Only OMP parallelization pragmas are

recognized.

**noomp** Enables automatic parallelization and optimization of

program code.

**explicit** Enables pragmas controlling explicit parallelization of

loops.

noexplicit Disables pragmas controlling explicit parallelization of

oops.

**nested\_par** If specified, nested parallel constructs are not serialized.

nested\_par does not provide true nested parallelism
because it does not cause new team of threads to be
created for nested parallel regions. Instead, threads that are

currently available are re-used.

This option should be used with caution. Depending on the number of threads available and the amount of work in an outer loop, inner loops could be executed sequentially even if this option is in effect. Parallelization overhead may not necessarily be offset by program performance gains.

Disables parallization of nested parallel constructs. nonested\_par If specified, recursive locks are used, and nested critical rec\_locks

sections will not cause a deadlock.

norec\_locks If specified, recursive locks are not used.

**schedule**=*sched\_type*[=*n*] Specifies what kind of scheduling algorithms and chunking

> are used for loops to which no other scheduling algorithm has been explicitly assigned in the source code. If sched\_type is not specified, runtime is assumed for the

default setting.

#### **Notes**

• The **-qnosmp** default option setting specifies that no code should be generated for parallelization directives, though syntax checking will still be performed. Use **-qignprag=omp:ibm** to completely ignore parallelization directives.

- Specifying **-qsmp** without suboptions is equivalent to specifying -qsmp=auto:explicit:noomp:norec\_locks:nonested\_par:schedule=runtime or -qsmp=opt:explicit:noomp:norec\_locks:nonested\_par:schedule=runtime.
- Specifying -qsmp implicitly sets -O2. The -qsmp option overrides -qnooptimize, but does not override -O3, -O4, or -O5. When debugging parallelized program code, you can disable optimization in parallelized program code by specifying qsmp=noopt.
- Specifying **-qsmp** defines the \_IBMSMP preprocessing macro.
- -qsmp must be used only with thread-safe compiler mode invocations such as xlc\_r. These invocations ensure that the pthreads, xlsmp, and thread-safe versions of all default run-time libraries are linked to the resulting executable.

# Related Concepts

"Program Parallelization" on page 9

#### Related Tasks

"Set Parallel Processing Run-time Options" on page 20 "Control Parallel Processing with Pragmas" on page 35

# **Related References**

"Compiler Command Line Options" on page 51

"O, optimize" on page 187

"threaded" on page 237

"Pragmas to Control Parallel Processing" on page 290

"#pragma ibm schedule" on page 298

"IBM SMP Run-time Options for Parallel Processing" on page 329

"OpenMP Run-time Options for Parallel Processing" on page 332

"Built-in Functions Used for Parallel Processing" on page 334

#### source

#### Purpose

Produces a compiler listing and includes source code.

# **Syntax**

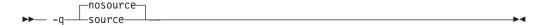

See also "#pragma options" on page 276.

#### **Notes**

The **-qnoprint** option overrides this option.

Parts of the source can be selectively printed by using pairs of **#pragma options** source and #pragma options nosource preprocessor directives throughout your source program. The source following #pragma options source and preceding **#pragma options nosource** is printed.

# **Examples**

The following code causes the parts of the source code between the #pragma **options** directives to be included in the compiler listing:

```
#pragma options source
/* Source code to be included in the compiler listing
  is bracketed by #pragma options directives.
#pragma options nosource
```

To compile myprogram.c to produce a compiler listing that includes the source for myprogram.c, enter:

```
xlc myprogram.c -qsource
```

#### **Related References**

```
"Compiler Command Line Options" on page 51
"print" on page 201
```

<sup>&</sup>quot;#pragma options" on page 276

# spill

#### **Purpose**

Specifies the register allocation spill area as being size bytes.

# **Syntax**

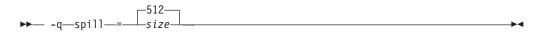

See also "#pragma options" on page 276.

#### **Notes**

If your program is very complex, or if there are too many computations to hold in registers at one time and your program needs temporary storage, you might need to increase this area. Do not enlarge the spill area unless the compiler issues a message requesting a larger spill area. In case of a conflict, the largest spill area specified is used.

# Example

If you received a warning message when compiling myprogram.c and want to compile it specifying a spill area of 900 entries, enter:

xlc myprogram.c -qspill=900

## **Related References**

"Compiler Command Line Options" on page 51 "#pragma options" on page 276

# spnans

#### **Purpose**

Generates extra instructions to detect signalling NaN on conversion from single precision to double precision. The -qnospnans option specifies that this conversion need not be detected.

# **Syntax**

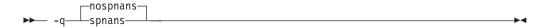

See "#pragma options" on page 276.

#### **Notes**

The -qhsflt option overrides the -qspnans option

This option is obsolete. Use **-qfloat=nans** in your new applications.

# **Related References**

"Compiler Command Line Options" on page 51

"float" on page 115

"hsflt" on page 131

#### srcmsg

# **Purpose**

Adds the corresponding source code lines to the diagnostic messages in the **stderr** file.

# **Syntax**

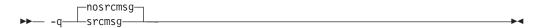

See also "#pragma options" on page 276.

#### **Notes**

The compiler reconstructs the source line or partial source line to which the diagnostic message refers and displays it before the diagnostic message. A pointer to the column position of the error may also be displayed. Specifying **-qnosrcmsg** suppresses the generation of both the source line and the finger line, and the error message simply shows the file, line and column where the error occurred.

The reconstructed source line represents the line as it appears after macro expansion. At times, the line may be only partially reconstructed. The characters "...." at the start or end of the displayed line indicate that some of the source line has not been displayed.

The default (**-qnosrcmsg**) displays concise messages that can be parsed. Instead of giving the source line and pointers for each error, a single line is displayed, showing the name of the source file with the error, the line and character column position of the error, and the message itself.

#### Example

To compile myprogram.c so that the source line is displayed along with the diagnostic message when an error occurs, enter:

```
xlc myprogram.c -qsrcmsg
```

#### **Related References**

"Compiler Command Line Options" on page 51

# staticinline

# **Purpose**

This option controls whether inline functions are treated as static or extern. By default, C for AIX treats inline functions as extern.

# **Syntax**

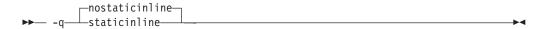

# **Example**

Using the **-qstaticinline** option causes function f in the following declaration to be treated as static, even though it is not explicitly declared as such.

```
inline void f() \{/*...*/\};
```

Using the default, **-qnostaticinline**, gives f external linkage.

# **Related References**

"Compiler Command Line Options" on page 51

# statsym

#### **Purpose**

Adds user-defined, nonexternal names that have a persistent storage class, such as initialized and uninitialized static variables, to the name list (the symbol table of xcoff objects).

# **Syntax**

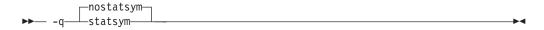

## **Default**

The default is to not add static variables to the symbol table. However, static functions are added to the symbol table.

# **Example**

To compile myprogram.c so that static symbols are added to the symbol table, enter:

xlc myprogram.c -qstatsym

## **Related References**

"Compiler Command Line Options" on page 51

# stdinc

#### **Purpose**

Specifies which directories are used for files included by the #include <file\_name> and **#include** "file name" directives. The **-qnostdinc** option excludes the standard include directies (/usr/include) from the search.

# **Syntax**

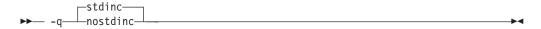

See also "#pragma options" on page 276.

#### **Notes**

If you specify **-qnostdinc**, the compiler will not search the directory **/usr/include** for C files unless you explicitly add it with the -Idirectory option.

If a full (absolute) path name is specified, this option has no effect on that path name. It will still have an effect on all relative path names.

-qnostdinc is independent of -qidirfirst. (-qidirfirst searches the directory specified with -Idirectory before searching the directory where the current source file resides.

The search order for files is described in *Directory Search Sequence for Include Files* Using Relative Path Names.

The last valid **#pragma options** [NO]STDINC remains in effect until replaced by a subsequent #pragma options [NO]STDINC.

# Example

To compile myprogram.c so that the directory /tmp/myfiles is searched for a file included in myprogram.c with the **#include "myinc.h"** directive, enter:

```
xlc myprogram.c -qnostdinc -I/tmp/myfiles
```

#### **Related References**

"Compiler Command Line Options" on page 51

"I" on page 133

"idirfirst" on page 134

## strict

#### Purpose

Turns off the aggressive optimizations that have the potential to alter the semantics of your program.

# Syntax

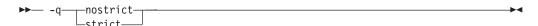

See also "#pragma options" on page 276.

#### Default

- **-qnostrict** with optimization levels of 3 or higher.
- **-qstrict** otherwise.

#### **Notes**

**-qstrict** turns off the following optimizations:

- Performing code motion and scheduling on computations such as loads and floating-point computations that may trigger an exception.
- · Relaxing conformance to IEEE rules.
- · Reassociating floating-point expressions.

This option is only valid with **-O2** or higher optimization levels.

-qstrict sets -qfloat=nofltint:nosqrt.

-qnostrict sets -qfloat=fltint:sqrt.

You can use **-qfloat=fltint** and **-qfloat=rsqrt** to override the **-qstrict** settings.

For example:

- Using -O3 -qstrict -qfloat=fltint means that -qfloat=fltint is in effect, but there are no other aggressive optimizations.
- Using -O3 -qnostrict -qfloat=norsqrt means that the compiler performs all aggressive optimizations except -qfloat=rsqrt.

If there is a conflict between the options set with -qnostrict and -qfloat=options, the last option specified is recognized.

#### Example

To compile myprogram.c so that the aggressive optimizations of -O3 are turned off, range checking is turned off -qfloat=fltint, and division by the result of a square root is replaced by multiplying by the reciprocal **-qfloat=rsqrt**, enter:

xlc myprogram.c -03 -qstrict -qfloat=fltint:rsqrt

#### **Related References**

"Compiler Command Line Options" on page 51

"float" on page 115

"O, optimize" on page 187

# strict\_induction

#### **Purpose**

Disables loop induction variable optimizations that have the potential to alter the semantics of your program. Such optimizations can change the result of a program if truncation or sign extension of a loop induction variable should occur as a result of variable overflow or wrap-around.

# **Syntax**

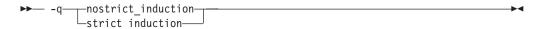

#### Default

- -qnostrict\_induction with optimization levels 3 or higher.
- -qstrict\_induction otherwise.

#### **Notes**

Use of this option is generally not recommended because it can cause considerable performance degradation. If your program is not sensitive to induction variable overflow or wrap-around, you should consider using -qnostrict\_induction in conjunction with the -O2 optimization option.

#### **Related References**

"Compiler Command Line Options" on page 51 "O, optimize" on page 187

# suppress

# **Purpose**

Prevents the specified compiler or driver informational or warning messages from being displayed or added to the listings.

# **Syntax**

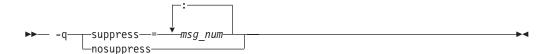

#### **Notes**

This option suppresses compiler messages only, and has no effect on linker or operating system messages.

To suppress IPA messages, enter **-qsuppress** before **-qipa** on the command line.

Compiler messages that cause compilation to stop, such as (S) and (U) level messages, or other messages depending on the setting of the **-qhalt** compiler option, cannot be suppressed. For example, if the **-qhalt=w** compiler option is set, warning messages will not be suppressed by the **-qsuppress** compiler option.

The **-qnosuppress** compiler option cancels previous settings of **-qsuppress**.

# **Example**

If your program normally results in the following output:

```
"t.c", line 1.1:1506-224 (I) Incorrect #pragma ignored
```

you can suppress the message by compiling with:

xlc myprogram.c -qsuppress=1506-224

#### **Related References**

"Compiler Command Line Options" on page 51

"halt" on page 127

"ipa" on page 146

# symtab

#### Purpose

Controls the symbol table.

# **Syntax**

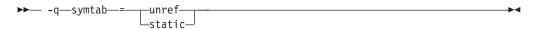

where:

unref

Specifies that all typedef declarations, struct, union, and enum type definitions are included for processing by the Distributed Debugger.

Use this option with the -g option to produce additional debugging information for use with the Distributed Debugger.

When you specify the -g option, debugging information is included in the object file. To minimize the size of object and executable files, the compiler only includes information for symbols that are referenced. Debugging information is not produced for unreferenced arrays, pointers, or file-scope variables unless -qsymtab=unref is specified.

Using -qsymtab=unref may make your object and executable files larger.

static

Adds user-defined, nonexternal names that have a persistent storage class, such as initialized and uninitialized static variables, to the name list (the symbol table of xcoff objects).

The default is to not add static variables to the symbol table.

#### **Examples**

To compile myprogram.c so that static symbols are added to the symbol table, enter:

```
xlc myprogram.c -qsymtab=static
```

To include all symbols in myprogram.c in the symbols table for use with the Distributed Debugger, enter:

```
xlc myprogram.c -g -qsymtab=unref
```

#### **Related References**

"Compiler Command Line Options" on page 51 "g" on page 125

# syntaxonly

#### **Purpose**

Causes the compiler to perform syntax checking without generating an object file.

# **Syntax**

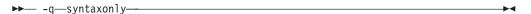

#### **Notes**

The -P, -E, and -C options override the -qsyntaxonly option, which in turn overrides the -c and -o options.

The -qsyntaxonly option suppresses only the generation of an object file. All other files (listings, etc) are still produced if their corresponding options are set.

# **Examples**

or

To check the syntax of myprogram.c without generating an object file, enter:

```
xlc myprogram.c -qsyntaxonly
xlc myprogram.c -o testing -qsyntaxonly
```

Note that in the second example, the **-qsyntaxonly** option overrides the **-o** option so no object file is produced.

#### **Related References**

```
"Compiler Command Line Options" on page 51
```

"C" on page 80

"c" on page 81

"E" on page 100

"o" on page 191

"P" on page 192

t

#### **Purpose**

Adds the prefix specified by the **-B** option to the designated programs.

# **Syntax**

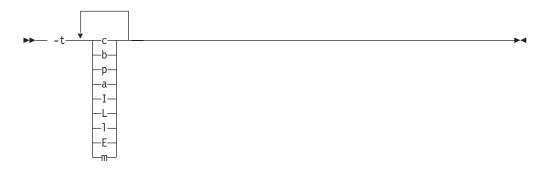

where programs are:

| Program | Description                                   |
|---------|-----------------------------------------------|
| С       | Compiler front end                            |
| b       | Compiler back end                             |
| р       | Compiler preprocessor                         |
| a       | Assembler                                     |
| I       | Interprocedural Analysis tool - compile phase |
| L       | Interprocedural Analysis tool - link phase    |
| 1       | Linkage editor                                |
| E       | CreateExportList utility                      |
| m       | Linkage helper (munch utility)                |

#### **Notes**

This option must be used together with the -B option.

#### Default

If **-B** is specified but *prefix* is not, the default prefix is /lib/o. If **-B**prefix is not specified at all, the prefix of the standard program names is /lib/n.

If -B is specified but -tprograms is not, the default is to construct path names for all the standard program names: (c,b, I, a, 1, and m).

#### Example

To compile myprogram c so that the name /u/newones/compilers/ is prefixed to the compiler and assembler program names, enter:

xlc myprogram.c -B/u/newones/compilers/ -tca

#### **Related References**

"Compiler Command Line Options" on page 51 "B" on page 75

# tabsize

## **Purpose**

Changes the length of tabs as perceived by the compiler.

# **Syntax**

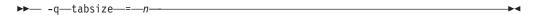

where n is the number of character spaces representing a tab in your source program.

#### **Notes**

This option only affects error messages that specify the column number at which an error occurred. For example, the compiler will consider tabs as having a width of one character if you specify -qtabsize=1. In this case, you can consider one character position (where each character and each tab equals one position, regardless of tab length) as being equivalent to one character column.

## **Related References**

"Compiler Command Line Options" on page 51

# tbtable

#### Purpose

Generates a traceback table that contains information about each function, including the type of function as well as stack frame and register information. The traceback table is placed in the text segment at the end of its code.

# **Syntax**

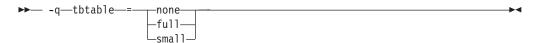

where suboptions are::

No traceback table is generated. The stack frame cannot be unwound so none

exception handling is disabled.

full A full traceback table is generated, complete with name and parameter

information. This is the default if **-qnoopt** or **-g** are specified.

small The traceback table generated has no name or parameter information, but

otherwise has full traceback capability. This is the default if you have

specified optimization and have not specified **-g**.

See also "#pragma options" on page 276.

The #pragma options directive must be specified before the first statement in the compilation unit.

Many performance measurement tools require a full traceback table to properly analyze optimized code. The compiler configuration file contains entries to accomodate this requirement. If you do not require full traceback tables for your optimized code, you can save file space by making the following changes to your compiler configuration file:

- 1. Remove the **-qtbtable=full** option from the **options** lines of the C compilation stanzas.
- 2. Remove the **-qtbtable=full** option from the **xlcopt** line of the **DFLT** stanza.

With these changes, the defaults for the **tbtable** option are:

- When compiling with optization options set, -qtbtable=small
- When compiling with no otimization options set, -qtbtable=full

See Interlanguage Calls - Traceback Table for a brief description of traceback tables.

#### Related References

"Compiler Command Line Options" on page 51

"g" on page 125

"O, optimize" on page 187

"#pragma options" on page 276

"Interlanguage Calls - Traceback Table" on page 46

See also:

ld command in Commands Reference, Volume 5: s through u

## threaded

# **Purpose**

Indicates to the compiler that the program will run in a multi-threaded environment. Always use this option when compiling or linking multi-threaded applications. This option ensures that all optimizations are thread-safe.

# **Syntax**

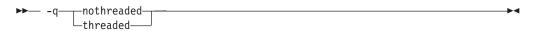

## Default

The default is **-qthreaded** when compiling with \_r invocation modes, and **-qnothreaded** when compiling with other invocation modes.

#### **Notes**

This option applies to both compile and linkage editor operations.

To maintain thread safety, a file compiled with the -qthreaded option, whether explicitly by option selection or implicitly by choice of \_r compiler invocation mode, must also be linked with the **-qthreaded** option.

This option does not make code thread-safe, but it will ensure that code already thread-safe will remain so after compile and linking.

#### **Related References**

"Compiler Command Line Options" on page 51 "smp" on page 220

# tocdata

#### **Purpose**

Marks data as local.

# **Syntax**

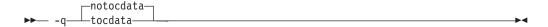

#### **Notes**

Local variables are statically bound with the functions that use them. -qtocdata changes the default to assume that all variables are local. -qtocdata marks the named variables as local. The default is not changed. Performance may decrease if an imported variable is assumed to be local.

Imported variables are dynamically bound with a shared portion of a library. -qnotocdata changes the default to assume that all variables are imported. The default is not changed.

Conflicts among the data-marking options are resolved in the following manner:

| 1              | The last explicit specification for a particular variable name is      |
|----------------|------------------------------------------------------------------------|
| variable names | used.                                                                  |
|                | This form does not specify a name list. The last option specified is   |
|                | the default for variables not explicitly listed in the name-list form. |
| default        |                                                                        |

## **Related References**

"Compiler Command Line Options" on page 51

# tocmerge

#### **Purpose**

Enables TOC merging to reduce TOC pointer loads and improves the scheduling of external loads.

# **Syntax**

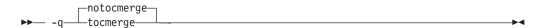

#### **Notes**

This compiler option enables TOC merging to reduce TOC pointer loads and improves the scheduling of external loads. If If -qtocmerge specified, the compiler reads from the file specified in the -bImportfile linker option. If -qtocmerge is specified but no import filename specified, the option is ignored and a warning message is issued.

# **Related References**

"Compiler Command Line Options" on page 51

#### tune

#### **Purpose**

Specifies the architecture system for which the executable program is optimized.

# **Syntax**

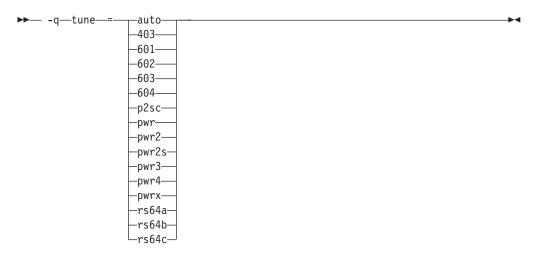

where architecture suboptions are:

| Suboption | Description                                                                                                    |
|-----------|----------------------------------------------------------------------------------------------------|
| auto      | Produces object code optimized for the hardware platfom on which it is compiled.                                                                         |
| 403       | Produces object code optimized for the PowerPC 403 processor.                                                                                            |
| 601       | Produces object code optimized for the PowerPC 601 processor.                                                                                            |
| 602       | Produces object code optimized for the PowerPC 602 processor.                                                                                            |
| 603       | Produces object code optimized for the PowerPC 603 processor.                                                                                            |
| 604       | Produces object code optimized for the PowerPC 604 processor.                                                                                            |
| p2sc      | Produces object code optimized for the PowerPC P2SC processor.                                                                                           |
| pwr       | Produces object code optimized for the POWER hardware platforms.                                                                                         |
| pwr2      | Produces object code optimized for the POWER2 hardware platforms.                                                                                        |
| pwr2s     | Produces object code optimized for the POWER2 hardware platforms, avoiding certain quadruple-precision instructions that would slow program performance. |
| pwr3      | Produces object code optimized for the POWER3 hardware platforms.                                                                                        |
| pwr4      | Produces object code optimized for the POWER4 hardware platforms.                                                                                        |
| pwrx      | Produces object code optimized for the POWER2 hardware platforms (same as -qtune=pwr2).                                                                  |
| rs64a     | Produces object code optimized for the RS64A processor.                                                                                                  |
| rs64b     | Produces object code optimized for the RS64B processor.                                                                                                  |
| rs64c     | Produces object code optimized for the RS64C processor.                                                                                                  |
|           |                                                                                                    |

See also "#pragma options" on page 276.

#### Default

The default setting of the -qtune= option depends on the setting of the -qarch= option.

- If **-qtune** is specified without **-qarch**, the compiler uses **-qarch=com**.
- If -qarch is specified without -qtune=, the compiler uses the default tuning option for the specified architecture. Listings will show only:

TUNE=DEFAULT

To find the actual default **-qtune** setting for a given **-qarch** setting, refer to the table in "Acceptable Compiler Mode and Processor Architecture Combinations" on page 319.

#### **Notes**

You can use **-qtune**=*suboption* with **-qarch**=*suboption*.

- **-qarch**=*suboption* specifies the architecture for which the instructions are to be generated, and,
- -qtune=suboption specifies the target platform for which the code is optimized.

## **Example**

To specify that the executable program testing compiled from myprogram.c is to be optimized for a POWER hardware platform, enter:

xlc -o testing myprogram.c -qtune=pwr

#### **Related Tasks**

"Specify Compiler Options for Architecture-Specific, 32- or 64-bit Compilation" on page 29

#### **Related References**

"Compiler Command Line Options" on page 51

"arch" on page 70

"Acceptable Compiler Mode and Processor Architecture Combinations" on page 319

U

#### **Purpose**

Undefines the identifier *name* defined by the compiler or by the **-**Dname option.

## **Syntax**

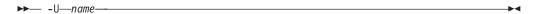

#### **Notes**

The -Uname option is not equivalent to the #undef preprocessor directive. It cannot undefine names defined in the source by the #define preprocessor directive. It can only undefine names defined by the compiler or by the -Dname option.

The identifier name can also be undefined in your source program using the **#undef** preprocessor directive.

The **-**Uname option has a higher precedence than the **-**Dname option.

## Example

To compile myprogram.c so that the definition of the name COUNT, is nullified,

```
xlc myprogram.c -UCOUNT
```

For example if the option -DCOUNT=1000 is used, a source line #undefine **COUNT** is generated at the top of the source.

#### **Related References**

"Compiler Command Line Options" on page 51 "D" on page 92

#### unroll

#### **Purpose**

Unrolls inner loops in the program, This can help improve program performance.

## **Syntax**

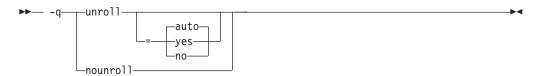

#### where:

-qunroll=auto Leaves the decision to unroll loops to the compiler.
-qunroll or -qunroll=yes Is a suggestion to the compiler to unroll loops.
-qnounroll or -qunroll=no Instructs the compiler to not unroll loops.

See also "#pragma unroll" on page 288 and "#pragma options" on page 276.

#### **Notes**

Specifying **-qunroll** is equivalent to specifying **-qunroll=yes**.

When **-qunroll, -qunroll=yes**, or **-qunroll=auto** is specified, the bodies of inner loops will be unrolled, or duplicated, by the optimizer. The optimizer determines and applies the best unrolling factor for each loop. In some cases, the loop control may be modified to avoid unnecessary branching.

To see if the **unroll** option improves performance of a particular application, you should first compile the program with usual options, then run it with a representative workload. You should then recompile with command line **-qunroll** option and/or the **unroll** pragmas enabled, then rerun the program under the same conditions to see if performance improves.

You can use the **#pragma unroll** directive to gain more control over unrolling. Setting this pragma overrides the **-qunroll** compiler option setting.

#### **Examples**

1. In the following examples, unrolling is disabled:

```
xlc -qnounroll file.c
xlc -qunroll=no file.c
```

2. In the following examples, unrolling is enabled:

```
xlc -qunroll file.c
xlc -qunroll=yes file.c
xlc -qunroll=auto file.c
```

3. See "#pragma unroll" on page 288 for examples of how program code is unrolled by the compiler.

#### **Related References**

"Compiler Command Line Options" on page 51 "#pragma options" on page 276

"#pragma unroll" on page 288

# unwind

#### **Purpose**

Informs the compiler that the application does not rely on any program stack unwinding mechanism.

## **Syntax**

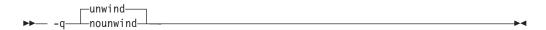

Selecting the **-qnounwind** option can improve optimization of non-volatile register saves and restores.

For C++ programs, specifying **-qnounwind** will also imply **-qnoeh**.

#### **Related References**

## upconv

#### Purpose

Preserves the **unsigned** specification when performing integral promotions.

## **Syntax**

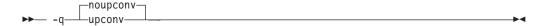

See also "#pragma options" on page 276.

#### **Notes**

The **-qupconv** option promotes any **unsigned** type smaller than an **int** to an unsigned int instead of to an int.

Unsignedness preservation is provided for compatibility with older dialects of C. The ANSI C standard requires value preservation as opposed to unsignedness preservation.

#### **Default**

The default is -qnoupconv, except when -qlanglvl=ext, in which case the default is **-qupconv**. The compiler does not preserve the **unsigned** specification.

The default compiler action is for integral promotions to convert a char, short int, int bitfield or their signed or unsigned types, or an enumeration type to an int. Otherwise, the type is converted to an **unsigned int**.

## Example

To compile myprogram.c so that all unsigned types smaller than int are converted to **unsigned** int, enter:

```
xlc myprogram.c -qupconv
```

The following short listing demonstrates the effect of **-qupconv**:

```
#include <stdio.h>
int main(void) {
 unsigned char zero = 0;
 if (-1 <zero)
   printf("Value-preserving rules in effect\n");
   printf("Unsignedness-preserving rules in effect\n");
 return 0;
```

#### **Related References**

"Compiler Command Line Options" on page 51 "langlvl" on page 157

V

## **Purpose**

Instructs the compiler to report information on the progress of the compilation, names the programs being invoked within the compiler and the options being specified to each program. Information is displayed in a format similar to that of shell commands.

## **Syntax**

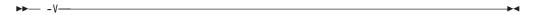

#### **Notes**

The **-V** option is overridden by the **-#** option.

## Example

To compile myprogram.c so you can watch the progress of the compilation and see messages that describe the progress of the compilation, the programs being invoked, and the options being specified, enter:

xlc myprogram.C -V

#### **Related References**

#### **Purpose**

Instructs the compiler to report information on the progress of the compilation, names the programs being invoked within the compiler and the options being specified to each program. Information is displayed to standard output.

## **Syntax**

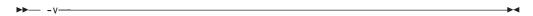

#### **Notes**

The -v option is overridden by the -# option.

## Example

To compile myprogram.c so you can watch the progress of the compilation and see messages that describe the progress of the compilation, the programs being invoked, and the options being specified, enter:

xlc myprogram.c -v

#### **Related References**

## vftable

#### **Purpose**

Controls the generation of virtual function tables.

## **Syntax**

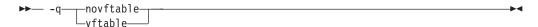

#### Default

The default is to define the virtual function table for a class if the current compilation unit contains the body of the first non-inline virtual member function declared in the class member list.

#### **Notes**

Specifying -qvftable generates virtual function tables for all classes with virtual functions that are defined in the current compilation unit.

If you specify -qnovftable, no virtual function tables are generated in the current compilation unit.

## Example

To compile the file myprogram.c so that no virtual function tables are generated, enter:

xlc myprogram.C -qnovftable

#### **Related References**

#### **Purpose**

Passes the listed options to a designated compiler program.

## **Syntax**

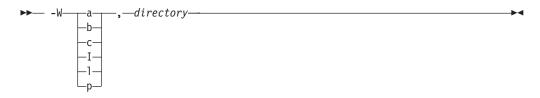

where programs are:

| program | Description                   |  |
|---------|-------------------------------|--|
| a       | Assembler                     |  |
| b       | Compiler back end             |  |
| С       | Compiler front end            |  |
| I       | Interprocedural Analysis tool |  |
| 1       | linkage editor                |  |
| р       | compiler preprocessor         |  |

#### **Notes**

When used in the configuration file, the -W option accepts the escape sequence backslash comma (\,) to represent a comma in the parameter string.

#### Example

To compile myprogram.c so that the option -pg is passed to the linkage editor (I) and the assembler (a), enter:

In a configuration file, use the \, sequence to represent the comma (,).

#### **Related References**

# **Purpose**

Requests that warnings and lower-level messages be suppressed. Specifying this option is equivalent to specifying -qflag=e:e.

## **Syntax**

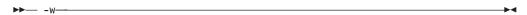

## **Example**

To compile myprogram.c so that no warning messages are displayed, enter:

xlc myprogram.c -w

## **Related References**

"Compiler Command Line Options" on page 51 "flag" on page 114

## warn64

#### Purpose

Enables checking for possible *long-to-integer* truncation.

## **Syntax**

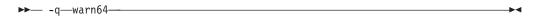

#### **Notes**

All generated messages have level Informational.

This option functions in either 32- or 64-bit compiler modes. In 32-bit mode, it functions as a preview aid to discover possible 32- to 64-bit migration problems.

Informational messages are displayed where data conversion may cause problems in 64-bit compilation mode, such as:

- truncation due to explicit or implicit conversion of long types into int types
- unexpected results due to explicit or implicit conversion of int types into long
- invalid memory references due to explicit conversion by cast operations of pointer types into into types
- invalid memory references due to explicit conversion by cast operations of int types into pointer types
- problems due to explicit or implicit conversion of constants into long types
- problems due to explicit or implicit conversion by cast operations of constants into pointer types
- conflicts with pragma options arch in source files and on the command line

#### Related References

"Compiler Command Line Options" on page 51 "32, 64" on page 60

## xcall

## **Purpose**

Generates code to static routines within a compilation unit as if they were external

## **Syntax**

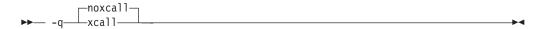

-qxcall generates slower code than -qnoxcall.

## **Example**

To compile myprogram.c so all static routines are compiled as external routines, enter:

xlc myprogram.c -qxcall

**Related References** "Compiler Command Line Options" on page 51

#### xref

#### **Purpose**

Produces a compiler listing that includes a cross-reference listing of all identifiers.

## **Syntax**

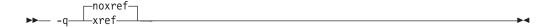

where:

xref=full Reports all identifiers in the program. xref Reports only those identifiers that are used.

See also "#pragma options" on page 276.

#### **Notes**

The **-qnoprint** option overrides this option.

Any function defined with the **#pragma mc\_func** function\_name directive is listed as being defined on the line of the #pragma directive.

## Example

To compile myprogram.c and produce a cross-reference listing of all identifiers whether they are used or not, enter:

```
xlc myprogram.c -qxref=full -qattr
```

A typical cross-reference listing has the form:

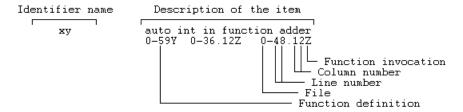

#### **Related References**

<sup>&</sup>quot;print" on page 201

<sup>&</sup>quot;#pragma mc\_func" on page 275

<sup>&</sup>quot;#pragma options" on page 276

y

#### **Purpose**

Specifies the compile-time rounding mode of constant floating-point expressions.

## **Syntax**

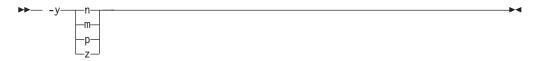

where suboptions are:

Round to the nearest representable number. This is the default. n

m Round toward minus infinity. Round toward plus infinity. p

Round toward zero. Z

## **Example**

To compile myprogram.c so that constant floating-point expressions are rounded toward zero at compile time, enter:

xlc myprogram.c -yz

## **Related References**

#### **Purpose**

This option specifies a prefix for the library search path.

## **Syntax**

▶ -Z—string-

#### **Notes**

This option is useful when developing a new version of a library. Usually you use it to build on one level of AIX and run on a different level, so that you can search a different path on the development platform than on the target platform. This is possible because the prefix is not stored in the executable.

If you use this option more than once, the strings are appended to each other in the order specified and then they are added to the beginning of the library search paths.

#### **Related References**

# **General Purpose Pragmas**

The pragmas listed below are available for general programming use.

| #pragma                     | Description                                                                                                    |  |
|-----------------------------|----------------------------------------------------------------------------------------------------|--|
| #pragma align               | Aligns data items within structures.                                                                                                    |  |
| #pragma alloca              | Provides an inline version of the function alloca(size_t size).                                                                               |  |
| #pragma chars               | Sets the sign type of character data.                                                                                                    |  |
| #pragma comment             | Places a comment into the object file.                                                                                                    |  |
| #pragma disjoint            | Lists the identifiers that are not aliased to each other within the scope of their use.                                                       |  |
| #pragma enum                | Specifies the size of enum variables that follow.                                                                                             |  |
| #pragma execution_frequency | Marks program source code that is not frequently executed.                                                                                    |  |
| #pragma ibm snapshot        | Sets a debugging breakpoint at the point of the pragma, and defines a list of variables to examine when program execution reaches that point. |  |
| #pragma info                | Controls the diagnostic messages generated by the <b>info()</b> compiler options.                                                             |  |
| #pragma isolated_call       | Lists functions that do not alter data objects visible at the time of the function call.                                                      |  |
| #pragma langlvl             | Selects the C language level for compilation.                                                                                                 |  |
| #pragma leaves              | Takes a function name and specifies that the function never returns to the instruction after the function call.                               |  |
| #pragma map                 | Tells the compiler that all references to an identifier are to be converted to a new name.                                                    |  |
| #pragma mc_func             | Specifies machine instructions for a particular function.                                                                                     |  |
| #pragma options             | Specifies options to the compiler in your source program.                                                                                     |  |
| #pragma option_override     | Specifies alternate optimization options for specific functions.                                                                              |  |
| #pragma pack                | Modifies the current alignment rule for members of structures that follow this pragma.                                                        |  |
| #pragma reachable           | Declares that the point after the call to a routine marked reachable can be the target of a branch from some unknown location.                |  |
| #pragma reg_killed_by       | Specifies those registers which value will be corrupted by the specified function. It must be used together with #pragma mc_func.             |  |
| #pragma strings             | Sets storage type for strings.                                                                                                    |  |
| #pragma unroll              | Unrolls inner loops in the program, This can help improve program performance.                                                                |  |

## **Related Concepts**

"Program Parallelization" on page 9

## **Related Tasks**

"Specify Compiler Options in Your Program Source Files" on page 27

"Control Parallel Processing with Pragmas" on page 35

#### **Related References**

"Pragmas to Control Parallel Processing" on page 290

# #pragma align

## Description

The **#pragma align** directive specifies how the compiler should align data items within structures.

## **Syntax**

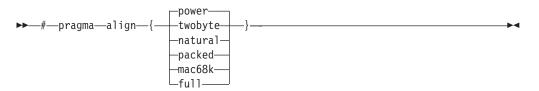

## **Related References**

"General Purpose Pragmas" on page 257 "align" on page 64

# #pragma alloca

#### **Description**

The #pragma alloca directive specifies that the compiler should provide an inline version of the function alloca(size\_t <size>). The function alloca(size\_t <size>) can be used to allocate space for an object. The amount of space allocated is determined by the value of <size>, which is measured in bytes. The allocated space is put on the stack.

## **Syntax**

▶▶─#—pragma—alloca—

#### **Notes**

You must specify the #pragma alloca directive or -ma compiler option to have the compiler provide an inline version of alloca.

Once specified, it applies to the rest of the file and cannot be turned off. If a source file contains any functions that you want compiled without **#pragma alloca**, place these functions in a different file.

#### **Related References**

"General Purpose Pragmas" on page 257 "alloca" on page 68

## #pragma chars

## **Descripton**

The #pragma chars directive sets the sign type of char objects to be either signed or unsigned.

## **Syntax**

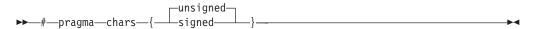

This pragma must appear before any source statements, in order for this pragma to take effect

Once specified, the pragma applies to the entire file and cannot be turned off. If a source file contains any functions that you want to be compiled without #pragma chars, place these functions in a different file. If the pragma is specified more than once in the source file, the first one will take precedence.

Note: The default character type behaves like an unsigned char.

#### **Related References**

"General Purpose Pragmas" on page 257 "chars" on page 84

## #pragma comment

## **Description**

The **#pragma comment** directive places a comment into the target or object file.

## **Syntax**

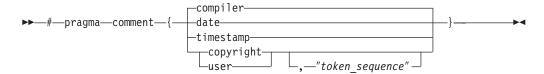

where:

compiler the name and version of the compiler is appended to the end of the generated

object module.

date the date and time of compilation is appended to the end of the generated

object module.

timestamp the date and time of the last modification of the source is appended to the end

of the generated object module.

copyright the text specified by the *token\_sequence* is placed by the compiler into the

generated object module and is loaded into memory when the program is run.

user the text specified by the *token\_sequence* is placed by the compiler into the

generated object but is not loaded into memory when the program is run.

#### **Related References**

"General Purpose Pragmas" on page 257

# #pragma disjoint

## **Description**

The **#pragma disjoint** directive lists the identifiers that are not aliased to each other within the scope of their use.

## **Syntax**

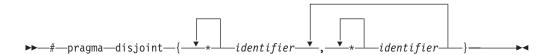

#### **Notes**

The directive informs the compiler that none of the identifiers listed shares the same physical storage, which provides more opportunity for optimizations. If any identifiers actually share physical storage, the pragma may cause the program to give incorrect results.

An identifier in the directive must be visible at the point in the program where the pragma appears. The identifiers in the disjoint name list cannot refer to any of the following:

- a member of a structure, or union
- · a structure, union, or enumeration tag
- an enumeration constant
- a typedef name
- · a label

This pragma can be disabled with the **-qignprag** compiler option.

## Example

```
int a, b, *ptr_a, *ptr_b;
#pragma disjoint(*ptr_a, b) // *ptr_a never points to b
#pragma disjoint(*ptr b, a) // *ptr b never points to a
one function()
     b = 6:
     *ptr a = 7; // Assignment does not alter the value of b
     another function(b); // Argument "b" has the value 6
```

Because external pointer ptr\_a does not share storage with and never points to the external variable b, the assignment of 7 to the object that ptr\_a points to will not change the value of b. Likewise, external pointer ptr\_b does not share storage with and never points to the external variable a. The compiler can assume that the argument of another\_function has the value 6 and will not reload the variable from memory.

#### **Related References**

```
"General Purpose Pragmas" on page 257
"ignprag" on page 136
"alias" on page 62
```

## #pragma enum

## **Description**

The **#pragma enum** directive specifies the size of enum variables that follow. The size at the left brace of a declaration is the one that affects that declaration, regardless of whether further enum directives occur within the declaration. This pragma pushes a value on a stack each time it is used, with a reset option available to return to the previously pushed value.

## **Syntax**

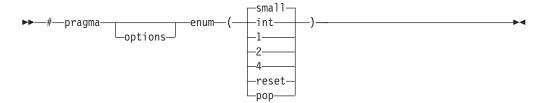

where option can be substituted with one of the following:

```
small enum size is the smallest integral type that can contain all variables.

int enum size is 4

1 enum size is 1

2 enum size is 2

4 enum size is 4

pop the option will reset the enum size to the one before the previously set enum size.

reset the option is an alternative method of resetting the enum size to the one before the previously set enum size. This option is provided for backwards compatibility.
```

#### **Notes**

Popping on an empty stack generates a warning message and the enum value remains unchanged.

The **#pragma enum** directive overrides the **-qenum** compiler option.

#### Example

```
#pragma enum(1)
#pragma enum(2)
#pragma enum(4)
#pragma enum(pop) /* will reset enum size to 2 */
#pragma enum(reset) /* will reset enum size to 1 */
#pragma enum(pop) /* will reset enum size to default
```

#### **Related References**

```
"General Purpose Pragmas" on page 257 "enum" on page 103
```

## #pragma execution\_frequency

#### **Description**

The #pragma execution\_frequency directive lets you mark program source code that is not frequently executed.

## **Syntax**

```
▶ #—pragma—execution frequency—(—very low—)—
```

#### **Notes**

Use this pragma to mark program source code that will be executed only infrequently. The pragma must be placed within block scope, and acts on the closest point of branching.

The pragma is used as a hint to the optimizer. If optimization is not selected, this pragma has no effect.

## **Examples**

1. This pragma is used in an if statement block to mark code that is executed infrequently.

```
int *array = (int *) malloc(10000);
if (array == NULL) {
    /* Block A */
    #pragma execution frequency(very low)
   error();
```

The code block "Block B" would be marked as infrequently executed and "Block C" is likely to be chosen during branching.

```
if (Foo > 0) {
    #pragma execution_frequency(very_low)
    /* Block B */
    doSomething();
} else {
    /* Block C */
    doAnotherThing();
```

2. This pragma is used in a switch statement block to mark code that is executed infrequently.

```
while (counter > 0) {
    #pragma execution frequency(very low)
    doSomething();
} /* This loop is unlikely to be executed. Even if it is executed,
    it is likely that only very few iterations are executed. */
switch (a) {
    case 1:
        doOneThing();
        break;
        #pragma execution frequency(very low)
        doTwoThings();
        break;
    default:
        doNothing();
    /* The second case is not likely chosen. */
```

3. This pragma cannot be used at file scope. It can be placed anywhere within a block scope and it affects the closest branching.

```
int a;
#pragma execution_frequency(very_low)
int b;
int foo(boolean boo) {
    #pragma execution_frequency(very_low)
    if (boo) {
        /* Block A */
        doSomething();
            /* Block C */
            doSomethingAgain();
            #pragma execution_frequency(very_low)
            doAnotherThing();
    } else {
        /* Block B */
        doNothing();
    return 0;
#pragma execution_frequency(very_low)
```

The first and fourth pragmas are invalid, while the second and third are valid. However, only the third pragma has effect and it affects whether branching to Block A or Block B in the decision "if (boo)". The second pragma is ignored by the compiler.

#### **Related References**

"General Purpose Pragmas" on page 257

# #pragma ibm snapshot

## **Description**

The #pragma ibm snapshot directive sets a debugging breakpoint at the point of the pragma, and defines a list of variables to examine when program execution reaches that point.

## **Syntax**

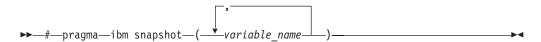

where variable\_name is a predefined or namespace scope type. Class, structure, or union members cannot be specified.

#### **Notes**

Variables specified in **#pragma ibm snapshot** can be observed in the debugger, but should not be modified. Modifying these variables in the debugger may result in unpredictable behavior.

## Example

#pragma ibm snapshot(a, b, c)

#### **Related References**

"General Purpose Pragmas" on page 257

# #pragma info

## **Description**

The **#pragma info** directive instructs the compiler to produce or suppress specific groups of compiler messages.

## **Syntax**

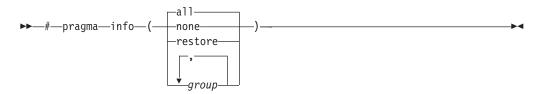

where:

all Turns on all diagnostic checking.

none Turns off all diagnostic suboptions for specific portions of your program restore Restores the options that were in effect before the previous #pragma info

directive.

Generates or suppresses all messages associated with the specified diagnostic group group. More than one group name in the following list can be specified.

| group. More man | one group name in the following list can be specified.                                 |
|-----------------|----------------------------------------------------------------------------------------|
| group           | Type of messages returned or suppressed                                                |
| c99 noc99       | $\ensuremath{C}$ code that may behave differently between C89 and C99 language levels. |
| стр   постр     | Possible redundancies in unsigned comparisons                                          |
| cnd   nocnd     | Possible redundancies or problems in conditional expressions                           |
| cns   nocns     | Operations involving constants                                                         |
| cnv   nocnv     | Conversions                                                                            |
| dc1 nodc1       | Consistency of declarations                                                            |
| eff noeff       | Statements and pragmas with no effect                                                  |
| enu   noenu     | Consistency of enum variables                                                          |
| ext noext       | Unused external definitions                                                            |
| gen   nogen     | General diagnostic messages                                                            |
| gnr nognr       | Generation of temporary variables                                                      |
| got nogot       | Use of goto statements                                                                 |
| ini noini       | Possible problems with initialization                                                  |
| inl noinl       | Functions not inlined                                                                  |
| lan nolan       | Language level effects                                                                 |
| obs   noobs     | Obsolete features                                                                      |
| ord noord       | Unspecified order of evaluation                                                        |
| par nopar       | Unused parameters                                                                      |
| por nopor       | Nonportable language constructs                                                        |
| ppc   noppc     | Possible problems with using the preprocessor                                          |
| pro nopro       | Missing function prototypes                                                            |
| rea norea       | Code that cannot be reached                                                            |
| ret noret       | Consistency of return statements                                                       |
| trd notrd       | Possible truncation or loss of data or precision                                       |
| tru notru       | Variable names truncated by the compiler                                               |
| trx notrx       | Hexadecimal floating point constants rounding                                          |
| uni   nouni     | Unitialized variables                                                                  |
| use   nouse     | Unused auto and static variables                                                       |
| vft novft       | Generation of virtual function tables                                                  |
|                 |                                                                                        |

## **Notes**

You can use the **#pragma info** directive to temporarily override the current **-qinfo** compiler option settings specified on the command line, in the configuration file, or by earlier invocations of the **#pragma info** directive.

## **Example**

For example, in the code segments below, the #pragma info(eff, nouni) directive preceding MyFunction1 instructs the compiler to generate messages identifying

statements or pragmas with no effect, and to suppress messages identifying unitialized variables. The **#pragma info(restore)** directive preceding MyFunction2 instructs the compiler to restore the message options that were in effect before the **#pragma info(eff, nouni)** directive was invoked.

```
#pragma info(eff, nouni)
int MyFunction1()
#pragma info(restore)
int MyFunction2()
```

#### **Related References**

"General Purpose Pragmas" on page 257 "info" on page 137

# #pragma isolated\_call

## **Description**

The #pragma isolated\_call directive lists a function that does not have or rely on side effects, other than those implied by its parameters.

## **Syntax**

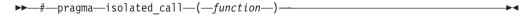

where function is a primary expression that can be an identifier, operator function, conversion function, or qualified name. An identifier must be of type function or a typedef of function. If the name refers to an overloaded function, all variants of that function are marked as isolated calls.

#### Notes

The **-qisolated\_call** compiler option has the same effect as this pragma.

The pragma informs the compiler that the function listed does not have or rely on side effects, other than those implied by its parameters. Functions are considered to have or rely on side effects if they:

- Access a volatile object
- · Modify an external object
- · Modify a static object
- Modify a file
- · Access a file that is modified by another process or thread
- · Allocate a dynamic object, unless it is released before returning
- Release a dynamic object, unless it was allocated during the same invocation
- Change system state, such as rounding mode or exception handling
- · Call a function that does any of the above

Essentially, any change in the state of the runtime environment is considered a side effect. Modifying function arguments passed by pointer or by reference is the only side effect that is allowed Functions with other side effects can give incorrect results when listed in **#pragma isolated\_call** directives.

Marking a function as isolated call indicates to the optimizer that external and static variables cannot be changed by the called function and that pessimistic references to storage can be deleted from the calling function where appropriate. Instructions can be reordered with more freedom, resulting in fewer pipeline delays and faster execution in the processor. Multiple calls to the same function with identical parameters can be combined, calls can be deleted if their results are not needed, and the order of calls can be changed.

The function specified is permitted to examine non-volatile external objects and return a result that depends on the non-volatile state of the runtime environment. The function can also modify the storage pointed to by any pointer arguments passed to the function, that is, calls by reference. Do not specify a function that calls itself or relies on local static storage. Listing such functions in the #pragma **isolated\_call** directive can give unpredictable results.

The **-qignprag** compiler option causes aliasing pragmas to be ignored. Use the -qignprag compiler option to debug applications containing the #pragma **isolated\_call** directive.

## **Example**

The following example shows the use of the **#pragma isolated\_call** directive. Because the function this\_function does not have side effects, a call to it will not change the value of the external variable a. The compiler can assume that the argument to other\_function has the value 6 and will not reload the variable from memory.

```
int a;
// Assumed to have no side effects
int this_function(int);
#pragma isolated call(this function)
that_function()
   a = 6;
   // Call does not change the value of "a"
   this_function(7);
   // Argument "a" has the value 6
   other_function(a);
}
```

#### **Related References**

"General Purpose Pragmas" on page 257 "ignprag" on page 136 "isolated\_call" on page 153

## #pragma langivi

## Description

The #pragma langlvl directive selects the C language level for compilation.

## **Syntax**

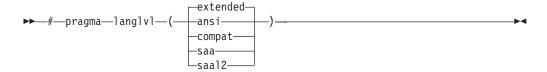

where:

Defines the predefined macro \_\_STDC\_\_ and undefines other langlvl variables. ansi

Allows only language constructs that conform to ANSI/ISO C standards.

extended Defines the predefined macro \_\_EXTENDED\_\_ and undefines other langlvl

variables. The default language level is extended.

Defines the predefined macro \_\_CLASSIC\_\_ and undefines other langlyl classic

variables.

Defines the predefined macro \_\_SAA\_\_ and undefines other langlvl variables. saa

> Allows only language constructs that conform to the most recent level of SAA C standards (currently Level 2). These include ANSI C constructs. This language

level is valid for C programs only.

saal2 Defines the predefined macro \_\_SAAL2\_\_ and undefines other langlyl variables.

> Allows only language constructs that conform to SAA Level 2 C standards. These include ANSI C constructs. This language level is valid for C programs only.

This pragma can be specified only once in a source file, and it must appear before any statements in a source file.

The compiler uses predefined macros in the header files to make declarations and definitions available that define the specified language level.

This directive can dynamically alter preprocessor behavior. As a result, compiling with the -E compiler option may produce results different from those produced when not compiling with the -E option.

#### Related References

"General Purpose Pragmas" on page 257

"E" on page 100

"langlvl" on page 157

# #pragma leaves

## Description

The #pragma leaves directive takes a function name and specifies that the function never returns to the instruction after the call.

## **Syntax**

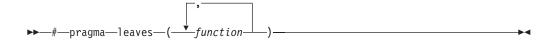

#### **Notes**

This pragma tells the compiler that *function* never returns to the caller.

The advantage of the pragma is that it allows the compiler to ignore any code that exists after function, in turn, the optimizer can generate more efficient code. This pragma is commonly used for custom error-handling functions, in which programs can be terminated if a certain error is encountered. Some functions which also behave similarily are exit, longjmp, and terminate.

## **Example**

```
#pragma leaves(handle error and quit)
void test_value(int value)
if (value == ERROR_VALUE)
 handle error and quit(value);
 TryAgain(); // optimizer ignores this because
   // never returns to execute it
```

#### **Related References**

"General Purpose Pragmas" on page 257

# #pragma map

## **Description**

The #pragma map directive tells the compiler that all references to an identifier are to be converted to "name".

## **Syntax**

#### where:

identifier A name of a data object with external linkage.

function\_signature A name of a function or operator with internal linkage. The name can be

qualified.

name The external name that is to be bound to the given object, function, or

operator.

#### **Notes**

You should not use **#pragma map** to map functions with built in linkage.

The directive can appear anywhere in the program. The identifiers appearing in the directive, including any type names used in the prototype argument list, are resolved as though the directive had appeared at file scope, independent of its actual point of occurrence.

## Example

```
int funcname1()
   return 1;
#pragma map(func , "funcname1") // maps ::func to funcname1
int main()
                   // no function prototype needed in C
  return func();
```

#### **Related References**

"General Purpose Pragmas" on page 257

# #pragma mc\_func

## **Description**

The #pragma mc\_func directive allows you to specify machine instructions for a particular function.

## **Syntax**

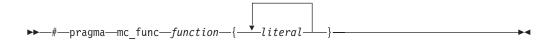

where:

function

- Is a previously undeclared function with no parameters and a return type of int. This will declare the function.
- Is a previously declared function with a return type of int.

literal

a string that contains zero or more hexadecimal digits. The number of digits must be even.

#### **Related References**

"General Purpose Pragmas" on page 257 "#pragma reg\_killed\_by" on page 286

## #pragma options

## Description

The **#pragma options** directive specifies compiler options for your source program.

## **Syntax**

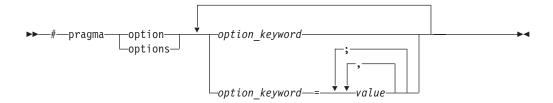

#### Notes

By default, pragma options generally apply to the entire source program. Some pragmas must be specified before any program source statements. See the documentation for specific options for more information.

To specify more than one compiler option with the **#pragma options** directive, separate the options using a blank space. For example:

```
#pragma options langlvl=ansi halt=s spill=1024 source
```

Most #pragma options directives must come before any statements in your source program; only comments, blank lines, and other #pragma specifications can precede them. For example, the first few lines of your program can be a comment followed by the **#pragma** options directive:

```
/* The following is an example of a #pragma options directive: */
#pragma options langlvl=ansi halt=s spill=1024 source
/* The rest of the source follows ... */
```

Options specified before any code in your source program apply to your entire program source code. You can use other #pragma directives throughout your program to turn an option on for a selected block of source code. For example, you can request that parts of your source code be included in your compiler listing:

```
#pragma options source
   Source code between the source and nosource #pragma
   options is included in the compiler listing
#pragma options nosource
```

The settings in the table below are valid *options* for **#pragma options**. For more information, refer to the pages for the equivalent compiler option.

| Valid settings for #pragma options option_keyword | Compiler option equivalent | Description                                                                      |
|---------------------------------------------------|----------------------------|----------------------------------------------------------------------------------|
| align=option                                      | -qalign                    | Specifies what aggregate alignment rules the compiler uses for file compilation. |
| [no]ansialias                                     | -qansialias                | Specifies whether type-based aliasing is to be used during optimization.         |

| Valid settings for #pragma options option_keyword | Compiler option equivalent      | Description                                                                                                |
|---------------------------------------------------|---------------------------------|----------------------------------------------------------------------------------------------------|
| arch=option                                       | -qarch                          | Specifies the architecture on which the executable program will be run.                                    |
| assert=option                                     | -qassert                        | Requests the compiler to apply aliasing assertions to your compilation unit.                               |
| [no]attr attr=full                                | -qattr                          | Produces an attribute listing containing all names.                                                        |
| chars=option                                      | -qchars See also #pragma chars  | Instructs the compiler to treat all variables of type char as either signed or unsigned.                   |
| [no]check                                         | -qcheck                         | Generates code which performs certain types of run-time checking.                                          |
| [no]compact                                       | -qcompact                       | When used with optimization, reduces code size where possible, at the expense of execution speed.          |
| [no]dbcs                                          | -qmbcs, dbcs                    | String literals and comments can contain DBCS characters.                                                  |
| [no]dbxextra                                      | -qdbxextra                      | Generates symbol table information for unreferenced variables.                                             |
| [no]digraph                                       | -qdigraph                       | Allows special digraph and keyword operators.                                                              |
| [no]dollar                                        | -qdollar                        | Allows the \$ symbol to be used in the names of identifiers.                                               |
| enum=option                                       | -qenum<br>See also #pragma enum | Specifies the amount of storage occupied by the enumerations.                                              |
| [no]extchk                                        | -qextchk                        | Performs external name type-checking and function call checking.                                           |
| flag=option                                       | -qflag                          | Specifies the minimum severity level of diagnostic messages to be reported.                                |
| float=[no]option                                  | -qfloat                         | Specifies various floating point options to speed up or improve the accuracy of floating point operations. |
| [no]flttrap=option                                | -qflttrap                       | Generates extra instructions to detect and trap floating point exceptions.                                 |
| [no]fold                                          | -qfold                          | Specifies that constant floating point expressions are to be evaluated at compile time.                    |
| [no]fullpath                                      | -qfullpath                      | Specifies the path information stored for files for dbx stabstrings.                                       |
| [no]funcsect                                      | -qfuncsect                      | Places intructions for each function in a separate cset.                                                   |

| Valid settings for #pragma options option_keyword | Compiler option equivalent     | Description                                                                                                    |
|---------------------------------------------------|--------------------------------|----------------------------------------------------------------------------------------------------|
| halt                                              | -qhalt                         | Stops compiler when errors of the specified severity detected.                                                                                                    |
| [no]idirfirst                                     | -qidirfirst                    | Specifies search order for user include files.                                                                                                    |
| [no]ignerrno                                      | -qignerrno                     | Allows the compiler to perform optimizations that assume <b>errno</b> is not modified by system calls.                                                                                                  |
| [no]ignprag                                       | -qignprag                      | Instructs the compiler to ignore certain pragma statements.                                                                                                    |
| [no]info=option                                   | -qinfo                         | Produces informational messages.                                                                                                    |
|                                                   | See also #pragma info          |                                                                                                    |
| initauto=value                                    | -qinitauto                     | Initializes automatic storage to a specified hexadecimal byte value.                                                                                                    |
| [no]inlglue                                       | -qinlglue                      | Generates fast external linkage by inlining the pointer glue code necessary to make a call to an external function or a call through a function pointer.                                                |
| isolated_call=names                               | -qisolated_call                | Specifies functions in the source file that have no side effects.                                                                                                    |
|                                                   | See also #pragma isolated_call | The that have no side effects.                                                                                                    |
| langlvl                                           | -qlanglvl                      | Specifies different language levels.                                                                                                    |
|                                                   |                                | This directive can dynamically alter preprocessor behavior. As a result, compiling with the -E compiler option may produce results different from those produced when not compiling with the -E option. |
| [no]ldbl128                                       | -qldbl128, longdouble          | Increases the size of long double type from 64 bits to 128 bits.                                                                                                    |
| [no]libansi                                       | -qlibansi                      | Assumes that all functions with the name of an ANSI C library function are in fact the system functions.                                                                                                |
| [no]list                                          | -qlist                         | Produces a compiler listing that includes an object listing.                                                                                                    |
| [no]longlong                                      | -qlonglong                     | Allows long long types in your program.                                                                                                    |
| [no]macpstr                                       | -qmacpstr                      | Converts Pascal string literals into null-terminated strings where the first byte contains the length of the string.                                                                                    |
| [no]maf                                           | -qmaf                          | Specifies whether floating-point multiply-add instructions are to be generated.                                                                                                    |

| Valid settings for #pragma options option_keyword      | Compiler option equivalent                   | Description                                                                                                    |
|--------------------------------------------------------|----------------------------------------------|----------------------------------------------------------------------------------------------------|
| [no]maxmem=number                                      | -qmaxmem                                     | Instructs the compiler to halt compilation when a specified number of errors of specified or greater severity is reached.            |
| [no]mbcs                                               | -qmbcs, dbcs                                 | String literals and comments can contain DBCS characters.                                                                            |
| [no]proclocal,<br>[no]procimported,<br>[no]procunknown | -qproclocal,<br>procimported,<br>procunknown | Marks functions as local, imported, or unknown.                                                                                      |
| [no]proto                                              | -qproto                                      | If this option is set, the compiler assumes that all functions are prototyped.                                                       |
| [no]rndsngl                                            | -qrndsngl                                    | Specifies that the results of each single-precision float operation is to be rounded to single precision.                            |
| [no]ro                                                 | -qro                                         | Specifies the storage type for string literals.                                                                                      |
| [no]roconst                                            | -qroconst                                    | Specifies the storage location for constant values.                                                                                  |
| [no]rrm                                                | -qrrm                                        | Prevents floating-point optimizations that are incompatible with run-time rounding to plus and minus infinity modes.                 |
| [no]showinc                                            | -qshowinc                                    | If used with <b>-qsource</b> , all include files are included in the source listing.                                                 |
| [no]source                                             | -qsource                                     | Produces a source listing.                                                                                                    |
| spill=number                                           | -qspill                                      | Specifies the size of the register allocation spill area.                                                                            |
| [no]srcmsg                                             | -qsrcmsg                                     | Adds the corresponding source code lines to the diagnostic messages in the <b>stderr</b> file.                                       |
| [no]stdinc                                             | -qstdinc                                     | Specifies which files are included with #include <file_name> and #include "file_name" directives.</file_name>                        |
| [no]strict                                             | -qstrict                                     | Turns off aggressive optimizations of the <b>-O3</b> compiler option that have the potential to alter the semantics of your program. |
| tbtable=option                                         | -qtbtable                                    | Changes the length of tabs as perceived by the compiler.                                                                             |
| tune=option                                            | -qtune                                       | Specifies the architecture for which the executable program is optimized.                                                            |
| [no]unroll unroll=number                               | -qunroll                                     | Unrolls inner loops in the program by a specified factor.                                                                            |
| [no]upconv                                             | -qupconv                                     | Preserves the unsigned specification when performing integral promotions.                                                            |

| Valid settings for #pragma options option_keyword | Compiler option equivalent | Description                                                                             |
|---------------------------------------------------|----------------------------|-----------------------------------------------------------------------------------------|
| [no]xref                                          |                            | Produces a compiler listing that includes a cross-reference listing of all identifiers. |

# **Related References**

"General Purpose Pragmas" on page 257 "E" on page 100

# #pragma option\_override

## **Description**

The **#pragma option\_override** directive lets you specify alternate optimization options for specific functions.

## **Syntax**

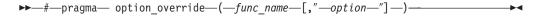

#### **Notes**

By default, optimization options specified on the command line apply to the entire source program. This option lets you override those default settings for specified functions (*func\_name*) in your program.

Per-function optimizations have effect only if optimization is already enabled by compilation option. You can request per-function optimizations at a level less than or greater than that applied to the rest of the program being compiled. Selecting options through this pragma affects only the specific optimization option selected, and does not affect the implied settings of related options.

Options are specified in double quotes, so they are not subject to macro expansion. The option specified within quotes must comply with the syntax of the build option.

This pragma affects only functions defined in your compilation unit and can appear anywhere in the compilation unit, for example:

- · before or after a compilation unit
- · before or after the function definition
- · before or after the function declaration
- before or after a function has been referenced
- inside or outside a function definition.

#### **Related References**

"General Purpose Pragmas" on page 257

# #pragma pack

#### **Description**

The #pragma pack directive modifies the current alignment rule for members of structures follow the directive.

## Syntax

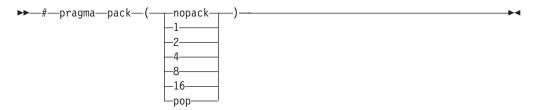

where:

1 | 2 | 4 | 8 Members of structures are aligned on the specified byte-alignment. | 16 No packing is applied, and "nopack" is pushed onto the pack stack nopack

pop The top element on the pragma pack stack is popped.

#### Notes

The **#pragma pack** directive modifies the current alignment rule for only the members of structures whose declarations follow the directive. It does not affect the alignment of the structure directly, but by affecting the alignment of the members of the structure, it may affect the alignment of the overall structure according to the alignment rule.

The **#pragma pack** directive cannot increase the alignment of a member., but rather can decrease the alignment. For example, for a member with data type of integer (int), a #pragma pack(2) directive would cause that member to be packed in the structure on a 2-byte boundary, while a **#pragma pack(4)** directive would have no effect.

The **#pragma pack** directive is stack based. All pack values are pushed onto a stack as the source code is parsed. The value at the top of the current pragma pack stack is the value used to pack members of all subsequent structures within the scope of the current alignment rule.

A **#pragma pack** stack is associated with the current element in the alignment rule stack. Alignment rules are specified with the **-qalign** compiler option or with the #pragma options align directive. If a new alignment rule is created, a new **#pragma pack** stack is created. If the current alignment rule is popped off the alignment rule stack, the current **#pragma pack** stack is emptied and the previous **#pragma pack** stack is restored. Stack operations (pushing and popping pack settings) affect only the current #pragma pack stack.

The pragma pack directive does not affect the alignment of the bits in a bitfield.

#### **Examples**

1. In the code shown below, the structure S2 will have its members packed to 1-byte, but structure S1 will not be affected. This is because the declaration for S1 began before the pragma directive. However, since the declaration for S2 began after the pragma directive, it is affected.

```
struct s_t1 {
    char a;
    int b;
    #pragma pack(1)
    struct s_t2 {
        char x;
        int y;
    } S2;
    char c;
    int b;
} S1;
```

- 2. In the code segment below:
  - a. The members of S1 would by aligned with the twobyte alignment rule, S2 members would be packed on 1-byte, S3 members packed on 2-bytes, and S4 packed on 4-bytes.
  - b. The **#pragma options align=reset** directive pops the current alignment rule (which in the above case was the twobyte alignment rule). All **#pragma pack** directives issued while the **#pragma options align=twobyte** directive was in effect are also popped.
  - c. The **#pragma pack(4)** directive encountered is restored, as well as the alignment rule that was in effect before the **#pragma options align=twobyte** directive was popped.

```
#pragma pack(4)
#pragma options align=twobyte
struct s_t1 {
char a;
 int b;
}S1;
#pragma pack(1)
struct s_t2 {
char a;
 short b;
} S2;
#pragma pack(2)
struct s t3 {
char a;
 double b;
} S3;
#pragma options align=reset
struct s t4 {
 char a;
 int b;
} $4;
```

3. This example shows how a **#pragma pack** directive can affect the size and mapping of a structure:

```
struct s_t {
  char a;
  int b;
  short c;
  int d;
}S;
```

Default mapping:

size of S = 11offset of a = 0

With #pragma pack(1):

size of S = 16

offsetof a = 0

#### Default mapping: With #pragma pack(1):

| offsetof $b = 4$  | offsetof $b = 1$ |
|-------------------|------------------|
| offsetof $c = 8$  | offsetof $c = 5$ |
| offsetof $d = 12$ | offsetof $d = 7$ |
| align of $a = 1$  | align of $a = 1$ |
| align of $b = 4$  | align of $b = 1$ |
| align of $c = 2$  | align of $c = 1$ |
| align of $d = 4$  | align of $d = 1$ |

**Related References**"General Purpose Pragmas" on page 257

<sup>&</sup>quot;align" on page 64
"#pragma options" on page 276

# #pragma reachable

## **Description**

The #pragma reachable directive declares that the point after the call to a routine, function, can be the target of a branch from some unknown location. This pragma should be used in conjunction with setjmp.

# **Syntax**

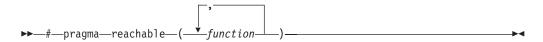

#### **Related References**

"General Purpose Pragmas" on page 257

# #pragma reg\_killed\_by

## **Description**

The #pragma reg\_killed\_by directive specifies those registers whose value will be corrupted by the specified function. The list of registers that follow the function name will become the list of registers killed by the function. This #pragma can only be used on functions that are defined using **#pragma mc\_func**.

## **Syntax**

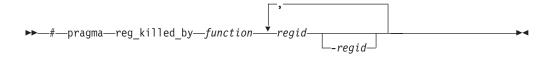

#### where:

function The function previously defined using the **#pragma mc\_func**.

regid Either a single register or the beginning and ending registers in a range.

#### **Notes**

A single register is volatile according to the register conventions. regid is subject to the following restrictions:

- the class name part of the register name must be valid
- the register number is either required or prohibited
- when the register number is required it must be in the valid range

If any of these restrictions are not met, an error is issued and the register is ignored.

#### Example

#pragma reg\_killed\_by function\_a fp0-fp31

#### **Related References**

"General Purpose Pragmas" on page 257

"#pragma mc\_func" on page 275

# #pragma strings

#### **Description**

The **#pragma strings** directive sets storage type for strings. It specifies that the compiler can place strings into read-only memory or must place strings into read/write memory.

## **Syntax**

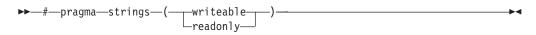

#### **Notes**

Strings are read-only by default.

This pragma must appear before any source statements in order to have effect.

## **Example**

#pragma strings(writeable)

#### **Related References**

"General Purpose Pragmas" on page 257

# #pragma unroll

## **Description**

The #pragma unroll directive is used to unroll inner loops in your program, which can help improve program peformance.

## **Syntax**

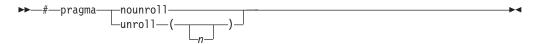

where n is the loop unrolling factor. The value of n is a positive scalar integer or compile-time constant initialization expression. If n is not specified, the optimizer determines an appropriate unrolling factor for each loop.

#### **Notes**

The **#pragma unroll** and **#pragma nounroll** directives must appear immediately before the loop to be affected. Only one of these directives can be specified for a given loop.

Specifying **#pragma nounroll** for a loop instructs the compiler to not unroll that loop. Specifying **#pragma unroll(1)** has the same effect.

To see if the **unroll** option improves performance of a particular application, you should first compile the program with usual options, then run it with a representative workload. You should then recompile with command line -qunroll option and/or the unroll pragmas enabled, then rerun the program under the same conditions to see if performance improves.

## **Examples**

1. In the following example, loop control is not modified:

```
#pragma unroll(2)
while (*s != 0)
  *p++ = *s++;
Unrolling this by a factor of 2 gives:
while (*s)
  *p++ = *s++;
  if (*s == 0) break;
  *p++ = *s++;
```

2. In this example, loop control is modified:

```
#pragma unroll(3)
for (i=0; i<n; i++) {
 a[i]=b[i] * c[i];
Unrolling by 3 gives:
if (i>n-2) goto remainder;
for (; i< n-2; i+=3) {
  a[i]=b[i] * c[i];
  a[i+1]=b[i+1] * c[i+1];
```

```
a[i+2]=b[i+2] * c[i+2];
if (i<n) {
  remainder:
  for (; i<n; i++) {
    a[i]=b[i] * c[i];
}
```

# **Related References**

"General Purpose Pragmas" on page 257 "unroll" on page 243

# **Pragmas to Control Parallel Processing**

The #pragma directives on this page give you control over how the compiler handles parallel processing in your program. These pragmas fall into two groups; IBM-specific directives, and directives conforming to the OpenMP Application Program Interface specification.

Use the **-qsmp** compiler option to specify how you want parallel processing handled in your program. You can also instruct the compiler to ignore all parallel processing-related #pragma directives by specifying the -qignprag=ibm:omp compiler option.

Directives apply only to the statement or statement block immediately following the directive.

| IBM Pragma Directives         | Description                                                                                                    |
|-------------------------------|----------------------------------------------------------------------------------------------------|
| #pragma ibm critical          | Instructs the compiler that the statement or statement block immediately following this pragma is a critical section. |
| #pragma ibm independent_calls | Asserts that specified function calls within the chosen loop have no loop-carried dependencies.                       |
| #pragma ibm independent_loop  | Asserts that iterations of the chosen loop are independent, and that the loop can therefore be parallelized.          |
| #pragma ibm iterations        | Specifies the approximate number of loop iterations for the chosen loop.                                              |
| #pragma ibm parallel_loop     | Explicitly instructs the compiler to parallelize the chosen loop.                                                     |
| #pragma ibm permutation       | Asserts that specified arrays in the chosen loop contain no repeated values.                                          |
| #pragma ibm schedule          | Specifies scheduling algorithms for parallel loop execution.                                                          |
| #pragma ibm sequential_loop   | Explicitly instructs the compiler to execute the chosen loop sequentially.                                            |

| OpenMP Pragma Directives | Description                                                                                                    |
|--------------------------|----------------------------------------------------------------------------------------------------|
| #pragma omp atomic       | Identifies a specific memory location that must be updated atomically and not be exposed to multiple, simultaneous writing threads.                                                             |
| #pragma omp parallel     | Defines a parallel region to be run by multiple threads<br>in parallel. With specific exceptions, all other OpenMP<br>directives work within parallelized regions defined by<br>this directive. |
| #pragma omp for          | Work-sharing construct identifying an iterative for-loop whose iterations should be run in parallel.                                                                                            |
| #pragma omp parallel for | Shortcut combination of <b>omp parallel</b> and <b>omp for</b> pragma directives, used to define a parallel region containing a single <b>for</b> directive.                                    |
| #pragma omp ordered      | Work-sharing construct identifying a structured block of code that must be executed in sequential order.                                                                                        |

| OpenMP Pragma Directives                  | Description                                                                                                    |
|-------------------------------------------|----------------------------------------------------------------------------------------------------|
| #pragma omp section, #pragma omp sections | Work-sharing construct identifying a non-iterative section of code containing one or more subsections of code that should be run in parallel.                          |
| #pragma omp parallel sections             | Shortcut combination of <b>omp parallel</b> and <b>omp sections</b> pragma directives, used to define a parallel region containing a single <b>sections</b> directive. |
| #pragma omp single                        | Work-sharing construct identifying a section of code that must be run by a single available thread.                                                                    |
| #pragma omp master                        | Synchronization construct identifying a section of code that must be run only by the master thread.                                                                    |
| #pragma omp critical                      | Synchronization construct identifying a statement block that must be executed by a single thread at a time.                                                            |
| #pragma omp barrier                       | Synchronizes all the threads in a parallel region.                                                                                                    |
| #pragma omp flush                         | Synchronization construct identifying a point at which the compiler ensures that all threads in a parallel region have the same view of specified objects in memory.   |
| #pragma omp threadprivate                 | Defines the scope of selected file-scope data variables as being private to a thread, but file-scope visible within that thread.                                       |

## **Related Concepts**

"Program Parallelization" on page 9

#### **Related Tasks**

"Set Parallel Processing Run-time Options" on page 20 "Control Parallel Processing with Pragmas" on page 35

## **Related References**

"smp" on page 220

"IBM SMP Run-time Options for Parallel Processing" on page 329

"OpenMP Run-time Options for Parallel Processing" on page 332

"Built-in Functions Used for Parallel Processing" on page 334

For complete information about the OpenMP Specification, see: OpenMP Web site OpenMP Specification.

# #pragma ibm critical

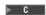

## **Description**

The critical pragma identifies a critical section of program code that must only be run by one process at a time.

## **Syntax**

```
#pragma ibm critical [(name)]
<statement>
```

where name can be used to optionally identify the critical region. Identifiers naming a critical region have external linkage.

#### **Notes**

The compiler reports an error if you try to branch into or out of a critical section. Some situations that will cause an error are:

- A critical section that contains the **return** statement.
- A critical section that contains goto, continue, or break statements that transfer program flow outside of the critical section.
- A goto statement outside a critical section that transfers program flow to a label defined within a critical section.

#### **Related References**

# #pragma ibm independent\_calls

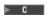

#### **Description**

The **independent\_calls** pragma asserts that specified function calls within the chosen loop have no loop-carried dependencies. This information helps the compiler perform dependency analysis.

## **Syntax**

```
#pragma ibm independent_calls [(identifier [,identifier] ... )]
<countable for/while/do loop>
```

where identifier represents the name of a function.

#### **Notes**

identifier cannot be the name of a pointer to a function.

If no function identifiers are specified, the compiler assumes that all functions inside the loop are free of carried dependencies.

#### **Related References**

# #pragma ibm independent\_loop

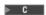

# **Description**

The **independent\_loop** pragma asserts that iterations of the chosen loop are independent, and that the loop can be parallelized.

## **Syntax**

```
#pragma ibm independent loop [if (exp)]
<countable for/while/do loop>
```

where exp represents a scalar expression.

#### **Notes**

When the if argument is specified, loop iterations are considered independent only as long as *exp* evaluates to TRUE at run-time.

This pragma can be combined with the schedule pragma to select a specific parallel process scheduling algorithm. For more information, see the description for the **schedule** pragma.

#### **Related References**

"Pragmas to Control Parallel Processing" on page 290

"#pragma ibm schedule" on page 298

# #pragma ibm iterations

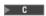

## **Description**

The iterations pragma specifies the approximate number of loop iterations for the chosen loop.

## **Syntax**

#pragma ibm iterations (iteration-count) <countable for/while/do loop>

where iteration-count represents a positive integral constant expression.

#### **Notes**

The compiler uses the information in the iteration-count variable to determine if it is efficient to parallelize the loop.

#### **Related References**

# #pragma ibm parallel\_loop

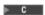

## **Description**

The parallel\_loop pragma explicitly instructs the compiler to parallelize the chosen loop.

## **Syntax**

```
#pragma ibm parallel loop [if (exp)] [schedule (sched-type)]
<countable for/while/do loop>
```

where exp represents a scalar expression, and sched-type represents any scheduling algorithm as valid for the *schedule* directive.

#### **Notes**

When the if argument is specified, the loop executes in parallel only if exp evaluates to TRUE at run-time. Otherwise the loop executes sequentially. The loop will also run sequentially if it is in a critical section.

This pragma can be applied to a wide variety of C loops, and the compiler will try to determine if a loop is countable or not.

Program sections using the parallel\_loop pragma must be able to produce a correct result in both sequential and parallel mode. For example, loop iterations must be independent before the loop can be parallelized. Explicit parallel programming techniques involving condition synchronization are not permitted.

This pragma can be combined with the **schedule** pragma to select a specific parallel process scheduling algorithm. For more information, see the description for the **schedule** pragma.

A warning is generated if this pragma is not followed by a countable loop.

#### **Related References**

"Pragmas to Control Parallel Processing" on page 290

"#pragma ibm schedule" on page 298

# #pragma ibm permutation

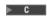

## **Description**

The permutation pragma asserts that specified arrays in the chosen loop contain no repeated values.

## **Syntax**

```
\#pragma ibm permutation (identifier [,identifier] ...)
<countable for/while/do loop>
```

where identifier represents the name of an array.

#### **Notes**

identifier cannot be the name of a pointer or a variable modified type.

An array specified by this pragma cannot be a function parameter.

## **Related References**

# #pragma ibm schedule

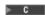

#### Description

The **schedule** pragma specifies the scheduling algorithms used for parallel processing.

## **Syntax**

#pragma ibm schedule (sched-type)
<countable for/while/do loop>

where *sched-type* represents one of the following options:

affinity Iterations of a loop are initially divided into local partitions of size

ceiling(number\_of\_iterations/number\_of\_threads). Each local partition then

further subdivided into chunks of size

**ceiling**(*number\_of\_iterations\_remaining\_in\_partition*/2).

When a thread becomes available, it takes the next chunk from its local partition. If there are no more chunks in the local partition, the thread takes

an available chunk from the partition of another thread.

affinity,n As above, except that each local partition is subdivided into chunks of size n.

*n* must be an integral assignment expression of value 1 or greater.

dynamic Iterations of a loop are divided into chunks of size 1.

Chunks are assigned to threads on a first-come, first-serve basis as threads

become available. This continues until all work is completed.

dynamic,n As above, except that all chunks are set to size n. n must be an integral

assignment expression of value 1 or greater.

guided Chunks are made progressively smaller until a chunk size of one is reached.

The first chunk is of size **ceiling**(*number\_of\_iterations/number\_of\_threads*).

Remaining chunks are of size

**ceiling**(number\_of\_iterations\_remaining/number\_of\_threads).

Chunks are assigned to threads on a first-come, first-serve basis as threads

become available. This continues until all work is completed.

guided,n As above, except the minimum chunk size is set to n. n must be an integral

assignment expression of value 1 or greater.

runtime Scheduling policy is determined at run-time.

static Iterations of a loop are divided into chunks of size

**ceiling**(number\_of\_iterations/number\_of\_threads). Each thread is assigned a

separate chunk.

This scheduling policy is also known as block scheduling.

static,n Iterations of a loop are divided into chunks of size n. Each chunk is assigned

to a thread in round-robin fashion.

*n* must be an integral assignment expression of value 1 or greater.

This scheduling policy is also known as block cyclic scheduling.

static,1 Iterations of a loop are divided into chunks of size 1. Each chunk is assigned

to a thread in round-robin fashion.

This scheduling policy is also known as cyclic scheduling.

#### **Notes**

Scheduling algorithms for parallel processing can be specified using any of the methods shown below. If used, methods higher in the list override entries lower in the list.

- pragma statements
- compiler command line options
- run-time command line options
- · run-time default options

Scheduling algorithms can also be specified using the **schedule** argument of the **parallel\_loop** and **independent\_loop** pragma statements. For example, the following sets of statements are equivalent:

```
#pragma ibm parallel_loop
#pragma ibm schedule (sched_type)
<countable for|while|do loop>
and
#pragma ibm parallel_loop (sched_type)
<countable for|while|do loop>
```

If different scheduling types are specified for a given loop, the last one specified is applied.

#### **Related References**

"Pragmas to Control Parallel Processing" on page 290 "#pragma ibm independent\_loop" on page 294 "#pragma ibm parallel\_loop" on page 296

# #pragma ibm sequential\_loop

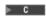

## **Description**

The sequential\_loop pragma explicitly instructs the compiler to execute the chosen loop sequentially.

## **Syntax**

#pragma ibm sequential\_loop <countable for/while/do loop>

This pragma disables automatic parallelization of the chosen loop, and is always respected by the compiler.

#### **Related References**

# #pragma omp atomic

#### **Description**

The **omp atomic** directive identifies a specific memory location that must be updated atomically and not be exposed to multiple, simultaneous writing threads.

## **Syntax**

where *statement* is an expression statement of scalar type that takes one of the forms that follow:

| statement       | Conditions                                                         |
|-----------------|--------------------------------------------------------------------|
| x bin_op = expr | where:                                                             |
|                 | bin_op is one of:                                                  |
|                 | + * - / & ^   << >>                                                |
|                 | expr is an expression of scalar type that does not reference $x$ . |
| x++             |                                                                    |
| ++x             |                                                                    |
| x               |                                                                    |
| x               |                                                                    |
| i               |                                                                    |

#### **Notes**

Load and store operations are atomic only for object *x*. Evaluation of *expr* is not atomic.

All atomic references to a given object in your program must have a compatible type.

Objects that can be updated in parallel and may be subject to race conditions should be protected with the **omp atomic** directive.

#### **Examples**

```
extern float x[], *p = x, y;

/* Protect against race conditions among multiple updates. */

#pragma omp atomic
x[index[i]] += y;

/* Protect against races with updates through x. */

#pragma omp atomic
p[i] -= 1.0f;
```

#### **Related References**

# #pragma omp parallel

## Description

The **omp parallel** directive explicitly instructs the compiler to parallelize the chosen segment of code.

## **Syntax**

```
#pragma omp parallel [clause[ clause] ...]
<statement block>
```

where clause is any of the following:

if (exp)When the if argument is specified, the program code executes in parallel

only if the scalar expression represented by exp evaluates to a non-zero

value at run-time. Only one if clause can be specified.

private (list) Declares the scope of the data variables in *list* to be private to each thread.

Data variables in *list* are separated by commas.

Declares the scope of the data variables in *list* to be private to each thread. firstprivate (*list*)

> Each new private object is initialized with the value of the original variable as if there was an implied declaration within the statement block.

Data variables in *list* are separated by commas.

shared (list) Declares the scope of the data variables in list to be shared across all

threads.

default (shared Defines the default data scope of variables in each thread. Only one | none) **default** clause can be specified on an **omp parallel** directive.

> Specifying default(shared) is equivalent to stating each variable in a shared(list) clause.

Specifying default(none) requires that each data variable visible to the parallelized statement block must be explcitly listed in a data scope clause, with the exception of those variables that are:

- · const-qualified,
- · specified in an enclosed data scope attribute clause, or,
- used as a loop control variable referenced only by a corresponding omp for or omp parallel for directive.

copyin (list)

For each data variable specified in *list*, the value of the data variable in the master thread is copied to the thread-private copies at the beginning of the parallel region. Data variables in *list* are separated by commas.

Each data variable specified in the copyin clause must be a threadprivate variable.

reduction (operator: list)

Performs a reduction on all scalar variables in *list* using the specified operator. Reduction variables in *list* are separated by commas.

A private copy of each variable in *list* is created for each thread. At the end of the statement block, the final values of all private copies of the reduction variable are combined in a manner appropriate to the operator, and the result is placed back into the original value of the shared reduction variable.

Variables specified in the **reduction** clause:

- must be of a type appropriate to the operator.
- must be shared in the enclosing context.
- · must not be const-qualified.
- · must not have pointer type.

#### **Notes**

When a parallel region is encountered, a logical team of threads is formed. Each thread in the team executes all statements within a parallel region except for work-sharing constructs. Work within work-sharing constructs is distributed among the threads in a team.

Loop iterations must be independent before the loop can be parallelized. An implied barrier exists at the end of a parallelized statement block.

Nested parallel regions are always serialized.

### **Related References**

<sup>&</sup>quot;#pragma omp for" on page 304

<sup>&</sup>quot;#pragma omp parallel for" on page 309

<sup>&</sup>quot;#pragma omp parallel sections" on page 312

# #pragma omp for

## Description

The **omp** for directive instructs the compiler to distribute loop iterations within the team of threads that encounters this work-sharing construct.

## **Syntax**

```
#pragma omp for [clause[ clause] ...]
<for loop>
```

where clause is any of the following:

Declares the scope of the data variables in list to be private to private (list)

each thread. Data variables in *list* are separated by commas.

Declares the scope of the data variables in *list* to be private to firstprivate (*list*) each thread. Each new private object is initialized as if there

was an implied declaration within the statement block. Data

variables in *list* are separated by commas.

Declares the scope of the data variables in list to be private to lastprivate (list)

each thread. The final value of each variable in list, if assigned, will be the value assigned to that variable in the last iteration. Variables not assigned a value will have an indeterminate value. Data variables in list are separated by

reduction (*operator:list*) Performs a reduction on all scalar variables in *list* using the

specified *operator*. Reduction variables in *list* are separated by

A private copy of each variable in *list* is created for each thread. At the end of the statement block, the final values of all private copies of the reduction variable are combined in a manner appropriate to the operator, and the result is placed back into the original value of the shared reduction variable.

Variables specified in the **reduction** clause:

- must be of a type appropriate to the operator.
- must be shared in the enclosing context.
- must not be const-qualified.
- · must not have pointer type.

Specify this clause if an ordered construct is present within

the dynamic extent of the **omp for** directive.

ordered

schedule (type)

Specifies how iterations of the **for** loop are divided among available threads. Acceptable values for *type* are:

#### dynamic

Iterations of a loop are divided into chunks of size **ceiling**(*number\_of\_iterations/number\_of\_threads*).

Chunks are dynamically assigned to threads on a first-come, first-serve basis as threads become available. This continues until all work is completed.

#### dynamic,n

As above, except chunks are set to size n. n must be an integral assignment expression of value 1 or greater.

**guided** Chunks are made progressively smaller until the default minimum chunk size is reached. The first chunk is of size

ceiling(number\_of\_iterations/number\_of\_threads).
Remaining chunks are of size
ceiling(number\_of\_iterations\_remaining/number\_of\_threads).

The minimum chunk size is 1.

Chunks are assigned to threads on a first-come, first-serve basis as threads become available. This continues until all work is completed.

#### guided,n

As above, except the minimum chunk size is set to n. n must be an integral assignment expression of value 1 or greater.

#### runtime

Scheduling policy is determined at run-time. Use the OMP\_SCHEDULE environment variable to set the scheduling type and chunk size.

**static** Iterations of a loop are divided into chunks of size **ceiling**(*number\_of\_iterations/number\_of\_threads*). Each thread is assigned a separate chunk.

This scheduling policy is also known as *block scheduling*.

**static**,*n* Iterations of a loop are divided into chunks of size *n*. Each chunk is assigned to a thread in *round-robin* fashion.

n must be an integral assignment expression of value 1 or greater.

This scheduling policy is also known as *block cyclic* scheduling.

**static,1** Iterations of a loop are divided into chunks of size 1. Each chunk is assigned to a thread in *round-robin* fashion.

This scheduling policy is also known as *cyclic scheduling*.

Use this clause to avoid the implied **barrier** at the end of the **for** directive. This is useful if you have multiple independent work-sharing sections or iterative loops within a given parallel region. Only one **nowait** clause can appear on a given **for** directive.

nowait

and where *for\_loop* is a **for** loop construct with the following canonical shape:

```
for (init expr; exit cond; incr expr)
statement
```

#### where:

```
init_expr
             takes form:
                           iv = b
                           integer-type iv = b
exit_cond
             takes form:
                            iv <= ub
                            iv < ub
                            iv >= ub
                            iv > ub
             takes form:
incr_expr
                            ++iv
                            iv++
                            -- i v
                            iv--
                            iv += incr
                            iv -= incr
                            iv = iv + incr
                            iv = incr + iv
                            iv = iv - incr
```

#### and where:

ivIteration variable. The iteration variable must be a signed integer not modified anywhere within the for loop. It is

implicitly made private for the duration of the for operation. If not specified as lastprivate, the iteration variable will have an indeterminate value after the operation completes..

b, ub, incr Loop invariant signed integer expressions. No

synchronization is performed when evaluating these expressions and evaluated side effects may result in

indeterminate values..

#### **Notes**

Program sections using the **omp** for pragma must be able to produce a correct result regardless of which thread executes a particular iteration. Similarly, program correctness must not rely on using a particular scheduling algorithm.

The for loop iteration variable is implicitly made private in scope for the duration of loop execution. This variable must not be modified within the body of the for loop. The value of the increment variable is indeterminate unless the variable is specified as having a data scope of lastprivate.

An implicit barrier exists at the end of the for loop unless the nowait clause is specified.

#### Restrictions are:

- The for loop must be a structured block, and must not be terminated by a break statement.
- Values of the loop control expressions must be the same for all iterations of the loop.
- An **omp for** directive can accept only one **schedule** clauses.
- The value of *n* (chunk size) must be the same for all threads of a parallel region.

Related References
"Pragmas to Control Parallel Processing" on page 290
"#pragma omp parallel for" on page 309

# #pragma omp ordered

## **Description**

The **omp** ordered directive identifies a structured block of code that must be executed in sequential order.

## **Syntax**

#pragma omp ordered statement block

#### **Notes**

The **omp ordered** directive must be used as follows:

- It must appear within the extent of a **omp for** or **omp parallel for** construct containing an ordered clause.
- It applies to the statement block immediately following it. Statements in that block are executed in the same order in which iterations are executed in a sequential loop.
- An iteration of a loop must not execute the same omp ordered directive more than once.
- An iteration of a loop must not execute more than one distinct omp ordered directive.

#### **Related References**

"Pragmas to Control Parallel Processing" on page 290

"#pragma omp for" on page 304

"#pragma omp parallel for" on page 309

# #pragma omp parallel for

#### **Description**

The **omp parallel for** directive effectively combines the **omp parallel** and **omp for** directives. This directive lets you define a parallel region containing a single **for** directive in one step.

## **Syntax**

```
#pragma omp parallel for [clause[ clause] ...]
<for_loop>
```

#### **Notes**

All clauses and restrictions described in the **omp parallel** and **omp for** directives apply to the **omp parallel for** directive.

#### **Related References**

<sup>&</sup>quot;#pragma omp for" on page 304

<sup>&</sup>quot;#pragma omp parallel" on page 302

# #pragma omp section, #pragma omp sections

## **Description**

The omp sections directive distributes work among threads bound to a defined parallel region.

## **Syntax**

```
#pragma omp sections [clause[ clause] ...]
     [#pragma omp section]
         statement-block
     [#pragma omp section]
         statement-block
   }
```

where clause is any of the following:

private (list)

Declares the scope of the data variables in *list* to be private to each thread. Data variables in *list* are separated by commas.

firstprivate (*list*)

Declares the scope of the data variables in *list* to be private to each thread. Each new private object is initialized as if there was an implied declaration within the statement block. Data variables in list are separated by commas.

lastprivate (list)

Declares the scope of the data variables in *list* to be private to each thread. The final value of each variable in *list*, if assigned, will be the value assigned to that variable in the last section. Variables not assigned a value will have an indeterminate value. Data variables in *list* are separated by commas.

reduction (operator: list)

Performs a reduction on all scalar variables in *list* using the specified operator. Reduction variables in list are separated by

A private copy of each variable in *list* is created for each thread. At the end of the statement block, the final values of all private copies of the reduction variable are combined in a manner appropriate to the operator, and the result is placed back into the original value of the shared reduction variable.

Variables specified in the **reduction** clause:

- must be of a type appropriate to the operator.
- must be shared in the enclosing context.
- · must not be const-qualified.
- must not have pointer type.

nowait

Use this clause to avoid the implied barrier at the end of the sections directive. This is useful if you have multiple independent work-sharing sections within a given parallel region. Only one nowait clause can appear on a given sections directive.

The **omp section** directive is optional for the first program code segment inside the omp sections directive. Following segments must be preceded by an omp section directive. All **omp section** directives must appear within the lexical construct of the program source code segment associated with the **omp sections** directive.

When program execution reaches a **omp sections** directive, program segments defined by the following **omp section** directive are distributed for parallel

execution among available threads. A barrier is implicitly defined at the end of the larger program region associated with the omp sections directive unless the nowait clause is specified.

# **Related References**

"Pragmas to Control Parallel Processing" on page 290 "#pragma omp parallel sections" on page 312

# #pragma omp parallel sections

#### **Description**

The omp parallel sections directive effectively combines the omp parallel and omp sections directives. This directive lets you define a parallel region containing a single **sections** directive in one step.

## **Syntax**

```
#pragma omp parallel sections [clause[ clause] ...]
     [#pragma omp section]
         statement-block
     [#pragma omp section]
         statement-block
    ]
```

#### **Notes**

All clauses and restrictions described in the omp parallel and omp sections directives apply to the **omp parallel sections** directive.

#### **Related References**

"Pragmas to Control Parallel Processing" on page 290

"#pragma omp parallel" on page 302

"#pragma omp section, #pragma omp sections" on page 310

# #pragma omp single

### **Description**

The **omp single** directive identifies a section of code that must be run by a single available thread.

### **Syntax**

```
#pragma omp single [clause[ clause] ...]
    statement block
```

where clause is any of the following:

private (*list*) Declares the scope of the data variables in *list* to be private to each

thread. Data variables in *list* are separated by commas.

firstprivate (list) Declares the scope of the data variables in list to be private to each

thread. Each new private object is initialized as if there was an implied declaration within the statement block. Data variables in *list* are

separated by commas.

nowait Use this clause to avoid the implied barrier at the end of the single

directive. Only one nowait clause can appear on a given single directive.

### **Notes**

An implied barrier exists at the end of a parallelized statement block unless the **nowait** clause is specified.

### **Related References**

# #pragma omp master

### **Description**

The omp master directive identifies a section of code that must be run only by the master thread.

### **Syntax**

#pragma omp master statement\_block

### **Notes**

Threads other than the master thread will not execute the statement block associated with this construct.

No implied barrier exists on either entry to or exit from the master section.

### **Related References**

# #pragma omp critical

### **Description**

The **omp** critical directive identifies a section of code that must be executed by a single thread at a time.

### **Syntax**

```
#pragma omp critical [(name)]
  statement block
```

where name can optionally be used to identify the critical region. Identifiers naming a critical region have external linkage and occupy a namespace distinct from that used by ordinary identifiers.

#### **Notes**

A thread waits at the start of a critical region identified by a given name until no other thread in the program is executing a critical region with that same name. Critical sections not specifically named by omp critical directive invocation are mapped to the same unspecified name.

### **Related References**

# #pragma omp barrier

### Description

The omp barrier directive identifies a synchronization point at which threads in a parallel region will wait until all other threads in that section reach the same point. Statement execution past the **omp barrier** point then continues in parallel.

### **Syntax**

```
#pragma omp barrier
```

The omp barrier directive must appear within a block or compound statement. For example:

```
if (x!=0) {
  #pragma omp barrier
                      /* valid usage */
if (x!=0)
  #pragma omp barrier /* invalid usage */
```

### **Related References**

# #pragma omp flush

### **Description**

The **omp** flush directive identifies a point at which the compiler ensures that all threads in a parallel region have the same view of specified objects in memory.

### **Syntax**

```
\#pragma omp flush [ (list) ]
```

where *list* is a comma-separated list of variables that will be synchronized.

#### **Notes**

If list includes a pointer, the pointer is flushed, not the object being referred to by the pointer. If list is not specified, all shared objects are synchronized except those inaccessible with automatic storage duration.

An implied flush directive appears in conjuction with the following directives:

- omp barrier
- Entry to and exit from **omp critical**.
- Exit from **omp parallel**.
- Exit from **omp for**.
- Exit from **omp sections**.
- Exit from **omp single**.

The **omp** flush directive must appear within a block or compound statement. For example:

```
if (x!=0) {
  #pragma omp flush /* valid usage */
if (x!=0)
  #pragma omp flush /* invalid usage */
```

### Related References

```
"Pragmas to Control Parallel Processing" on page 290
```

<sup>&</sup>quot;#pragma omp barrier" on page 316

<sup>&</sup>quot;#pragma omp critical" on page 315

<sup>&</sup>quot;#pragma omp for" on page 304

<sup>&</sup>quot;#pragma omp parallel" on page 302

<sup>&</sup>quot;#pragma omp parallel for" on page 309

<sup>&</sup>quot;#pragma omp parallel sections" on page 312

<sup>&</sup>quot;#pragma omp section, #pragma omp sections" on page 310

<sup>&</sup>quot;#pragma omp single" on page 313

### #pragma omp threadprivate

### **Description**

The **omp** threadprivate directive defines the scope of selected file-scope data variables as being private to a thread, but file-scope visible within that thread.

### **Syntax**

#pragma omp threadprivate (list)

where *list* is a comma-separated list of variables.

#### **Notes**

Each copy of an **omp** threadprivate data variable is initialized once prior to first use of that copy. If an object is changed before being used to initialize a threadprivate data variable, behavior is unspecified.

A thread must not reference another thread's copy of an **omp threadprivate** data variable. References will always be to the master thread's copy of the data variable when executing serial and master regions of the program.

Use of the **omp threadprivate** directive is governed by the following points:

- An omp threadprivate directive must appear at file scope outside of any definition or declaration.
- A data variable must be declared with file scope prior to inclusion in an omp threadprivate directive *list*.
- An omp threadprivate directive and its list must lexically precede any reference to a data variable found in that list.
- A data variable specified in an **omp threadprivate** directive in one translation unit must also be specified as such in all other translation units in which it is declared.
- Data variables specified in an omp threadprivate list must not appear in any clause other than the copyin, schedule, and if clauses.
- The address of a data variable in an **omp threadprivate** *list* is not an address constant.
- A data variable specified in an **omp threadprivate** *list* must not have an incomplete or reference type.

### Related References

# Acceptable Compiler Mode and Processor Architecture Combinations

You can use the -q32, -q64, -qarch, and -qtune compiler options to optimize the output of the compiler to suit:

- the broadest possible selection of target processors,
- a range of processors within a given processor architecture family,
- · a single specific processor.

Generally speaking, the options do the following:

- -q32 selects 32-bit execution mode.
- -q64 selects 64-bit execution mode.
- -garch selects the general family processor architecture for which instruction code should be generated. Certain -qarch settings produce code that will run only on RS/6000 systems that support all of the instructions generated by the compiler in response to a chosen -qarch setting.
- -qtune selects the specific processor for which compiler output is optimized. Some -qtune settings can also be specified as -qarch options, in which case they do not also need to be specified as a -qtune option. The **-qtune** option influences only the performance of the code when running on a particular system but does not determine where the code will run.

There are three main families of RS/6000 machines:

- POWER
- POWER2
- PowerPC

All RS/6000 machines share a common set of instructions, but may also include additional instructions unique to a given processor or processor family.

For example, the POWER2 instruction set is a superset of the POWER instructions set. The PowerPC instruction set includes some instructions not available on POWER systems but does not support all of the POWER instruction set. It also includes a number of POWER2 instructions not available in the POWER instruction set. Also, some features found in the POWER2 instruction set may or may not be implemented on particular PowerPC processors. These optional feature groups include:

- support for the graphics instruction group
- support for the sqrt instruction group
- support for 64-bit mode (-q64 compiler option)

Other differences in processer features, which may affect instruction code produced by the compiler, are shown below:

| Processor | graphics support | sqrt support | 64-bit support | large page<br>support           |
|-----------|------------------|--------------|----------------|---------------------------------|
| 601       | no               | no           | no             | no                              |
| 603       | yes              | no           | no             | no                              |
| 604       | yes              | no           | no             | no                              |
| rs64a     | no               | no           | yes            | no                              |
| rs64b     | yes              | yes          | yes            | no                              |
| rs64c     | yes              | yes          | yes            | no                              |
| pwr3      | yes              | yes          | yes            | no                              |
| pwr4      | yes              | yes          | yes            | yes, with AIX<br>v5.1D or later |

If you want to generate code that will run across a variety of processors, use the following guidelines to select the appropriate -qarch and/or -qtune compiler options. Code compiled with:

- -qarch=com will run on any RS/6000.
- -qarch=pwr will run on any POWER or POWER2 machine.
- -qarch=pwr2 (or pwr2s, pwrx, p2sc) will run only on POWER2 machines.
- -qarch=pwr4 (or equivalent option -qarch=gp) will run only on Power4 machines.
- -qarch=ppc will run only on all PowerPC machines.
- -q64 will run only on PowerPC machines with 64-bit support
- other **-qarch** options that refer to specific processors will run on any functionally equivalent PowerPC machine. In the examples found in the table below, code compiled with -qarch=pwr3 will also run on a rs64b but not on a rs64a. Similarly, code compiled with -qarch=603 will run on a pwr3 but not on a rs64a.

If you want to generate code optimized specifically for a particular processor, acceptable combinations of -q32, -q64, -qarch, and -qtune compiler options are shown in the following tables (one tabel each for 32-bit and 64-bit execution modes). If you specify incompatible combinations of these options, the compiler will assume its own option selections, as described in (Specify Compiler Options for Architecture-Specific, 32- or 64-bit Compilation).

The default execution mode is 32-bit unless the OBJECT\_MODE environment variable is set to 64.

### **Related Tasks**

"Specify Compiler Options for Architecture-Specific, 32- or 64-bit Compilation" on

"Set Environment Variables to Select 64- or 32-bit Modes" on page 20

### Related References

"Compiler Command Line Options" on page 51

"32, 64" on page 60

"arch" on page 70

"tune" on page 240

| Accepta       | able -qar | .ch/-qtn1    | ne Combi | nations fc | Acceptable -qarch/-qtune Combinations for 32-bit Execution Mode |                               |                                                                    |
|---------------|-----------|--------------|----------|------------|-----------------------------------------------------------------|-------------------------------|--------------------------------------------------------------------|
| -qarch option | option    | •            |          |            | Predefined Macro(s)                                             | Default<br>-qtune<br>settings | Available<br>-qtune setting(s)                                     |
| com           |           |              |          |            | _ARCH_COM                                                       | pwr2                          | pwr pwr2 pwr3 pwr4 pwrx p2sc 601 602 603 604 403 rs64a rs64b rs64c |
|               | pwr       |              |          |            | _ARCH_PWR                                                       | pwr2                          | pwr pwr2 pwr2s pwrx p2sc 601                                       |
|               |           | pwr2<br>pwrx |          |            | _ARCH_PWR_ARCH_PWR2                                             | pwr2                          | pwr2 pwr2s pwrx p2sc                                               |
|               |           |              | pwr2s    |            | _ARCH_PWR_ARCH_PWR2_ARCH_PWR2S                                  | pwr2s                         | pwr2s                                                              |
|               |           |              | p2sc     |            | _ARCH_PWR_ARCH_PWR2_ARCH_P2SC                                   | p2sc                          | p2sc                                                               |
|               |           | 601          |          |            | _ARCH_601                                                       | 601                           | 601                                                                |
|               | ppc       |              |          |            | _ARCH_PPC                                                       | 604                           | 601 602 603 604 403 rs64a rs64b rs64c pwr3 pwr3                    |
|               |           | 601          |          |            | _ARCH_601                                                       | 601                           | 601                                                                |
|               |           | 602          |          |            | _ARCH_PPC_ARCH_602                                              | 602                           | 602                                                                |
|               |           | 403          |          |            | _ARCH_PPC_ARCH_403                                              | 403                           | 403                                                                |
|               |           | ppcgr        |          |            | _ARCH_PPC _ARCH_PPCGR                                           | 604                           | 603 604                                                            |
|               |           |              | 603      |            | _ARCH_PPC_ARCH_PPCGR_ARCH_603                                   | 603                           | 603                                                                |
|               |           |              | 604      |            | _ARCH_PPC_ARCH_PPCGR_ARCH_604                                   | 604                           | 604                                                                |
|               |           |              | ppcgrsq  | 1          | _ARCH_PPC_ARCH_PPCGRSQ                                          | 604                           | 603 604                                                            |
|               |           |              |          | pwr3       | _ARCH_PPC _ARCH_PPCGR _ARCH_PPCGRSQ _ARCH_PWR3                  | pwr3                          | pwr3                                                               |
|               |           |              |          | pwr4       | _ARCH_PPC _ARCH_PPCGR _ARCH_PPCGRSQ _ARCH_PWR4                  | pwr4                          | pwr4                                                               |
|               |           |              |          | rs64b      | _ARCH_PPC _ARCH_PPCGR _ARCH_PPCGRSQ _ARCH_RS64B                 | rs64b                         | rs64b                                                              |
|               |           |              |          | rs64c      | _ARCH_PPC _ARCH_PPCGR _ARCH_PPCGRSQ _ARCH_RS64C                 | rs64c                         | rs64c                                                              |
|               |           | rs64a        |          |            | _ARCH_PPC _ARCH_RS64A                                           | rs64a                         | rs64a                                                              |

| Acceptable -qar | ch/-qtun | e Combi | nations fo | Acceptable -qarch/-qtune Combinations for 64-bit Execution Mode |                              |                                  |
|-----------------|----------|---------|------------|-----------------------------------------------------------------|------------------------------|----------------------------------|
| -qarch option   |          |         |            | Predefined Macro(s)                                             | Default<br>-qtune<br>setting | Available<br>-qtune setting(s)   |
| com             |          |         |            | _ARCH_COM                                                       | pwr3                         | auto pwr3 pwr4 rs64a rs64b rs64c |
| bbc             |          |         |            | _ARCH_PPC                                                       | pwr3                         | auto rs64a rs64b rs64c pwr3 pwr4 |
|                 | ppcgr    |         |            | _ARCH_PPC _ARCH_PPCGR                                           | pwr3                         | auto pwr3                        |
|                 |          | ppcgrsq | 1          | _ARCH_PPC_ARCH_PPCGR_ARCH_PPCGRSQ                               | pwr3                         | auto pwr3                        |
|                 |          |         | pwr3       | _ARCH_PPC _ARCH_PPCGR _ARCH_PPCGRSQ _ARCH_PWR3                  | pwr3                         | auto pwr3                        |
|                 |          |         | pwr4       | _ARCH_PPC_ARCH_PPCGR_ARCH_PPCGRSQ<br>_ARCH_PWR4                 | pwr4                         | auto pwr4                        |
|                 |          |         | rs64b      | _ARCH_PPC_ARCH_PPCGR_ARCH_PPCGRSQ<br>_ARCH_RS64B                | rs64b                        | auto rs64b                       |
|                 |          |         | rs64c      | _ARCH_PPC_ARCH_PPCGR_ARCH_PPCGRSQ<br>_ARCH_RS64C                | rs64c                        | auto rs64c                       |
|                 | rs64a    |         |            | _ARCH_PPC _ARCH_RS64A                                           | rs64a                        | auto rs64a                       |

### **Related Tasks**

"Specify Compiler Options for Architecture-Specific, 32- or 64-bit Compilation" on page 29
"Set Environment Variables to Select 64- or 32-bit Modes" on page 20

### **Related References**

"Compiler Command Line Options" on page 51

"32, 64" on page 60

"arch" on page 70

"tune" on page 240

# **Compiler Messages**

This section outlines some of the basic reporting mechanisms the compiler uses to describe compilation errors.

- "Message Severity Levels and Compiler Response"
- "Compiler Return Codes"
- "Compiler Message Format" on page 326

# Message Severity Levels and Compiler Response

The following table shows the compiler response associated with each level of message severity.

| Letter | Severity            | Compiler Response                                                                                                    |
|--------|---------------------|----------------------------------------------------------------------------------------------------|
| I      | Informational       | Compilation continues. The message reports conditions found during compilation.                                                                    |
| W      | Warning             | Compilation continues. The message reports valid, but possibly unintended, conditions.                                                             |
| Е      | Error               | Compilation continues and object code is generated. Error conditions exist that the compiler can correct, but the program might not run correctly. |
| S      | Severe error        | Compilation continues, but object code is not generated. Error conditions exist that the compiler cannot correct.                                  |
| U      | Unrecoverable error | The compiler halts. An internal compiler error has been found. This message should be reported to your IBM service representative.                 |

### **Related Concepts**

### **Related References**

"Compiler Return Codes"

"Compiler Message Format" on page 326

# **Compiler Return Codes**

At the end of compilation, the compiler sets the return code to zero under any of the following conditions:

- · No messages are issued.
- The highest severity level of all errors diagnosed is less than the setting of the **-qhalt** compiler option, and the number of errors did not reach the limit set by the **-qmaxerr** compiler option.
- No message specifid by the **-qhaltonmsg** compiler option is issued.

Otherwise, the compiler sets the return code to one of the following values:

| Return Code | Error Type |
|-------------|------------|
|-------------|------------|

<sup>&</sup>quot;Compiler Message and Listing Information" on page 7

<sup>&</sup>quot;halt" on page 127

<sup>&</sup>quot;maxerr" on page 179

| 1   | Any error with a severity level higher than the setting of the halt compiler option has been detected.        |  |
|-----|----------------------------------------------------------------------------------------------------|--|
| 40  | An option error or an unrecoverable error has been detected.                                                  |  |
| 41  | A configuration file error has been detected.                                                                 |  |
| 250 | An out-of-memory error has been detected. The <b>xlc</b> command cannot allocate any more memory for its use. |  |
| 251 | A signal-received error has been detected. That is, an unrecoverable error or interrupt signal has occurred.  |  |
| 252 | A file-not-found error has been detected.                                                                     |  |
| 253 | An input/output error has been detected: files cannot be read or written to.                                  |  |
| 254 | A fork error has been detected. A new process cannot be created.                                              |  |
| 255 | An error has been detected while the process was running.                                                     |  |

Note: Errors may also occur at runtime. For example, a runtime return code of 99 indicates that a static initialization has failed.

### **Related Concepts**

"Compiler Message and Listing Information" on page 7

### **Related References**

"Message Severity Levels and Compiler Response" on page 325

# **Compiler Message Format**

Diagnostic messages have the following format when the **-qnosrcmsg** option is active (which is the default):

"file", line line number.column number: 15dd-nnn (severity) text.

### where:

is the name of the C source file with the error. file is the line number of the error. line number column number is the column number for the error is the compiler product identifier 15 is a two-digit code indicating the C for AIX component that issued the СС message. cc can have the following values: 00 - code generating or optimizing message 01 - compiler services message. 05 - message specific to the C compiler

- message specific to the C compiler 47 - message specific to munch utility

- message specific to interprocedural analysis (IPA).

is the message number nnn

severity is a letter representing the severity of the error

text is a message describing the error

<sup>&</sup>quot;Compiler Message Format"

<sup>&</sup>quot;halt" on page 127

<sup>&</sup>quot;maxerr" on page 179

Diagnostic messages have the following format when the -qsrcmsg option is specified:

x - 15dd-nnn(severity) text.

where x is a letter referring to a finger in the finger line.

### **Related Concepts**

"Compiler Message and Listing Information" on page 7

**Related References**"Message Severity Levels and Compiler Response" on page 325

"Compiler Return Codes" on page 325

"halt" on page 127

"maxerr" on page 179

# **Parallel Processing Support**

This section contains information on environment variables and built-in functions used to control parallel processing. Topics in this section are:

- "IBM SMP Run-time Options for Parallel Processing"
- "OpenMP Run-time Options for Parallel Processing" on page 332
- "Built-in Functions Used for Parallel Processing" on page 334

# **IBM SMP Run-time Options for Parallel Processing**

Run-time time options affecting SMP parallel processing can be specified with the XLSMPOPTS environment variable. This environment variable must be set before you run an application, and uses basic syntax of the form:

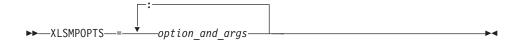

Parallelization run-time options can also be specified using OMP environment variables. When runtime options specified by OMP- and XLSMPOPTS-specific environment variables conflict, OMP options will prevail.

**Note:** You must use thread-safe compiler mode invocations when compiling parallelized program code.

SMP run-time option settings for the XLSMPOPTS environment variable are shown below, grouped by category:

# **Scheduling Algorithm Options**

### XLSMPOPTS Environment Variable Option

### Description

schedule=*algorith*=[*n*]

This option specifies the scheduling algorithm used for loops not explictly assigned a scheduling alogorithm with the **ibm schedule** pragma.

Valid options for algorithm are:

- guided
- · affinity
- · dynamic
- static

If specified, the value of n must be an integer value of 1 or greater.

The default is scheduling algorithm is **static**.

See #pragma ibm schedule for a description of these algorithms.

# **Parallel Environment Options**

### XLSMPOPTS Environment Variable Option

Description

parthds=num num represents the number of parallel threads requested, which is

usually equivalent to the number of processors available on the

system.

Some applications cannot use more threads than the maximum number of processors available. Other applications can experience significant performance improvements if they use more threads than there are processors. This option gives you full control over the number of user threads used to run your program.

The default value for *num* is the number of processors available

on the system.

usrthds=*num num* represents the number of user threads expected.

This option should be used if the program code explicitly creates threads, in which case *num* should be set to the number of threads

created.

The default value for num is 0.

stack=num num specifies the largest amount of space required for a thread's

stack.

The default value for num is 4194304.

# **Performance Tuning Options**

### XLSMPOPTS Environment Variable Option

Description

spins=num num represents the number of loop spins before a yield occurs.

When a thread completes its work, the thread continues executing in a tight loop looking for new work. One complete scan of the work queue is done during each busy-wait state. An extended busy-wait state can make a particular application highly responsive, but can also harm the overall responsiveness of the system unless the thread is given instructions to periodically scan for and yield to requests from other applications.

A complete busy-wait state for benchmarking purposes can be forced by setting both **spins** and **yields** to 0.

The default value for num is 100.

yields=num num represents the number of yields before a sleep occurs.

When a thread sleeps, it completely suspends execution until another thread signals that there is work to do. This provides better system utilization, but also adds extra system overhead for

the application.

The default value for num is 100.

XLSMPOPTS **Environment Variable** Option

Description

delays=num

num represents a period of do-nothing delay time between each scan of the work queue. Each unit of delay is achieved by running a single no-memory-access delay loop.

The default value for num is 500.

# **Dynamic Profiling Options**

**XLSMPOPTS Environment Variable** Option

profilefreq=num

Description

num represents the sampling rate at which each loop is revisited to determine appropriateness for parallel processing.

The run-time library uses dynamic profiling to dynamically tune the performance of automatically-parallelized loops. Dynamic profiling gathers information about loop running times to determine if the loop should be run sequentially or in parallel the next time through. Threshold running times are set by the parthreshold and seqthreshold dynamic profiling options, described below.

If *num* is 0, all profiling is turned off, and overheads that occur because of profiling will not occur. If *num* is greater than 0, running time of the loop is monitored once every *num* times through the loop.

The default for *num* is 16. The maximum sampling rate is 32. Higher values of num are changed to 32.

parthreshold=mSec

mSec specifies the expected running time in milliseconds below which a loop must be run sequentially. mSec can be specified using decimal places.

If parthreshold is set to 0, a parallelized loop will never be serialized by the dynamic profiler.

The default value for *mSec* is 0.2 milliseconds.

seqthreshold=mSec

mSec specifies the expected running time in milliseconds beyond which a loop that has been serialized by the dynamic profiler must revert to being run in parallel mode again. mSec can be specified using decimal places.

The default value for *mSec* is 5 milliseconds.

### **Related Concepts**

"Program Parallelization" on page 9 "IBM SMP Directives" on page 9 "OpenMP Directives" on page 10

#### Related References

"OpenMP Run-time Options for Parallel Processing" on page 332

"smp" on page 220

"Pragmas to Control Parallel Processing" on page 290

"Built-in Functions Used for Parallel Processing" on page 334

For complete information about the OpenMP Specification, see: OpenMP Web site OpenMP Specification.

# OpenMP Run-time Options for Parallel Processing

OpenMP run-time time options affecting parallel processing are set by specifying OMP environment variables. These environment variables, which must be set before you run an application, use syntax of the form:

▶▶—env\_variable—=—option\_and\_args-

Parallelization run-time options can also be specified by the XLSMPOPTS environment variable. When OMP and XLSMPOPTS run-time options conflict, OMP options will prevail.

Note: You must use thread-safe compiler mode invocations when compiling parallelized program code.

OpenMP run-time options fall into different categories as described below:

### Scheduling Algorithm Environment Variable

OMP\_SCHEDULE=algorithm

This option specifies the scheduling algorithm used for loops not explictly assigned a scheduling alogorithm with the **omp schedule** directive. For example:

OMP SCHEDULE="guided, 4"

Valid options for *algorithm* are:

- dynamic[, n]
- guided[, n]
- · runtime
- static[, *n*]

If specified, the value of n must be an integer value of 1 or greater.

The default is scheduling algorithm is **static**.

See "Scheduling Algorithm Options" on page 329 for a description of these algorithms.

### Parallel Environment Environment Variables

OMP\_NUM\_THREADS=num

num represents the number of parallel threads requested, which is usually equivalent to the number of processors available on the system.

This number can be overridden during program execution by calling the omp\_set\_num\_threads() runtime library function.

Some applications cannot use more threads than the maximum number of processors available. Other applications can experience significant performance improvements if they use more threads than there are processors. This option gives you full control over the number of user threads used to run your program.

The default value for *num* is the number of processors available on the system.

OMP\_NESTED=TRUE | FALSE

This environment variable enables or disables nested parallelism. The setting of this environment variable can be overrridden by calling the omp\_set\_nested() runtime library function.

If nested parallelism is disabled, nested parallel regions are serialized and run in the current thread.

In the current implementation, nested parallel regions are always serialized. As a result, OMP\_SET\_NESTED does not have any effect, and omp\_get\_nested() always returns 0. If -qsmp=nested\_par option is on (only in non-strict OMP mode), nested parallel regions may employ additional threads as available. However, no new team will be created to run nested parallel regions.

The default value for OMP\_NESTED is FALSE.

# **Dynamic Profiling Environment Variable**

OMP DYNAMIC=TRUE | FALSE

This environment variable enables or disables dynamic adjustment of the number of threads available for running parallel regions.

If set to TRUE, the number of threads available for executing parallel regions may be adjusted at runtime to make the best use of system resources. See the description for profilefreq=num in "Dynamic Profiling Options" on page 331 for more information.

If set to FALSE, dynamic adjustment is disabled.

The default setting is TRUE.

### **Related Concepts**

"Program Parallelization" on page 9 "IBM SMP Directives" on page 9

"OpenMP Directives" on page 10

### **Related References**

"IBM SMP Run-time Options for Parallel Processing" on page 329

For complete information about the OpenMP Specification, see: OpenMP Web site OpenMP Specification.

# **Built-in Functions Used for Parallel Processing**

Use these built-in functions to obtain information about the parallel environment. Function definitions for the omp\_ functions can be found in the omp.h header file.

| Function Prototype                         | Description                                                                                                    |
|--------------------------------------------|----------------------------------------------------------------------------------------------------|
| intparthds(void)                           | This function returns the value of the <b>parthds</b> run-time option. If the <b>parthds</b> option is not explicitly set by the user, the function returns the default value set by the run-time library.          |
|                                            | If the <b>-qsmp</b> compiler option was not specified during program compilation, this function returns 1 regardless of run-time options selected.                                                                  |
| int _usrthds(void)                         | This function returns the value of the <b>usrthds</b> run-time option.                                                                                                    |
|                                            | If the <b>usrthds</b> option is not explicitly set by the user, or the <b>-qsmp</b> compiler option was not specified during program compilation, this function returns 0 regardless of run-time options selected.  |
| int omp_get_num_threads(void);             | This function returns the number of threads currently in the team executing the parallel region from which it is called.                                                                                            |
| int omp_get_max_threads(void);             | This function returns the maximum value that can be returned by calls to omp_get_num_threads.                                                                                                    |
| int omp_get_thread_num(void);              | This function returns the thread number, within its team, of the thread executing the function. The thread number lies between 0 and omp_get_num_threads()-1, inclusive. The master thread of the team is thread 0. |
| int omp_get_num_procs(void);               | This function returns the maximum number of processors that could be assigned to the program.                                                                                                    |
| int omp_in_parallel(void);                 | This function returns non-zero if it is called within<br>the dynamic extent of a parallel region executing<br>in parallel; otherwise, it returns 0.                                                                 |
| void omp_set_dynamic(int dynamic_threads); | This function enables or disables dynamic adjustment of the number of threads available for execution of parallel regions.                                                                                          |
| int omp_get_dynamic(void);                 | This function returns non-zero if dynamic thread adjustments enabled and returns 0 otherwise.                                                                                                    |
| void omp_set_nested(int nested);           | This function enables or disables nested parallelism.                                                                                                    |

<sup>&</sup>quot;smp" on page 220 "Pragmas to Control Parallel Processing" on page 290

<sup>&</sup>quot;Built-in Functions Used for Parallel Processing"

| Function Prototype                                                                               | Description                                                                                                    |
|--------------------------------------------------------------------------------------------------|----------------------------------------------------------------------------------------------------|
| int omp_get_nested(void);                                                                        | This function returns non-zero if nested parallelism is enabled and 0 if it is disabled.                                                                                                    |
| <pre>void omp_init_lock(omp_lock_t *lock); void omp_init_nest_lock(omp_nest_lock_t *lock);</pre> | These functions provide the only means of initializing a lock. Each function initializes the lock associated with the parameter lock for use in subsequent calls.                                                                                                    |
| <pre>void omp_destroy_lock(omp_lock_t *lock);</pre>                                              | These functions ensure that the pointed to lock variable lock is uninitialized.                                                                                                    |
| <pre>void omp_destroy_nest_lock(omp_nest_lock_ *lock);</pre>                                     | <u> </u>                                                                                                    |
| <pre>void omp_set_lock(omp_lock_t *lock); void omp_set_nest_lock(omp_nest_lock_t *lock);</pre>   | Each of these functions blocks the thread executing the function until the specified lock is available and then sets the lock. A simple lock is available if it is unlocked. A nestable lock is available if it is unlocked or if it is already owned by the thread executing the function. |
| void omp_unset_lock(omp_lock_t *lock);                                                           | These functions provide the means of releasing ownership of a lock.                                                                                                    |
| void<br>omp_unset_nest_lock(omp_nest_lock_t<br>*lock);                                           |                                                                                                    |
| <pre>int omp_test_lock(omp_lock_t *lock); int omp_test_nest_lock(omp_nest_lock_t *lock);</pre>   | These functions attempt to set a lock but do not block execution of the thread.                                                                                                    |

Note: In the current implementation, nested parallel regions are always serialized. As a result, omp\_set\_nested does not have any effect, and omp\_get\_nested always returns 0.

For complete information about OpenMP runtime library functions, refer to the OpenMP C/C++ Application Program Interface specification.

### **Related Concepts**

"Program Parallelization" on page 9

### **Related Tasks**

"Set Parallel Processing Run-time Options" on page 20

"Control Parallel Processing with Pragmas" on page 35

### **Related References**

"Pragmas to Control Parallel Processing" on page 290

"smp" on page 220

"IBM SMP Run-time Options for Parallel Processing" on page 329

"OpenMP Run-time Options for Parallel Processing" on page 332

"General Purpose Built-in Functions" on page 339

"LIBANSI Built-in Functions" on page 340

"Use the Subroutine Linkage Conventions in Interlanguage Calls" on page 39

# Part 4. Appendixes

# Appendix A. Built-in Functions

The compiler provides you with a selection of built-in functions to help you write more efficient programs. This section summarizes the various built-in functions available to you.

- "General Purpose Built-in Functions"
- "LIBANSI Built-in Functions" on page 340
- "Built-in Functions for PowerPC Processors" on page 340

You can also find additional built-in functions to support parallel processing program execution described at "Built-in Functions Used for Parallel Processing" on page 334.

# **General Purpose Built-in Functions**

| Name             | C Protype                                     | Description                                    |
|------------------|-----------------------------------------------|------------------------------------------------|
| cntlz4           | unsigned intcntlz4(unsigned int);             | Count Leading Zeros, 4-Byte Integer            |
| cntlz8           | unsigned intcntlz8(unsigned long long);       | Count Leading Zeros, 8-Byte Integer            |
| cnttz4           | unsigned intcnttz4(unsigned int);             | Count Trailing Zeros, 4-Byte Integer           |
| cnttz8           | unsigned intcnttz8(unsigned long long);       | Count Trailing Zeros, 8-Byte<br>Integer        |
| fmsub            | doublefmsub(double, double, double);          | floating point long multiply then sub          |
| fnabs            | doublefnabs(double);                          | floating point long negative absolute          |
| fnabss           | floatfnabss(float);                           | floating point short negative absolute         |
| fnadd            | doublefnmadd(double, double, double);         | floating point long negative multiply then add |
| fnmsub           | doublefnmsub(double, double, double);         | floating point long negative multiply then sub |
| iospace_eieio    | (equivalent to: void<br>iospace_eieio(void);) | I/O Sync Point                                 |
| load2r           | unsigned shortload2r(unsigned short*);        | load 2 byte register                           |
| _load4r          | unsigned int _load4r(unsigned int*);          | load 4 byte register                           |
| prefetch_by_load | dvoidprefetch_by_load(const void*);           | touch a memory location via explicit load      |
| readflm          | double dreadflm();                            | read floating point<br>status/control register |
| setflm           | doublesetflm(double);                         | Set Floating Point<br>Status/Control Register  |
| _settrnd         | doublesetrnd(int);                            | Set Rounding Mode                              |
| trap             | voidtrap(int);                                | trap                                           |

### Related References

- "General Purpose Built-in Functions" on page 339
- "LIBANSI Built-in Functions"
- "Built-in Functions for PowerPC Processors"
- "Built-in Functions Used for Parallel Processing" on page 334

### **LIBANSI Built-in Functions**

| Name    | C Protype                                                | Description                         |
|---------|----------------------------------------------------------|-------------------------------------|
| abs     | intabs(int);                                             | integer absolute value              |
| acos    | doubleacos(double);                                      | arc-cosine                          |
| alloca  | void*alloca(size_t);                                     | memory allocation on stack          |
| bcopy   | voidbcopy(char*, char*, int);                            |                                     |
| fabs    | doublefabs(double);                                      | long float point absolute value     |
| fabss   | floatfabss(float);                                       | short floating point absolute value |
| labs    | longlabs(long);                                          | long int absolute value             |
| llabs   | long longllabs(long long);                               | long long absolute                  |
| memchr  | void*memchr(const void*, int, size_t);                   | memory character                    |
| memcmp  | <pre>intmemcmp(const void*, const void*, size_t);</pre>  | memory compare                      |
| strchr  | char*strchr(const char*, int);                           | string char                         |
| _strcmp | intstrcmp(const char*, const char*);                     | string compare                      |
| strlen  | size_tstrlen(const char*);                               | string length                       |
| strncmp | <pre>intstrncmp(const char*, const char*, size_t);</pre> | string numbered compare             |
| strrchr | char*strrchr(const char*, int);                          | string reverse char                 |

### **Related References**

- "General Purpose Built-in Functions" on page 339
- "LIBANSI Built-in Functions"
- "Built-in Functions for PowerPC Processors"
- "Built-in Functions Used for Parallel Processing" on page 334

# **Built-in Functions for PowerPC Processors**

PowerPC platforms support RS/6000 machine instructions not available on other platforms. If performance is critical to your application, the C for AIX compiler provides a set of built-in functions that directly map to certain PowerPC instructions. By using these functions, function call return costs, parameter passing, stack adjustment and all the additional costs related with function invocations are eliminated.

Not all functions described below are supported by all RS/6000 processors. Using an unsupported function will result in an error message being displayed.

| Name          | Prototype                                                                 | Return Value or Action Performed                                                                                                    |
|---------------|---------------------------------------------------------------------------|----------------------------------------------------------------------------------------------------|
| check_lock_mp | unsigned intcheck_lock_mp (const int* addr, int old_value, int new_value) | Check Lock on MultiProcessor systems. Conditionally updates a single word variable atomically. addr specifies the address of the single word variable. old_value specifies the old value to be checked against the value of the single word variable. new_value specifies the new value to be conditionally assigned to the single word variable. The word variable must be aligned on a full word boundary                     |
|               |                                                                           | Return values:                                                                                                    |
|               |                                                                           | 1. A return value of false indicates that the single word variable was equal to the old value and has been set to the new value.                                                                                                    |
|               |                                                                           | 2. A return value of true indicates that the single word variable was not equal to the old value and has been left unchanged.                                                                                                    |
| check_lock_up | unsigned intcheck_lock_mp (const int* addr, int old_value, int new_value) | Check Lock on UniProcessor systems. Conditionally updates a single word variable atomically. <i>addr</i> specifies the address of the single word variable. <i>old_value</i> specifies the old value to be checked against the value of the single word variable. <i>new_value</i> specifies the new value to be conditionally assigned to the single word variable. The word variable must be aligned on a full word boundary. |
|               |                                                                           | Return valies:                                                                                                    |
|               |                                                                           | A return value of false indicates that<br>the single word variable was equal to<br>the old value, and has been set to the<br>new value.                                                                                                    |
|               |                                                                           | A return value of true indicates that<br>the single word variable was not<br>equal to the old value and has been<br>left unchanged.                                                                                                    |
| clear_lock_mp | voidclear_lock_mp (const int* addr, int value)                            | Clear Lock on MultiProcessor systems. Atomic store of the <i>value</i> into the single word variable at the address <i>addr</i> . The word variable must be aligned on a full word boundary.                                                                                                    |
| clear_lock_up | voidclear_lock_up (const int* addr, int value)                            | Clear Lock on UniProcessor systems.<br>Atomic store of the <i>value</i> into the single word variable at the address <i>addr</i> . The word variable must be aligned on a full word boundary.                                                                                                    |
| dcbt( )       | voiddcbt (void *);                                                        | Data Cache Block Touch. Loads the block of memory containing the specified address into the data cache.                                                                                                    |
| [             |                                                                           |                                                                                                    |

| Name      | Prototype                                | Return Value or Action Performed                                                                                                    |
|-----------|------------------------------------------|----------------------------------------------------------------------------------------------------|
| dcbz( )   | voiddcbz (void *);                       | Data Cache Block set to Zero. Sets the specified address in the data cache to zero (0).                                                                                                    |
| eieio     | (Compiler will recognizeeieio built-in.) | Extra name for the existingiospace_eieio built-in. Compiler will recognizeeieio built-in. Everything except for the name is exactly same as foriospace_eieioeieio is consistent with the corresponding PowerPC instruction name.                                            |
| fabs( )   | doublefabs (double);                     | fabs $(x) =  x $                                                                                                    |
| fabss( )  | floatfabss (float);                      | $\_$ fabss $(x) =  x $                                                                                                    |
| fcfid     | doublefcfid (double)                     | Floating Convert From Integer<br>Doubleword. The 64bit signed<br>fixedpoint operand is converted to a<br>double-precision floating-point.                                                                                                    |
| fctid     | doublefctid (double)                     | Floating Convert to Integer Doubleword. The floating-point operand is converted into 64-bit signed fixed-point integer, using the rounding mode specified by FPSCR <sub>RN</sub> (Floating-Point Rounding Control field in the Floating-Point Status and Control Register). |
| fctidz    | doublefctidz (double)                    | Floating Convert to Integer Doubleword with Rounding towards Zero. The floating-point operand is converted into 64-bit signed fixed-point integer, using the rounding mode Round toward Zero                                                                                |
| fctiw     | doublefctiw (double)                     | Floating Convert To Integer Word. The floating-point operand is converted to a 32-bit signed fixed-point integer, using the rounding mode specified by FPSCR <sub>RN</sub> (Floating-Point Rounding Control field in the Floating-Point Status and Control Register).       |
| fctiwz    | doublefctiwz (double)                    | Floating Convert To Integer Word with Rounding towards Zero. The floating-point operand is converted to a 32-bit signed fixed-point integer, using the rounding mode Round toward Zero                                                                                      |
| fmadd( )  | doublefmadd (double, double, double);    | fmadd $(a, x, y) = [a * x + y]$                                                                                                    |
| fmadds( ) | floatfmadds (float, float, float);       | fmadds $(a, x, y) = [a * x + y]$                                                                                                    |
| fmsubs( ) | floatfmsubs (float, float, float);       | fmsubs $(a, x, y) = [a * x - y]$                                                                                                    |
| fmsub( )  | doublefmsub (double, double, double);    | fmsub $(a, x, y) = [a * x - y]$                                                                                                    |

| Name       | Prototype                                                   | Return Value or Action Performed                                                                                                    |
|------------|-------------------------------------------------------------|----------------------------------------------------------------------------------------------------|
| fnabss( )  | floatfnabss (float);                                        | $_{\text{fnabss}}(x) = - x $                                                                                                    |
| fnabs( )   | doublefnabs (double);                                       | $_{\text{fnabs}}(x) = - x $                                                                                                    |
| fnmadd( )  | doublefnmadd (double, double, double);                      | fnmadd $(a, x, y) = [-(a * x + y)]$                                                                                                    |
| fnmadds( ) | floatfnmadds (float, float, float);                         | fnmadds $(a, x, y) = [-(a * x + y)]$                                                                                                    |
| fnmsub( )  | doublefnmsub (double double, double);                       | fnmsub $(a, x, y) = [-(a * x - y)]$                                                                                                    |
| fnmsubs( ) | floatfnmsubs (float, float, float);                         | fnmsubs $(a, x, y) = [-(a * x - y)]$                                                                                                    |
| fres( )    | floatfres (float);                                          | fres $(x) = [(estimate of) 1.0/x]$                                                                                                    |
| fsqrt( )   | doublefsqrt (double);                                       | $\_$ fsqrt ( $x$ ) = square root of $x$                                                                                                    |
| fsqrts( )  | floatfsqrts (float);                                        | $\_$ fsqrts ( $x$ ) = square root of $x$                                                                                                    |
| frsqrte( ) | doublefrsqrte (double);                                     | $_{\text{frsqrte}}(x) = [(\text{estimate of}) \ 1.0/\text{sqrt}(x)]$                                                                                                    |
| fsel( )    | doublefsel (double, double, double);                        | if $(a \ge 0.0)$ thenfsel $(a, x, y) = x$ ;<br>elsefsel $(a, x, y) = y$                                                                                                    |
| fsels( )   | floatfsels (float, float, float);                           | if $(a \ge 0.0)$ thenfsels $(a, x, y) = x$ ;<br>elsefsels $(a, x, y) = y$                                                                                                    |
| lwsync     | (Compiler will recognizelwsync built-in.)                   | Extra name for the existingiospace_lwsync built-in. Compiler will recognizelwsync built-in. Everything except for the name is exactly same as foriospace_lwsynclwsync is consistent with the corresponding PowerPC instruction name.                       |
| mtfsb0     | voidmtfsb0(unsigned int bt)                                 | Move to FPSCR Bit 0. Bit $bt$ of the FPSCR is set to 0. $bt$ must be a constant and $0 <= bt <= 31$ .                                                                                                    |
| mtfsb1     | voidmtfsb1(unsigned int bt)                                 | Move to FPSCR Bit 1. Bit <i>bt</i> of the FPSCR is set to 1. <i>bt</i> must be a constant and 0<= <i>bt</i> <=31.                                                                                                    |
| mtfsf      | voidmtfsf(unsigned int flm, unsigned int frb)               | Move to FPSCR Fields. The contents of <i>frb</i> are placed into the FPSCR under control of the field mask specified by <i>flm</i> . The field mask <i>flm</i> identifies the 4bit fields of the FPSCR affected. <i>flm</i> must be a constant 8-bit mask. |
| mtfsfi     | voidmtfsfi(unsigned int <i>bf</i> , unsigned int <i>u</i> ) | Move to FPSCR Field Immediate. The value of the $u$ is placed into FPSCR field specified by $bf$ . $bf$ and $u$ must be constants, with $0 <= bf <= 7$ and $0 <= u <= 15$ .                                                                                |
| mulhd      | long long intmulhd(long long int ra, long long int rb)      | Multiply High Doubleword Signed.<br>Returns the highorder 64 bits of the<br>128bit product of the operands <i>ra</i> and <i>rb</i> .                                                                                                    |
|            |                                                             |                                                                                                    |

| Name     | Prototype                                                                                                    | Return Value or Action Performed                                                                                                    |
|----------|----------------------------------------------------------------------------------------------------|----------------------------------------------------------------------------------------------------|
| mulhdu   | unsigned long long intmulhdu(unsigned long long int <i>ra</i> , unsigned long long int <i>rb</i> )                  | Multiply High Doubleword Unsigned. Returns the highorder 64 bits of the 128bit product of the operands <i>ra</i> and <i>rb</i> .                                                                                                    |
| mulhw    | intmulhw(int ra, int rb)                                                                                            | Multiply High Word Signed. Returns the highorder 32 bits of the 64bit product of the operands <i>ra</i> and <i>rb</i> .                                                                                                    |
| mulhwu   | unsigned intmulhwu(unsigned int <i>ra</i> , unsigned int <i>rb</i> )                                                | Multiply High Word Unsigned. Returns the highorder 32 bits of the 64bit product of the operands <i>ra</i> and <i>rb</i> .                                                                                                    |
| rdlam    | unsigned long long _rdlam(unsigned long long rs, unsigned int shift, unsigned long long mask)                       | Rotate Double Left and AND with Mask. The contents of <i>rs</i> are rotated left <i>shift</i> bits. The rotated data is ANDed with the mask and returned as a result. <i>mask</i> must be a constant and represent a contiguous bitfield.                                              |
| rldimi   | unsigned long longrldimi(unsigned long long rs, unsigned long long is, unsigned int shift, unsigned long long mask) | Rotate Left Doubleword Immediate then Mask Insert. Rotates <i>rs</i> left <i>shift</i> bits then inserts <i>rs</i> into <i>is</i> under bit mask <i>mask</i> . Shift must be a constant and 0<= <i>shift</i> <=63. <i>mask</i> must be a constant and represent a contiguous bitfield. |
| rlwimi   | unsigned intrlwimi(unsigned int rs, unsigned int is, unsigned int shift, unsigned int mask)                         | Rotate Left Word Immidiate then Mask Insert. Rotates <i>rs</i> left <i>shift</i> bits then inserts <i>rs</i> into <i>is</i> under bit mask <i>mask</i> . Shift must be a constant and 0<= <i>shift</i> <=31. <i>mask</i> must be a constant and represent a contiguous bitfield.       |
| rlwnm    | unsigned intrlwnm(unsigned int <i>rs</i> , unsigned int <i>shift</i> , unsigned int <i>mask</i> )                   | Rotate Left Word then AND with Mask. Rotates <i>rs</i> left <i>shift</i> bits, then ANDs <i>rs</i> with bit mask <i>mask</i> . <i>mask</i> must be a constant and represent a contiguous bitfield.                                                                                     |
| rotatel4 | unsigned introtatel4(unsigned int <i>rs</i> , unsigned int <i>shift</i> )                                           | Rotate Left Word. Rotates <i>rs</i> left <i>shift</i> bits.                                                                                                    |
| rotatel8 | unsigned long longrotatel8(unsigned long long rs, unsigned long long shift)                                         | Rotate Left Doubleword. Rotates <i>rs</i> left <i>shift</i> bits.                                                                                                    |
| _stfiw   | voidstfiw( const int* addr, double value)                                                                           | Store Floating-Point as Integer Word. The contents of the loworder 32 bits of <i>value</i> are stored, without conversion, into the word in storage addressed by <i>addr</i> .                                                                                                    |
| _sync    | (Compiler will recognizesync built-in.)                                                                             | Extra name for the existingiospace_sync built-in. Compiler will recognizesync built-in. Everything except for the name is exactly same as foriospace_syncsync is consistent with the corresponding PowerPC instruction name.                                                           |

| Name     | Prototype                                                                  | Return Value or Action Performed                                                                                                    |
|----------|----------------------------------------------------------------------------|----------------------------------------------------------------------------------------------------|
| tdw      | voidtdw(long long <i>a</i> , long long <i>b</i> , unsigned int <i>TO</i> ) | Trap Doubleword. Operand $a$ is compared with operand $b$ . This comparison results in five conditions which are ANDed with $TO$ , which must be a constant and $0 \le TO \le 31$ |
|          |                                                                            | If the result is not 0 the system trap handler is invoked. These conditions are as follows:                                                                                       |
|          |                                                                            | Less Than, using signed comparison.                                                                                                    |
|          |                                                                            | 1 Greater Than, using signed comparison.                                                                                                    |
|          |                                                                            | 3 Equal                                                                                                    |
|          |                                                                            | 4 Less Than, using unsigned comparison.                                                                                                    |
|          |                                                                            | 5 Greater Than, using unsigned comparison.                                                                                                    |
| trap( )  | voidtrap (int);                                                            | Trap if the parameter is not zero.                                                                                                    |
| _trapd() | voidtrapd (longlong);                                                      | Trap if the parameter is not zero.                                                                                                    |
| tw       | voidtw(int <i>a</i> , int <i>b</i> , unsigned int <i>TO</i> )              | Trap Word. Operand $a$ is compared with operand $b$ . This comparison results in five conditions which are ANDed with $TO$ , which must be a constant and $0 <= TO <= 31$         |
|          |                                                                            | If the result is not 0 the system trap handler is invoked. These conditions are as follows:                                                                                       |
|          |                                                                            | Less Than, using signed comparison.                                                                                                    |
|          |                                                                            | 1 Greater Than, using signed comparison.                                                                                                    |
|          |                                                                            | 3 Equal                                                                                                    |
|          |                                                                            | 4 Less Than, using unsigned comparison.                                                                                                    |
|          |                                                                            | 5 Greater Than, using unsigned comparison.                                                                                                    |

# **Related References**

<sup>&</sup>quot;General Purpose Built-in Functions" on page 339

<sup>&</sup>quot;LIBANSI Built-in Functions" on page 340

<sup>&</sup>quot;Built-in Functions for PowerPC Processors" on page 340

<sup>&</sup>quot;Built-in Functions Used for Parallel Processing" on page 334

# Appendix B. National Languages Support in C for AIX

This and related pages summarize the national language support (NLS) specific to IBM C for AIX.

For more information, see the following topics in this section:

- "Converting Files Containing Multibyte Data to New Code Pages"
- "Multibyte Character Support"

See also National Language Support in General Programming Concepts: Writing and Debugging Programs.

# Converting Files Containing Multibyte Data to New Code Pages

If you have installed new code pages on your system, you can use the AIX **iconv** migration utility to convert files containing multibyte data to use new code pages. This command converts files containing multibyte data from the **IBM-932** code set to the **IBM-euc** code set.

The **iconv** command is described in the *AIX Commands Reference*. Using the NLS code set converters with the **iconv** command is described in "Converters Overview for Programming" in the *AIX General Programming Concepts*.

### **Related References**

Appendix B, "National Languages Support in C for AIX" "Multibyte Character Support"

See also:

iconv command in Commands Reference, Volume 3: i through m: Converters Overview for Programming section in AIX 5L Version 5.1 General Programming Concepts: Writing and Debugging Programs

# **Multibyte Character Support**

Support for multibyte characters includes support for wide characters. Generally, wide characters are permitted anywhere multibyte characters are, but they are incompatible with multibyte characters in the same string because their bit patterns differ. Wherever permitted, you can mix single-byte and multibyte characters in the same string.

**Note:** You must specify the **-qmbcs** option to use multibyte characters anywhere in your program.

In the examples that follow, *multibyte\_char* represents any string of one or more multibyte characters.

# **String Literals and Character Constants**

Multibyte characters are supported in string literals and character constants. Strings containing multibyte characters are treated in essentially the same way as strings without multibyte characters. Multibyte characters can appear in several contexts:

Preprocessor directives

- Macro definitions
- The # and ## operators
- The definition of the macro name in the **-D** compiler option

Wide-character strings can be manipulated the same way as single-byte character strings. The system provides equivalent wide-character and single-byte string functions.

The default storage type for all string literals is read-only. The **-qro** option sets the storage type of string literals to read-only, and the **-qnoro** option makes string literals writable.

Note: Because a character constant can store only 1 byte, avoid assigning multibyte characters to character constants. Only the last byte of a multibyte character constant is stored. Use a wide-character representation instead. Wide-character string literals and constants must be prefixed by L. For example:

```
wchar t *a = L"wide char string";
wchar t b = L'c';
```

# **Preprocessor Directives**

The following preprocessor directives permit multibyte-character constants and string literals:

- #define
- · #pragma comment
- #include

### **Macro Definitions**

Because string literals and character constants can be part of #define statements, multibyte characters are also permitted in both object-like and function-like macro definitions.

# Compiler Options

Multibyte characters can appear in the compiler suboptions that take file names as arguments:

- -1 key
- **-o** file\_name
- -B prefix
- -F config\_file:stanza
- -I directory
- -L directory

The -Dname=definition option permits multibyte characters in the definition of the macro name. In the following example, the first definition is a string literal, and the second is a character constant:

```
-DMYMACRO="kpsmultibyte chardcs"
-DMYMACRO='multibyte char'
```

The **-qmbcs** compiler option permits both double-byte and multibyte characters. In other respects, it is equivalent to the -qdbcs option, but it should be used when multibyte characters appear in the program.

The listings produced by the **-qlist** and **-qsource** options display the date and time for the appropriate international language. Multibyte characters in the file name of the C source file also appear in the name of the corresponding list file. For example, a C source file called:

```
multibyte_char.c
gives a list file called
     multibyte char.lst
```

### File Names and Comments

Any file name can contain multibyte characters. The file name can be a relative or absolute path name. For example:

```
#include<multibyte_char/mydir/mysource/multibyte_char.h>
#include "multibyte_char.h"
xlC /u/myhome/c programs/kanji files/multibyte char.c -omultibyte char
```

Multibyte characters are also permitted in comments, if you specify the **-qmbcs** compiler option.

### Restrictions

- Multibyte characters are not permitted in identifiers.
- Hexadecimal values for multibyte characters must be in the range of the code page being used.
- You cannot mix wide characters and multibyte characters in macro definitions. For example, a macro expansion that concatenates a wide string and a multibyte string is not permitted.
- Assignment between wide characters and multibyte characters is not permitted.
- Concatenating wide character strings and multibyte character strings is not permitted.

### **Related References**

Appendix B, "National Languages Support in C for AIX" on page 347 "Converting Files Containing Multibyte Data to New Code Pages" on page 347 "mbcs, dbcs" on page 182

## Appendix C. Problem Solving

Topics in this section are:

- "Message Catalog Errors"
- "Correcting Paging Space Errors During Compilation"

### **Message Catalog Errors**

Before the compiler can compile your program, the message catalogs must be installed and the environment variables LANG and NLSPATH must be set to a language for which the message catalog has been installed.

If you see the following message during compilation, the appropriate message catalog cannot be opened:

```
Error occurred while initializing the message system in file: message\_file
```

where <code>message\_file</code> is the name of the message catalog that the compiler cannot open. This message is issued in English only.

You should then verify that the message catalogs and the environment variables are in place and correct. If the message catalog or environment variables are not correct, compilation can continue, but all nondiagnostic messages are suppressed and the following message is issued instead:

```
No message text for message_number.
```

where *message\_number* is the IBM C for AIX internal message number. This message is issued in English only.

To determine message catalogs which are installed on your system, list all of the file names for the catalogs using the following command:

```
ls /usr/lib/nls/msg/%L/*.cat
```

where %L is the current primary language environment (locale) setting. The default locale is C. The locale for United States English is en\_US.

The default message catalogs in /usr/vacpp/exe/default\_msg are called when:

• The locale has never been changed from the default, C.

For more information about the **NLSPATH** and **LANG** environment variables, see your operating system documentation.

### **Related Tasks**

"Set Environment Variables" on page 19

"Set Environment Variables for the Message and Help Files" on page 20

## **Correcting Paging Space Errors During Compilation**

If the operating system runs low on paging space during a compilation, the compiler issues one of the following messages:

1501-229 Compilation ended due to lack of space.

1501-224 fatal error in ../exe/xlCcode: signal 9 received.

If lack of paging space causes other compiler programs to fail, the following message is displayed:

Killed.

To minimize paging-space problems, do any of the following and recompile your program:

- Reduce the size of your program by splitting it into two or more source files
- Compile your program without optimization.
- Reduce the number of processes competing for system paging space.
- Increase the system paging space.

To check the current paging-space settings enter the command: lsps -a or use the AIX System Management Interface Tool (SMIT) command smit pgsp.

See your operating system documentation for more information about paging space and how to allocate it.

## **Appendix D. ASCII Character Set**

C for AIX uses the American National Standard Code for Information Interchange (ASCII) character set as its collating sequence.

The following table lists the standard ASCII characters in ascending numerical order, with their corresponding decimal, octal, and hexadecimal values. It also shows the control characters with Ctrl- notation. For example, the carriage return (ASCII symbol CR) appears as Ctrl-M, which you enter by simultaneously pressing the Ctrl key and the M key.

| Decimal<br>Value | Octal<br>Value | Hex<br>Value | Control<br>Character | ASCII<br>Symbol | Meaning                      |
|------------------|----------------|--------------|----------------------|-----------------|------------------------------|
| 0                | 0              | 00           | Ctrl-@               | NUL             | null                         |
| 1                | 1              | 01           | Ctrl-A               | SOH             | start of heading             |
| 2                | 2              | 02           | Ctrl-B               | STX             | start of text                |
| 3                | 3              | 03           | Ctrl-C               | ETX             | end of text                  |
| 4                | 4              | 04           | Ctrl-D               | EOT             | end of transmission          |
| 5                | 5              | 05           | Ctrl-E               | ENQ             | enquiry                      |
| 6                | 6              | 06           | Ctrl-F               | ACK             | acknowledge                  |
| 7                | 7              | 07           | Ctrl-G               | BEL             | bell                         |
| 8                | 10             | 08           | Ctrl-H               | BS              | backspace                    |
| 9                | 11             | 09           | Ctrl-I               | HT              | horizontal tab               |
| 10               | 12             | 0A           | Ctrl-J               | LF              | new line                     |
| 11               | 13             | 0B           | Ctrl-K               | VT              | vertical tab                 |
| 12               | 14             | OC           | Ctrl-L               | FF              | form feed                    |
| 13               | 15             | 0D           | Ctrl-M               | CR              | carriage return              |
| 14               | 16             | 0E           | Ctrl-N               | SO              | shift out                    |
| 15               | 17             | 0F           | Ctrl-O               | SI              | shift in                     |
| 16               | 20             | 10           | Ctrl-P               | DLE             | data link escape             |
| 17               | 21             | 11           | Ctrl-Q               | DC1             | device control 1             |
| 18               | 22             | 12           | Ctrl-R               | DC2             | device control 2             |
| 19               | 23             | 13           | Ctrl-S               | DC3             | device control 3             |
| 20               | 24             | 14           | Ctrl-T               | DC4             | device control 4             |
| 21               | 25             | 15           | Ctrl-U               | NAK             | negative acknowledge         |
| 22               | 26             | 16           | Ctrl-V               | SYN             | synchronous idle             |
| 23               | 27             | 17           | Ctrl-W               | ETB             | end of transmission<br>block |
| 24               | 30             | 18           | Ctrl-X               | CAN             | cancel                       |
| 25               | 31             | 19           | Ctrl-Y               | EM              | end of medium                |
| 26               | 32             | 1A           | Ctrl-Z               | SUB             | substitute                   |
| 27               | 33             | 1B           | Ctrl-[               | ESC             | escape                       |
| 28               | 34             | 1C           | Ctrl-\               | FS              | file separator               |

| Decimal<br>Value | Octal<br>Value | Hex<br>Value | Control<br>Character | ASCII<br>Symbol | Meaning                 |  |
|------------------|----------------|--------------|----------------------|-----------------|-------------------------|--|
| 29               | 35             | 1D           | Ctrl-]               | GS              | group separator         |  |
| 30               | 36             | 1E           | Ctrl-^               | RS              | record separator        |  |
| 31               | 37             | 1F           | Ctrl                 | US              | unit separator          |  |
| 32               | 40             | 20           |                      | SP              | digit select            |  |
| 33               | 41             | 21           |                      | !               | exclamation point       |  |
| 34               | 42             | 22           |                      | "               | double quotation mark   |  |
| 35               | 43             | 23           |                      | #               | pound sign, number sign |  |
| 36               | 44             | 24           |                      | \$              | dollar sign             |  |
| 37               | 45             | 25           |                      | %               | percent sign            |  |
| 38               | 46             | 26           |                      | &               | ampersand               |  |
| 39               | 47             | 27           |                      | ,               | apostrophe              |  |
| 40               | 50             | 28           |                      | (               | left parenthesis        |  |
| 41               | 51             | 29           |                      | )               | right parenthesis       |  |
| 42               | 52             | 2A           |                      | *               | asterisk                |  |
| 43               | 53             | 2B           |                      | +               | addition sign           |  |
| 44               | 54             | 2C           |                      | ,               | comma                   |  |
| 45               | 55             | 2D           |                      | -               | subtraction sign        |  |
| 46               | 56             | 2E           |                      |                 | period                  |  |
| 47               | 57             | 2F           |                      | /               | right slash             |  |
| 48               | 60             | 30           |                      | 0               |                         |  |
| 49               | 61             | 31           |                      | 1               |                         |  |
| 50               | 62             | 32           |                      | 2               |                         |  |
| 51               | 63             | 33           |                      | 3               |                         |  |
| 52               | 64             | 34           |                      | 4               |                         |  |
| 53               | 65             | 35           |                      | 5               |                         |  |
| 54               | 66             | 36           |                      | 6               |                         |  |
| 55               | 67             | 37           |                      | 7               |                         |  |
| 56               | 70             | 38           |                      | 8               |                         |  |
| 57               | 71             | 39           |                      | 9               |                         |  |
| 58               | 72             | 3A           |                      | :               | colon                   |  |
| 59               | 73             | 3B           |                      | ;               | semicolon               |  |
| 60               | 74             | 3C           |                      | <               | less than               |  |
| 61               | 75             | 3D           |                      | =               | equal                   |  |
| 62               | 76             | 3E           |                      | >               | greater than            |  |
| 63               | 77             | 3F           |                      | ?               | question mark           |  |
| 64               | 100            | 40           |                      | @               | at sign                 |  |
| 65               | 101            | 41           |                      | A               |                         |  |
| 66               | 102            | 42           |                      | В               |                         |  |
| 67               | 103            | 43           |                      | С               |                         |  |

| Decimal<br>Value | Octal<br>Value | Hex<br>Value | Control<br>Character | ASCII<br>Symbol | Meaning                |
|------------------|----------------|--------------|----------------------|-----------------|------------------------|
| 68               | 104            | 44           |                      | D               |                        |
| 69               | 105            | 45           |                      | Е               |                        |
| 70               | 106            | 46           |                      | F               |                        |
| 71               | 107            | 47           |                      | G               |                        |
| 72               | 110            | 48           |                      | Н               |                        |
| 73               | 111            | 49           |                      | I               |                        |
| 74               | 112            | 4A           |                      | J               |                        |
| 75               | 113            | 4B           |                      | K               |                        |
| 76               | 114            | 4C           |                      | L               |                        |
| 77               | 115            | 4D           |                      | M               |                        |
| 78               | 116            | 4E           |                      | N               |                        |
| 79               | 117            | 4F           |                      | О               |                        |
| 80               | 120            | 50           |                      | P               |                        |
| 81               | 121            | 51           |                      | Q               |                        |
| 82               | 122            | 52           |                      | R               |                        |
| 83               | 123            | 53           |                      | S               |                        |
| 84               | 124            | 54           |                      | T               |                        |
| 85               | 125            | 55           |                      | U               |                        |
| 86               | 126            | 56           |                      | V               |                        |
| 87               | 127            | 57           |                      | W               |                        |
| 88               | 130            | 58           |                      | Х               |                        |
| 89               | 131            | 59           |                      | Y               |                        |
| 90               | 132            | 5A           |                      | Z               |                        |
| 91               | 133            | 5B           |                      | [               | left bracket           |
| 92               | 134            | 5C           |                      | \               | left slash, backslash  |
| 93               | 135            | 5D           |                      | ]               | right bracket          |
| 94               | 136            | 5E           |                      | ^               | hat, circumflex, caret |
| 95               | 137            | 5F           |                      | _               | underscore             |
| 96               | 140            | 60           |                      | `               | grave accent           |
| 97               | 141            | 61           |                      | a               |                        |
| 98               | 142            | 62           |                      | b               |                        |
| 99               | 143            | 63           |                      | С               |                        |
| 100              | 144            | 64           |                      | d               |                        |
| 101              | 145            | 65           |                      | e               |                        |
| 102              | 146            | 66           |                      | f               |                        |
| 103              | 147            | 67           |                      | g               |                        |
| 104              | 150            | 68           |                      | h               |                        |
| 105              | 151            | 69           |                      | i               |                        |
| 106              | 152            | 6A           |                      | j               |                        |
| 107              | 153            | 6B           |                      | k               |                        |

| Decimal<br>Value | Octal<br>Value | Hex<br>Value | Control<br>Character | ASCII<br>Symbol | Meaning                  |
|------------------|----------------|--------------|----------------------|-----------------|--------------------------|
| 108              | 154            | 6C           |                      | 1               |                          |
| 109              | 155            | 6D           |                      | m               |                          |
| 110              | 156            | 6E           |                      | n               |                          |
| 111              | 157            | 6F           |                      | О               |                          |
| 112              | 160            | 70           |                      | р               |                          |
| 113              | 161            | 71           |                      | q               |                          |
| 114              | 162            | 72           |                      | r               |                          |
| 115              | 163            | 73           |                      | s               |                          |
| 116              | 164            | 74           |                      | t               |                          |
| 117              | 165            | 75           |                      | u               |                          |
| 118              | 166            | 76           |                      | v               |                          |
| 119              | 167            | 77           |                      | w               |                          |
| 120              | 170            | 78           |                      | х               |                          |
| 121              | 171            | 79           |                      | у               |                          |
| 122              | 172            | 7A           |                      | Z               |                          |
| 123              | 173            | 7B           |                      | {               | left brace               |
| 124              | 174            | 7C           |                      | I               | logical or, vertical bar |
| 125              | 175            | 7D           |                      | }               | right brace              |
| 126              | 176            | 7E           |                      | ~               | similar, tilde           |
| 127              | 177            | 7F           |                      | DEL             | delete                   |

### **Notices**

Note to U.S. Government Users Restricted Rights -- use, duplication or disclosure restricted by GSA ADP Schedule Contract with IBM Corp.

This information was developed for products and services offered in the U.S.A. IBM may not offer the products, services, or features discussed in this document in other countries. Consult your local IBM representative for information on the products and services currently available in your area. Any reference to an IBM product, program, or service is not intended to state or imply that only that IBM product, program, or service may be used. Any functionally equivalent product, program, or service that does not infringe any IBM intellectual property right may be used instead. However, it is the user's responsibility to evaluate and verify the operation of any non-IBM product, program, or service.

IBM may have patents or pending patent applications covering subject matter described in this document. The furnishing of this document does not give you any license to these patents. You can send license inquiries, in writing, to:

IBM Director of Licensing IBM Corporation North Castle Drive Armonk, NY 10504-1785 U.S.A.

For license inquiries regarding double-byte (DBCS) information, contact the IBM Intellectual Property Department in your country or send inquiries, in writing, to:

IBM World Trade Asia Corporation Licensing 2-31 Roppongi 3-chome, Minato-ku Tokyo 106, Japan

The following paragraph does not apply to the United Kingdom or any other country where such provisions are inconsistent with local law: INTERNATIONAL BUSINESS MACHINES CORPORATION PROVIDES THIS PUBLICATION "AS IS" WITHOUT WARRANTY OF ANY KIND, EITHER EXPRESS OR IMPLIED, INCLUDING, BUT NOT LIMITED TO, THE IMPLIED WARRANTIES OF NON-INFRINGEMENT, MERCHANTABILITY OR FITNESS FOR A PARTICULAR PURPOSE. Some states do not allow disclaimer of express or implied warranties in certain transactions, therefore, this statement may not apply to you.

This information could include technical inaccuracies or typographical errors. Changes are periodically made to the information herein; these changes will be incorporated in new editions of the publication. IBM may make improvements and/or changes in the product(s) and/or the program(s) described in this publication at any time without notice.

Any references in this information to non-IBM Web sites are provided for convenience only and do not in any manner serve as an endorsement of those Web sites. The materials at those Web sites are not part of the materials for this IBM product and use of those Web sites is at your own risk.

IBM may use or distribute any of the information you supply in any way it believes appropriate without incurring any obligation to you.

Licensees of this program who wish to have information about it for the purpose of enabling: (i) the exchange of information between independently created programs and other programs (including this one) and (ii) the mutual use of the information which has been exchanged, should contact:

Lab Director IBM Canada Ltd. Laboratory B3/KB7/8200/MKM 8200 Warden Avenue Markham, Ontario L6G 1C7 Canada

Such information may be available, subject to appropriate terms and conditions, including in some cases, payment of a fee.

The licensed program described in this document and all licensed material available for it are provided by IBM under terms of the IBM Customer Agreement, IBM International Program License Agreement or any equivalent agreement between us.

This information is for planning purposes only. The information herein is subject to change before the products described become available.

Information concerning non-IBM products was obtained from the suppliers of those products, their published announcements or other publicly available sources. IBM has not tested those products and cannot confirm the accuracy of performance, compatibility or any other claims related to non-IBM products. Questions on the capabilities of non-IBM products should be addressed to the suppliers of those products.

This information contains examples of data and reports used in daily business operations. To illustrate them as completely as possible, the examples include the names of individuals, companies, brands, and products. All of these names are fictitious and any similarity to the names and addresses used by an actual business enterprise is entirely coincidental.

#### COPYRIGHT LICENSE:

This information contains sample application programs in source language, which illustrates programming techniques on various operating platforms. You may copy, modify, and distribute these sample programs in any form without payment to IBM, for the purposes of developing, using, marketing or distributing application programs conforming to the application programming interface for the operating platform for which the sample programs are written. These examples have not been thoroughly tested under all conditions. IBM, therefore, cannot guarantee or imply reliability, serviceability, or function of these programs. You may copy, modify, and distribute these sample programs in any form without payment to IBM for the purposes of developing, using, marketing, or distributing application programs conforming to IBM's application programming interfaces.

Each copy or any portion of these sample programs or any derivative work, must include a copyright notice as follows:

© (your company name) (year). Portions of this code are derived from IBM Corp. Sample Programs. © Copyright IBM Corp. 1998, 2002. All rights reserved.

## **Programming Interface Information**

Programming interface information is intended to help you create application software using this program.

General-use programming interface allow the customer to write application software that obtain the services of this program's tools.

However, this information may also contain diagnosis, modification, and tuning information. Diagnosis, modification, and tuning information is provided to help you debug your application software.

**Warning:** Do not use this diagnosis, modification, and tuning information as a programming interface because it is subject to change.

### **Trademarks and Service Marks**

The following terms are trademarks of the International Business Machines Corporation in the United States, or other countries, or both:

AIX

**IBM** 

Open Class

**POWER** 

POWER2

PowerPC

RS/6000

VisualAge

Other company, product, and service names, which may be denoted by a double asterisk(\*\*), may be trademarks or service marks of others.

## **Industry Standards**

The following standards are supported:

- The C language is consistent with the International Standard for Information Systems-Programming Language C (ISO/IEC 9899-1999 (E)).
- The C++ language is consistent with the International Standard for Information Systems-Programming Language C++ (ISO/IEC 14882:1998).

# IBM

SC09-4960-00

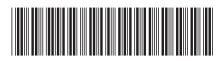